## **الجمهورية الجزائرية الديمقراطية الشعبية** *REPUBLIQUE ALGERIENNE DEMOCRATIQUE ET POPULAIRE*

**وزارة التعليم العالي والبحث العلمي** *Ministère de l'Enseignement Supérieur et de la recherche Scientifique*

**جامعة البليدة 1**

**UNIVERSITE DE BLIDA 1**

**كليةالتكنولوجيا**

*Faculté de Technologie*

**قسم الهندسة المدنية**

*Département de Génie Civil*

## **MEMOIRE DE MASTER EN GENIE CIVIL**

Spécialité : Géotechnique

## **ETUDE DE FONDATIONS D'UN PONT POUR LE PROJET D'UN OUVRAGE D'ART SUR OUED LOUSE, Mascara**

**Soutenu par :** Promoteur :

**M.MANSOUR MERIEM**

**M.RAFA RAAFET DR.ABED YOUNES** 

Blida, Novembre 2019

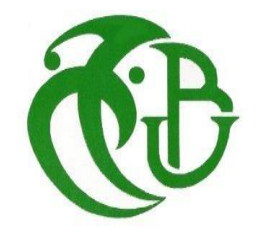

## *Dédicace*

*Je remercie Dieu de m'avoir donnée la santé pour finir mon cursus universitaire*

*Je dédie ce travail :*

*A ma grande mère BAYA* 

*A mes chers parents que je remercie énormément pour leur soutien, leur sacrifice, leur générosité et surtout leur confiance en moi durant toutes mes années d'études.*

*A ma très cher sœurs : Zineb, Dounia, Rania.*

*A mon frère Youcef*

*A ma petite fille Batoule* 

*A toute ma famille*

*A tous mes collègues de la promo Géotechnique*, *et surtout mon collège Alem Ibrahim* 

*A mes amis : Hadjer, Hadjer, Khadidja.*

 *Mansour Meriem* 

الھدف من ھذا العمل ھو دراسة جسر على مستوى الطریق الرابط بین معسكر و الطریق السیار شرق-غرب على طول 43 كم مبني بعارضات من الخرسانة سابقة الاجھاد، ویبلغ طولھ 139.30 م و عرضھ 22.65م حیث یرتكز ھذا الجسر على خمس دعامات من الخرسانة المسلحة، اثنان جانبیتان وثالثة وسیطتان

تمت ھذه الدراسة باستعمال الأنظمة المعمول بھا(1980) II titre 61 Fascicule 2008, RPOA

وتم الحساب باستخدام طریقة1977 Vesic والتحقق وتحدید القوى المؤثرة باستخدام برنامجplaxis

كلمات البحث: جسر دعامة.جسر، الخرسانة سابقة الاجھاد.بالكسیس.

.

### **Résumé**

Le but de ce travail est l'étude d'un pont autoroutier reliant Mascara a l'Autoroute Est-Ouest sur 43 KM construit en poutres en béton précontraint par post-tension, d'une longueur de 139.30 m et une largeur de 22.65 m, Le tablier repose sur 5 appuis en béton armé (3 piles et 2 culées),

Cette étude est faite en utilisant les règlements utilisés en Algérie tel que **(RPOA 2008, Fascicule 61 titre II (1980))**

L'étude du tablier est faite manuellement à l'aide de la méthode de Vesic (1977), La vérification est faite à l'aide du logiciel PLAXIS, les efforts agissant sur les piles ont étés déterminés à l'aide du logiciel PLAXIS

#### **Mots clés : Pont, béton précontraint, pile, culée, plaxis.**

#### **Abstract**

The aim of this work is the design and the study of a highway bridge crossing Mascara with highway south-north in 43 km built in prestressed concrete beams with post-tension, with a length of 139.30 m and a width of 22.65 m, The deck rests on 5 supports (3 piers and 2abutments),

This study is made using the regulations used in Algeria as **RPOA2008, Fascicule 61 titer II (1980)**

The study of the deck is done manually using the method of Vesic 1977, verification is done using the software PLAXIS, the forces acting on the pier were determined using PLAXIS software,

Keywords: Bridge, concrete, prestressed, abutment, plaxis.

#### **ملخص**

## *Dédicace*

*Tous d'abord je remercie ALLAH qui m'a donné le courage pour arriver à ce stade de fin d'étude.*

*Je dédie ce travail à :*

*Mes très chers parents qui m'ont guidé durant les moments les plus pénibles de ce long chemin, ma mère qui a été à mes côtés et m'a soutenu durant toute ma vie, et mon père qui a sacrifié toute sa vie afin de me voir devenir ce que je suis.*

> *A ma très chère sœur A mon très chère frère Ossama et elhachemi*

> > *A toute ma famille*

## *A Mr. Dr MOUAICI FETHI*

*Mes amies : Faouzi souag, ziane mohamed, ziani ahmed.*

*Enfin, à tous ceux qui m'aiment.*

*Rafa Raafet*

# Table des matières

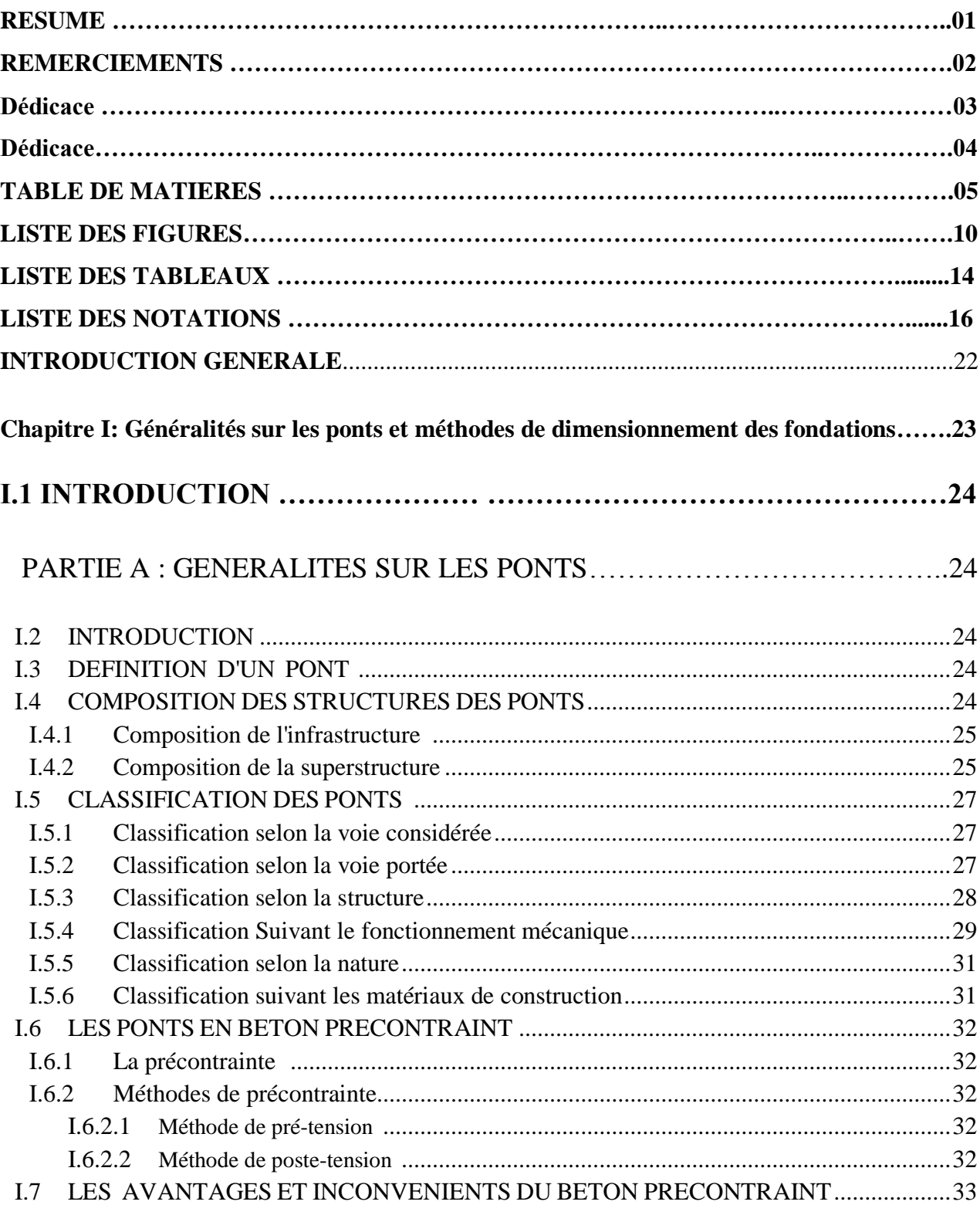

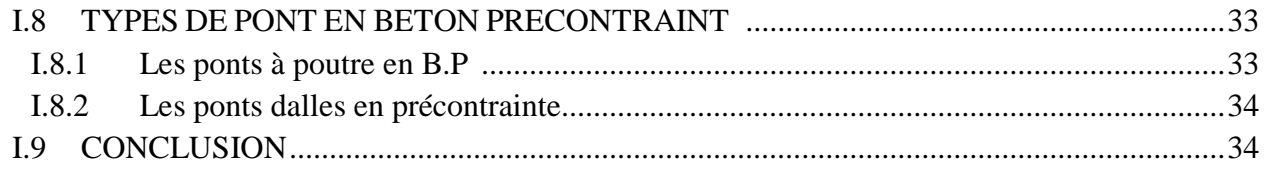

## PARTIE B: METHODE DE DIMENSIONNEMENT DES FONDATION.........35

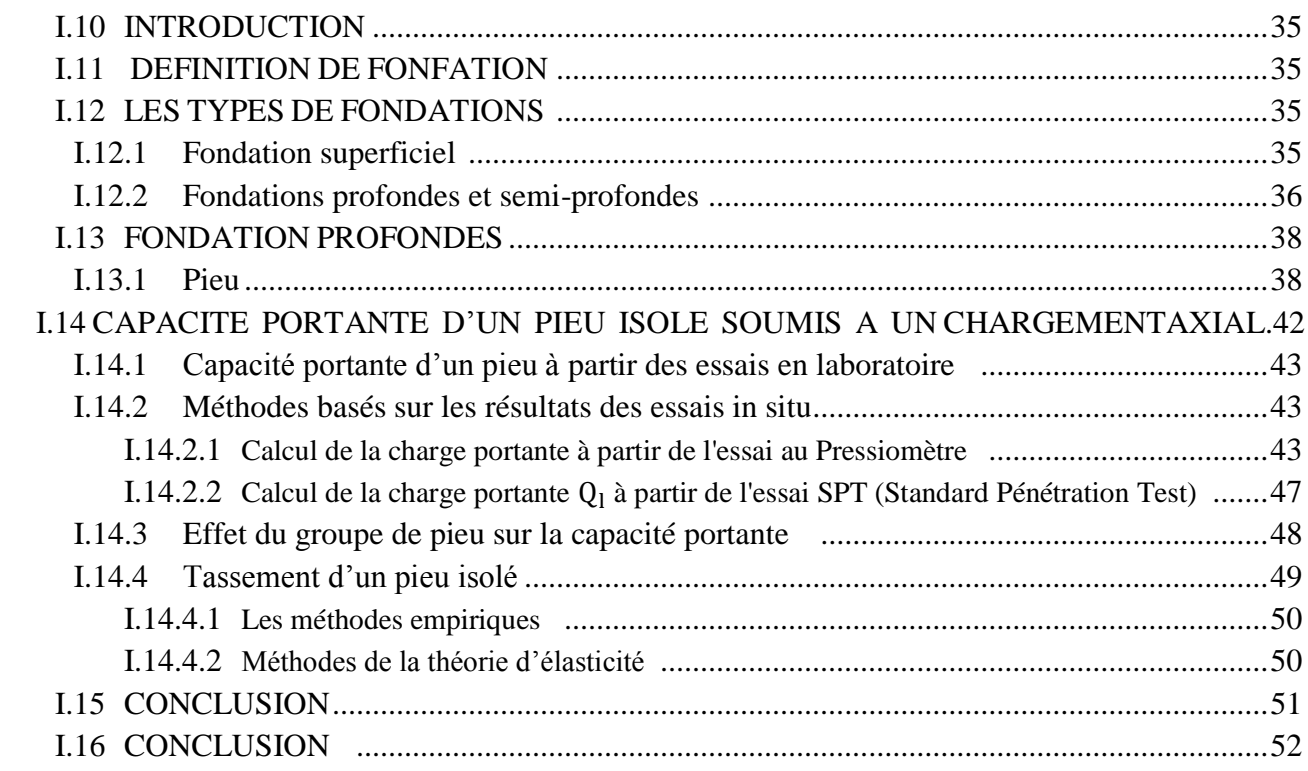

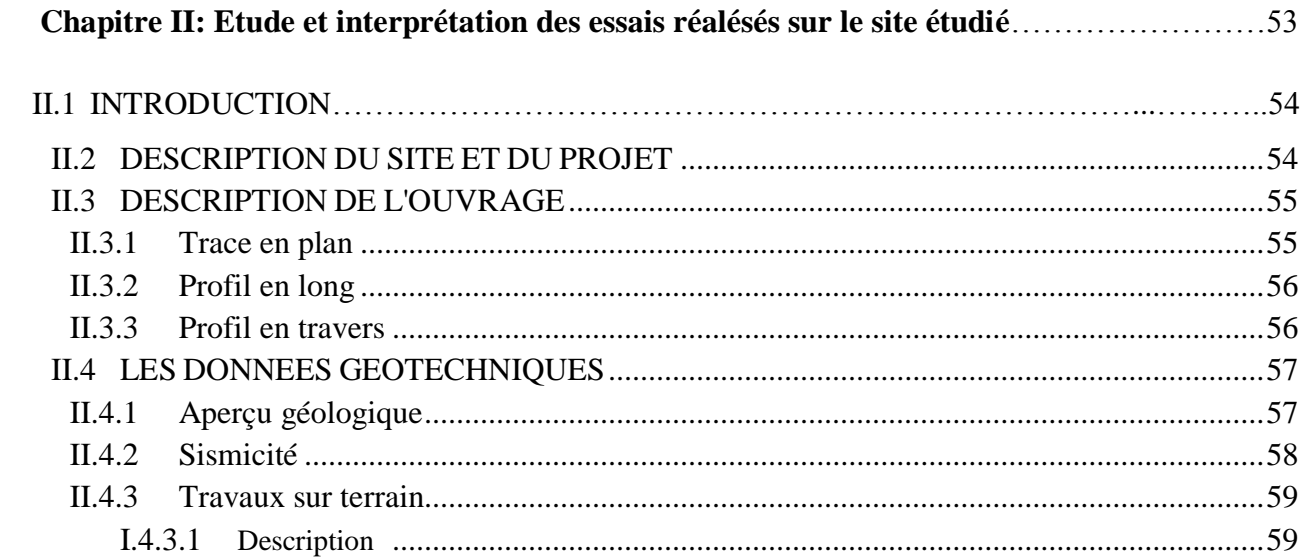

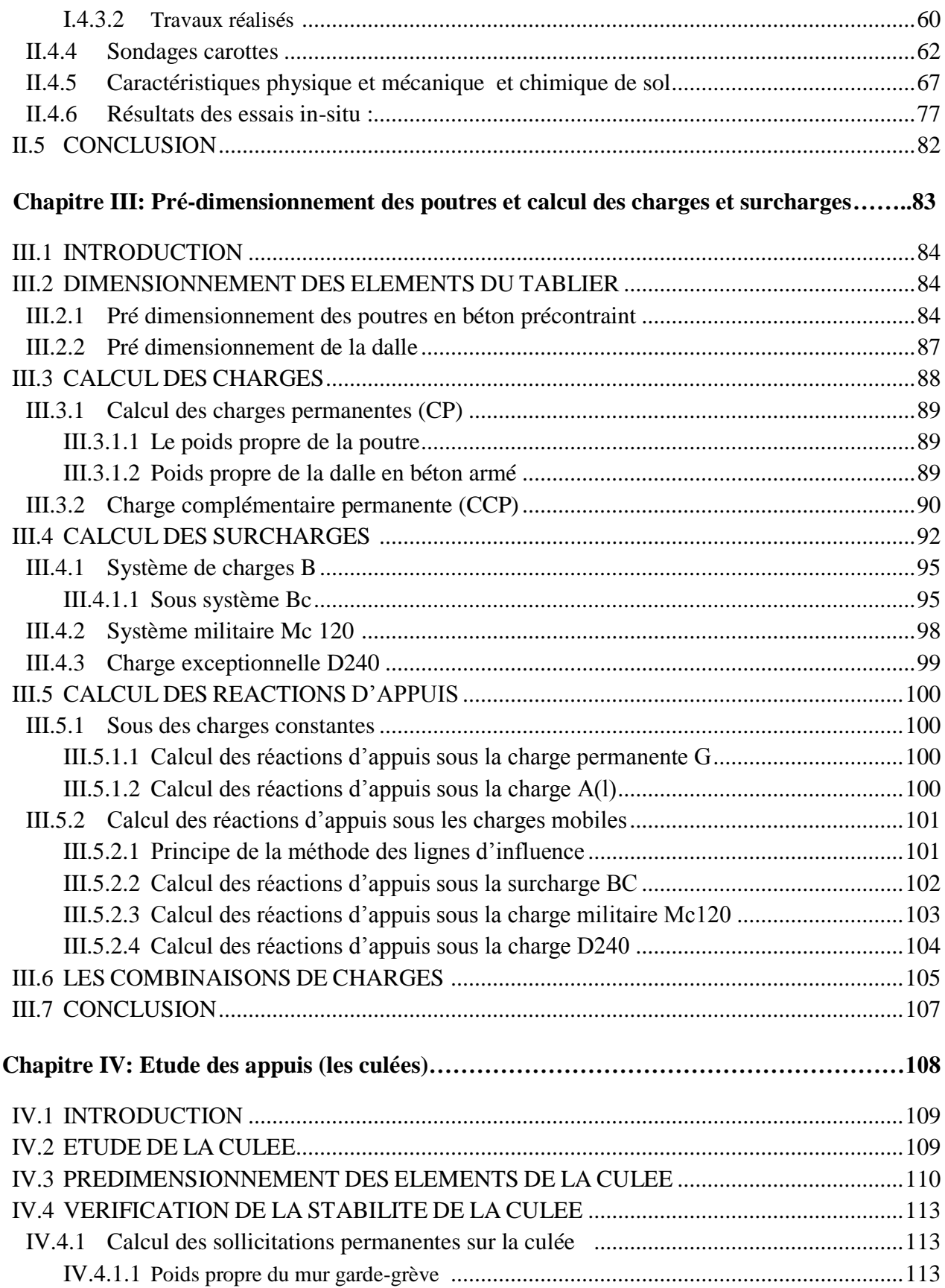

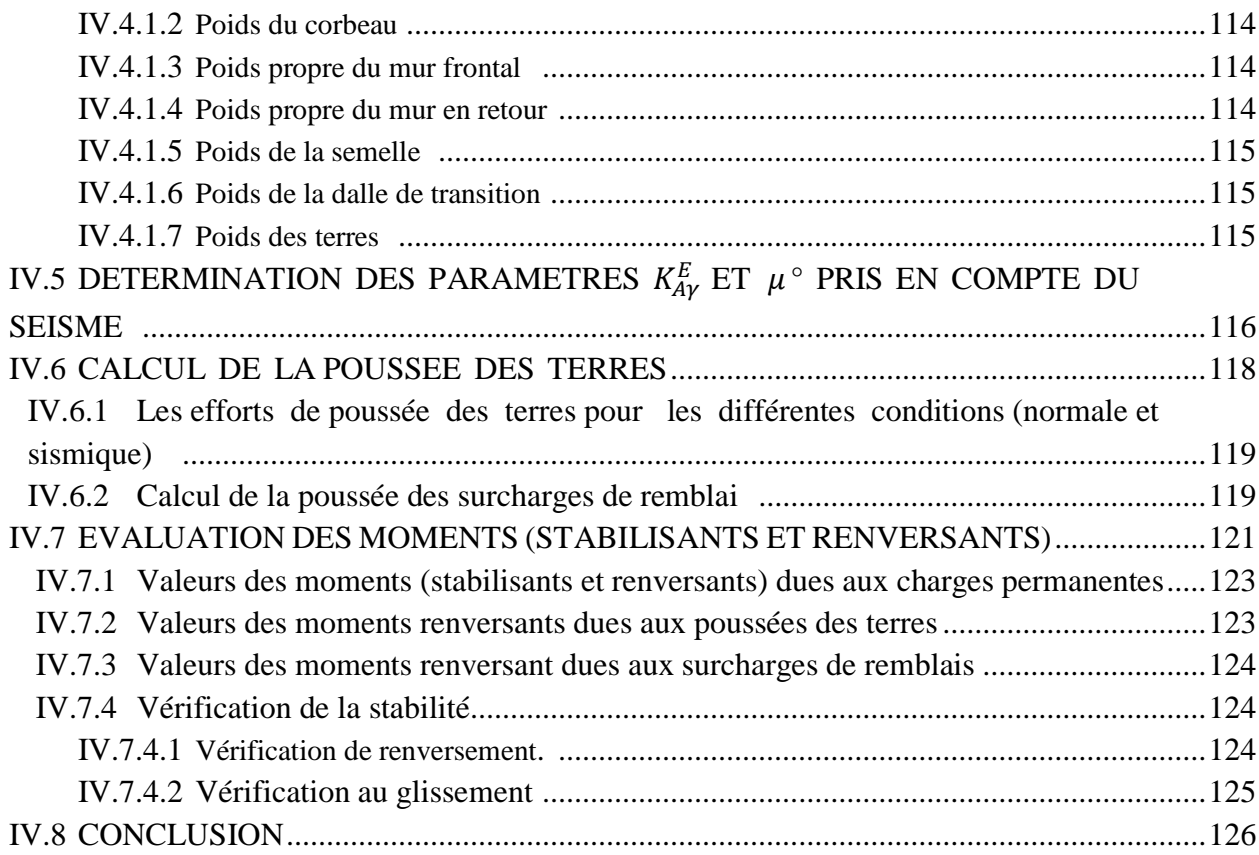

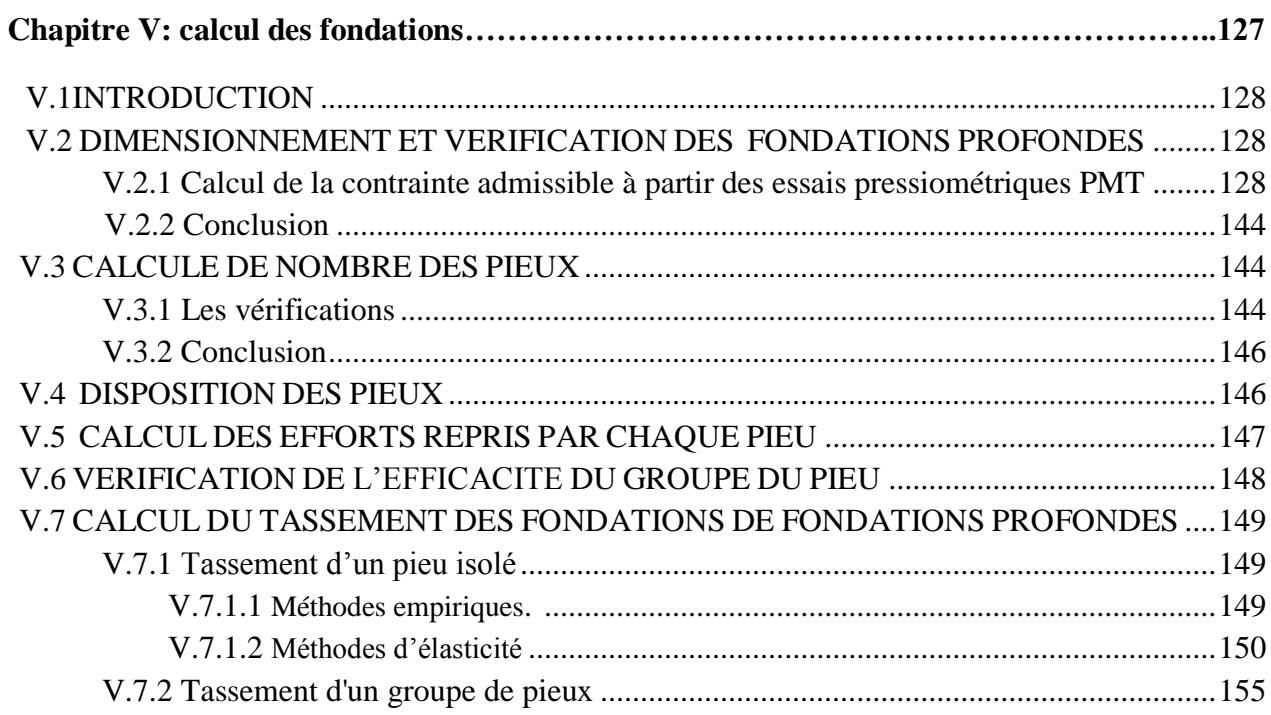

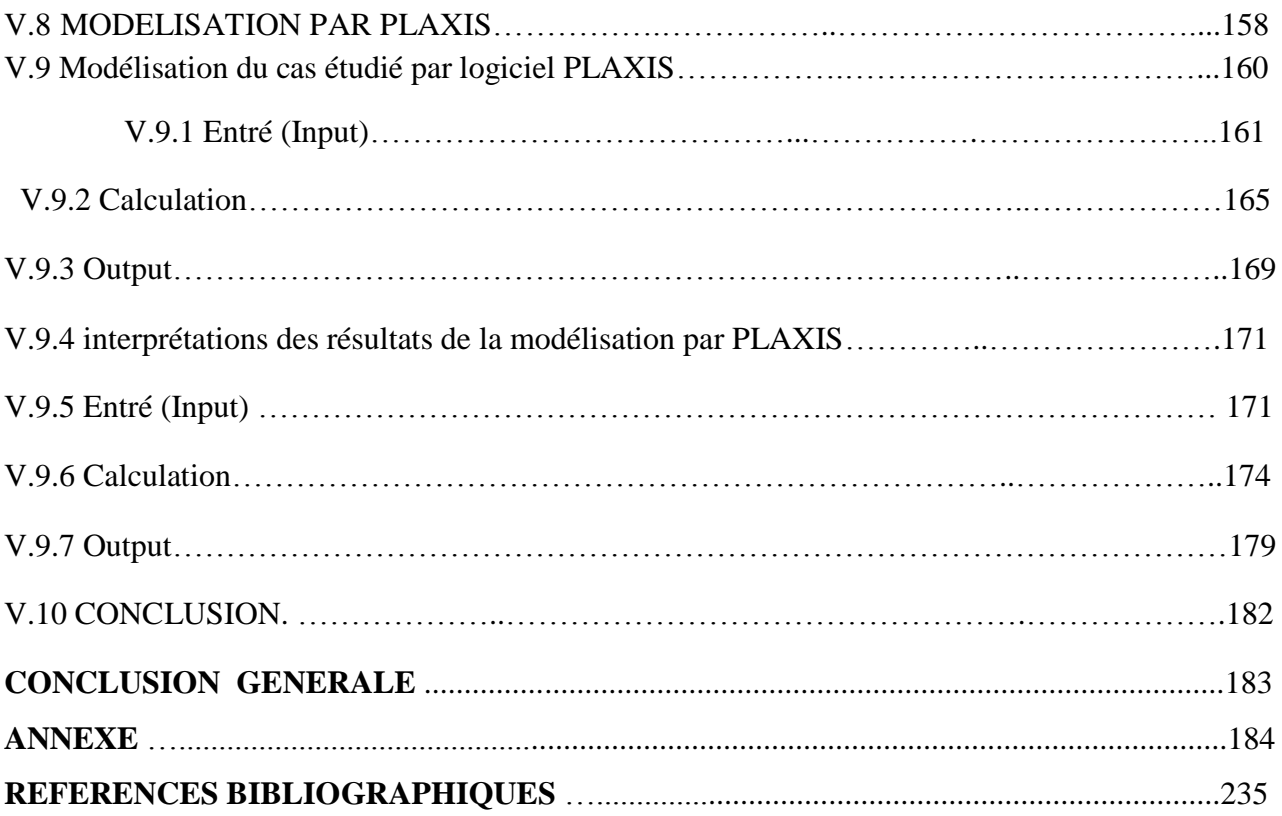

# Liste Des Figures

## **Chapitre I : Généralités sur les ponts et les méthodes de dimensionnement des fondations**

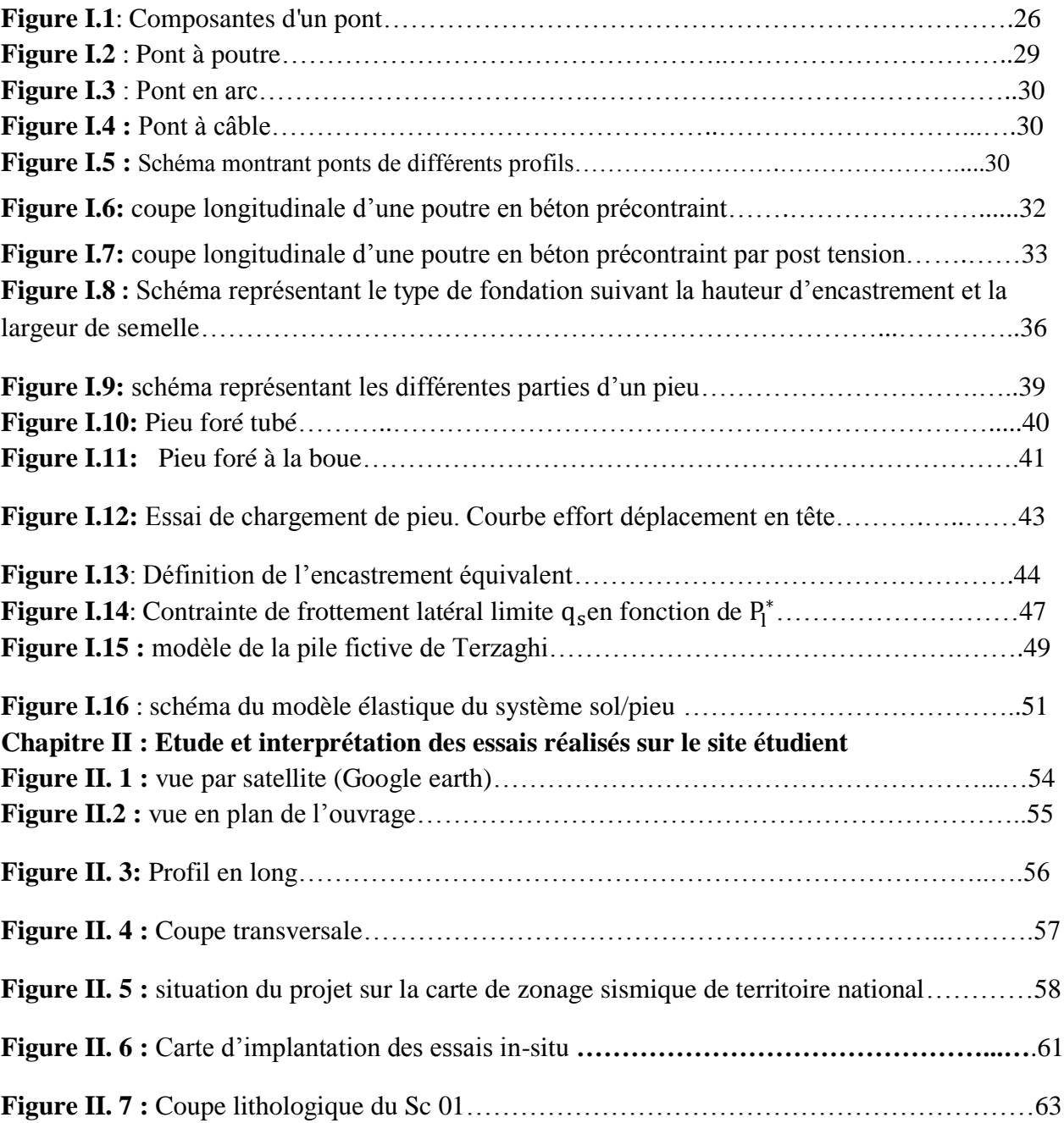

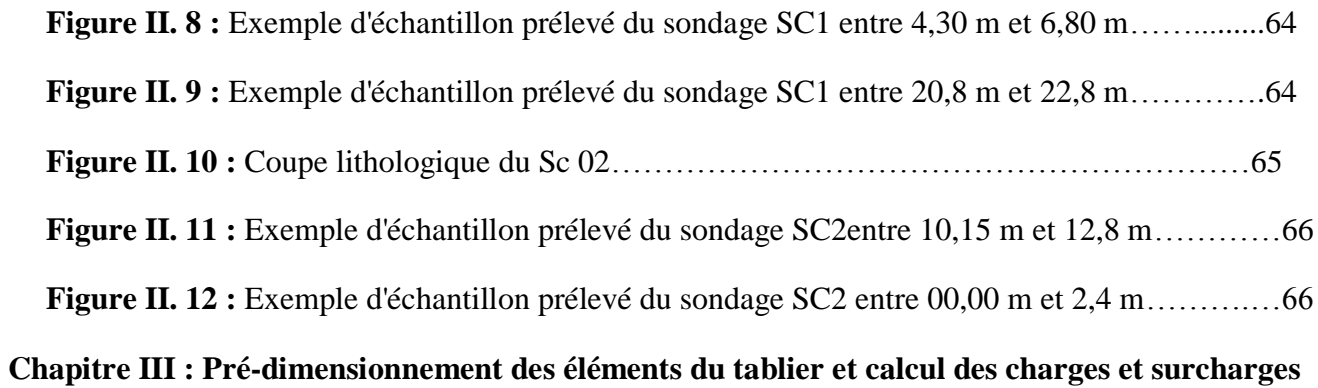

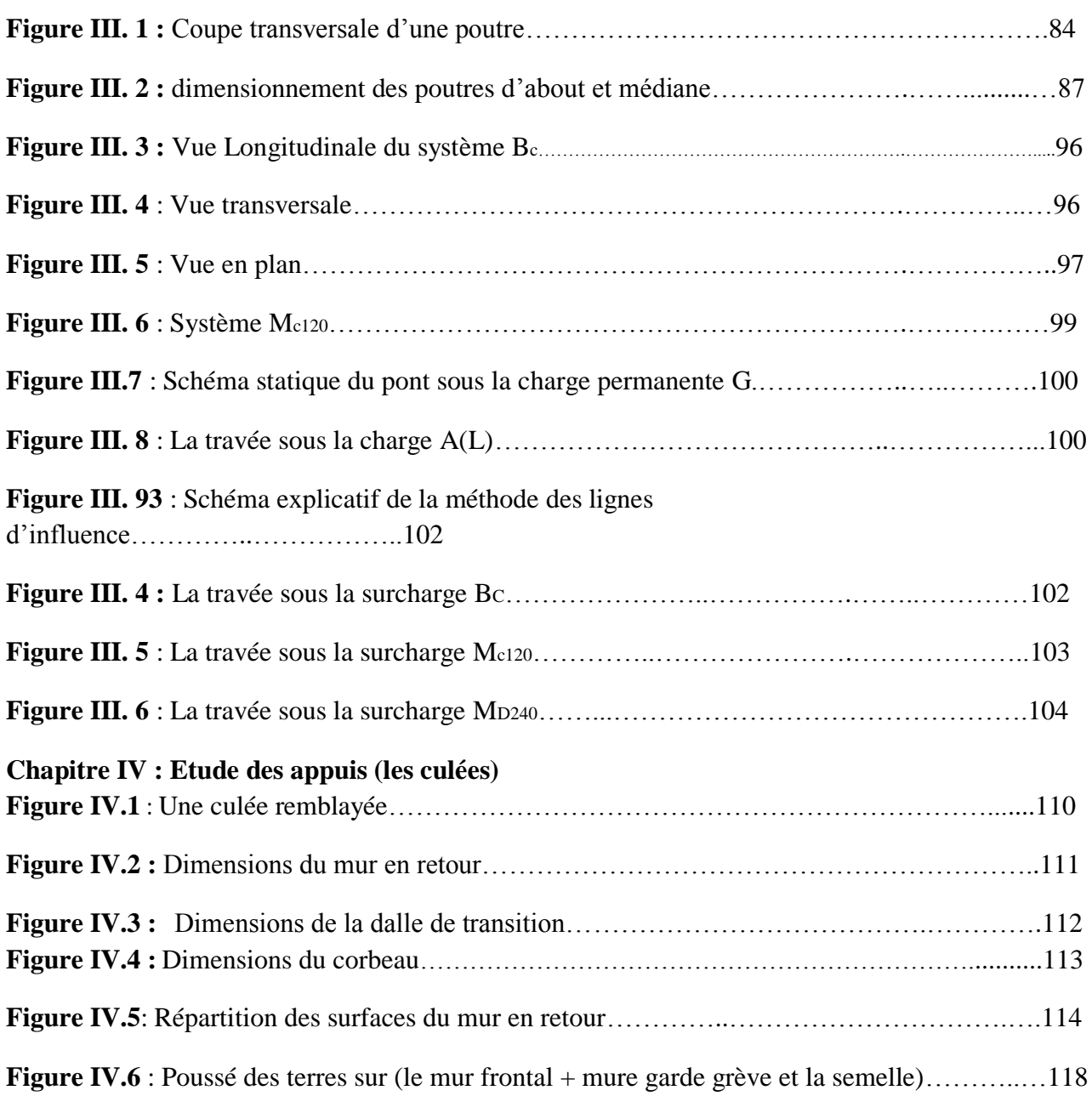

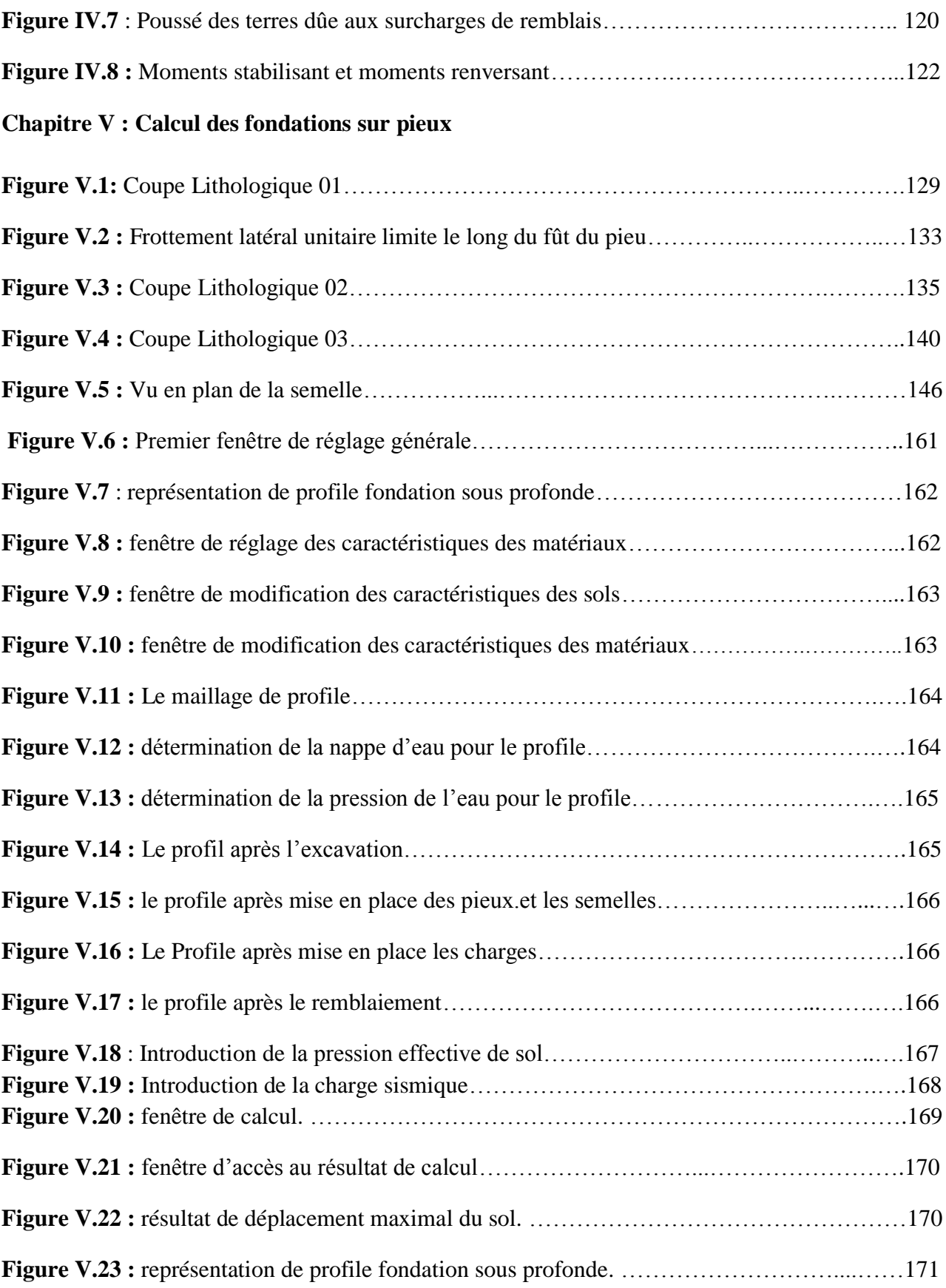

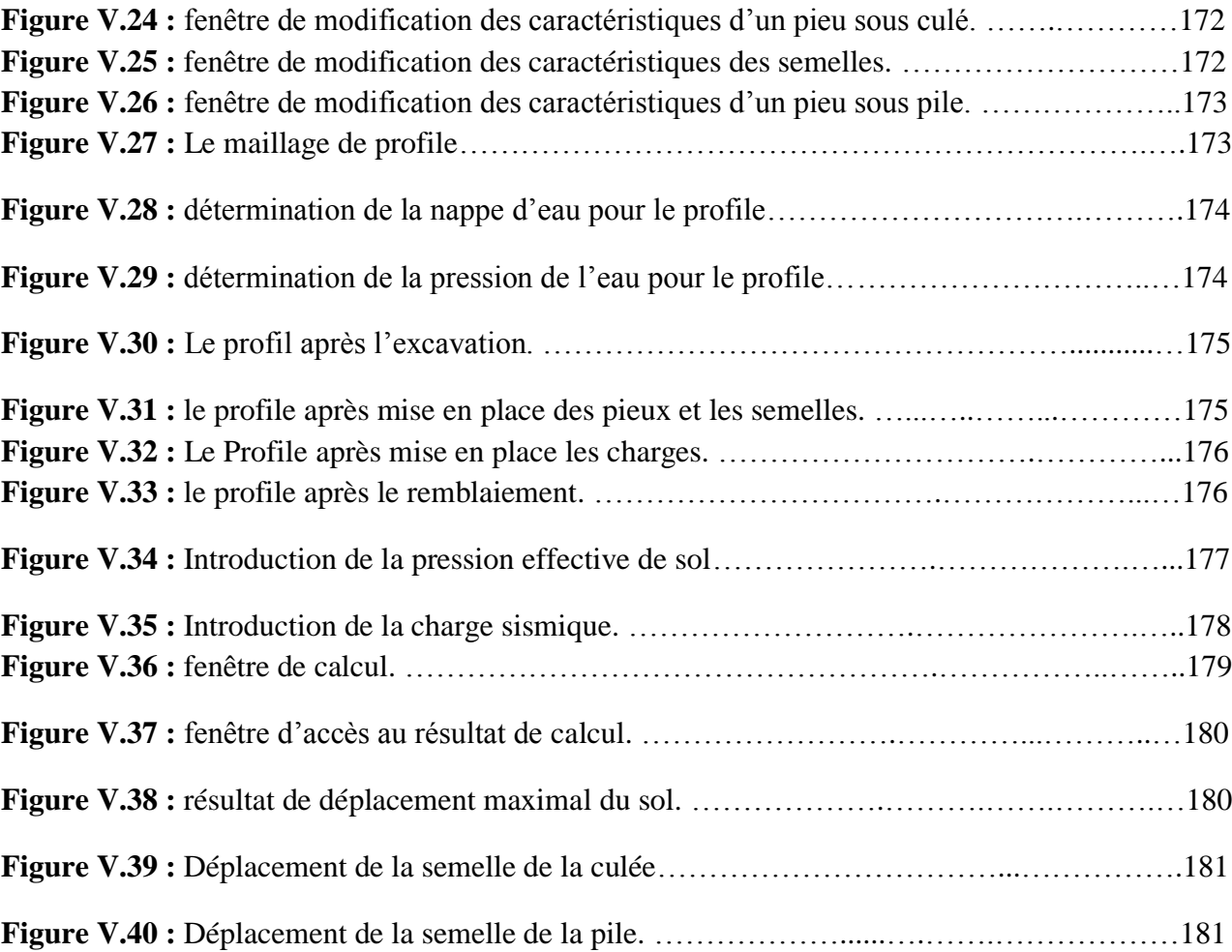

# **Liste Des Tableux**

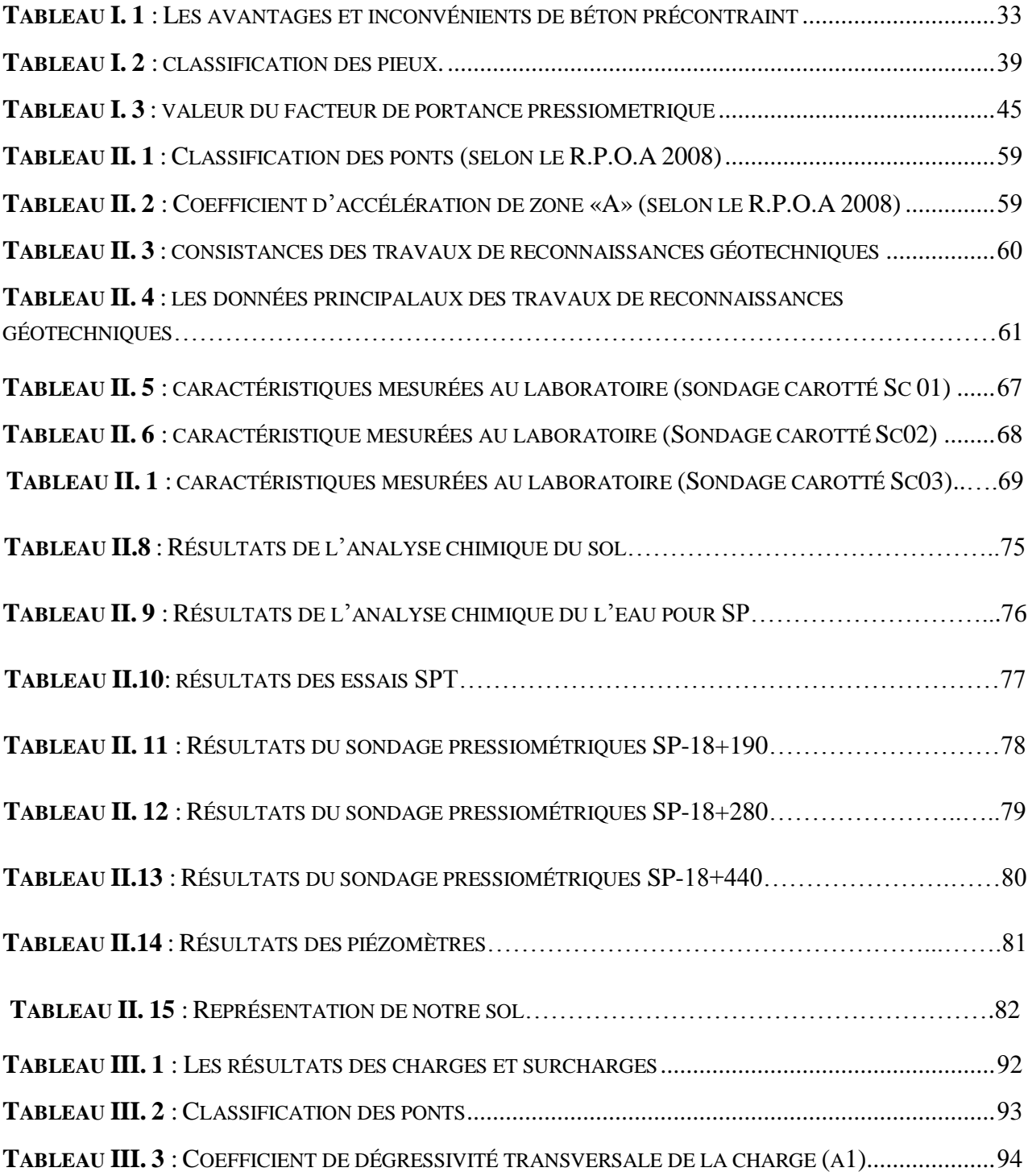

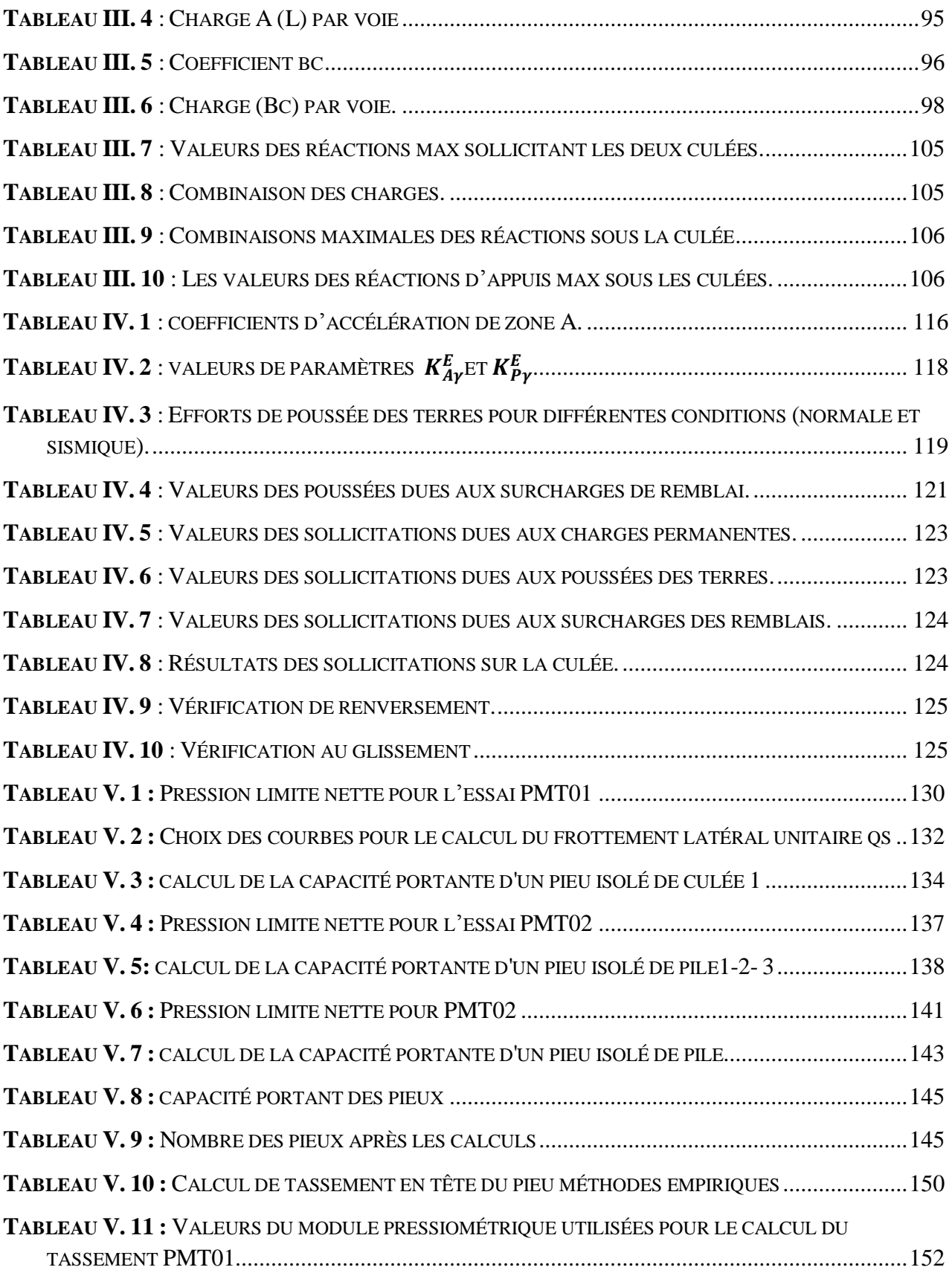

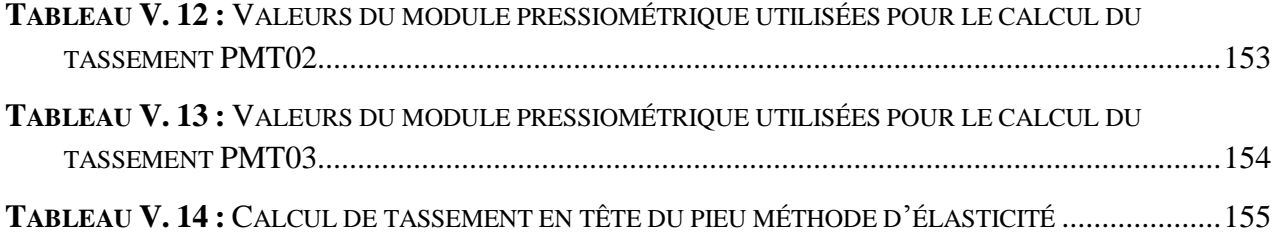

# **Liste Des Notations**

- CP : Charge permanente
- CCP : Charge complémentaire permanent
- A (L) : Charge uniformément repartie
- a1: Coefficient de dégressivité transversale de la charge
- V : Largeur d'une voie
- Bc : Compose de camions types (30T).
- Bt : Compose d'une roue isolée
- Br : Compose de groupes de deux essieux dénommés essieux tandems (8T).
- $\delta_{bc}$ : Coefficient de majoration dynamique pour le Système  $\delta_{bc}$
- Mc<sub>120</sub>: Convoie militaire
- $\delta_{Mc120}$ : Coefficient de majoration dynamique pour le Système  $\delta_{Mc120}$
- St : Surcharge sur les trottoirs
- R<sub>C1</sub>: Réaction de la culée 1.
- RP1 : Réaction de la pile 1.
- Pi : Charge concentré.
- Yi : Distance par rapport à la charge appliquée.
- Q : Charge uniformément répartie.
- S : Surfaces du trapèze.
- $K_0$ : Coefficient de pression des terres au repos
- $K_{Ay}$ : Coefficient de pression de poussée du poids des terres
- $K_{Aq}$ : Coefficient de pression de poussée due à une surcharge
- $K_{\nu\nu}$ : Coefficient de pression de butée due au poids des terres
- $K_{pq}$ : Coefficient de pression de butée due à une surcharge
- $K_{Ay}^E$ : Coefficient de poussée sismique
- $K_{Py}^E$ : Coefficient de butée sismique
- $v:$  Coefficient de poisson
- $F_P$ : Pression globale de butée sur le mur (Kpa)
- $F_a$ : Pression globale de poussée sur le mur (Kpa)
- Q : Surcharge ou pression appliquée en tête du remblai (Kpa)
- $\gamma$ : Poids volumique (KN/ $m^3$ )
- : Angle de frottement interne du remblai sans cohésion.
- Ψa : Angle de frottement sol /semelle du culée
- $\beta$ : Inclinaison de la surface de remblai par rapport à un plan horizontal.
- λ : Inclinaison de la culée avec à la verticale.
- : Angle de frottement remblai culée.
- Ms : Moment stabilisant
- Mr : Moment renversant
- θ ∶ Obliquité de la résistante R par rapport à le vertical
- $F_S$ : Facteur de sécurité
- $A_0$ : La section de pieu (m<sup>2</sup>)
- $A_p$ : section transversal totale en pointe.
- *B*<sup>0</sup> : Diamètre de référence égal à 0.6 (m)
- : Diamètre ou largeur frontale du pieu(m)
- β : Coefficient fonction du degré de consolidation et de la longueur du pieu.
- $C_u$ : Cohésion non drainée du sol (KPa)
- : Fiche du pieu dans le sol (m)
- $D_e$ : Fiche équivalente du pieu(m)
- E : module du pieu
- $E_s$  : Module d'élasticité du sol (kpa)
- *Ep* : Module d'Young du matériau du pieu (MPa)
- *E<sup>s</sup>* : le module de réaction du sol pour une profondeur z(MPa)
- *E<sup>m</sup>* : module pressiométrique (module de Ménard) (KPa)
- *Fs* : Le coefficient de sécurité égal à 3
- H : épaisseur totale de toutes les couches.
- h : épaisseur de la couche
- $K_0$ : Coefficient de pression des terres au repos (sans unité)
- *p k* : coefficient de pression des terres (coefficient de butée de Rankine) (sans unité)
- $P_{le}^{*}$ : Pression limite équivalente (KPa)
- $P_l^*(z)$ : Pressionmétrique limite nette
- $P_l$ : Pressiométrique limite (KPa)
- $P_0$ : Pression initiale des terres à une profondeur donnée (kpa)
- $Q_P$ : Effortde pointe
- $Q_s$ : Effortde frottement latéral
- $q_l$ : La résistance en pointe (MPa)
- $q_s(z)$ : Contrainte de frottement latéral limite.
- $K_P$ : Le facteur de portance pressiométrique (sans unité)
- : Périmètre de la section du pieu (m)
- $p:$  pression  $(N/m^2)$
- k : module initial de réaction du sol[kn. m<sup>-3</sup>]
- $\varphi$ ' : L'angle de frottement du sol (degrés)<sup>°</sup>
- $\varphi$ : L'angle de frottement interne de sol (degrés)<sup>°</sup>
- β : coefficient dépendant du sol et des conditions de chargement
- $v:$  Coefficient de poisson du sol
- $\xi$ : Coefficient empirique
- $\tau_{\text{max}}$ : La résistance maximale de cote du pieu
- $\sigma_z$ : Contrainte verticale (KPa)
- $\delta$ : Interface d'angle du frottement entre le pieu et le sol (degrés)  $\circ$
- *z* : Profondeur (m)
- $\gamma'$ : Le poids volumique déjaugé du sol (KN/m<sup>3</sup>)
- Ψ : Angle de dilatance (degrés)
- K<sup>p</sup> : Coefficient de pression des terres latérales, varie entre 0.8-1
- δ: angle de frottement interne de l'interface sol/pieu.
- δ<sup>i</sup> : angle de frottement d'interface sol/pieu.
- α : Facteur d'adhésion fonction d'une valeur dite  $\psi = Cu/\sigma_v$
- : Coefficient fonction de la longueur du pieu

 $\overline{Cu}$  : Cohésion non drainée moyenne depuis la longueur totale du pieu.

- Nc, Nq, Nγ : facteur de portance de cohésion, de la surcharge et de la fiche respectivement.
- γs, γd, γh : poids volumiques solide, sec, humide respectivement.
- η : efficacité de la masse
- λ : Coefficient fonction de la longueur du pieu.
- Q<sup>0</sup> : Effort en tête du pieu
- $Q_f$ : Charge de fluage du pieu
- $\alpha_0$ : Pente de fluage
- Q<sup>s</sup> : Frottement latéral total du pieu
- Q<sup>p</sup> : Résistance de pointe totale du pieu
- F<sup>n</sup> : Frottement latéral du tronçon n
- Q<sup>p</sup> : Résistance de pointe
- L : Distance entre axe des appuis de la travée.
- La : Entraxe entre les poutres des deux extrémités
- a **:** Largeur de la plaque d'ancrage.

## DTU : Document Technique Unifié

- LCPC : Laboratoire Centrale des Ponts et Chaussées
- PMT : Pressure Meter Test
- RPA : Règlement Parasismique Algérien
- SC : Sondage Carotté
- SP : Sondage Pressiométrique
- SPT : Standard Pénétration Test

## *REMERCIEMENTS*

*Au terme de ce travail, nous remercions d'abord ALLAH le tout puissant qui nous a donné volonté, patience, santé et surtout persévérance durant nos années d'études.*

*En termes de reconnaissance, on tient à remercier tous ceux qui ont contribué à la réalisation de ce modeste travail, en particulier :*

*Notre promoteur Dr.ABED.Y pour son aide, ses conseils et sa disponibilité, a contribué à l'amélioration et à la finalité de notre travail.*

*Nos remerciements s'adressent également à tous les enseignants du département de Génie civil de l'université de Blida1, particulièrement à Monsieur BOUAFIA Ali, pour sa disponibilité, son support et ses conseils qui nous ont permis de toujours poser de nouvelles questions et ainsi d'avancer dans notre formation, malgré sa charge élevée de travail.*

*On remercie également nos amis qui ont apporté une aide de près ou de loin sans exception.*

## **Introduction générale**

L'un des aspects les plus importantes de l'activité de l'espèce humaine, depuis l'apparition du premier homme sur terre, c'est surmonter les obstacles qui se présentent devant lui. Ces obstacles soient naturels ou artificiels, pour assurer la continuité de l'ouvrages dite : tunnel, trémie, pont, déviation. Dans le cadre de notre projet de fin d'étude d'une fondation de pont d'un projet installé à la willaya de Mascara.

Les fondations sont des éléments structuraux qui assurent la liaison entre l'ouvrage et le sol sur lequel il repose. Elles permettent et assurent le transfert et la répartition des charges de la superstructure au sol. Le type de fondations ainsi que leurs dimensions nécessaires pour assurer la stabilité de l'ouvrage. Une étude géotechnique préalable au dimensionnement est indispensable pour le bon choix du type de fondation.

La conception d'un pont doit satisfaire à un certain nombre d'exigences puisqu'il est destiné à offrir un service d'usagers. On distingue les exigences fonctionnelles qui sont l'ensemble des caractéristiques permettant au pont d'assurer sa fonction d'ouvrage de franchissement, et les exigences naturelles qui sont l'ensemble des éléments de son environnement influent sur sa conception.

L'objectif de notre travail est de faire une étude des éléments de pont et l'étude des pieux par un calcul manuel et numérique, en se basant sur les chapitres suivants :

On commence par une introduction générale.

 Le premier chapitre, il y a présentation des généralités sur les ponts, en particulier sur les ponts à poutres en béton précontraint et les fondations profondes (pieux).

Le deuxième chapitre, étude et reconnaissance géotechnique, il englobe les différents essais effectués au laboratoire et in-situ ainsi que l'interprétation des résultats obtenus.

Le troisième chapitre, présente le calcul des charges et des surcharges qui sont transmises par le tablier aux appuis.

Le quatrième chapitre est consacré à l'étude de la culée et la détermination des charges transmises aux sols de fondations.

Dans le dernier chapitre on a présenté le calcul de la capacité portante des pieux, le nombre des pieux, calcul des tassements avec différent méthode, et en terminer ce chapitre par une modélisation numérique par logiciel Plaxis 2D.

Et, on termine par une conclusion générale.

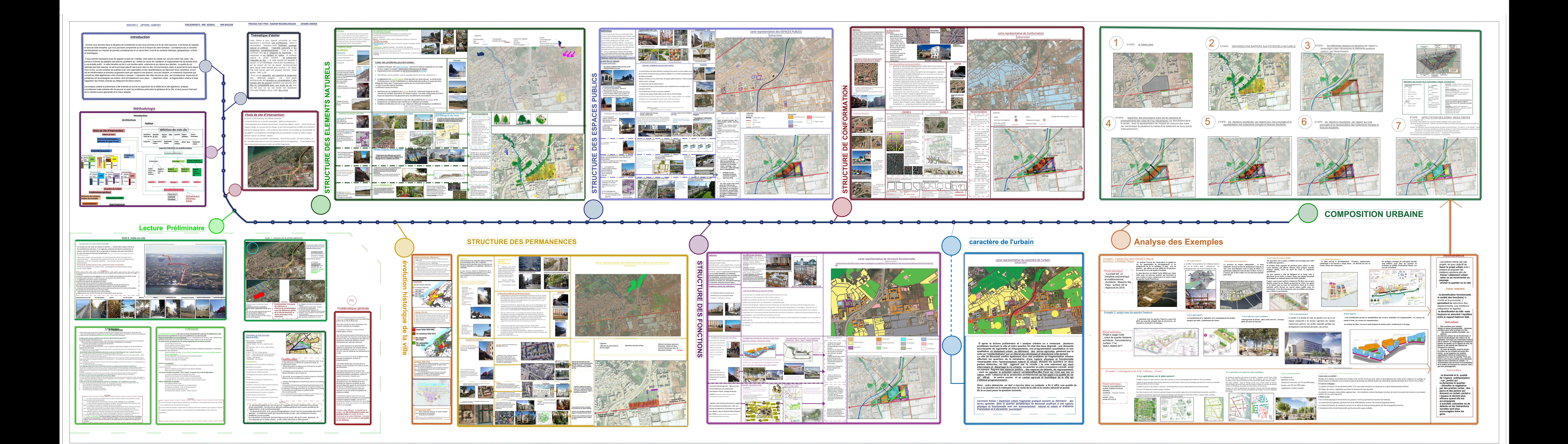

## **CHAPITRE I**

# **GENERALITES SUR LES PONTS ET LES METHODES DE DIMENSIONNEMENT DES FONDATIONS**

## **CHAPITRE II**

## **ETUDE ET INTERPRITATION DES ESSAIS REALISES SUR LE SITE ETUDIENT**

# **CHAPITRE III PRE- DIMENSIONNEMENT DES ELEMENTS DU TABLIER ET CALCUL DES CHARGES ET SURCHARGES**

## **CHAPITRE IV**

## **ETUDE DES APPUIS (LES CULEES)**

## **CHAPITRE V**

## **CALCUL DES FONDATIONS SUR PIEUX**

### **I.1 INTRODUCTION**

 Depuis presque un siècle, le domaine de la construction des ponts a été marqué par une évolution rapide et importante des techniques tant au plan de la conception que des matériaux et de l'exécution.

 La conception et l'étude d'un pont dépend de plusieurs facteurs d'ordre naturel et fonctionnel liés au site de construction. Le développement incessant de l'outil informatique et des matériaux de construction nous offre aujourd'hui un large éventail quant au choix et l'étude d'une esquisse convenable d'un ouvrage. De plus, l'aspect technique et économique d'un projet doit être minutieusement étudié tout en préservant un cachet esthétique acceptable.

 Les fondations sont des ouvrages qui assurent la stabilité d'une construction, ainsi que la bonne transmission des sollicitations (charges) et leur diffusion dans le sol.

## **PARTIE A : GENERALITES SUR LES PONTS**

#### **I.2 Introduction**

L'histoire des ouvrages d'art nous a fait connaître l'existence de plusieurs types de ponts construits dans le monde pour permettre le franchissement d'obstacles naturel ou artificiel.

Ces ouvrages peuvent différer l'un de l'autre par la structure, les matériaux, les méthodes de construction utilisées et le fonctionnement de l'ouvrage. Toute étude d'un pont ne peut être faite que lorsqu'on dispose de l'ensemble des données fonctionnelles et naturelles.

#### A QUOI SERT UN PONT ?

#### **I.3 Définition D'un pont**

Un pont est un ouvrage destiné à mettre en communication deux points séparés par un obstacle ou permettant le passage sans croisement à niveau de deux courants de circulation. En technique, nous disons qu'un pont est un ouvrage lancé ou jeté pour permettre le franchissement d'un obstacle naturel ou artificiel : vallée, rivière, canal de navigation, canal d'irrigation, une dépression, une zone d'inondation, une zone marécageuse, un lac, un bras de mer et d'autres voies de communication.

#### **I.4 Composition des structures des ponts**

Les ponts comprennent essentiellement des éléments porteurs constitués par les poutres principales, les arcs, les câbles (éléments porteurs principaux). Les entretoises ; les pièces de pont, les longerons qui servent à répartir les charges entre les éléments porteurs principaux, qui les transmettent aux appuis qui les transmettent au sol par les fondations.

## **I.4.1 Composition de l'infrastructure**

### **a- Les fondations**

 La fondation est la partie inférieure d'une construction, qui permet de répartir son poids sur le sol de manière homogène, sans provoquer de tassements différents d'un point à l'autre de la surface, et d'éviter ainsi des dégâts importants. Le choix des techniques de fondation d'un bâtiment est donc primordial, notamment quand le sol n'est pas stable

On peut définir les fondations comme étant :

- Superficielle si le rapport (encastrement/largeur de la base)  $D/B < 4$
- Profondes si le rapport (encastrement/largeur de la base)  $D/B \ge 10$
- Semi-profondes si le rapport (encastrement/largeur de la base)  $4 \leq D/B \leq 10$

NB : si D/B le rapport (encastrement/largeur de la base) augmente, le prix de la réalisation (le coût) augmente aussi.

#### **b- Les appuis**

Il existe deux types d'appuis : les appuis de rive ou culées (culées noyées ou culées massives) Par exemple : sommier -mur de front -mur garde grève –dalle de transition -murs en aile -quart de cône

Et les appuis intermédiaires ou piles (piles constituées de colonnes ou piles constituées de voiles). Par exemple : batardeau -semelle -fût de pile –chevêtre.

## **I.4.2 Composition de la superstructure**

- **a- Le tablier :** est la partie quasi horizontale située sous la voie portée : il comprend les éléments porteurs dans le cas des ponts à poutre ou est supportée par eux dans le cas des ponts en arc ou des ponts à câbles. La couverture ou platelage est la partie supérieure du tablier destinée à supporter les efforts dû à la circulation (dalle en béton, dalle orthotrope etc.).
- **b- La dalle :** La dalle ou hourdis sert d'élément de couverture ; c'est elle qui reçoit la couche de roulement de la chaussée et les surcharges des véhicules. Outre celui de couverture, le rôle de la dalle est de reporter les charges permanentes et les surcharges sur les poutres, les longerons et les entretoises.

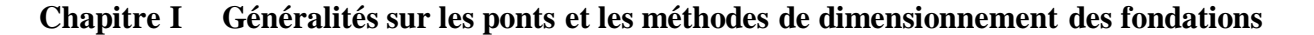

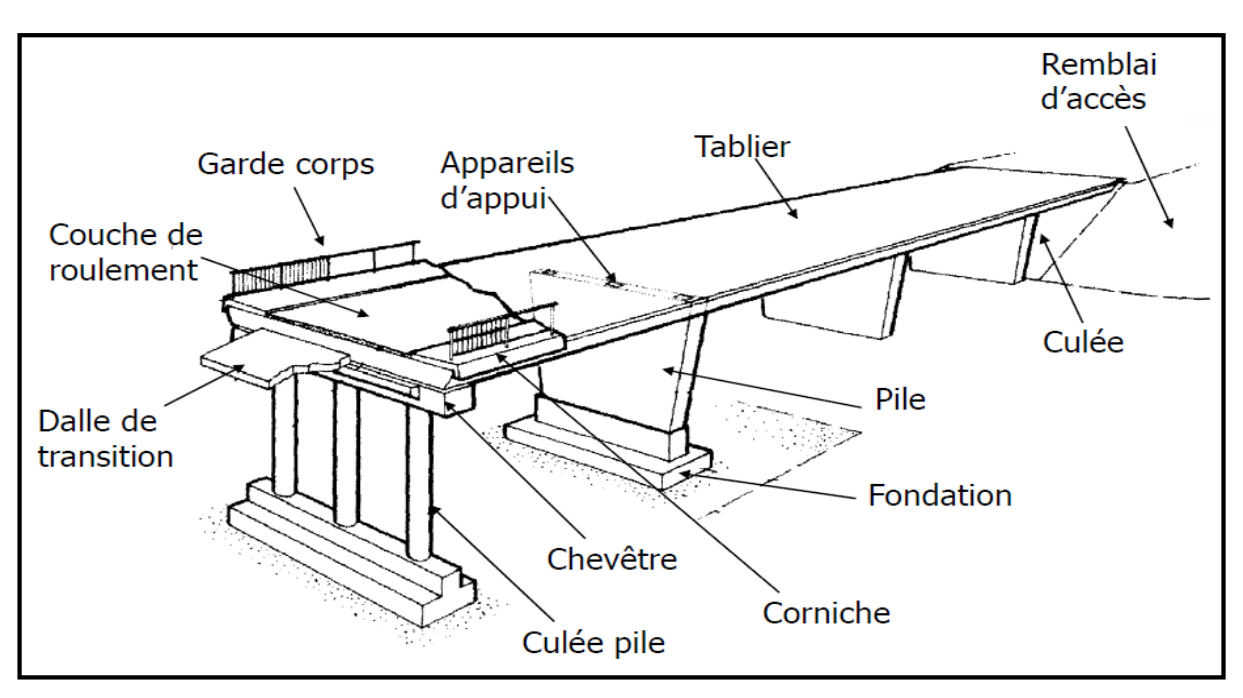

 *Figure I.1 : Composantes d'un pont.*

### **c- Les appareils d'appuis**

Les appareils d'appui interviennent directement dans le fonctionnement de la structure. Placés entre le tablier et les appuis, leur rôle est de transmettre les actions verticales dues à la charge permanente et aux charges d'exploitation (charges routières) et de permettre les mouvements de rotation (effets des charges d'exploitation et des déformations différées du béton). On distingue :

- Les appareils d'appui en acier, spécialement conçus pour certains grands ponts métalliques.
- Les appareils d'appui en caoutchouc fretté, constitués par un empilage de plaques d'élastomère et de feuilles d'acier (ce sont les plus répondus pour les ouvrages courants et parfois pour les grands ponts).
- Les appareils d'appui spéciaux ou à pot. Par le passé, il était fréquent de recourir à des appareils d'appui formés par une section rétrécie de béton traversée par des armatures passives (goujons) ils portaient le nom d'appui « Freyssinet » : la section rétrécie de béton se plastifiait sous l'effet des rotations du tablier.

### **d-Les équipements**

 **Les corniches** : élément d'aspect architectural, la corniche permet d'une part de couronner le bord latéral extérieur du hourdis et le protège, et d'autre part permet l'ancrage d'autres équipements notamment les barrières, les lampadaires, etc.
- **Les barrières** : protection des personnes et des biens contre les chutes dans l'obstacle franchit ;
- **Les gargouilles** : dispositif d'évacuation des eaux de pluies hors de l'ouvrage ;
- **Les joints de chaussés** : permettent de lutter contre les fissurations de la chaussés
- **Les systèmes d'étanchéité** : protège le hourdis contre l'infiltration des substances nocifs telles que : l'eau de ruissellement, l'huile de moteur, etc.
- **La couche de roulement** : assure le confort de la circulation ;
- **Les trottoirs** : dispositifs de sécurité et de confort de la circulation piétonnière et animalière.

## **I.5 Classification des ponts**

La classification des ponts peut être différente selon le critère de classement : la fonction, les matériaux, la structure, le type de travées (indépendante, continue, cantilever), l'importance de l'ouvrage (courant - non courant) ou selon des critères propres aux familles d'ouvrages (type de voûte pour les ponts voûtés ou types de nappes pour les ponts à haubans). Ces différents classements peuvent être croisés entre eux pour former des subdivisions.

## **I.5.1 Classification selon la voie considérée**

Lorsque qu'un pont porte une voie de circulation et en franchit une autre, elle peut être nommée suivant que l'on considère l'une des deux voies. Le pont peut être appelé :

- **Passage supérieur** si c'est la voie franchie qui est considérée.
- **Passage inférieur** si c'est la voie portée qui est considérée.

# **I.5.2 Classification selon la voie portée**

La fonction d'un pont est liée à la fonction de la voie de communication portée :

- un pont-route ou pont routier désigne un ouvrage portant une route. Les ponts autoroutiers désignant un ouvrage portant une autoroute, sont rangés dans la famille des ponts routes,
- un pont-rail ou pont ferroviaire désigne un ouvrage portant une voie ferrée ou un tramway,
- une passerelle désigne un ouvrage portant une voie piétonne, pour les piétons, voire dans certains cas pour les deux-roues,
- un pont-aqueduc ou aqueduc désigne un ouvrage portant une canalisation d'eau, par contre un oléoduc ou un gazoduc désigne explicitement la canalisation et non l'ouvrage qui la supporte,
- un pont-canal désigne un ouvrage portant un canal,
- un pont-avion ou pont-taxiway permettant le franchissement par les avions de routes comme, par exemple, à l'aéroport de Paris-Charles-de Gaulle
- un écoduc est un passage construit ou réservé dans un milieu aménagé, pour permettre aux espèces animales, végétales, fongiques, etc. de traverser des obstacles construits par l'homme ou résultant de ses activités.

## **I.5.3 Classification selon la structure**

La conception architecturale générale d'un ouvrage de franchissement fixe fait appel aux trois modes fondamentaux de fonctionnement mécanique des structures (flexion, compression et traction) pour donner cinq types de ponts fixes : les ponts à voûtes, les ponts à poutres, les ponts en arc, les ponts suspendus et les ponts à haubans.

### **Ponts voûtés**

Les ponts voûtés sont des ponts appartenant à la classe des ponts en arc. Ils ont été construits en pierre pendant plus de 1 500 ans, ce qui leur a valu la dénomination usuelle de ponts en maçonnerie. Puis le béton armé a supplanté la pierre, mais bientôt les ponts métalliques, autorisant de plus grandes portées, ont supplanté les ponts voûtés qui sont restés cantonnés aux portées faibles. Le métal est également utilisé pour certains types de ponts voûtés. Pont à voûtes.

#### **Ponts à poutres**

Les ponts à poutres désignent tous les ponts dont l'organe porteur est une ou plusieurs poutres droites. Ils n'exercent qu'une réaction verticale sur leurs appuis intermédiaires ou d'extrémités et les efforts engendrés dans la structure sont principalement des efforts de flexion.

Deux critères permettent de différencier les poutres : la forme ou le matériau, le croisement des deux permettant de déterminer un grand nombre de poutres.

Il existe quatre formes de poutres : les poutres à âmes pleines, les poutres caissons, les poutres treillis et les poutres bow-strings, ces dernières sont néanmoins classées parmi les ponts en arc car l'organe porteur principal reste l'arc.

Le matériau de constitution de la ou des poutres peut être le métal, le béton armé, le béton précontraint, le bois ou, plus récemment, des matériaux composites tels que la fibre de carbone.

#### **Ponts à poutres en béton armé [1]**

Les poutres en béton armé sont parallèles sous la chaussée, presque toujours à âme pleine, solidarisées transversalement par des voiles en béton armé formant entretoise.

La couverture (le hourdis) est une dalle en béton armé qui joue le rôle de membrure supérieure de liaison des poutres. Selon les dimensions respectives et modes de liaison de ces deux éléments, on distingue trois types de tabliers de ponts en béton armé : le tablier à hourdis nervuré, les tabliers tubulaires (il existe un hourdis inférieur en plus du hourdis supérieur, on peut aussi parler de caisson) et les tabliers en dalle pleine (il n'y a pas de poutre). Ces ponts sont coulés en place. Beaucoup de ponts à portée modérée franchissant routes et autoroutes sont de ce type.

# **I.5.4 Classification Suivant le fonctionnement mécanique**

Les ponts sont classés en plusieurs types suivant leur fonctionnement mécanique :

 **Les ponts à poutres** : Un pont à poutre est un pont dont le tablier est porté par une ou plusieurs poutres en béton armé ou précontraint. Les ponts à poutres n'exercent qu'une réaction verticale sur leurs appuis intermédiaires ou d'extrémités et les efforts engendrés dans la structure sont principalement des efforts de flexion.

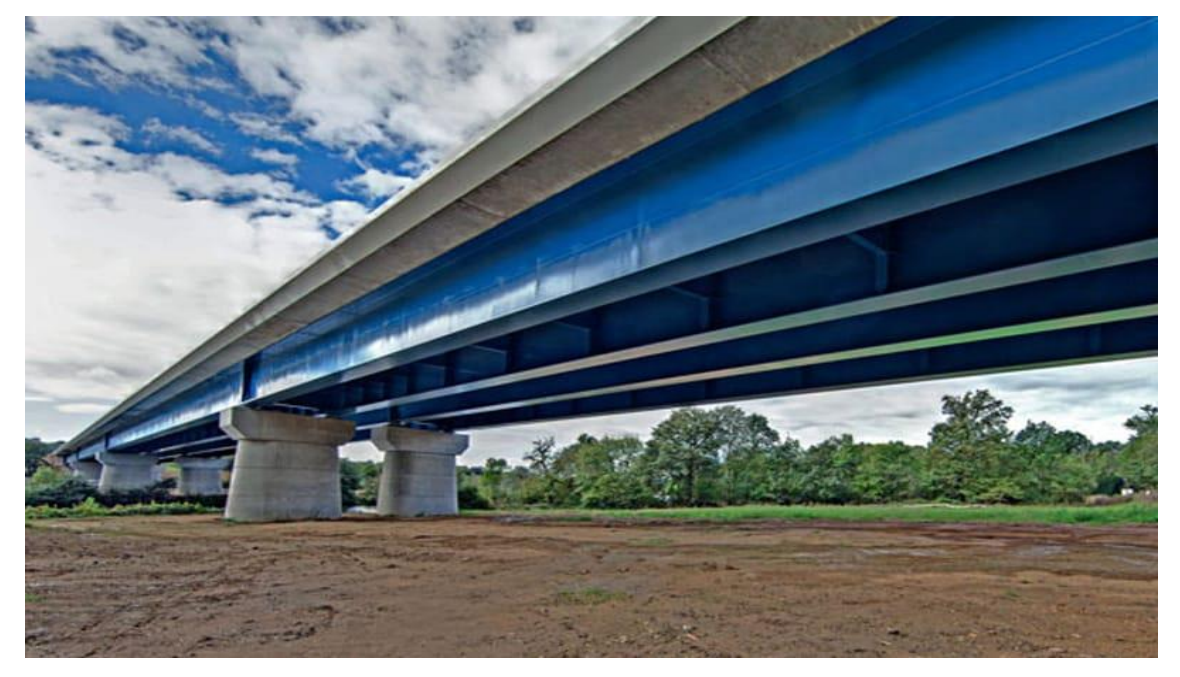

 *Figure I.2 : Pont à poutre*

 **Les ponts en arc [2] :** Ce sont tous les ponts dont les réactions d'appui comportent une composante horizontale. On classe dans cette catégorie les ponts en arc, les ponts à béquilles obliques ou droites, les portiques ouverts et les cadres fermés.

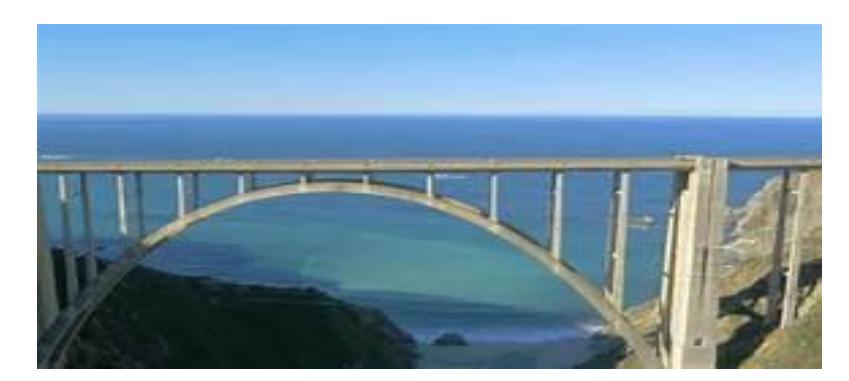

*Figure I.3 : Pont en arc*

 **Les ponts à câbles** : Ce sont tous les ponts portés par des câbles. Les charges verticales produisent des réactions inclinées divergentes. On distingue deux types d'ouvrages dons le fonctionnement mécanique est très diffèrent : les ponts à haubans et les ponts suspendus.

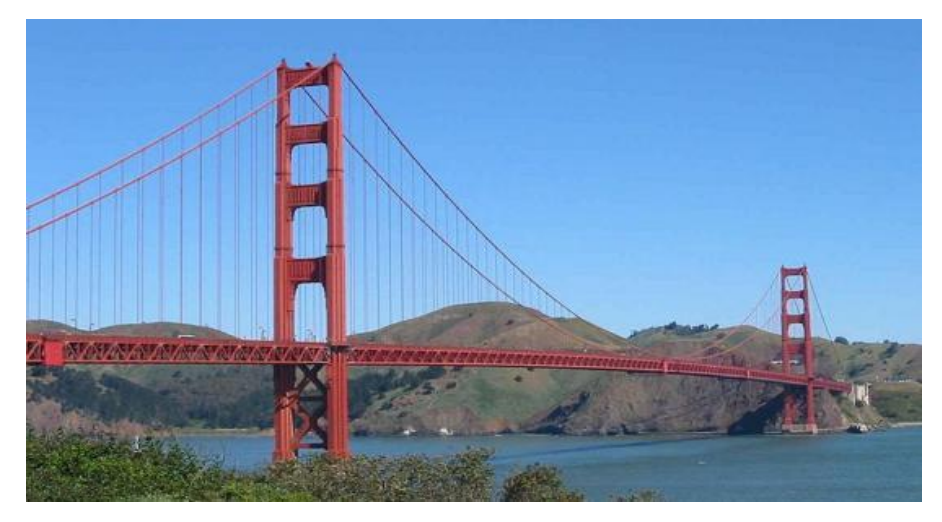

*Figure I.4 : Pont à câble.*

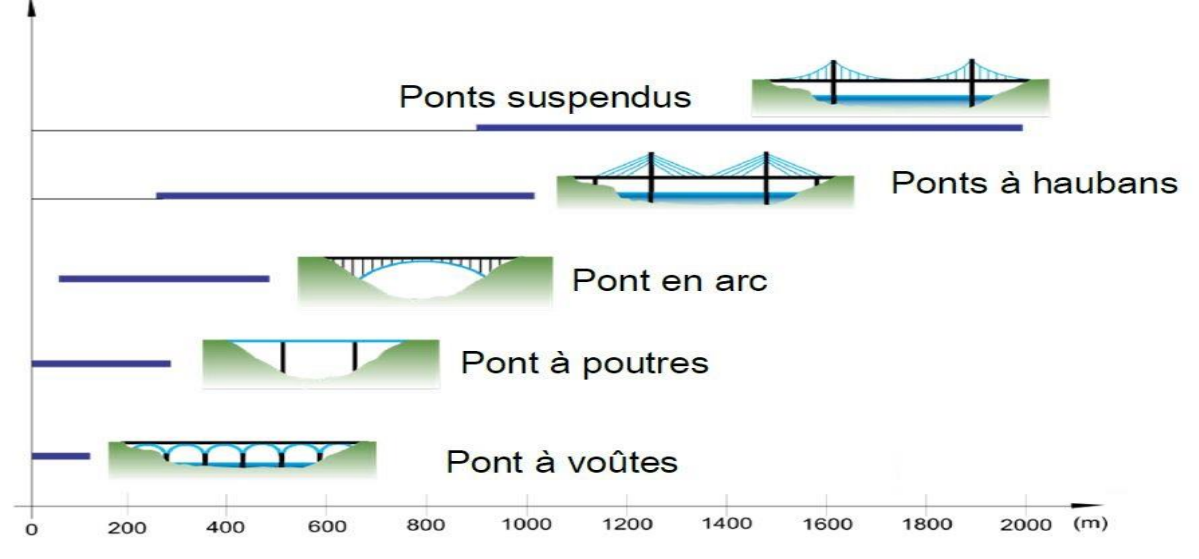

*Figure I.5 : Schéma montrant ponts de différents profils.*

## **I.5.5 Classification selon la nature**

### **Ponts fixes**

Les ponts fixes comprennent tous les ouvrages dont l'élément porteur, et en particulier le tablier, est fixe.

## **Ponts mobiles**

Un pont mobile est un pont dont le tablier est mobile en partie ou en totalité. Lorsque la hauteur du gabarit de navigation est importante (zones portuaires, canaux à grand gabarit), la solution de son franchissement par un ouvrage fixe entraîne la construction d'ouvrages d'accès importants et parfois irréalisables par manque de place. Sous réserve que la largeur du gabarit ne soit que de quelques dizaines de mètres et que le trafic routier ou ferroviaire porté par le tablier soit peu contraignant, il est plus économique d'envisager le franchissement par un pont mobile capable de s'effacer en cas de besoin devant le trafic de la navigation qui est prioritaire. On peut distinguer :

- Un pont levant est un pont dont le tablier peut se relever par translation verticale, et libère le passage d'un bateau par exemple.
- Un pont tournant est un pont dont le tablier peut tourner, et libère ainsi le passage d'un bateau.
- Un pont transbordeur est une structure métallique qui permet de faire passer les véhicules et les personnes d'une rive à l'autre dans une nacelle par translation horizontale.
- un pont-levis est un pont mobile qu'on abaisse et relève, pour ouvrir ou fermer le passage audessus d'un fossé encerclant un ouvrage fortifié.
- un pont flottant ou pont de bateaux.

### **Ponts habités**

Un pont habité permettait au Moyen Âge à certains usagers de se loger, il assure plus généralement certaines fonctions liées à la ville.

## **I.5.6 Classification suivant les matériaux de construction**

- $\triangleright$  Pont en béton armé.
- $\triangleright$  Pont en bois.
- $\triangleright$  Pont pierre.
- $\triangleright$  Pont métallique.
- $\triangleright$  Pont mixte.
- > Pont en béton précontraint.

# **I.6 LES PONTS EN BETON PRECONTRAINT**

## **I.6.1 La précontrainte**

 Est une technique de construction des ouvrages en béton de ciment qui consiste à créer des efforts internes favorables. Ceux-ci sont soigneusement ajustés pour réduire les effets de faiblesse du béton en traction. La précontrainte est le plus souvent réalisée à l'aide de câbles tendus enrobés de béton.

## **I.6**.**2 Méthodes de précontrainte [3]**

## **I.6.2.1 Méthode de pré-tension**

Dans ce cas, des fils d'aciers sont tendus entre deux bancs. Ils traversant un coffrage ou du béton frais est coulé et fait sa prise. Après durcissement, les fils sont coupés. A ce moment les aciers transfèrent une partie de leur tension sous forme de compression du béton : la compression du béton équilibre la tension dans les aciers. Le contact fil/béton existe tout le long du fil. Le tracé des fils est le plus souvent rectiligne.

 **La pré-tension** est mise en œuvre dans des ateliers spécialisés équipés de bancs de mise en tension. Elle s'applique à la préfabrication de luminaires d'éclairage, de hourdis pour plancher et de courtes poutres de pont.

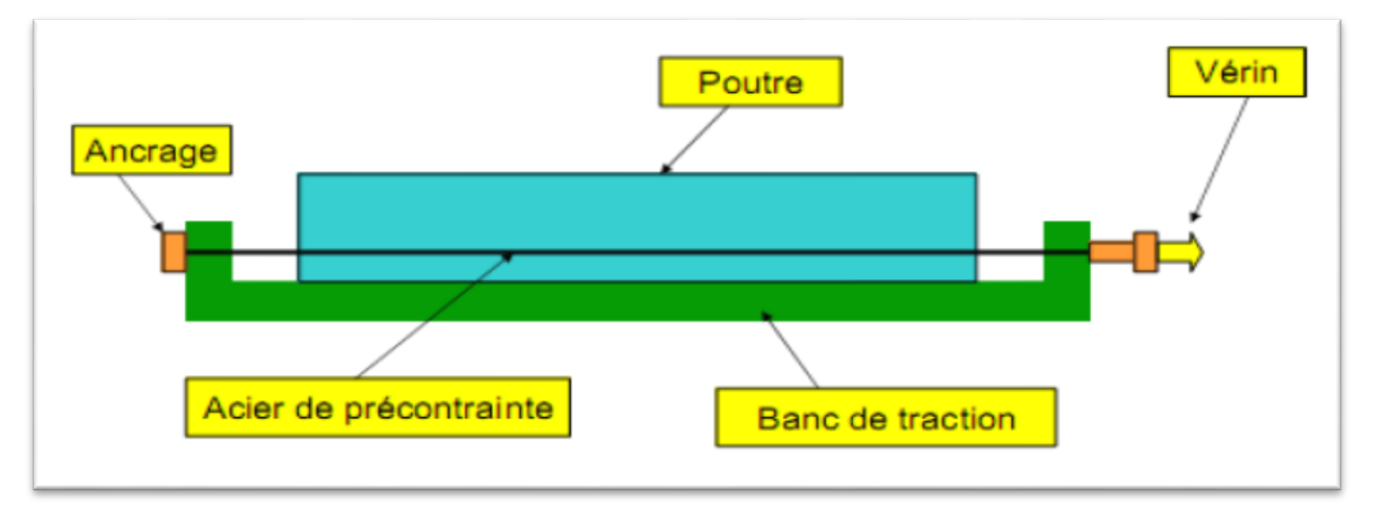

*Figure I.6 : coupe longitudinale d'une poutre en béton précontraint.*

## **I.6.2.2 Méthode de poste-tension**

Dans ce cas, le béton frais est coulé dans le coffrage et fait sa prise. Des fils (ou des câbles) sont alors enfilés dans des gaines laissées en attente dans le béton. Ces fils sont ensuite tendus à l'aide de vérins, les fils transfèrent une partie de leur tension sous forme de compression du béton : la compression du béton équilibre la tension dans les aciers. Le tracé des gaines n'est pas nécessairement rectiligne ; elles peuvent être courbées de sorte à injecter des efforts en des zones soigneusement choisies.

**La post-tension** s'applique aux structures de plus grande taille comme les ponts et les réservoirs.

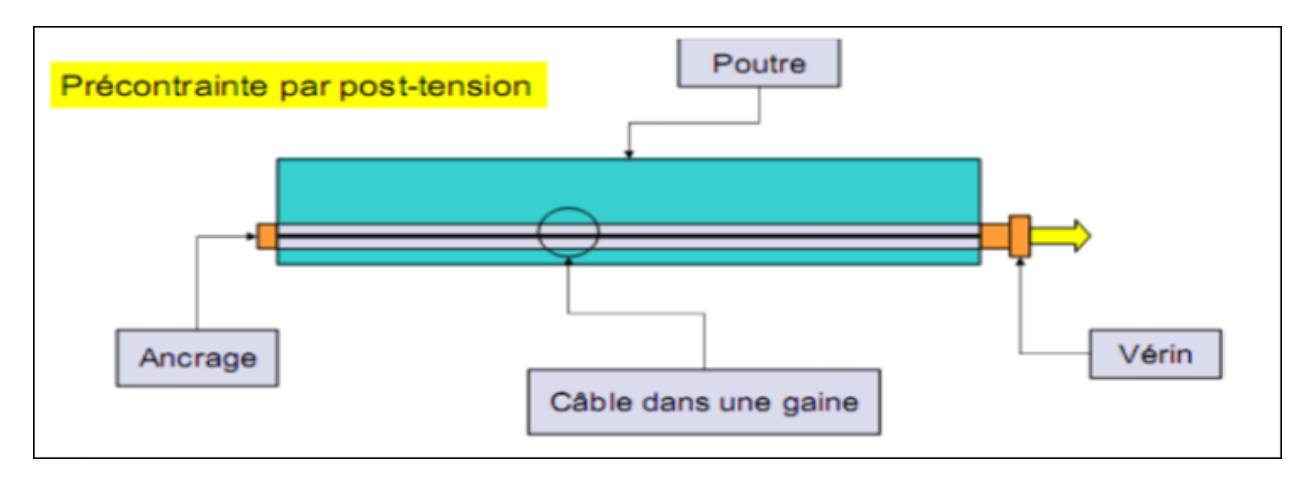

*Figure I.7 : coupe longitudinale d'une poutre en béton précontraint par post tension.*

# **I.7 Les avantages et inconvénients du béton précontraint**

Les avantages et inconvénients du béton précontraint sont montrés dans le tableau I.1 :

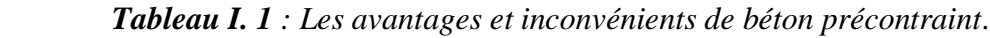

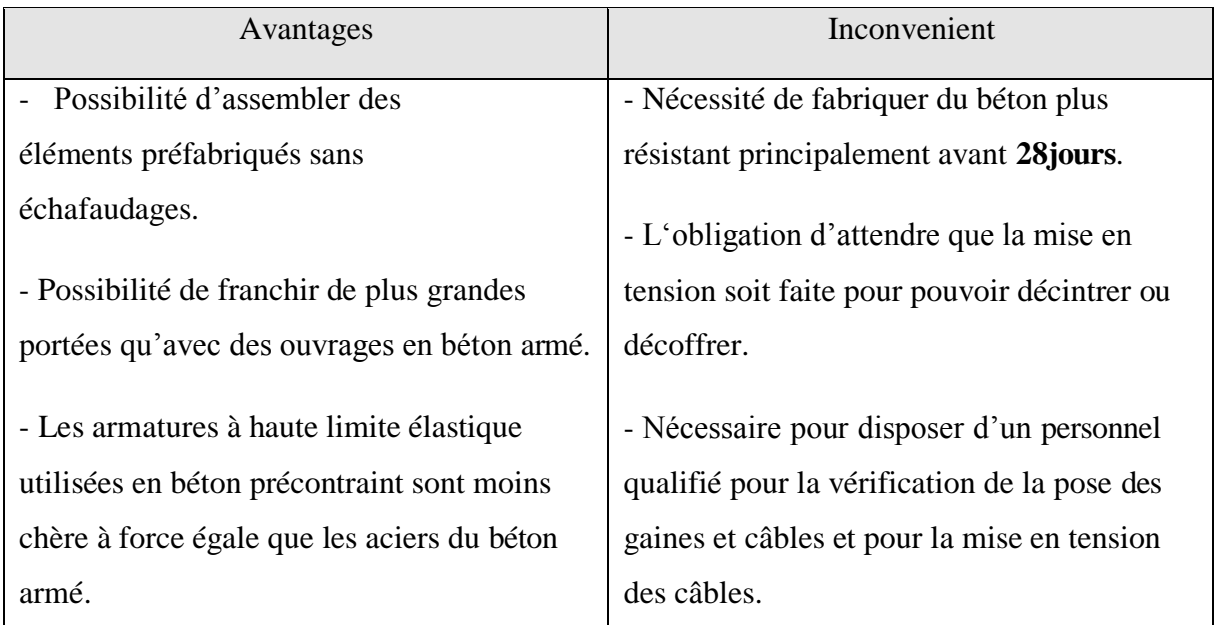

# **I.8 Types de pont en béton précontraint**

# **I.8.1 Les ponts à poutre en B.P**

Les poutres sont précontraintes par câbles ou par fils adhérents (post-tension ou prétention).

### **I.8.2 Les ponts dalles en précontrainte**

La dalle précontrainte est réservée essentiellement pour les passages supérieurs et inférieurs autoroutiers.

# **I.9 Conclusion**

Dans cette partie on a parlé sur les ponts et son classification (soit selon la structure ; la nature ; matériaux de construction …etc).

# **PARTIE B : METHODE DE DIMENSIONNEMENT DES FONDATIONS I.10 Introduction**

Les fondations superficielles et profondes sont des ouvrages géotechniques fréquemment rencontrés dans les projets de construction. Il existe une diversité de configurations, en fonction de la nature du sol, et de la structure.

# **I.11 Définition de Fondation**

La fondation est la partie inférieure d'une construction, qui permet de répartir son poids sur le sol de manière homogène, sans provoquer de tassements différents d'un point à l'autre de la surface, et d'éviter ainsi des dégâts importants.

On appel fondation d'un pont la partie entière de l'ouvrage elle peut être semelle, pieu, puits, micro pieux Généralement vis-à-vis les ponts on peut citer trois grands types de fondations, fondations superficielles, fondations semi- profondes et profondes.

## **I.12 LES TYPES DE FONDATIONS**

## **I.12.1 Fondation superficiel**

Les fondations superficielles forment un type d'assise pouvant être mise en place sur des sols de bonne portance, c'est-à dire capables de reprendre les charges du bâtiment en entraînant un tassement minimum. Leur simplicité de réalisation et leur faible coût font de ce type de fondation les structures les plus courantes.

Selon la structure qu'elles supportent, les fondations superficielles peuvent porter différents noms :

- on parlera de plots de fondation ou semelles isolées si elles se trouvent sous un pilier ou un poteau,
- on parlera de semelles filantes ou linéaires si elles supportent un voile ou un mur,
- on parlera de radier si elles forment une dalle posée sur le sol (par exemple comme plancher de sous-sol).

Le niveau de sol sur lequel reposent les fondations superficielles est appelé « niveau d'assise », « fond de coffre » ou encore « fond de fouille ».

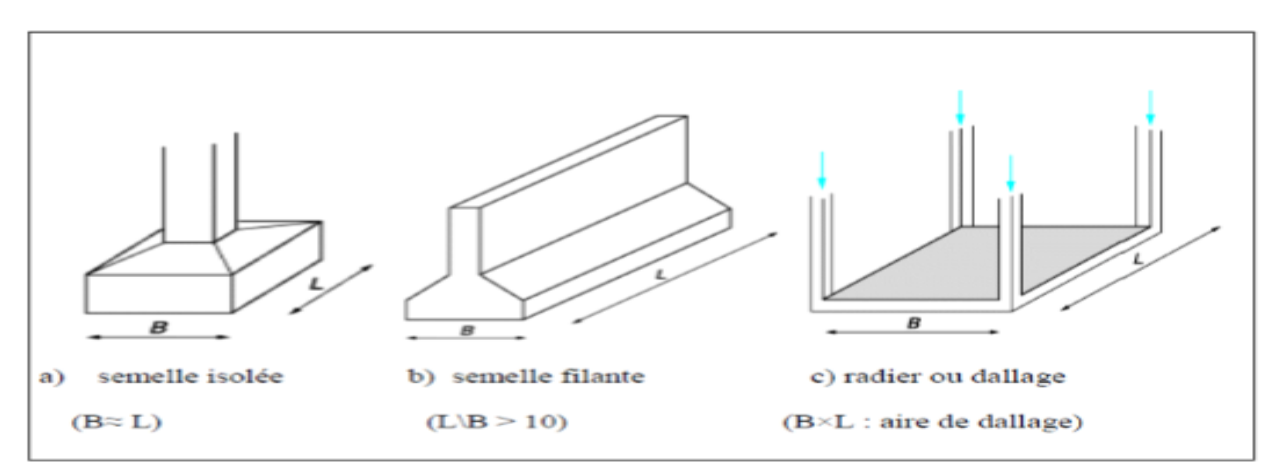

*Figure I. 8 : Schéma représentant le type de fondation suivant la hauteur d'encastrement et la largeur de semelle.*

#### **Mise en place de fondations superficielles [4]**

Différentes étapes sont nécessaires à la création de fondations superficielles :

- Les premières opérations devraient consister en un débroussaillement et un dégazonnement : tous les végétaux de surface (herbes, arbustes, arbres, racines) sont arrachés de la zone d'emprise des travaux et sont évacués hors des limites du chantier (en effet, ces matières végétales sont impropres aux opérations ultérieures de remblai).
- Le décapage en découverte : une couche superficielle, dite de « bonne terre » ou de « terre végétale », est retirée puis stockée sur le chantier. Le produit de cette opération de déblai pourra être utilisé, après achèvement des travaux, pour l'aménagement des abords de la construction.
- L'implantation : un piquetage de la zone à terrasser est réalisé, en général par le géomètre et/ou le chef de chantier.
- Le creusement des fouilles : dans le cas de semelles filantes, elles sont effectuées en rigole (moins de deux mètres de largeur sur moins d'un mètre de profondeur).
- Le coulage du béton de propreté, effectué sur une épaisseur de 5 à 10 cm environ : il a pour objectif l'isolation des armatures (afin d'éviter toute apparition de rouille). Il est faiblement dosé (en général, 150 kg de ciment pour un mètre cube).
- La mise en place des armatures.
- Le coulage de la semelle.

#### **I.12.2 Fondations profondes et semi-profondes**

Les fondations profondes et semi-profondes sont des structures permettant de fonder un bâtiment en profondeur lorsque la couche superficielle de sol n'est pas suffisamment résistante pour employer des fondations superficielles : la reprise des charges se fait alors par la résistance

du sol sous la base de la fondation (portance) à laquelle s'ajoutent les frottements latéraux exercés par le sol sur la fondation (résistance à l'enfoncement). Un exemple simple de ce phénomène est un parasol installé dans le sable : la résistance du sol augmente au fur et à mesure que le tube s'enfonce.

L'interaction entre la fondation et le sol fait alors intervenir la notion de profondeur critique : au-delà de cette profondeur, la résistance sous la base de la fondation n'augmente plus, et la longueur de la fondation profonde devient alors le critère déterminant de son dimensionnement. C'est le cas des fondations profondes, généralement appliquées dans le cas d'un sol stable à une profondeur supérieure à 6-8 m.

Dans le cas de la fondation semi-profonde, la fondation se trouve au-dessus de cette profondeur critique, et le frottement latéral n'est plus prédominant dans la résistance au tassement. Le dimensionnement se fait alors au cas par cas selon la méthode des fondations superficielles ou profondes. Ce type de fondation, atteignant généralement une profondeur comprise entre 3 et 6m, est utilisé lorsque des fondations superficielles ne peuvent être réalisées et que des fondations profondes ne sont pas nécessaires, ce qui évite un coût trop important.

#### **Mise en place de fondation semi-profonde**

Ce type de fondation peut être utilisé dans le cas d'un sol stable en faible profondeur : des puits d'une profondeur suffisante pour se stabiliser sur la couche stable sont remplis de "gros béton" (un béton grossier dosé à environ 200 kg de ciment/m3). Bien souvent, ces puits peuvent être creusés à la pelle mécanique hydraulique, permettant ainsi à l'entreprise chargée de la réalisation du gros œuvre de réaliser l'ouvrage sans faire appel à une entreprise spécialisée, comme dans le cas de fondations profondes.

On a également souvent recours au système de puits et longrines préfabriquées. Dans ce cas, les longrines sont posées sur les plots ainsi créés et permettent de supporter le poids des murs. Elles se rejoignent au niveau de nœuds (clavetages).

En plus leur simplicité d'exécution, les fondations semi-profondes présentent aussi l'avantage de se prémunir contre le phénomène de gel et de dégel des sols.

#### **Mise en place de fondations profondes**

Il existe de nombreux types de fondations profondes, qui diffèrent par leur mode d'installation et de fonctionnement. Les plus courants sont les fondations en pieux qui peuvent être battus, foncés ou forés (avec ou sans refoulement du sol).

La technique de la paroi moulée est également très répandue, en particulier lors de la construction de fouilles (parking souterrains, tranchée couverte, etc.), où elle possède également un rôle de paroi de soutènement.

D'autres techniques peuvent être utilisées comme fondations profondes : micro pieux, jetgrouting, palplanches, etc.

Lorsque les ouvrages d'infrastructure se trouvent soumis aux composantes horizontales des pressions hydrostatiques, la réalisation d'un cuvelage sera parfois nécessaire pour garantir l'étanchéité à l'eau (principe inverse de la piscine).

### **I.13 Fondations profondes**

Les fondations profondes sont celles qui permettent de reporter les charges dues à l'ouvrage qu'elles supportent sur des couches situées depuis la surface jusqu'à une profondeur variant de quelques mètres, à plusieurs dizaines de mètres, lorsque le terrain superficiel n'est pas susceptible de résister aux efforts qui sont en jeu, constitué par exemple par de la vase, du sable boulant, de la tourbe ou d'une façon générale d'un terrain très compressible.

### **I.13.1 Pieu**

Un pieu est une fondation élancée, qui reporte les charges de la structure, sur des couches de terrain de caractéristiques mécaniques suffisantes pour éviter la rupture du sol. Les parties principales d'un pieu sont :

- La tête
- La pointe
- Le fut (compris entre la tête et la pointe)
- **Hauteur d'encastrement (D) :** elle est dite aussi  $\lt$  fiche de pieu $\gt$ , elle représente sa longueur enterrée
- **Ancrage (h) :** c'est la hauteur de pénétration du pieu dans la couche d'ancrage. Si le pieu est fiché dans milieu homogène (monocouche), l'ancrage est égal à la hauteur d'encastrement
- $\checkmark$  **Ancrage critique (D<sub>c</sub>):** c'est la profondeur au-delà de la quelle la résistance en pointe du pieu devient constante avec la profondeur. La valeur de  $D<sub>c</sub>$  varie avec le type de sol, elle augmente avec le diamètre du pieu et la résistance du sol. Pour simplifier et dans les cas courants on pourra adopter les valeurs de D<sub>c</sub>.
- **Couche d'ancrage :** c'est la couche dont la quelle est arrêté la base de la fondation ou de pieu

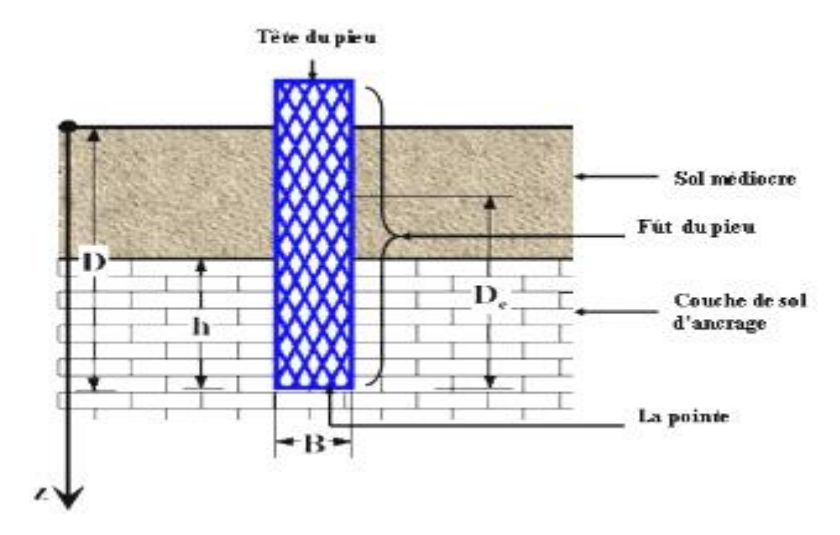

*Figure I.9 : schéma représentant les différentes parties d'un pieu*

## **Classification des pieux**

Les pieux peuvent être classés de différentes façons selon les paramètres d'intérêt. Ces paramètres sont regroupés dans le tableau 1.2. [5]

| <b>Classification selon</b> | Type de pieu                                 |  |  |
|-----------------------------|----------------------------------------------|--|--|
| Mode d'installation         | battu, foré, tube, vissé, moulé              |  |  |
| Nature de matériau          | acier, béton, bois, béton précontraint       |  |  |
| Géométrie et forme          | vertical (section variable ou uniforme, base |  |  |
|                             | élargie), incliné                            |  |  |
| Rigidité                    | long (flexible), court (rigide)              |  |  |
| Type de structures          | tour, machinerie, bâtiment                   |  |  |
| Déplacement du sol          | subissant un grand déplacement, un faible    |  |  |
|                             | déplacement, ne subissant pas de déplacement |  |  |
| Mode de fonctionnement      | friction, pointe                             |  |  |

*Tableau I. 2 Classification des pieux.*

## **Les différents types de pieux**

Il existe différent types de fondations profondes. Elles sont généralement classées en deux catégories [6] :

– Les pieux préfabriqués,

– Les pieux coulés en place.

Dans ces deux catégories, nous retrouvons bon nombre de types de pieux/techniques d'installation. Ci-dessous, une liste non exhaustive de diff érents pieux/méthodes utilisé (e)s à l'heure actuelle.

## **Les pieux vibrés**

La tête du pieu (préfabriqué) est vibrée, de façon à provoquer son enfoncement dans le sol en place. L'enfoncement du pieu est directement fonction des caractéristiques du sol ; la pénétration du pieu sera d'autant plus aisée que le sol possède une faible densité (par exemple des sables). Dans le cas contraire, la technique est peu adaptée. Notons que, pour résister aux phénomènes de vibrations, le pieu est généralement métallique. Un inconvénient de ces pieux est les nuisances introduites dans le voisinage par les vibrations.

## **Les pieux excavés**

Le sol en place est excavé et le pieu est ensuite placé. L'excavation est ensuite rebouchée. Cela indique que le sol remis en place autour du pieu n'est pas stabilisé à sa contrainte naturelle, et donc peu stable. Ce type de pieux ne peut donc pas reprendre de charges importantes.

## **Les pieux forés**

Un forage est réalisé jusqu'à une profondeur déterminée. La tête de forage est ensuite retirée progressivement. Enfin, on injecte du béton, armé ou non, le pieu est donc construit in situ. Les têtes de forage ne pouvant pas être de diamètre très important, le diamètre de ces pieux et donc de leur résistance est limité (les plus gros diamètres de pieux forés font environ 1,2m).

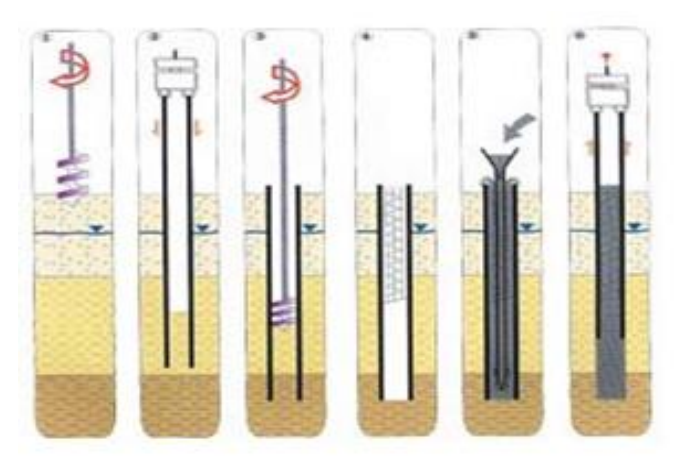

*Figure I.10: Pieu foré tubé*

## **Les pieux battus**

Les pieux battus sont préfabriqués et prêts à l'emploi. L'enfoncement est garanti grâce à plusieurs séries de chocs appliqués en tête de pieu. Cette méthode produit donc des nuisances sonores.

## **Les pieux vissés**

La pointe du pieu de forme hélicoïdale permet au pieu de s'enfoncer dans le sol. Le principe est le même que pour un forage hormis que dans ce cas-ci le pieu remplace directement la tête de forage. En pénétrant le sol, le pieu produit un refoulement de sol en surface. L'enfoncement est limité par d'éventuelles hétérogénéités que le pieu ne peut refouler.

## **Les pieux hydrauliques**

Le pieu est enfoncé grâce à la puissance de vérins hydrauliques. Le système nécessite un point fixe (un camion par exemple), sur lequel les vérins peuvent s'appuyer afin d'enfoncer le pieu. Il s'agit d'une méthode plus récente qui est discrète et ne produit pas de vibrations excessives

## **Pieux forés à la boue**

Dans ce type de pieux, il y a forage avant la réalisation du pieu, et la bonne tenue du forage s'obtient en général en employant de la boue bentonitique (mélange d'eau et d'argile sous forme colloïdale appelée souvent en raccourci bentonite). Il est souvent employé une virole pour protéger la tête du pieu de la boue du chantier et pour assurer la tenue du forage à proximité des engins de chantier et des camions de béton ou de déblais.

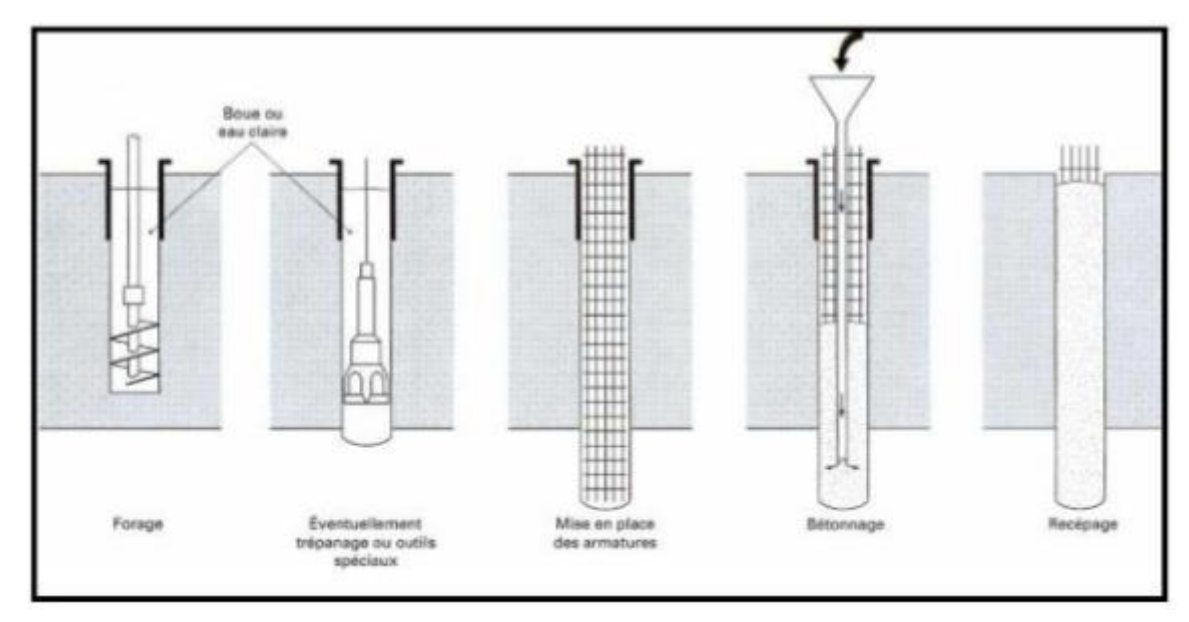

 *Figure I.11: Pieu foré à la boue*

# **Pieux à tube battu**

Ces pieux diffèrent des précédents car ce n'est pas le pieu lui-même qui est battu mais un tube en acier dans lequel on viendra ensuite couler du béton sur une armature en acier. On les classe avec les pieux battus parce qu'il n'y pas extraction de terrain lors de la perforation.

# **Puits**

C'est une fondation creusée à la main, les moyens de forage employés exigent la présence d'homme au fond du forage. Les parois du forage sont soutenues par blindage.

# **Micropieux (Pieux-aiguilles, pieux I.M (I : injection, M : métal) ou pieux-racines).**

Il s'agit de pieux de petit diamètre et de capacité portante faible à moyenne. Ils sont armés, et travaillent uniquement au frottement latéral. Leur mise en œuvre s'apparente à celle des tirants d'ancrage. Schématiquement, le processus d'exécution est le suivant : forage tubé, mise en place

d'une armature (câble ou tube d'acier), remplissage et injection au ciment de la cavité sur toute la longueur

#### **Le diamètre des micropieux se situe entre 5 et 25 cm**

Selon leur longueur (30m et plus), leur section, l'armature mise en place, la pression d'injection (5à 10 bars) et la nature du terrain ambiant, leur charge de rupture se situe entre 10 et 100 tonnes. Leur capacité peut même atteindre 2000 kn. Dans les sols mous, les micropieux doivent être vérifiés au flambement.

Forage dans tous terrains ou matériaux (rocher, maçonneries), tubés ou non, eau claire ou boue selon les besoins, Inclinaison quelconque.

Effort de traction ou compression généralement compris entre 50 et 300 KN, mobilisé par tube métallique, poutrelle, rail, barre multiple. On utilise souvent des aciers de récupération à cout de fourniture réduit (tiges de forage pétrolier déclassées par exemple) ;

Armature protégée par coulis, mortier, micro béton, mis en place par gravité ou par injection.

# **I.14 CAPACITE PORTANTE D'UN PIEU ISOLE SOUMIS A UN CHARGEMENT AXIAL [7]**

Le chargement vertical d'un pieu se traduit par la mobilisation d'une pression verticale en pointe, et des contraintes de cisaillement le long du fut du pieu appelé aussi le frottement latéral.

Considérons un pieu dont la base est située à la profondeur **D**. dans un sol homogène, ce pieu dont on néglige le poids est chargé axialement en tête par une charge **Q**. si l'on accroit progressivement **Q** à partir de 0, le pieu s'enfonce en tête de St, et la courbe représentant **Q** en fonction de St a l'allure indiqué dans la figure, avec une charge limite correspondant à la rupture du sol.

Au moment de la rupture, la charge  $Q_l$  est équilibrée par les réactions limites du sol suivantes :

Résistance unitaire du sol sous la pointe qp, conduisant à la charge limite de pointe  $Q_p$ ;

Résistance qs due au frottement du sol sur la surface latérale du pieu conduisant à la charge limite par frottement $\mathbf{Q}_f$ .

 $Q_l = Q_p + Q_f.$ 

Et l'on a donc :

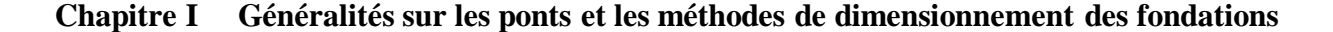

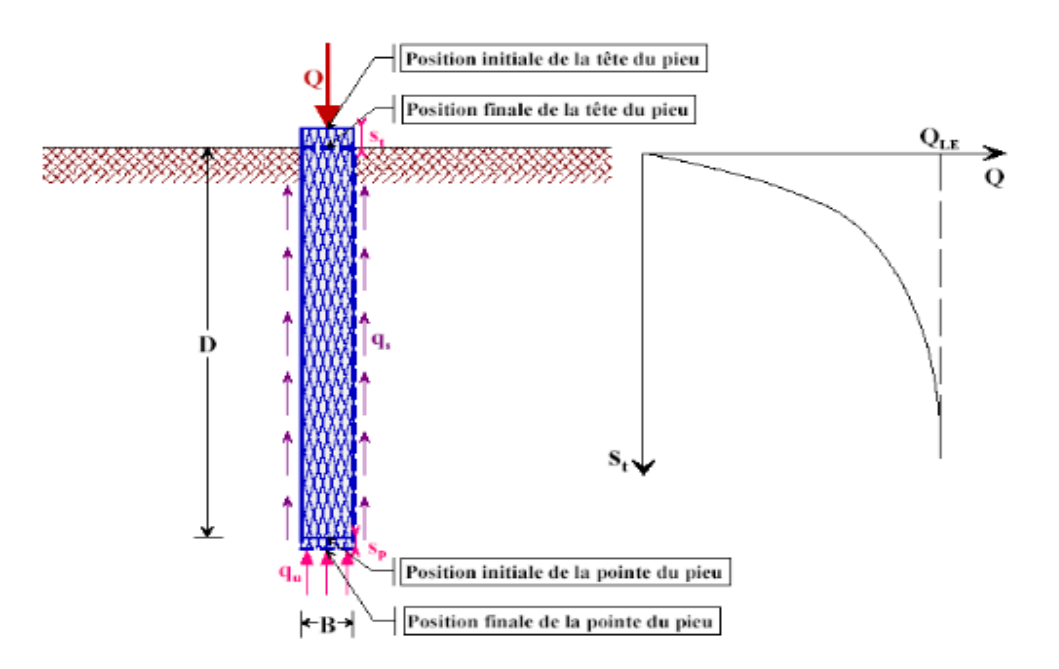

 *Figure I.12: Essai de chargement de pieu. Courbe effort déplacement en tête*

#### **I.14.1 Capacité portante d'un pieu à partir des essais en laboratoire :**

#### **Cas d'un milieu homogène (monocouche) :**

Un pieu est fiché dans un milieu homogène, lorsqu'il traverse une seule couche de même caractéristiques mécaniques, on l'appelle aussi une monocouche, dans ce cas l'ancrage (h) est égale à la hauteur d'encastrement (D).

La charge nominale d'un pieu est donnée par la formule suivante :

$$
Q_n = Q_p / F_1 + Q_f / F_2 \tag{I.1}
$$

Avec :

 $Q_n$ : Charge nominale du pieu;

 $Q_p$ : Résistance de pointe ;

 $Q_f$ : Frottement latéral ;

 $F_1$ : Coefficient de sécurité sur le terme de pointe ( $F_1$ =3);

 $F_2$ : Coefficient de sécurité sur le terme de frottement ( $F_2$ =2);

#### **I.14.2 Méthodes basés sur les résultats des essais in situ [8]**

#### **I.14.2.1 Calcul de la charge portante à partir de l'essai au Préssiomètre**

La méthode préssiométrique est fondamentalement empirique elle est applicable à tous les sols et à tous les types de pieux sans limitation. Elle ne met cependant pas à l'abri des évolutions de certains sites pour des causes naturelles ou artificielles (roches solubles, phénomènes de fontis, frottement négatif, efforts parasites divers, ..) et tous ces points doivent être étudiés, le cas échéant.

## **EXECUTE:** Contrainte limite de pointe  $q_p$  et résistance limite de pointe Qp

Identiquement aux fondations superficielles, le fascicule 62 titre V définit une hauteur d'encastrement équivalente => correspond à celle du pieu étudié dans un sol homogène, caractérisé par une pression limite nette égale à  $P_{le}^*$ :

$$
D_e = \frac{1}{P_{le}^*} \int_0^D P_l^*(z) \, dz \tag{I.2}
$$

Avec :

- $-P_{le}^{*}$ : pression limite nette équivalente ;
- $-P_l^*(z)$ : pression limite nette à la profondeur z;
- D : hauteur d'encastrement réelle du pieu ;

La valeur de la pression limite nette équivalente est donnée par la formule suivante :

$$
P_{le}^* = \frac{1}{b+3a} \int_{D-d}^{D+3a} P_l^* \quad (z) \, dz \tag{I.3}
$$

Avec :

- a= max (B/2 ; 0.50m) ; B étant le diamètre du pieu (en mètre),
- $-b= min(a, h),$
- h : est la hauteur de la couche résistante dans la quelle la pointe est encastrée.

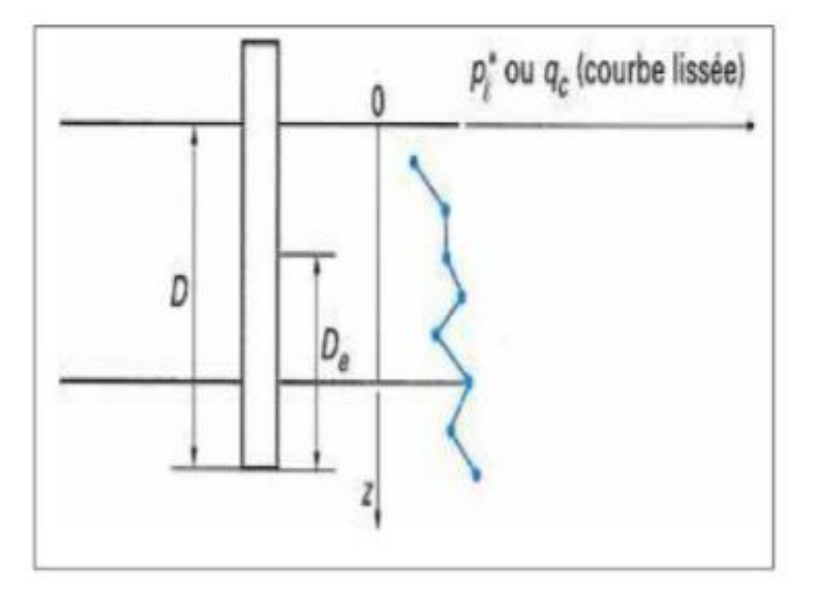

*Figure I.13: Définition de l'encastrement équivalent*

En absence d'une couche de mauvaise résistance, h est prise égale à 0. Dans ce cas, b=0 et a est égale à B/2 pour des diamètres supérieurs à 1.0 m, et la zone utile de la résistance en pointe est, dans ce cas, épaisse de 1.5 fois B sous la pointe.

L'expression précédente peut se simplifier en utilisant une sommation des trapèzes, obtenus en joignant par des droites les points du profil de la pression limite nette  $P_{le}^{*}$  soit :

$$
P_{le}^{*}=\frac{1}{b+3a}\int_{D-d}^{D+3a}P_{l}^{*}(z) \, dz
$$

### **Calcul de l'effort limite en pointe Qp:**

L'effort limite en pointe, dont A est l'aire de la section de la pointe, est donné par :

$$
Q_P = A.q_l \tag{I.4}
$$

La résistance en pointe donné par :

$$
q_l = K_p \cdot P_{le}^* \tag{I.5}
$$

Le facteur de portance pressiométrique Q dépend de la nature du sol et du mode d'installation du pieu.

| Nature de sol                  |             | Pieu ne refoulant pas le sol | Pieu refoulant le sol |
|--------------------------------|-------------|------------------------------|-----------------------|
|                                | A           | 1,10                         | 1,40                  |
| Argile / Limon                 | $\bf{B}$    | 1,20                         | 1,50                  |
|                                | $\mathbf C$ | 1,30                         | 1,60                  |
|                                | A           | 1,00                         | 4,20                  |
| <b>Sables / Graves</b>         | B           | 1,10                         | 3,70                  |
|                                | $\mathbf C$ | 1,20                         | 3,20                  |
|                                | A           | 1,10                         | 1,60                  |
| <b>Craies</b>                  | $\bf{B}$    | 1,40                         | 2,20                  |
|                                | $\mathbf C$ | 1,80                         | 2,60                  |
| <b>Marnes, Marno-calcaires</b> |             | 1,80                         | 2,60                  |
| Roches altérées                |             | $1,10-1,80$                  | $1,80 - 3,20$         |

*Tableau I.3 : Valeur du facteur de portance pressiométrique.*

### **Calcul de l'effort limite de frottement latéral limite Qs** :

L'effort limite de frottement latéral limite est donné par :

$$
Q_S = P \int_d^D q_S(z) \, \mathrm{d}z. \tag{I.6}
$$

La contrainte de frottement latérale limite  $q_s$  est donnée en fonction de la pression limite nette (qui exprime la compacité ou le serrage du sol) par les courbes de (Figure I.14) Le choix de la courbe à utiliser en fonction :

- de la nature du sol ;
- du type de pieu.

On peut calculer la Contrainte de frottement latéral limite  $q_s$  par les expressions suivantes, en notant par n le numéro de la courbe, et en exprimant  $p_l$  en MPa :

• Pour les courbes Q1 à Q4 :

$$
q_{s}(z)\begin{cases} 0.04 \times n \times \frac{P_{l}^{*}(z)}{1+0.5n} \left(2 - \frac{P_{l}^{*}(z)}{1+0.5n}\right) si \ p l_{moy}^{*} < 1+0.5 \times n \\ 0.04 \times n & si \ p l_{moy}^{*} > 1+0.5 \times n \end{cases} \tag{I.7}
$$

• Pour les courbes 
$$
Q5 \land Q7
$$
:

$$
Q5: q_s(z) = \min \left[\frac{p_l(z) - 0.2}{9}, \frac{q_l(z) + 3.3}{32}\right]
$$
  
\n
$$
Q6: q_s(z) = \min \left[\frac{p_l(z) + 0.4}{10}, \frac{q_l(z) + 4}{30}\right]
$$
  
\n
$$
Q7: q_s(z) = \frac{p_l(z) + 0.4}{10}
$$
\n(1.8)

## $\triangleright$  Calcul de l'effort limite totale  $Q_l$ :

Dans le cas général des pieux travaillant en compression, on a :

$$
Q_l = Q_p + Q_s \tag{I.9}
$$

Dans le cas des pieux travaillant en arrachement, on a :

$$
Q_l = Q_s \tag{I.10}
$$

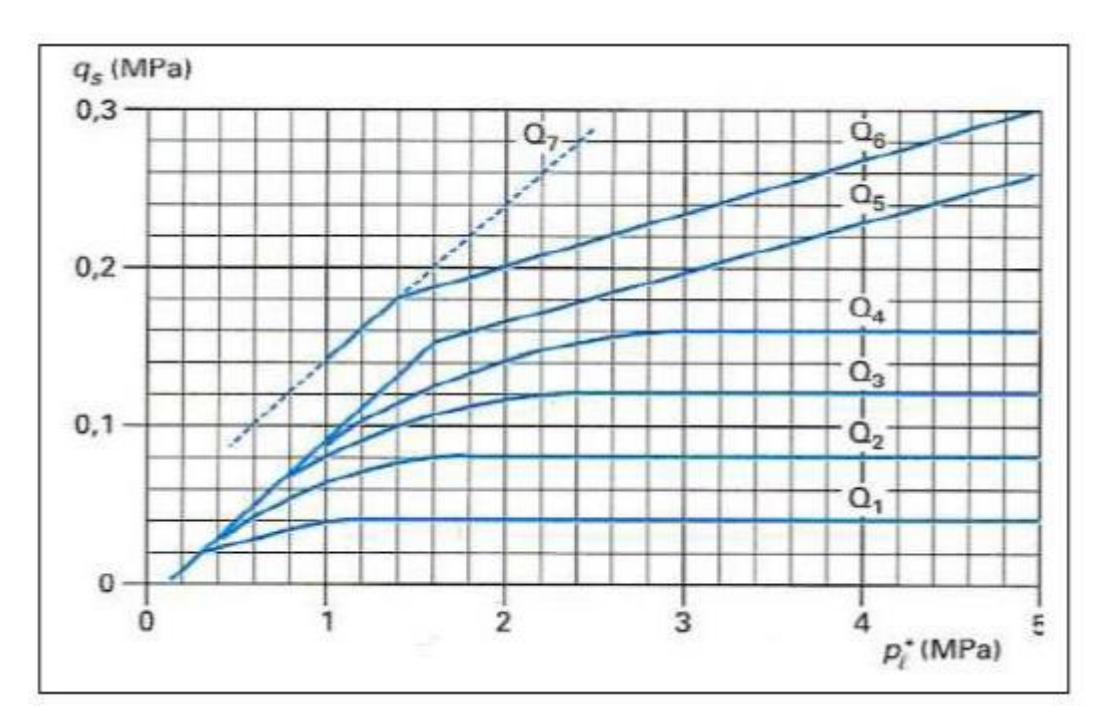

*Figure I.14: Contrainte de frottement latéral limite*  $q_s$ *en fonction de P*<sup>\*</sup>

# **I.14.2.2** Calcul de la charge portante  $Q_l$  à partir de l'essai SPT (Standard Pénétration Test)

Les recommandations des travaux publics de la canada stipulent que la charge verticale limite d'un pieu isolé dans un sol pulvérulent comme suit :

$$
Q_l = m. N_{spt}^e. A + n. N_s. P.D
$$
\n(1.11)

Avec :

- m=0.40 MPa pour un pieu battu et 0.12 MPa pour un pieu foré ;
- $N_{spt}^e$ : Nombre de coups représentatifs au niveau de la pointe, Meyerhof a proposé que cette valeur soit une moyenne arithmétique des nombres  $N_{spt}$  dans une zone entre 8B au dessus de la base du pointe et 3B en dessous ;
- A : l'aire de la section de la pointe ;
- $n = 2$  KPa pour un pieu battu, et 1 KPa pour un pieu foré ;
- $\sim N_s$ : la moyenne arithmétique des valeurs du nombre N mesuré le long du pieu
- P : le périmètre du pieu.

Les valeurs  $N_{spt}$ et  $N_s$  à introduire dans le calcul sont des valeurs corrigées de la valeur mesurée  $N_{spt}^{m}$  par l'effet du poids des terres, selon l'équation suivante, dans laquelle la contrainte effective  $\sigma'_v$  due au poids des terres est exprimée en KPa :

$$
N_{spt} = N_{spt}^m \sqrt{\frac{100}{\sigma_v'}}\tag{I.12}
$$

Ce facteur de correction doit être compris entre 0.5 et 2, et pour des profondeurs inférieures à 2 m, ce facteur est borné par 2 (selon Liao et Whitman).

Le règlement japonais TSPHF recommande la formule précédente pour les pieux battu dans les sols sableux, avec les mêmes valeurs pour les coefficients m et n. le nombre N est calculé comme suit :

$$
N=(N_1+N_2)/2
$$

Avec :

 $N_1$ : min ( $N_{spt}$  à la pointe du pieu, Moyenne des nombres  $N_{spt}$  sur une zone de 2B sous la pointe),

 $N_2$ : moyenne arithmétique des nombres sur  $N_{spt}$  une zone de 10B au-dessus de la pointe.

Dans le cas des sables fins ou des sables limoneux saturés et ayant des valeurs de  $N_{spt}^{m}$  plus grandes que 15, celles-ci doivent être corrigées par la formule de Terzaghi :

$$
N=15+\tfrac{N_{spt}^m-15}{2}
$$

### **I.14.3 Effet du groupe de pieu sur la capacité portante [8]**

La charge verticale limite ou capacité portante globale  $Q_l^g$  d'un groupe de N pieux peut être inférieure à N fois la charge limite  $Q_l^{\infty}$ d'un pieu isolé travaillant dans les mêmes conditions. Le coefficient d'efficacité  $C<sub>g</sub>$  d'un pieu, en termes de capacité portante, est défini par :

$$
C_g = \frac{Q_l^g}{N Q_l^{\infty}} \tag{I.13}
$$

L'expérience montre que le procédé d'installation du pieu par refoulement dans le sol (battage, fonçage, vissage…) cause la densification d'un massif sableux lâche à moyennement dense sur une zone d'environ 3 diamètres autour du pieu, ce qui améliore la capacité portante du pieu et se traduit par des valeurs du coefficient  $C_g$  supérieures à 1 (Murthy, 1996).

L'efficacité du groupe de pieux dépend des facteurs suivants :

- 1. Espacement entre les pieux.
- 2. Nombre total des pieux dans une ligne et le nombre de lignes dans un groupe, et
- 3. Caractéristiques du pieu (matériau, diamètre et longueur).

## **Groupe de pieux reposant sur un sol très résistant :**

L'effet de groupe est à négliger, ce qui mène à donner la valeur 1 au coefficient d'efficacité.

#### **Groupe de pieux dans un sol cohérent :**

Le coefficient d'efficacité est le plus petit des deux valeurs suivantes :

Valeur de  $C_q$ donnée par la méthode de la pile fictive de Terzaghi. Selon la figure I.15, il s'agit de considérer le groupe de pieux et le sol entre les pieux comme une fondation monolithique et massive ayant une section droite et un périmètre égaux à ceux du groupe. La fiche de ce radier fictif est égale à 2/3 celle des pieux si ces derniers sont flottants, et est égal à toute la fiche s'ils travaillent en pointe. Cette fondation sera calculée comme si elle est isolée, et on obtient ainsi la charge limite du groupe.

Valeur donnée par les formules suivantes :

$$
C_g=1 \text{ si d}/B>3
$$

 $C_q = (1+d/B)/4$  si  $1 < d/B < 3$ 

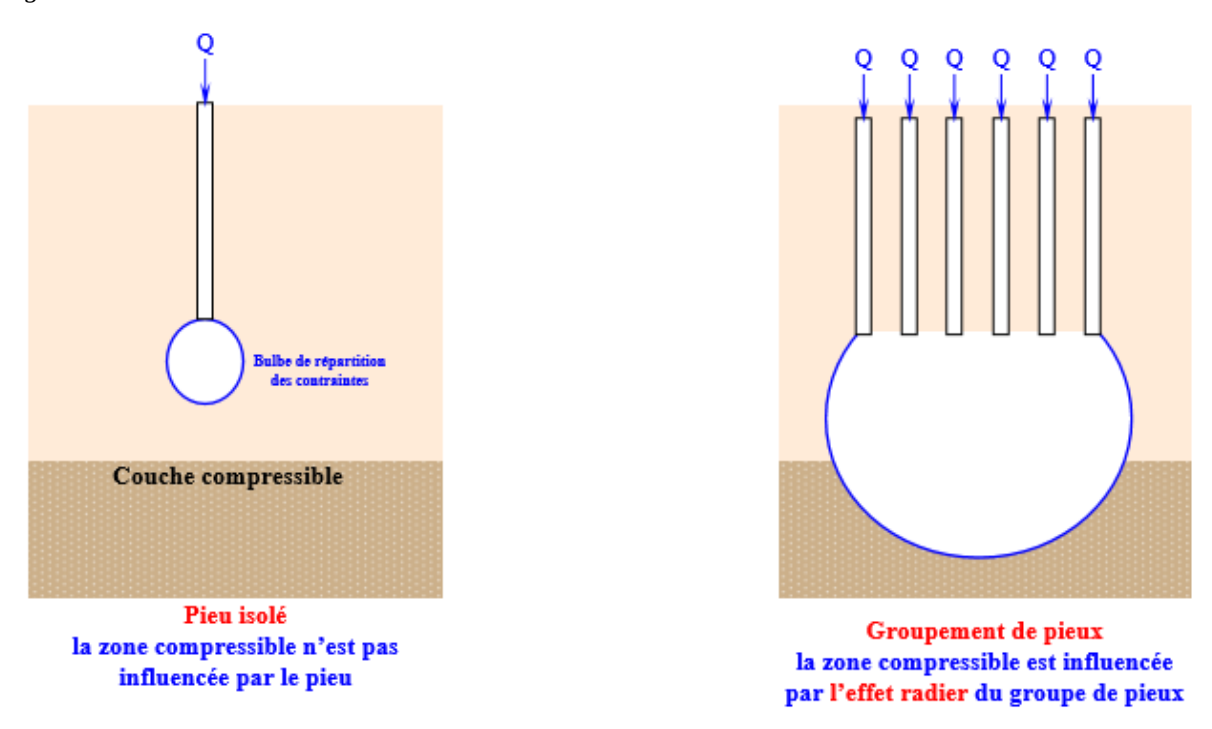

 *Figure I.15 : modèle de la pile fictive de Terzaghi.*

## **I.14.4 Tassement d'un pieu isolé**

Le tassement en tête d'un pieu isolé peut être calculé si l'on connait les lois de mobilisation du frottement latéral  $\tau$  en fonction du déplacement vertical  $\upsilon$  du pieu en chaque section, ainsi que la loi de mobilisation de l'effort de pointe q en fonction du déplacement vertical  $v_p$  de celleci (Frank et Zhao, 1982). Les lois de mobilisation dépendent du type de sol et des méthodes d'installation.

Le tassement d'un pieu est en général faible (ordre de grandeur en mm) et ne constitue pas un paramètre de calcul déterminant pour la plupart des structures de génie civil, mais dans certain cas, il est nécessaire de prendre en compte le tassement (Moretto, 1971).

Plusieurs méthodes empiriques et théoriques ont été développées pour le calcul du tassement. Nous présentons quelques-unes d'entre elles :

#### **I.14.4.1 Les méthodes empiriques [8]**

Ces méthodes, permettant une estimation approximative du tassement, sont basées sur la compilation d'un nombre de constatations sur les pieux.

On note à ce titre, la recommandation de Vesic (1977) pour le tassement en tête du pieu dans un sol pulvérulent :

$$
V_0 = B/100 + \Delta L. \tag{I.14}
$$

 $\Delta L = \frac{Q \times D}{S \times E_P}$  est la raccourcissement élastique du pieu, $E_P$ , D et S étant respectivement le module d'Young du matériau du pieu, sa fiche et l'aire d'une section transversale.

Meyerhof (1956) a proposé de calculer empiriquement le tassement d'un pieu isolé, quel que soit le type de sol, comme suit

$$
V_0 = \frac{B}{30F_s} \tag{I.15}
$$

 $F_s$  Étant le coefficient de sécurité pris généralement égal à 3.

Suite à l'analyse des essais de chargement des pieux par le LCPC, Frank(1995) a recommandé d'estimer le tassement en tête d'un pieu isolé sous une charge verticale égale à  $0.7Q_c$ , par :

 $V_0$  $\frac{v_0}{B}$  = 0.6% pour les pieux forés.

 $V_0$  $\frac{v_0}{B}$ =0.9% pour un pieu battu.

Ces méthodes ont un intérêt limité à la phase préliminaire d'un projet de fondations, et doivent être suivies, dans un stade avancé du projet par une analyse plus rigoureuse des déplacements du pieu.

#### **I.14.4.2 Méthodes de la théorie d'élasticité**

Le système pieu/sol, schématisé à la figure I.16, est supposé ayant un comportement élastique isotrope. Parmi les approches les plus utilisées, notons celles de poulos (1968), Banerjee et Butterfield (1978), et Randolph (1978). Ces méthodes sont basées sur la solution fondamentale de Mindlin (1936) du problème d'une force verticale enterrée dans un massif élastique semiinfini. Le tassement en tête du pieu est donné en général par :

$$
V_0 = \frac{Q \times I_V}{E(D) \times B} \tag{I.16}
$$

 $I_V$ , appelé facteur de tassement, dépend de la compressibilité relative pieu/sol, soit K $=\frac{E_P}{E}$ , de l'élancement **D/B** et du coefficient de pression υ.

Randolph et Wroth (1978) ont présenté une formulation analytique du facteur de tassement, valable aussi bien pour un sol homogène (**E** constant avec la profondeur), que pour un sol de Gibson (variation linéaire du module **E** en fonction de la profondeur) :

$$
I_{\nu} = 4(1+\nu)\frac{1+\frac{8}{\pi\xi\lambda(1-\nu)B}\frac{D}{B}\frac{\tan h(\mu D)}{\mu D}}{\frac{4}{(1-\nu)\xi}+\frac{4\pi\beta D}{\alpha}\frac{D}{B}\frac{\tan h(\mu D)}{\mu D}}
$$
(I.17)

Avec :

$$
\beta = \frac{E(\frac{D}{2})}{E(D)}
$$
\n
$$
\lambda = 2(1+v)\frac{E_p}{E(D)}
$$
\n
$$
\alpha = \text{Ln} \left[2\frac{D}{B}(0.25 + (2.5 (1-v)-0.25\xi)\right]
$$
\n
$$
\mu.D = \frac{2\sqrt{2}\frac{D}{B}}{\sqrt{\alpha \lambda}}
$$

En cas d'un sol semi-infini, on prend ξ=1, et en présence d'un substratum caractérisé par un module $E_b$ , le facteur  $\xi$  est calculé comme suit :

$$
\xi = \frac{E(D)}{E_b}
$$

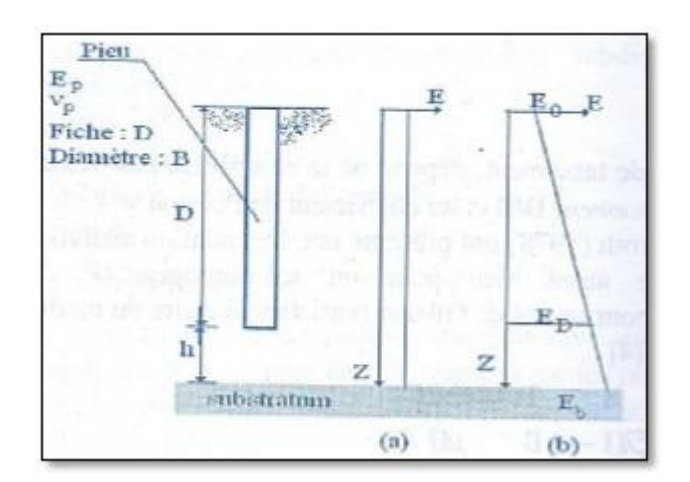

*Figure I.16 : schéma du modèle élastique du système sol/pieu (a: sol homogène b : sol de Gibson).*

#### **I.15 Conclusion**

Le choix et le type de fondation dépendent de :

- > La nature de la structure ;
- $\triangleright$  Les charges appliquées par la structure ;
- $\triangleright$  Les caractéristiques du sol sous la fondation ;
- $\triangleright$  enfin le coût des fondations.

## **I.16 CONCLUSION**

 Dans ce chapitre nous avons présenté les différents types de ponts ainsi que leurs composants. A travers cette recherche bibliographique les ponts en béton précontraint ont été présentés puisque notre étude portera sue ce type de pont. Dans la deuxième partie plusieurs méthodes de dimensionnement des fondations ont été développées pour déterminer la capacité portante d'un pieu isolé et aussi d'un groupe de pieu. Finalement quelques méthodes de calcul de tassement d'un pieu isolé et d'un groupe de pieu ont été présentées. Dans le chapitre suivant on présentera en détail les caractéristiques physiques et mécaniques de notre sol à partir des essais fait.

# **II.1 INTRODUCTION**

Ce chapitre est consacré pour prendre une connaissance suffisante des caractéristiques physiques et mécaniques du sol à partir des essais de laboratoires et in situ dans le but de choisir et de dimensionner les fondations.

# **II.2 DESCRIPTION DU SITE ET DU PROJET**

Concernant le projet de réalisation de la Pénétrante autoroutiere reliant Mascara à l'Autoroute Est-Ouest sur 43 km en 2 x 3 voies - Troncon 2 : Echangeur RN17 (Hacine) - Echangeur RN17A (Tizi) sur 18 km. Il s'agit d'un ouvrage d'art de 139,30 m avec 4 travées de 34.55+35.10+35.10+34.55 mètres, qui appartient à l'axe principal de l'autoroute. On a envisagé des culées fermées avec des murs de retour et une pile intermédiaire de type cloison.

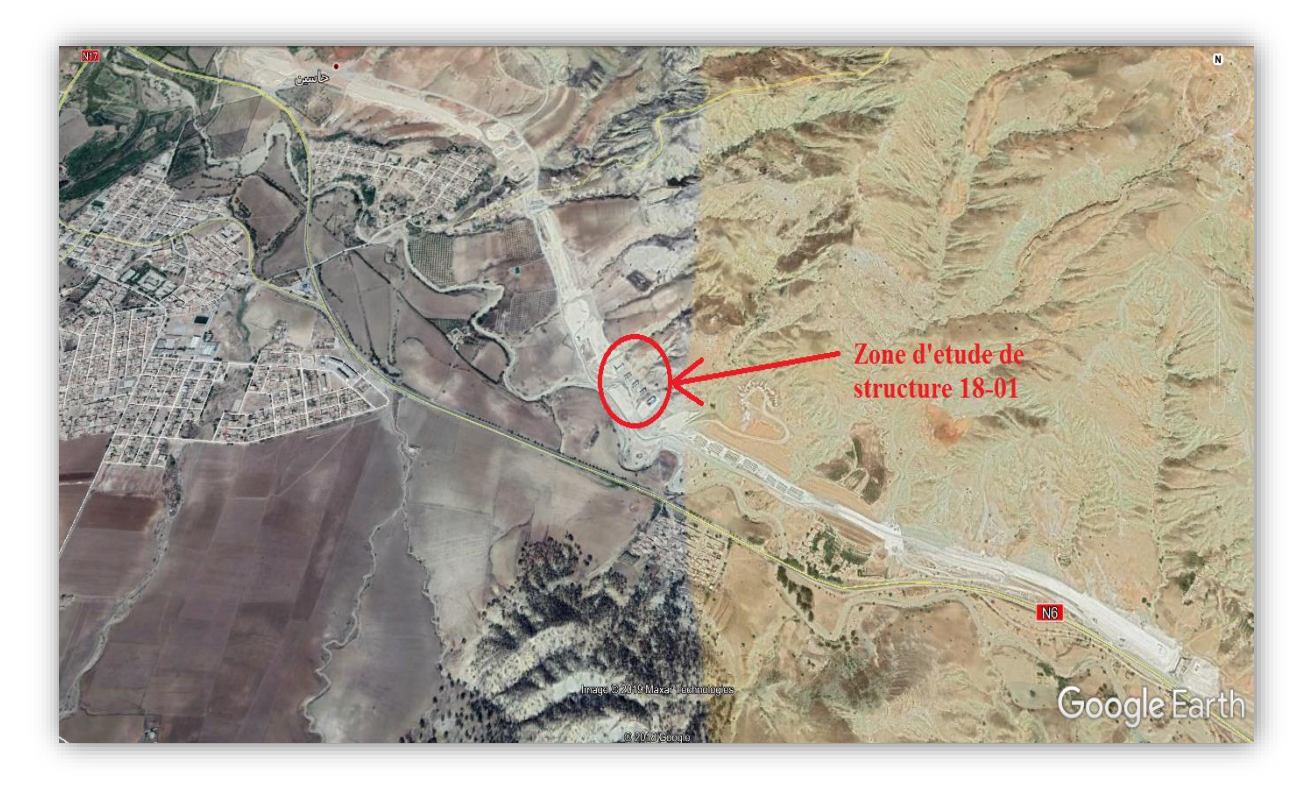

*Figure II. 1 : vue par satellite (Google earth)*

# **II.3 DESCRIPTION DE L'OUVRAGE**

## **II.3.1 Tracé en plan**

Le pont est constitué de quatre travées, les deux qui sont en extrémité (entrée et sortie) sont de 34.5 m de longueur et les deux intermédiaires de 35,1 mètres, comporte six poutres en béton Précontraint posées sur deux culées et trois d'appuis intermédiaires (pile).

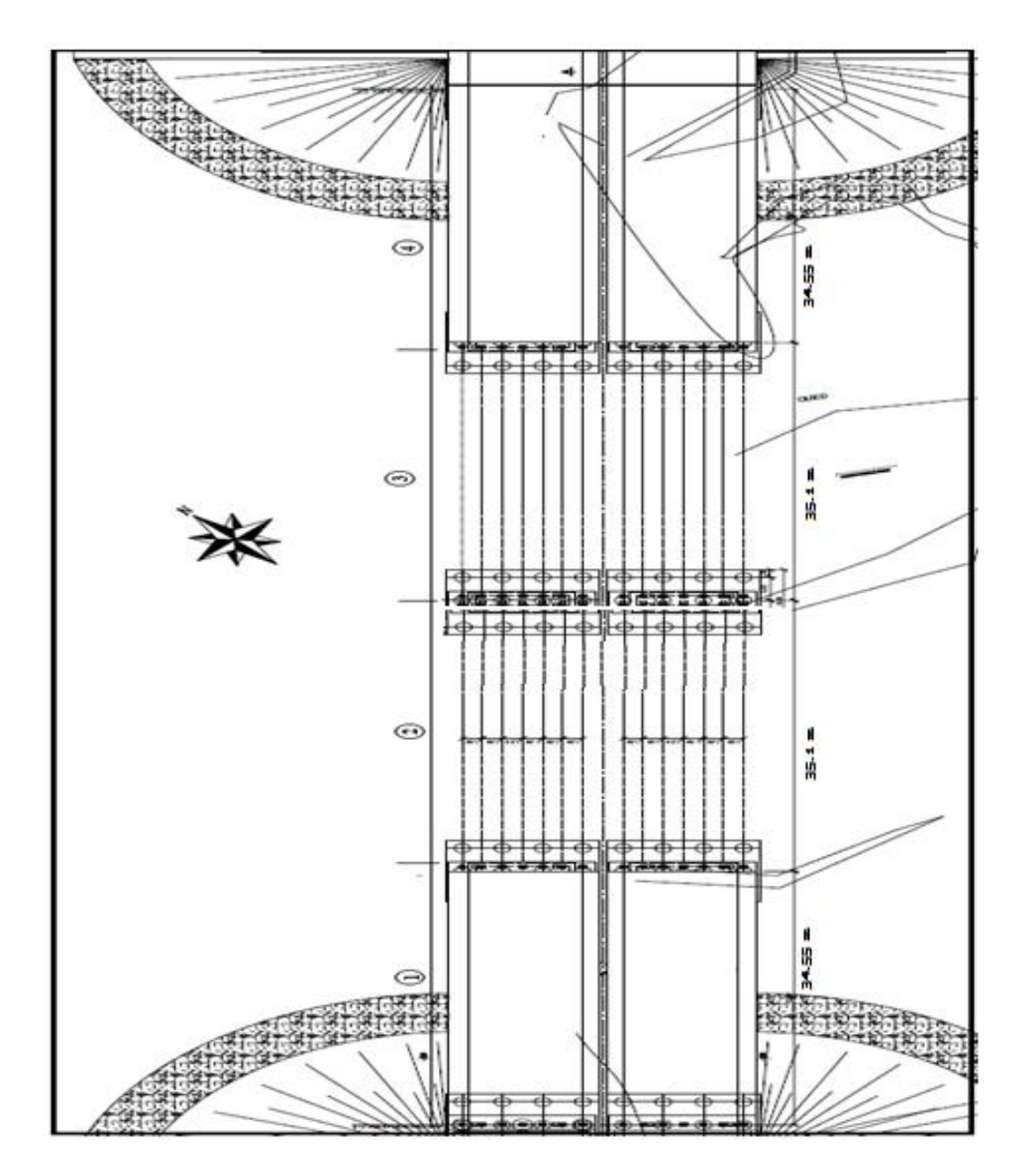

*Figure II.2 : vue en plan de l'ouvrage.*

## **II.3.2 Profil en long**

La superstructure est composée par deux tabliers identiques de 11.25 m de large, séparés 0.15 m entre eux et avec la distribution suivante de travées : 34.55+35.10+35.10+34.50 et 2,25 m d'hauteur totale. Chaque tablier est formé par 6 poutres préfabriquées en double T, de 1,80 m d'hauteur, avec armature post-contrainte et une dalle en béton armé de 0,25 m d'épaisseur. La distance transversale entre poutres est de 1,93 m.

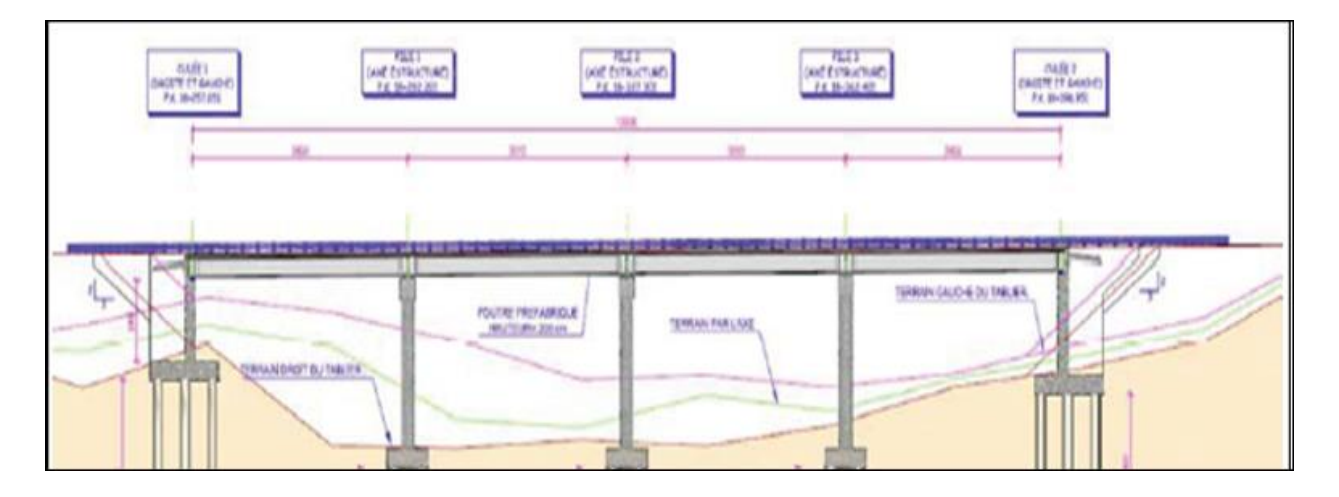

*Figure II. 3 : Profil en long*

Le largueur total est de 22.65 m, pour contenir 4 voies de circulation de 3.50 m, les accotements latéraux et 0,75 m de chaque côté pour les dispositifs de sécurité.

## **II.3.3 Profil en travers**

C'est l'ensemble des éléments qui définissent la géométrie et les équipements de la voie dans le sens transversal. Pour notre cas l'ouvrage est constitué de deux voies de circulation est caractérisée par :

- La largeur d'une voie : 3, 5m.
- $\bullet$  Le dévers (pente) 2.5%.
- La largeur totale du tablier : 11.25 m
- Nombre de voies de circulation : 2 voies

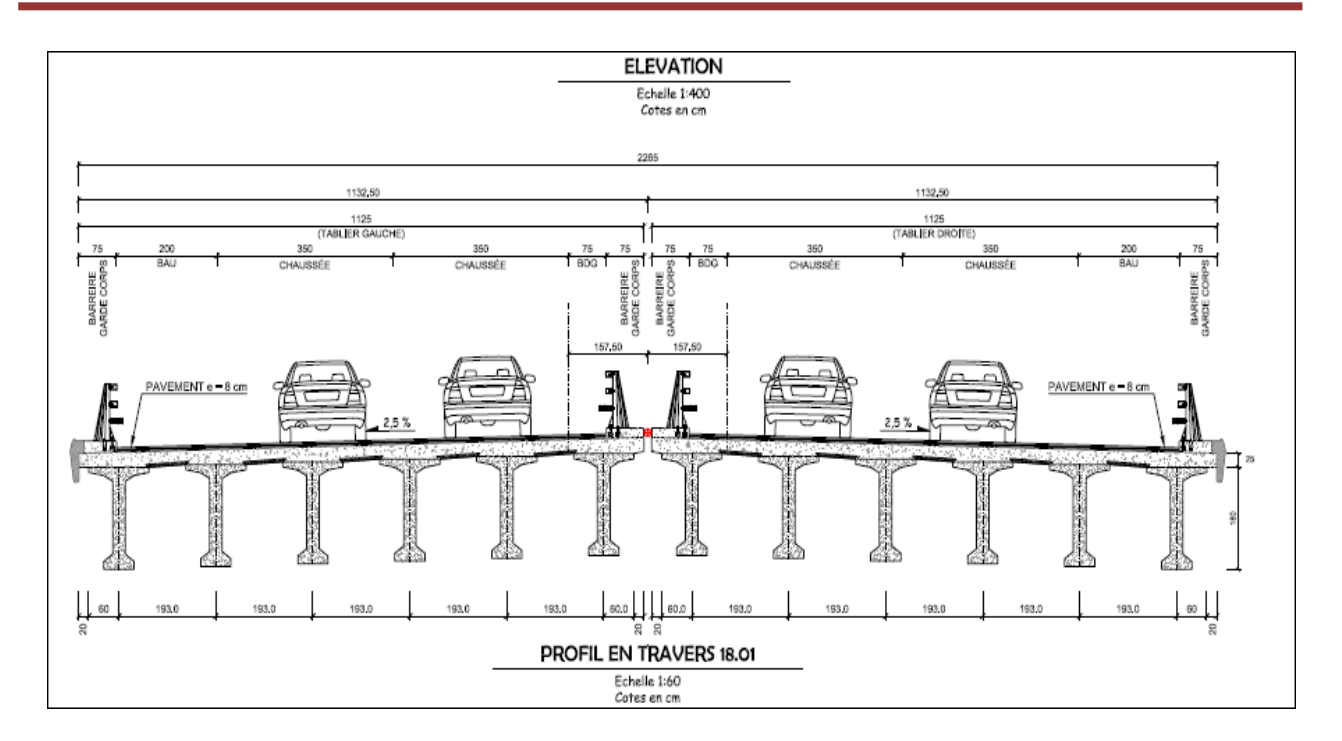

*Figure II. 4 : Coupe transversale*

# **II.4 LES DONNEES GEOTECHNIQUES**

# **II.4.1 Aperçu géologique**

## **Le Trias**

Formé par des grés et des conglomérats et peut atteindre 1500m de puissance

# **Le Jurassique**

Formé essentiellement par des calcaires massifs du lias inférieur et moyen ;

# **Le Crétacé**

Représenté par des calcaires, des sables et des argiles à intercalations de calcaires et grés. Sa puissance peut atteindre 1000m ;

# **Le Néogène (Miocène-Paléocène)**

Constitué par des argiles et des argiles marneuses du Miocène et par des argiles marneuses, des calcaires, des sables et des grés calcareux du Paléocène. La puissance totale peut atteindre 2500m ;

# **Le Quaternaire (Pléistocène-Holocène)**

Représenté par des alluvions anciennes, des galets, des terrasses marines, des limons sableux. Il constitue le comblement de la Mohamadia et peut atteindre 300m d'épaisseur.

## **II.4.2 Sismicité**

Le règlement parasismique algérien des ouvrages d'Art (R.P.O. A2008) a établi des règles, qui sont fonctions de l'intensité de l'action parasismique d'une région, pour tenir compte de la probabilité d'occurrence d'un séisme dans une région d'étude. Ces règles divisent le territoire algérien en cinq (05) zones sismiques : (figure II. 5).

- **ZONE 0** : sismicité négligeable
- **ZONE I** : sismicité faible
- **ZONE IIa** : sismicité moyenne
- **ZONE IIb** : sismicité élevée
- **ZONE III** : sismicité très élevée

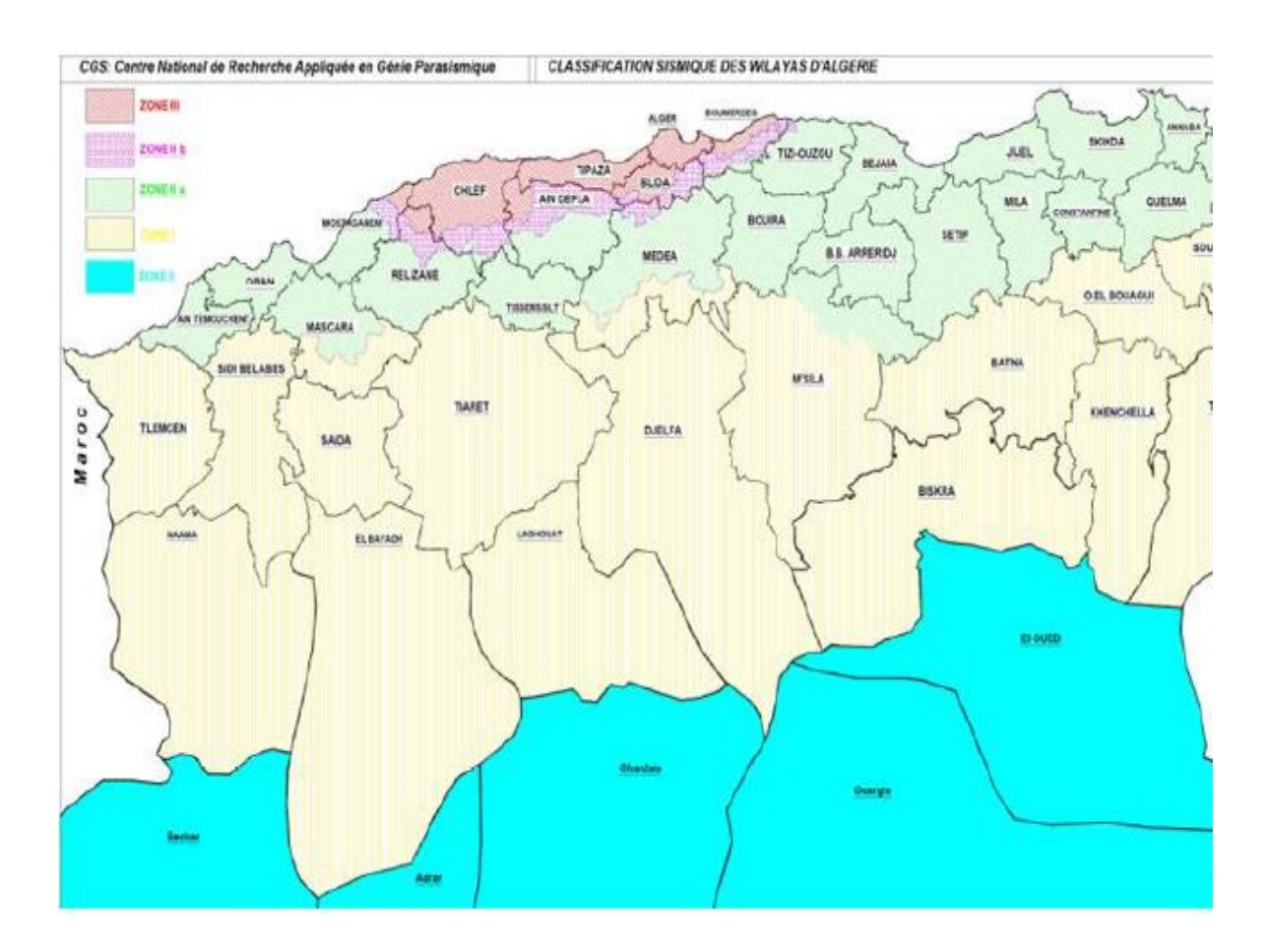

*Figure II. 5 : situation du projet sur la carte de zonage sismique de territoire national.*

D'après "Classification sismique des Wilaya et communes d'Algérie " du R.P.O.A 2008, la Daïra de Mascara s'inscrit entièrement dans la zone **IIa**, de sismicité moyenne.

Le R.P.O.A 2008 classe les ponts un (1) groupes selon leur importance :

*Tableau II. 1 : Classification des ponts (selon le R.P.O.A 2008)*

| Groupe   | <b>Importance</b>         |
|----------|---------------------------|
| Groupe 1 | Pont stratégique          |
| Groupe 2 | Pont important            |
| Groupe3  | Pont d'importance moyenne |

L'ouvrage d'art projeté dans le cadre du projet appartient au groupe 2(Pont important).

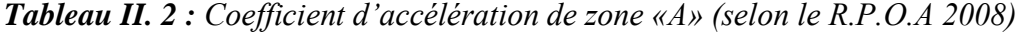

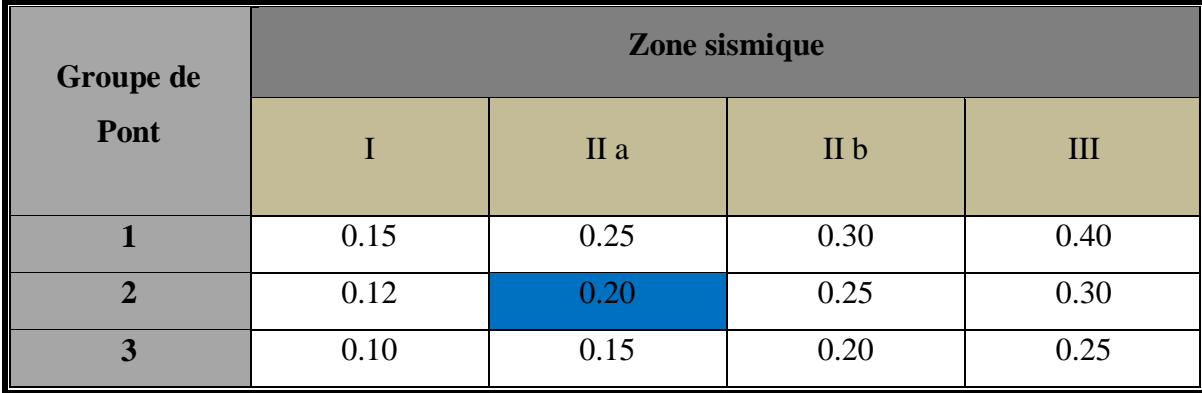

Mascara est classée selon le RPOA dans la classe de zone sismique IIa, et le groupe de notre pont est 2 alors le coefficient A=0.20.

#### **II.4.3 Travaux sur terrain**

#### **II.4.3.1 Description**

La structure 18-01 se situe entre les pk 16+257 et 18+397 du projet, avec une longueur totale de 140 mètres. Se compose de 4 travées avec trois piles intermédiaires. Les deux travées, d'entrée et sortie sont de 34,5 mètres et les deux intermédiaires de 35,1 mètres.

Lithologiquement se situent sur puissants dépôts alluviaux associés à la dynamique de l'Oued que reposent sur un substrat de marnes et marnes-calcaires de l'unité OM. Les sols alluviaux sont

formés, dans un premier niveau, par argiles limoneuses avec proportions variables de sable et gravières. La base de ce dépôt est occupée par sols granulaires denses, formés par gravières et sables.

## **II.4.3.2 Travaux réalisés**

Se compte avec trois sondages préssiométriques, SP-18+190, SP-18+280 et SP-18+440 et trois sondages carottés, nommés comme SC-18+200, SC-13R (réalisé par I'APD) et SC-18+355. Toutes ces recherches, sauf celle réalisé par l'APD (sondage SC-13R) sont réalisées dans l'axe central de la structure.

La distribution de ces travaux selon les exemples de la structure est la suivante :

| Culée d'entrée :  | $SP-18+190$ et $SC-18+200$         |
|-------------------|------------------------------------|
| Piles :           | $SP-18+280$ , SC-13R et SC-18+355. |
| Culée de sortie : | $SP-18+440.$                       |

*Tableau II. 3 : consistances des travaux de reconnaissances géotechniques*

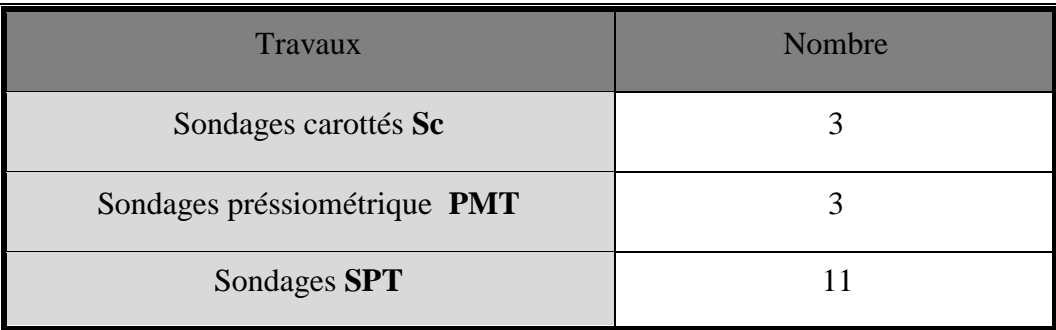

Les forages ont été réalisé à l'aide d'une machine de forage, par le procédé rotatif non destructif. L'échantillonnage des sols a été fait à l'aide de carottiers simple et double. Des échantillons de sol ont été paraffinés pour les besoins des essais de laboratoire.

 Les données principales des deux travaux de recherche disponible se résument à continuation :

| <b>SONDAGE</b> | <b>TYPE D'ESSAI</b> | <b>PROFONDEUR</b><br><b>DU SONDAGE</b> | <b>NOMBRES D'ESSAI</b> | <b>SPT</b> | <b>INTACT</b> | <b>PARAFFINE</b> |
|----------------|---------------------|----------------------------------------|------------------------|------------|---------------|------------------|
| $SC-18+200$    | Carotté             | $25,0 \; \mathrm{m}$                   |                        | 5          | 1             | $\overline{4}$   |
| $SP-18+190$    | Pressiométrique     | 40.0 <sub>m</sub>                      | 20                     |            |               |                  |
|                |                     |                                        |                        |            |               |                  |
| $SC-13R$       | Carotté             | $25,0 \; \text{m}$                     |                        |            |               |                  |
| SP18+280       | Pressiométrique     | 30.0 <sub>m</sub>                      | 15                     |            |               |                  |
| $SC18 + 355$   | Carotté             | 30.0 <sub>m</sub>                      |                        |            | 6             |                  |
| SP18+440       | Pressiométrique     | 40,0m                                  | 20                     |            |               |                  |

*Tableau II. 4 : les données principales des travaux de reconnaissances géotechniques*

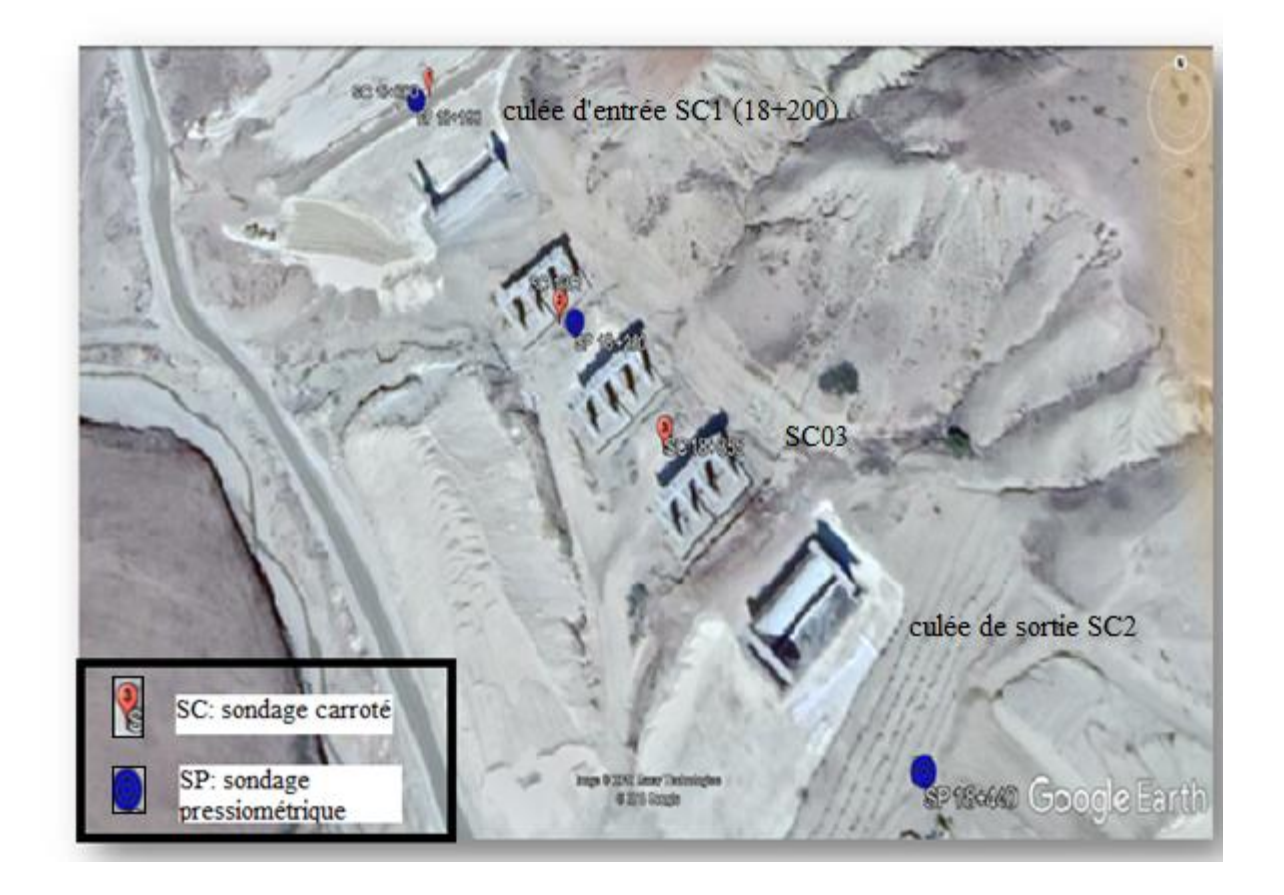

*Figure II. 6 : Carte d'implantation des essais in-situ*

## **II.4.4 Sondages carottes**

Le sondage carotté permet d'extraire des échantillons du sol en profondeur. Ces échantillons, remaniés ou intacts, permettent d'une part de reconnaître de visu la nature géologique des terrains, et donc de compléter les informations géologiques locales recueillies dans l'étude préliminaire, et d'autre part de mener la campagne d'essais de laboratoire pour aboutir aux caractéristiques d'identification physique et mécanique du sol. Celles-ci sont utilisées, entre autres, pour étudier la résistance au cisaillement du sol ainsi que sa prédisposition à tasser.

Les échantillons extraits sont dits "remaniés" lorsque les conditions de leur conservation et transport détruisent l'état et la structure du sol tel qu'il était en place. Ces échantillons sont utilisés pour identifier les sols notamment par les essais de "granulométrie", de « limites d'Atterberg" et de « densité ".

La lecture des coupes de trois (03) sondages carottés réalisés dans le site d'étude donne la lithologie suivante :

# **Sondage carotté Sc01 :**

| Projet : Etude de sol du site : "Oued Louse wilaya de Mascara"                                  |        |                                                                                                    |           |  |
|-------------------------------------------------------------------------------------------------|--------|----------------------------------------------------------------------------------------------------|-----------|--|
|                                                                                                 |        | Figure de : Coupe lithologique du Sondage carotté Sc 18+200                                                                                                    |           |  |
| Date: mai 2015                                                                                  |        |                                                                                                    |           |  |
| Prof.                                                                                           | Litho. | <b>Description</b>                                                                                                    | Nivo. Eau |  |
| 00.00<br>03.00<br>06.00<br>09.00<br>12.00<br>15.00<br>18.00<br>21.00<br>24.00<br>27.00<br>30.00 |        | * Argile limoneuse et graveleuse brunâtre à marron<br>areàdébris de coquillès en surface et des cristaux de<br>gypse entre (7.8-18.50m), intercalé par des limons<br>sableux argileux.<br>* Sable argileuxbau moins compacte juanatre à brunatre.<br>* cailloux et galets arrondis. |           |  |

*Figure II. 7 : Coupe lithologique du Sc 01*
- **00,00 23,40m :** Argile limoneuse et graveleuse brunâtre à marrone avec des débris de coquillès en surface et des cristaux de gypse entre (7.8 -18.50m), intercalé par des limons, sableux argileux.
- **23,40 24,40m :** Sable argileux bau moins compacte jaunâtre à brunâtre.
- **24,40 25,00m :** cailloux et galets arrondis.

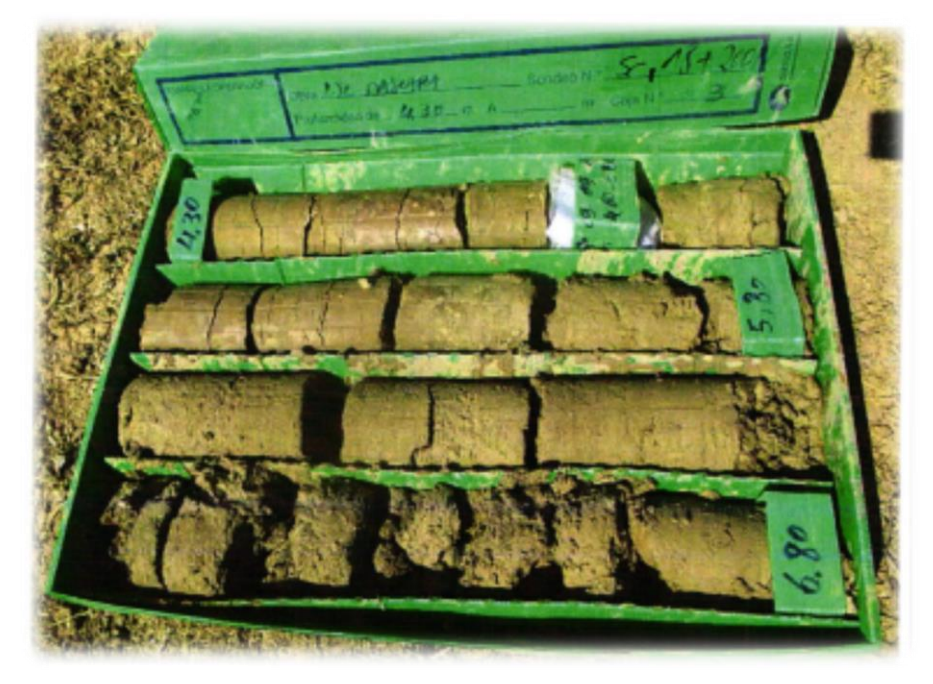

*Figure II. 8 : Exemple d'échantillon prélevé du sondage SC1 entre 4,30 m et 6,80 m*

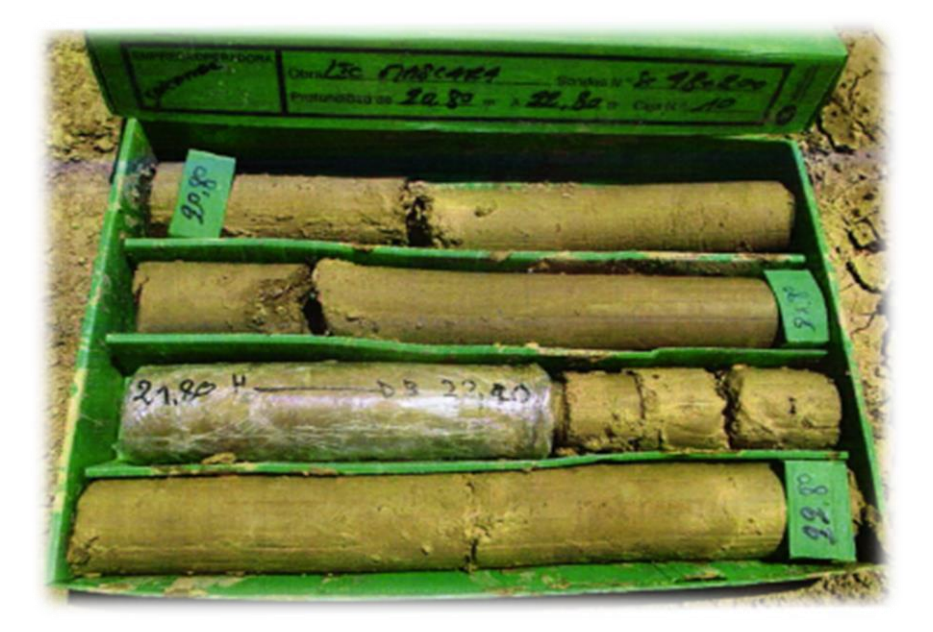

*Figure II. 9 : Exemple d'échantillon prélevé du sondage SC1 entre 20,8 m et 22,8 m*

# **Sondage carotté Sc02 :**

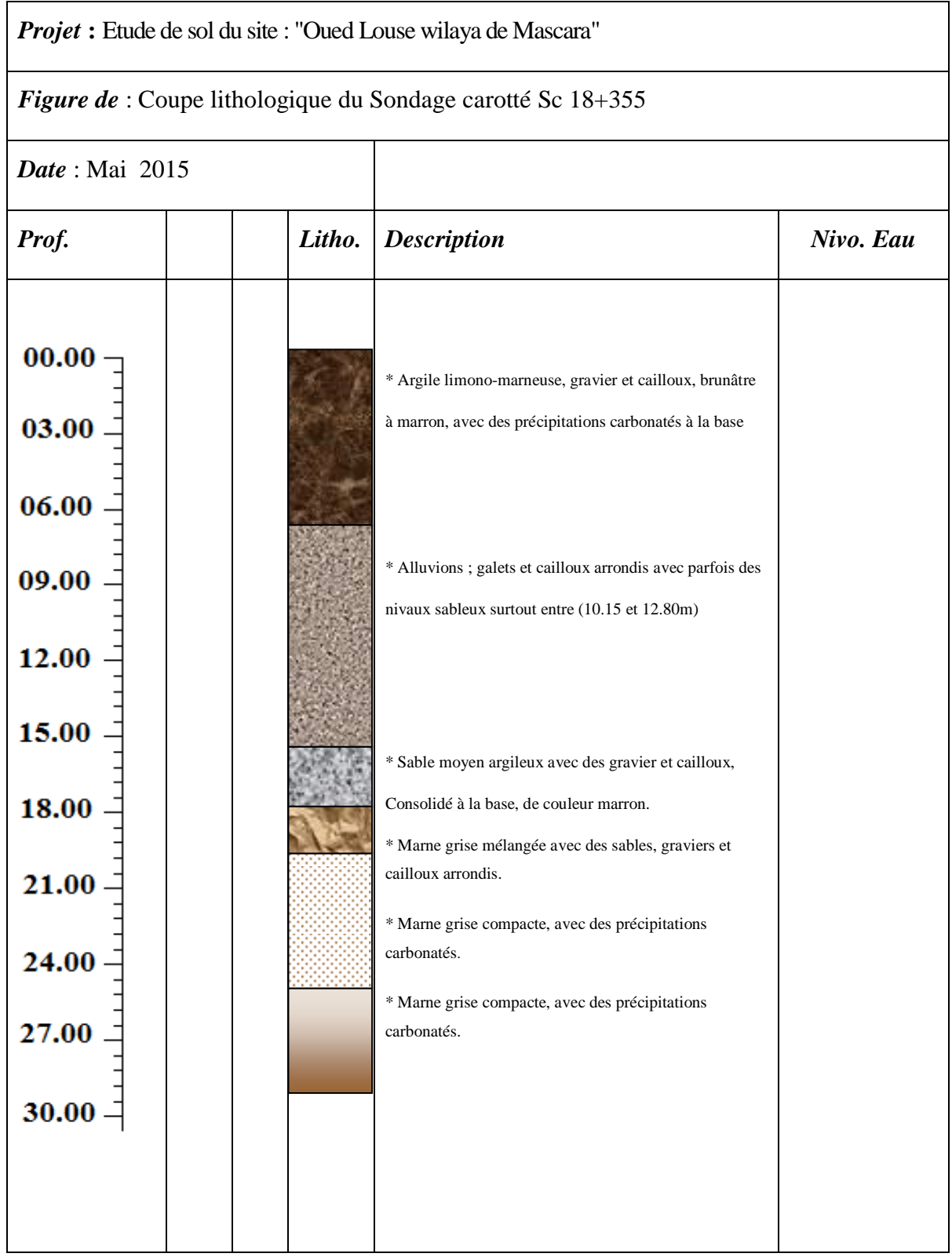

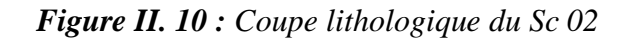

- **00,00 - 07,30m :** Argile limono-marneuse, gravier et cailloux, brunâtre à marron, avec des précipitations carbonatées à la base ;
- **07,30 16,00m :** Alluvions ; galets et cailloux arrondis avec parfois des niveaux sableux surtout entre (10.15 et 12.80m) ;
- **16,00 - 18,00m :** Sable moyen argileux avec des gravier et cailloux, consolidé à la base, de couleur marron ;
- **18,00 - 19,20m :** Marne grise mélangée avec des sables, graviers et cailloux arrondis ;
- **19,20 - 25,50m :** Marne grise compacte, avec des précipitations carbonatées ;
- **25,50 - 30,00m :** Marne grise compacte, avec des précipitations carbonatées ;

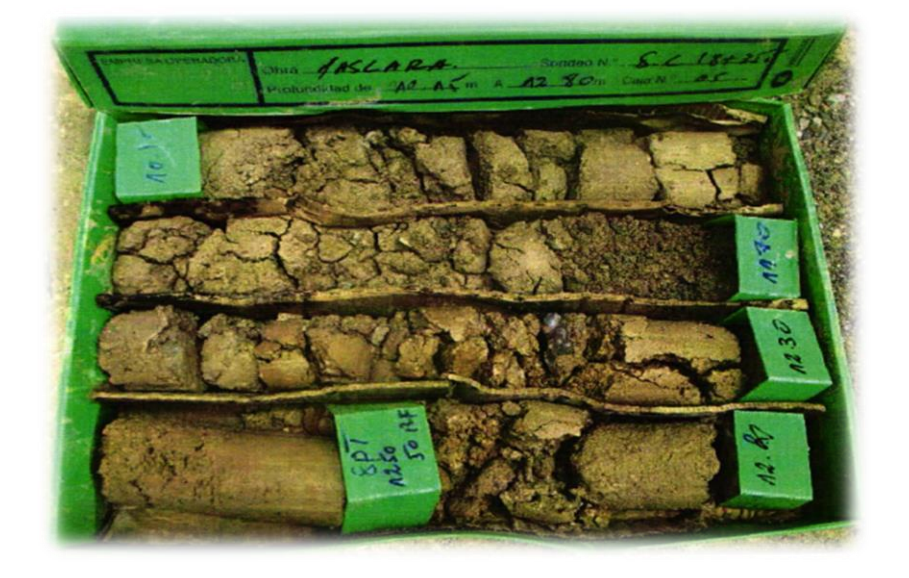

*Figure II. 11 : Exemple d'échantillon prélevé du sondage SC2entre 10,15 m et 12,8 m*

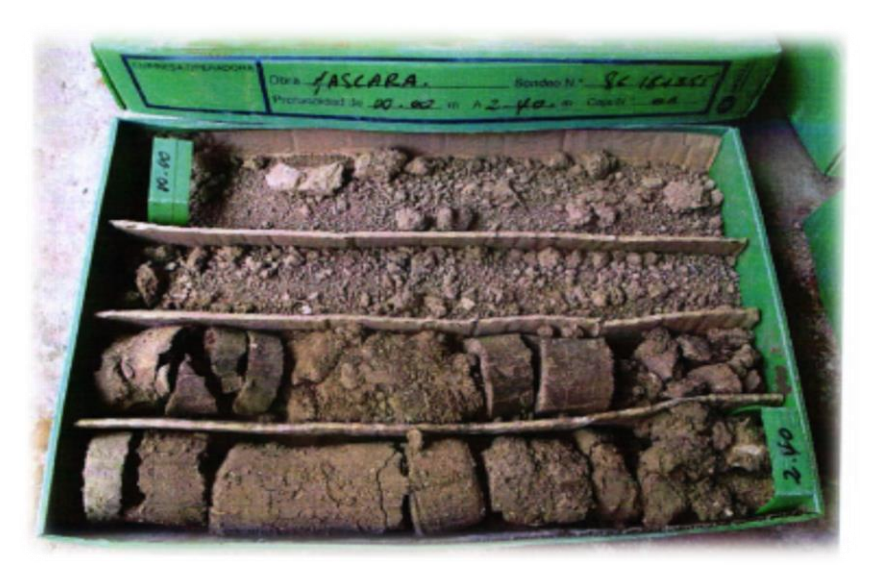

*Figure II. 12 : Exemple d'échantillon prélevé du sondage SC2 entre 00,00 m et 2,4 m*

# **II.4.5 Caractéristiques physique et mécanique et chimique de sol**

# **a) Caractéristiques physiques et mécaniques de sol**

Le tableau II. 5 regroupe les caractéristiques physique et mécanique du sol de (sondage carotté Sc01)

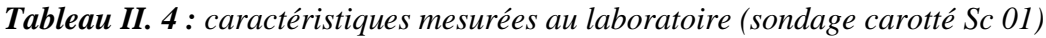

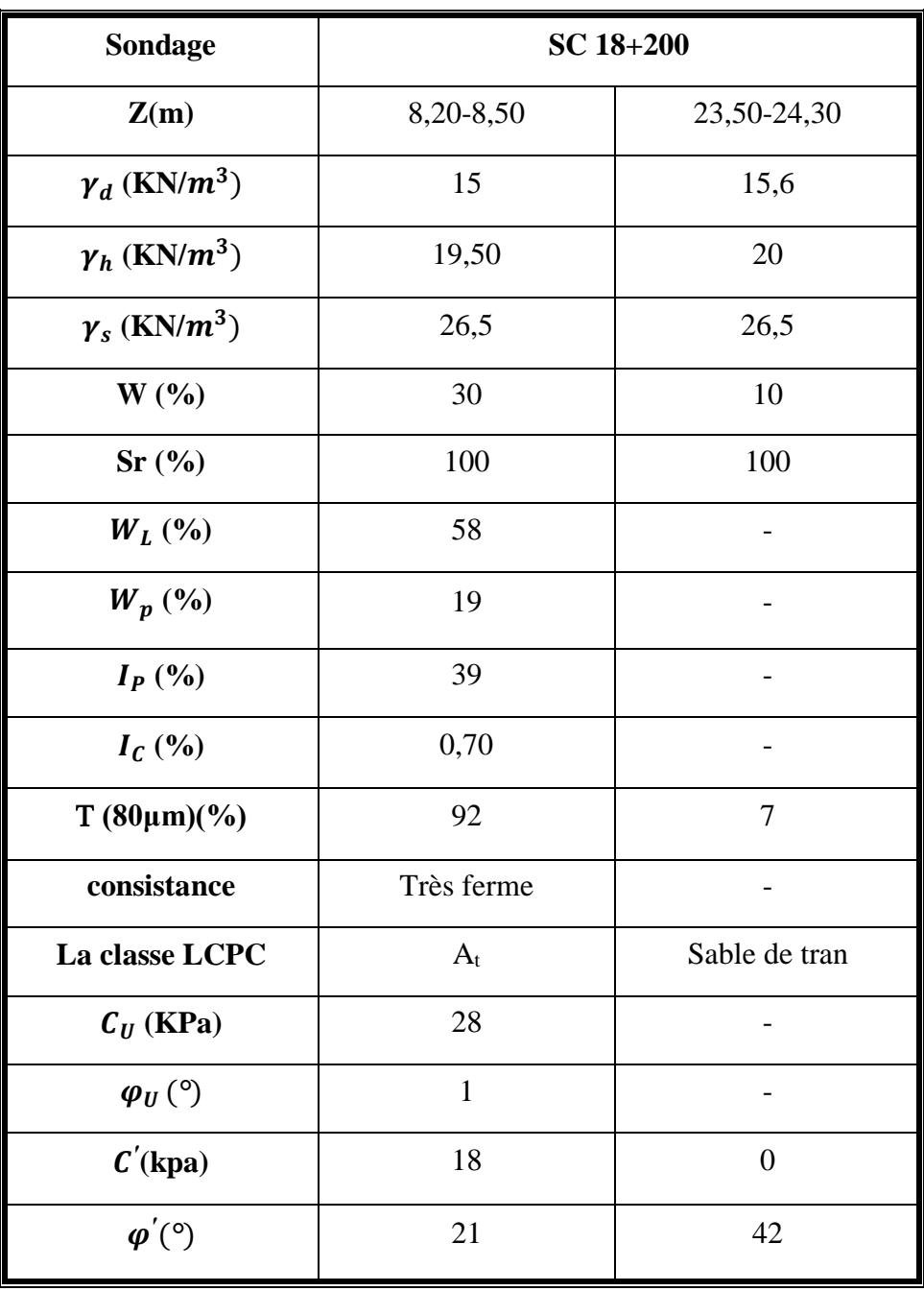

Le tableau II. 6 regroupe les caractéristique physique et mécanique du sol de (sondage carotté Sc02)

| Sondage                           | <b>SC 13R</b> |                          |             |  |  |  |
|-----------------------------------|---------------|--------------------------|-------------|--|--|--|
| Z(m)                              | 03.20-03.60   | 17,30-17,60              | 23.25-23.50 |  |  |  |
| $\gamma_d$ (KN/ $m^3$ )           | 19            | 16,1                     | 18.1        |  |  |  |
| $\gamma_h$ (KN/ $\overline{m^3)}$ | 20            | 20,5                     | 20.9        |  |  |  |
| $\gamma_s$ (KN/ $m^3$ )           | 26.5          | 26,5                     | 26.5        |  |  |  |
| W(%)                              | 13            | 9,5                      | 15.5        |  |  |  |
| Sr <sup>(9)</sup>                 | 81            | 100                      | 78          |  |  |  |
| $W_L$ (%)                         | 56            | 35                       | 41.96       |  |  |  |
| $W_p$ (%)                         | 18            | 16                       | 25.44       |  |  |  |
| $I_P$ (%)                         | 38            |                          | 27.52       |  |  |  |
| $I_C$ (%)                         | 1.2           |                          | 1.3         |  |  |  |
| $T(80\mu m)(\%)$                  | 85            | 8                        | 100         |  |  |  |
| <b>Consistance</b>                | Dure          |                          | Dure        |  |  |  |
| La classe LCPC                    | $A_t$         | Sable de<br>transition   | $A_p$       |  |  |  |
| $C_U$ (KPa)                       | 50            |                          | 59          |  |  |  |
| $\varphi_U (^\circ)$              | 23            | $\overline{\phantom{0}}$ | 19.04       |  |  |  |
| $C'$ (kpa)                        | 16            | $\boldsymbol{0}$         | 6           |  |  |  |
| $\varphi'$ (°)                    | 08            | 38,5                     | 22.25       |  |  |  |

*Tableau II. 5 : caractéristiques mesurées au laboratoire (Sondage carotté Sc02)*

Le tableau II. 7 regroupe les caractéristique physique et mécanique du sol du (sondage carotté Sc03)

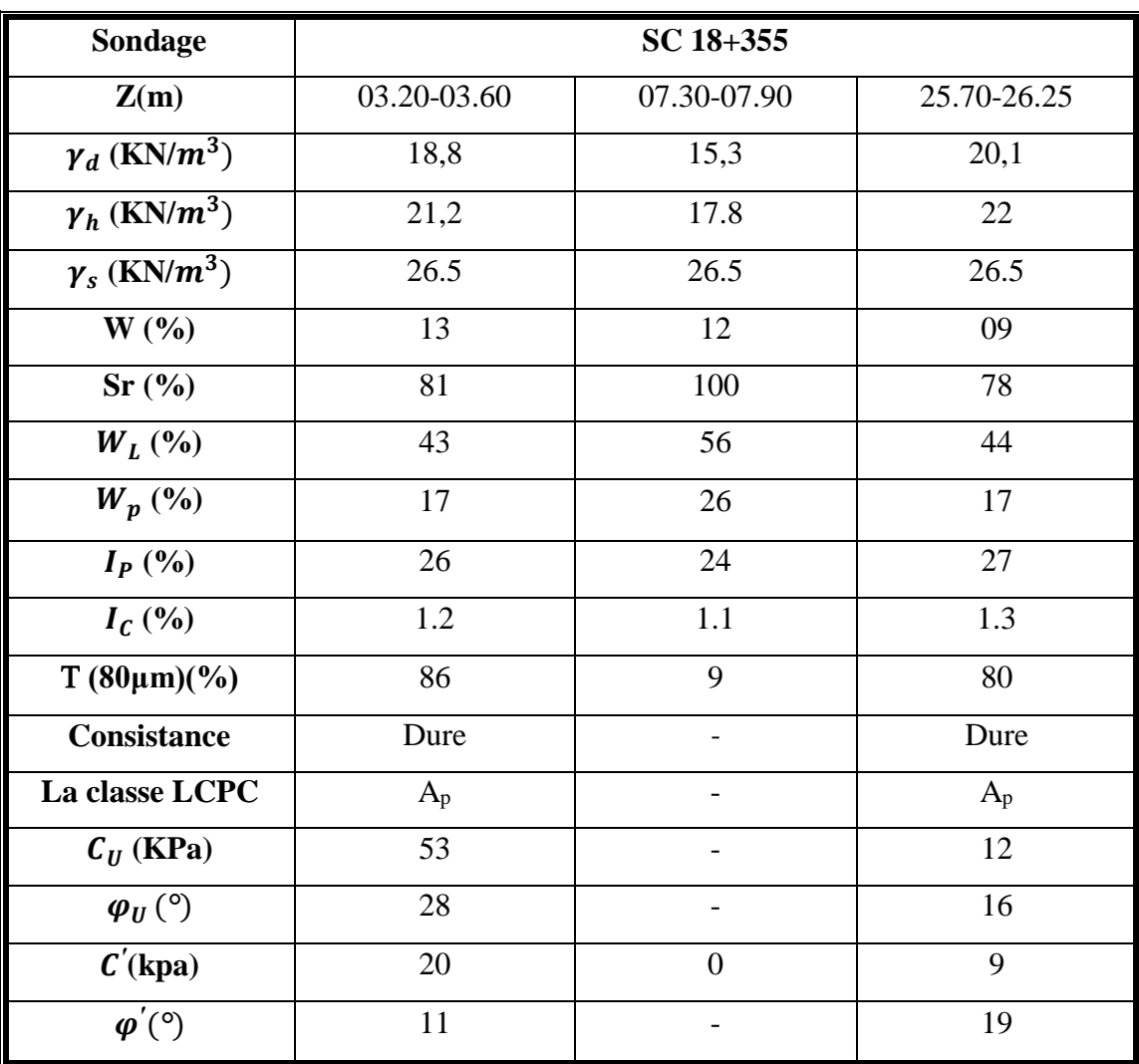

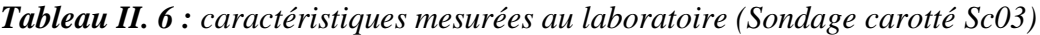

# **a) Classification du sol selon le système L.C.P.C :**

Après étude et assemblage des différentes données géotechniques, on a pu classer les échantillons étudiés selon le système LCPC. Le tableau suivant regroupe les classes d'échantillons suivant les sondages et les profondeurs de l'échantillon :

# **A partir des résultats des essais**

# **Sondage carotté (Sc 18+200)**

## **Profondeur 8,20m à 8,50m**

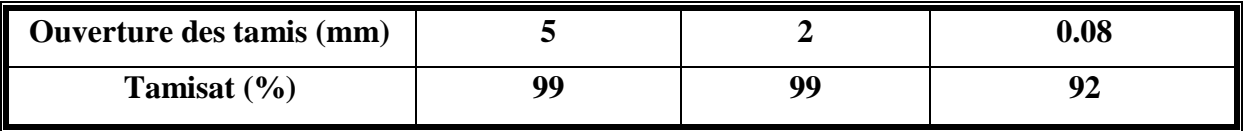

On a T  $(80\%)=92\%$ 

92 % des éléments ayant des diamètres < 80 µm c.-à-d. plus de 50% des éléments des diamètres  $< 80 \text{ }\mu\text{m} \Rightarrow$ sol fin

On a 0% de matière organique c.-à-d. moins de 3%  $\Rightarrow$  Argile (A) ou Limon (L) La position dans le diagramme de plasticité

 $W<sub>L</sub>=58$ 

 $W_P = 19$  $\Rightarrow$  I<sub>P</sub> = 39%

D'après le diagramme de CASAGRAND (WL=58%.  $I_P$ =39%)

 $\Rightarrow$  Le sol est une « argile très plastique A<sub>t</sub> »

## **Profondeur 23,50 à 24, 30 m**

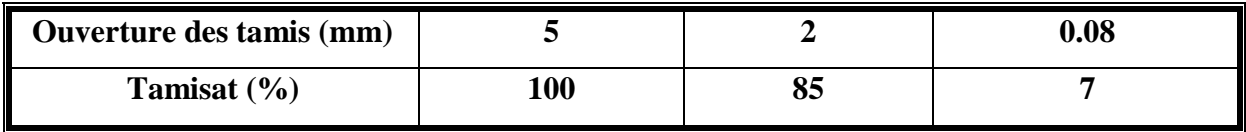

On a T  $(80\%)=7\%$ 

7% des éléments ayant des diamètres < 80 *m* c.-à-d. plus de 50% des éléments des diamètres ≥ 80  $\mu$ m passent au tamis de 2 mm  $\Rightarrow$  sable de transition.

## **Sondage carotté (Sc 13R)**

**Profondeur 03,20 à 03,60 m** 

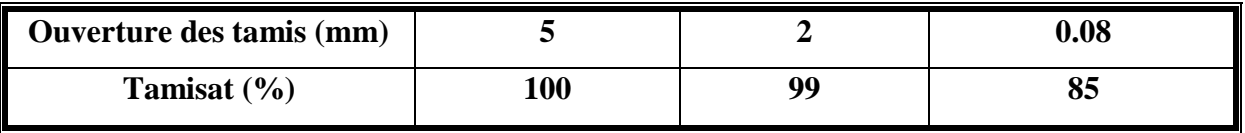

On a T  $(80\%)=85\%$ 

85% des éléments ayant des diamètres < 80 *m* c.-à-d. plus de 50% des éléments des diamètres  $< 80 \ \mu m \Rightarrow$  sol fin.

On a 0% de matière organique c.-à-d. moins de 3%  $\Rightarrow$  argile ou limon La position dans le diagramme de plasticité

 $W_L = 56$ 

 $W_P = 18$  $\Rightarrow$  I<sub>P</sub> = 38 %

D'après le diagramme de CASAGRAND ( $W_L$ =56%. I<sub>P</sub>=38%)

 $\Rightarrow$  Le sol est une « argile très plastique A<sub>t</sub> »

## **Profondeur 17,30 à 17,60 m**

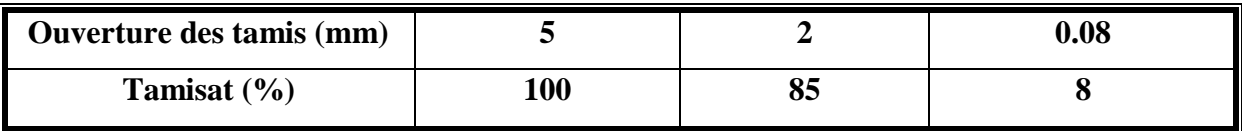

On a T  $(80\%)=8\%$ 

8% des éléments ayant des diamètres < 80 *m* c-à-d plus de 50% des éléments des diamètres ≥ 80  $\mu$ m passent au tamis de 2 mm  $\Rightarrow$  sable de transition.

## **Profondeur 23,25 à 23,50 m**

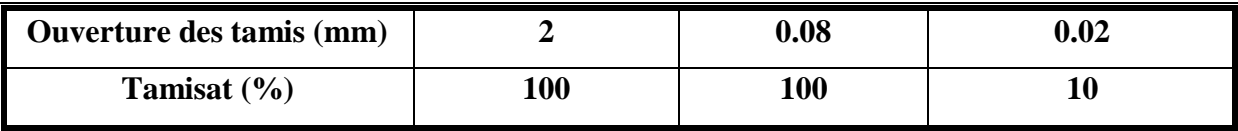

On a T  $(80\%) = 100\%$ 

100 % des éléments ayant des diamètres < 80 *m* c-à-d plus de 50% des éléments des diamètres  $< 80 \ \mu m \Rightarrow$ sol fin

On a 0% de matière organique c.-à-d. moins de 3%  $\Rightarrow$ argile ou limon

La position dans le diagramme de plasticité

 $W<sub>I</sub>=41,96$ 

WP=25,44  $\Rightarrow$  I<sub>P</sub> = 16,52%

D'après le diagramme de CASAGRAND on a une argile peu plastique, on a «  $P<sub>L</sub>=51,54$  - $52,26 \times$  donc le sol  $\Rightarrow$  Marne

# **Sondage carotté (Sc 18+355)**

**Profondeur 3,20 à 3,60 m** 

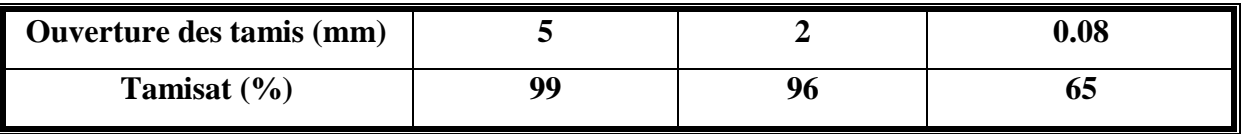

On a T  $(80\%)=65\%$ 

65 % des éléments ayant des diamètres < 80 *m* c-à-d plus de 50% des éléments des diamètres  $< 80 \ \mu m \Rightarrow$ sol fin

On a 0% de matière organique c.-à-d. moins de 3%  $\Rightarrow$  Argile (A) ou Limon (L) La position dans le diagramme de plasticité

 $W<sub>L</sub>=43$ 

 $W_P = 17$  $\Rightarrow$  I<sub>P</sub> = 27%

D'après le diagramme de CASAGRAND (WL=34%.  $I<sub>P</sub>=27%$ )

 $\Rightarrow$  Le sol est un « argile peu plastique A<sub>p</sub> »

# **Profondeur 7,30 à 7,90 m**

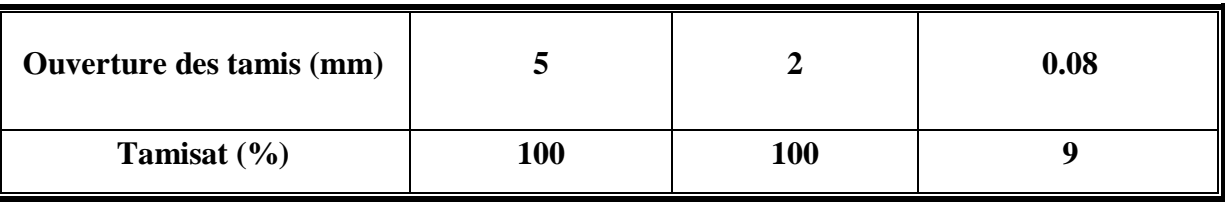

On a T  $(80\%)=9\%$ 

9% des éléments ayant des diamètres < 80*m* c.-à-d. plus de 50% des éléments des diamètres ≥ 80  $\mu$ m passent au tamis de 2 mm  $\Rightarrow$  sable de transition.

# **Profondeur 25,70 à 26,25 m**

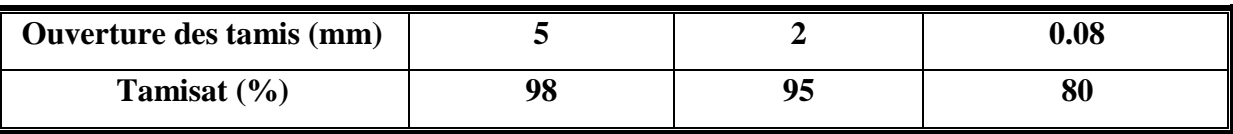

On a T  $(80\%)=80\%$ 

80 % des éléments ayant des diamètres < 80*m* c.-à-d. plus de 50% des éléments des diamètres  $< 80 \ \mu m \Rightarrow$ sol fin

On a 0% de matière organique c.-à-d. moins de 3%  $\Rightarrow$  Argile (A) ou Limon (L) La position dans le diagramme de plasticité

 $W<sub>L</sub>=44$ 

 $W_P = 17$  $\Rightarrow$  I<sub>P</sub> = 27%

D'après le diagramme de CASAGRAND (WL=44%. I<sub>P</sub>=27%)

 $\Rightarrow$  Le sol est un « argile peu plastique  $A_p \rightarrow$ 

#### **Lithologie. Caractérisation Géotechnique.**

Les colonnes des sondages disponibles avec registre sont les suivantes :

- **Sondage SC**-**18+200 :**
	- De 00,00 à 23,40 mètres $\longrightarrow$  Unité Alluvial Q  $_{\text{AL}}$  Argiles limoneuses avec intercalations de sables et gravières.
	- De 23,40 à 25,00 mètres Unité Alluvial Q  $_{AL}$  Gravières et sable cailloux arrondis.

#### **Sondage SC**-**13R :**

- De 00,00 à 00,30 mètres **Terre** végétal marron.
- $\bullet$  De 00,30 à 06,00 mètres  $\bullet$  Unité Alluvial Q<sub>AL</sub> Argile limoneuses avec intercalation de sables et gravières.
- De 06.00 à 15.00 mètres  $\longrightarrow$ Unité Alluvial Q<sub>AL</sub> Gravières et sable Cailloux arrondis englobés dans une matrice argiles**-**marneuses.
- $\bullet$  De 15.00 à 25.00 mètres  $\longrightarrow$ Unité O<sub>M</sub> Marnes grises.
- **Sondage SC**-**18+355 :**
	- $\bullet$  De 00,00 à 07,30 mètres  $\rightarrow$  Unité Alluvial Q<sub>AL</sub>-Argiles limoneuses avec intercalations de sables et gravières - Précipitation de carbonates.
	- De 07,30 à 18,00 mètres  $\longrightarrow$  Unité Alluvial Q<sub>AL</sub> Gravières et cailloux arrondis dans une matrice argile - marneuse - Frange plus sableuse entre 10,15 et 12,0 m.
	- De 18,00 à 30,00 mètres  $\longrightarrow$  Unité O<sub>M</sub> Marnes grises.

On peut voir que dans tous les prospections réalisées s'interceptent un puissant niveau alluvial formé dans une première couche, par des argiles limoneuses avec une teneur variable en fraction sable et gravière, apparaissant ce dernier, en général comme cailloux arrondis. Par dessous des argiles, il apparaît gravières moyennes et grosses avec intercalations d'horizons plus sableux.

L'épaisseur du niveau argileux, se meut, de façon moyenne tout le long du tracé de la structure, dans les 5-6 mètres, en observant un colmatage de ce niveau selon le déplacement vers pk croissantes. Les gravières et sables attentent épaisseurs moyennes de l'ordre de 9-10 mètres, en se remarquant, comme dans le cas des argiles, une diminution de puissance aussi selon l'avance de l'axe de l'autoroute. Par dessous, de ces dépôts alluviaux on trouve les marnes et marnes-calcaires de l'unité  $O_M$  que s'étendent dans le reste de la profondeur reconnu avec les sondages.

Depuis un point de vu mécanique, se dispose de 6 essais SPT réalisés dans le facies cohésif de l'alluvial et d'un coup dans la couche de gravières et sables. La plupart des essais SPT dans les argiles sont réalisés dans le sondage SC-18**+**200, en situant à 50 mètres de la coulée d'entrée de la structure, point dont la puissance de ce niveau a été maximale. Les valeurs de coup dans ce sondage se meut dans un maximal de 32 et une valeur minimale de 16 coups, pour une valeur moyenne de 22, que baisse à 20 si on écarte la valeur maximale avant citée. L'autre essai SPT disponible s'est exécuté dans le sondage SC-18**+**355, situé entre les piles 2 et 3 de la structure, en offrant un résultat de 20 coups, dans la ligne de ce qu'on a vu dans le sondage antérieur. C'est-àdire qu'on se trouve face à une argile avec une résistance en fonction de la cohésion très ferme, avec valeurs de résistance au cisaillement que se pourrait mouvoir dans l'ordre des 10 Tn/m<sup>2</sup>.

Dans le cas de l'alluvial granulaire, seulement se dispose d'un essai SPT, fait dans le sondage SC-18**+**355, dans une des franges plus sableuses de ce niveau. Le résultat obtenu est de 26 coups, ce qui viendrait à équivaloir à une compacité relative moyennement dense.

Dans I 'unité de marnes, les deux essais SPT mené à bien dans le sondage SC-18**+**355, ont atteint le rejet avec très peu pénétration de prélèvement d'échantillon.

#### **b) Analyse chimique du sol**

Les échantillons prélevés des sondages carottés ont subi des analyses chimiques, afin de déterminer le taux d'agressivité du sol vis-à-vis du béton de l'infrastructure ainsi que pour déterminer la teneur en matières organiques ; en carbonates et en chlorures pour mieux identifier le matériau étudié.

Le tableau II. 8 montres les résultats obtenus suite à l'analyse chimique afin de déterminer le potentiel d'ions agressifs présents.

| <b>Sondage</b> | Profondeur<br>(m) | $SO_4^{-2}$<br>(9/0) | $CO3(\frac{9}{6})$ |
|----------------|-------------------|----------------------|--------------------|
| $SC-13R$       | $23,25 - 23,50$   | 1,840                | 62                 |
| $SP-18+190$    | $05,00 - 06,00$   | 0,190                |                    |
| $SP-18+280$    | 06,00             | 0,104                |                    |
|                | 15,00             | 0,189                |                    |
| $SP-18+440$    | $05,00 - 06,00$   | 0,076                |                    |
|                | $17,00 - 18,00$   | 0,205                |                    |

*Tableau II.8 : Résultats de l'analyse chimique du sol*

Les résultats de l'analyse chimique du sol montrent la présence du sulfates  $(\mathfrak{so}_4^{-2})$  en très faibles teneurs, variant entre 0,076 % et 1,840 %. D'après la norme '' NFP 18011du 0.6/92 '', le sol est classé dans la catégorie des sols non agressifs (catégories  $A_0$  à  $A_1$ ), d'où aucune disposition particulière ne doit être prise pour la confection du béton de fondation.

## **c) Analyse chimique de l'eau**

Les résultats de l'analyse chimique de l'eau montrent que les sulfates  $(So<sub>4</sub><sup>-</sup>)$  en très faibles teneurs (0,013 et 0,151 mg/l). D'après la norme "18011 du 06/92", le milieu est classé dans la catégorie des milieux non agressifs, d'où aucune disposition particulière ne doit être prise pour la confection du béton de fondation.

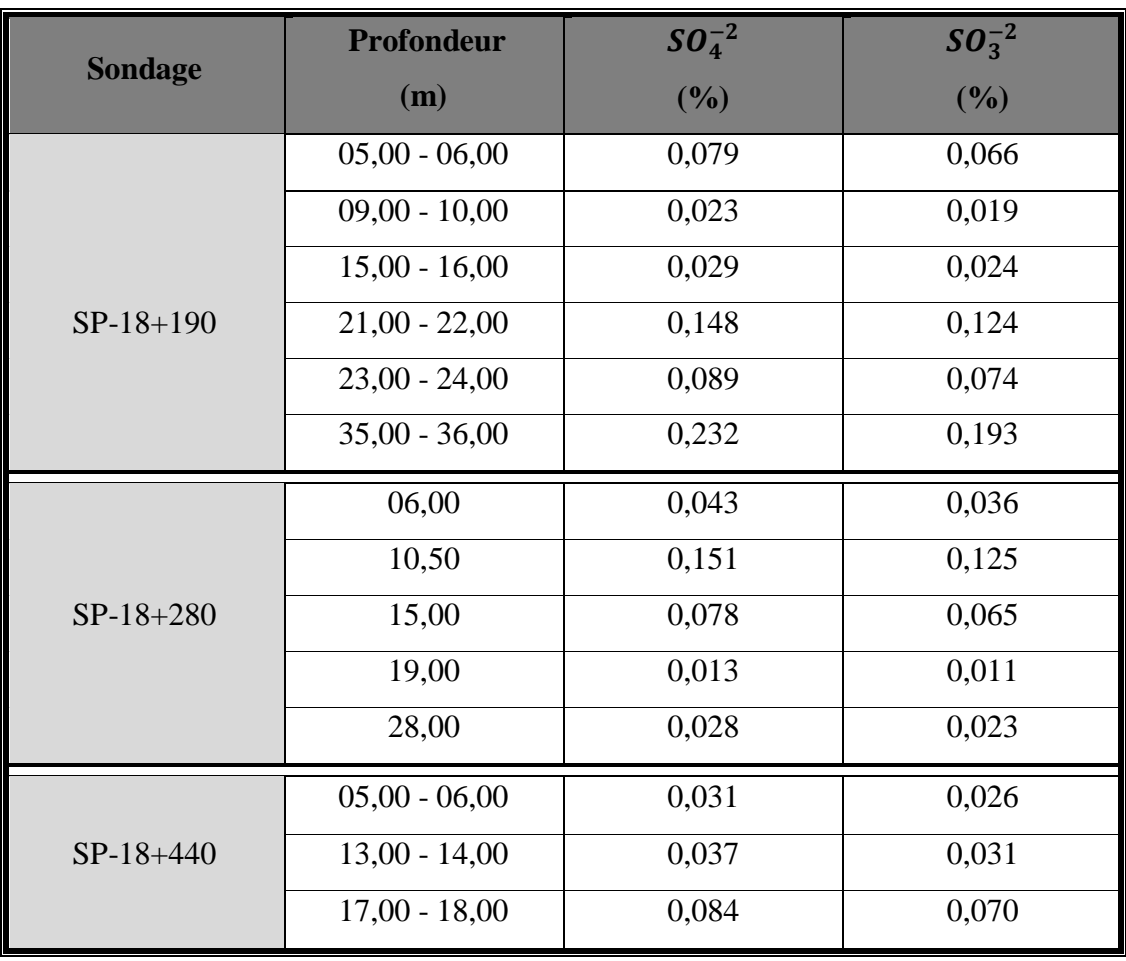

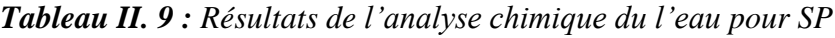

#### **II.4.6 Résultats des essais in-situ**

#### **a) Essais de pénétration au carottier (SPT)**

 Onze (11) essais de pénétration au carottier (SPT) ont été réalisés dans les trois (03) sondages carottés. Les résultats  $(N_1 + N_2)$  de ces essais, qui représentent le nombre de coups nécessaires a des enfoncements successifs de 15cm, ainsi que le  $N_{SPT}$  (correspondant a la somme de  $N_1$  et $N_2$ ).

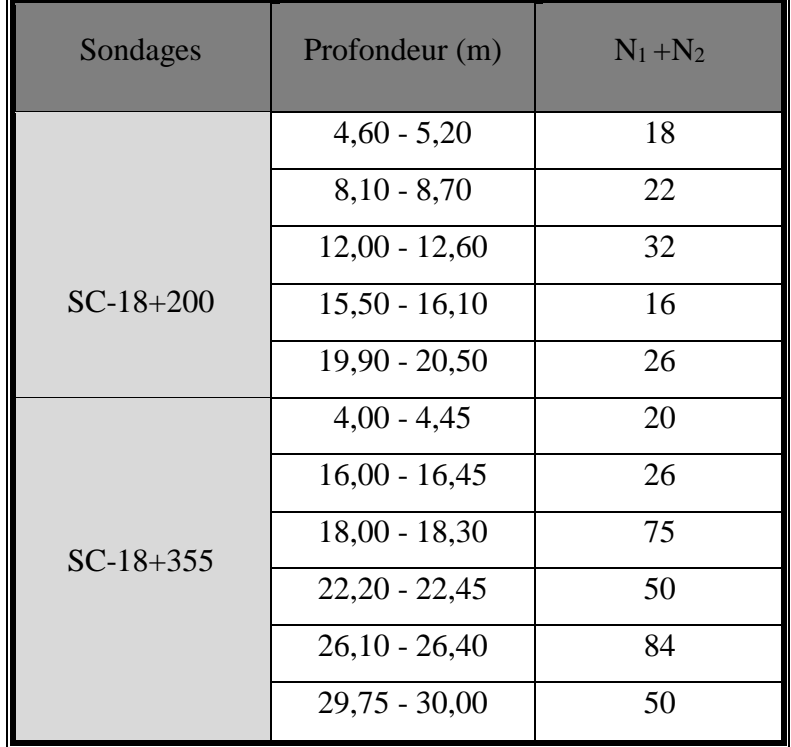

#### *Tableau II.10: résultats des essais SPT*

## **Remarque :**

La présence d'eau dans le sol du site, les résultats obtenus par l'essai SPT ne doivent être exploité à cause du développement sur pression interstitielle leur de l'opération du battage.

#### **b) Essai pressiométrique (PMT)**

L'essai consiste à dilater radialement au sein du sol une sonde cylindrique et à déterminer la relation entre la pression appliquée sur le sol selon un programme de chargement imposé et le déplacement de la paroi de la sonde. L'essai préssiométrique est un essai de chargement du terrain in situ. Il consiste à gonfler dans le sol une sonde cylindrique dilatable radialement, placée dans un forage préalable. Il est conçu pour évaluer à partir des diagrammes effortdéformation les caractéristiques mécaniques du sol systématiquement tous les mètres (évaluation de la pression limite de la rupture Pl en bar et module de déformation E en bar).

 $P_l$ : Pression limite : occasionnant un poinçonnement généralisé du sol.

 $E_m$ : Module de déformation : caractérisant la phase de déformation pseudo élastique de l'essai et correspondant à un champ de contrainte dévia torique

Les trois sondages préssiométrique ont permis de reconnaitre et de caractériser les couches de sol rencontrées sur le site du projet. Les valeurs de pression limite (Pl) et celles du module pressiométrique.

| Profondeur<br>(m) | Module<br>pressiométrique $(E_m)$<br>en $Tn/m^2$ | Pression limite<br>$(P_l)$ en Tn/m <sup>2</sup> | $E_m/P_l$ |  |
|-------------------|--------------------------------------------------|-------------------------------------------------|-----------|--|
| 02                | 1348,7                                           | 112,3                                           | 12,01     |  |
| 04                | 1586,9                                           | 129,6                                           | 12,25     |  |
| 06                | 1772,4                                           | 158,8                                           | 11,16     |  |
| 08                | 3301,3                                           | 188,9                                           | 17,48     |  |
| 10                | 3108,2                                           | $\overline{304,3}$                              | 10,21     |  |
| 12                | 3128,1                                           | 239,1                                           | 13,08     |  |
| 14                | 2979,0                                           | 247,8                                           | 12,02     |  |
| 16                | 3383,0                                           | 327,8                                           | 10,32     |  |
| 18                | 3498,6                                           | 335,6                                           | 10,42     |  |
| $\overline{20}$   | 9471,3                                           | 508,9                                           | 18,61     |  |
| 22                | 9730,9                                           | 512,2                                           | 19,00     |  |
| 24                | 8862,6                                           | 512,9                                           | 17,28     |  |
| 26                | 8897,4                                           | 515,9                                           | 17,25     |  |
| 28                | 10600,2                                          | 592,3                                           | 17,91     |  |
| 30                | 8673,4                                           | 841,2                                           | 10,31     |  |
| 32                | 10680,2                                          | 754,7                                           | 14,15     |  |
| 34                | 10710,1                                          | 523,9                                           | 20,44     |  |
| 36                | 13173, 5                                         | 527,2                                           | 24,99     |  |
| 38                | 9714,4                                           | 527,9                                           | 18,40     |  |
| 40                | 11971,8                                          | 531,2                                           | 22,54     |  |

*Tableau II. 11 : Résultats du sondage pressiométriques SP-18+190*

| Profondeur<br>(m) | Module<br>pressiométrique $(E_m)$<br>en $Tn/m^2$ | Pression limite<br>$(P_l)$ en Tn/m <sup>2</sup> | $E_m/P_l$ |
|-------------------|--------------------------------------------------|-------------------------------------------------|-----------|
| 02                | 1661,1                                           | 124,8                                           | 13,31     |
| 04                | 1650,1                                           | 149,4                                           | 11,04     |
| 06                | 42250,3                                          | 235,0                                           | 179,77    |
| 08                | 3778,1                                           | 254,5                                           | 14,85     |
| 10                | 4222,2                                           | 317,5                                           | 13,30     |
| 12                | 4949,6                                           | 305,8                                           | 16,18     |
| 14                | 4392,6                                           | 311,5                                           | 14,10     |
| 16                | 8377,8                                           | 602,6                                           | 13,90     |
| 18                | 16593,3                                          | 640,1                                           | 25,92     |
| 20                | 12958.3                                          | 649.1                                           | 19.96     |
| 22                | 13114.7                                          | 633.3                                           | 20.71     |
| 24                | 24473,2                                          | 515,4                                           | 47,48     |
| 26                | 8871,7                                           | 637,7                                           | 13,91     |
| 28                | 9337,5                                           | 631,4                                           | 14,79     |
| 30                | 11284,6                                          | 639,1                                           | 17,66     |

*Tableau II. 12 : Résultats du sondage pressiométriques SP-18+280*

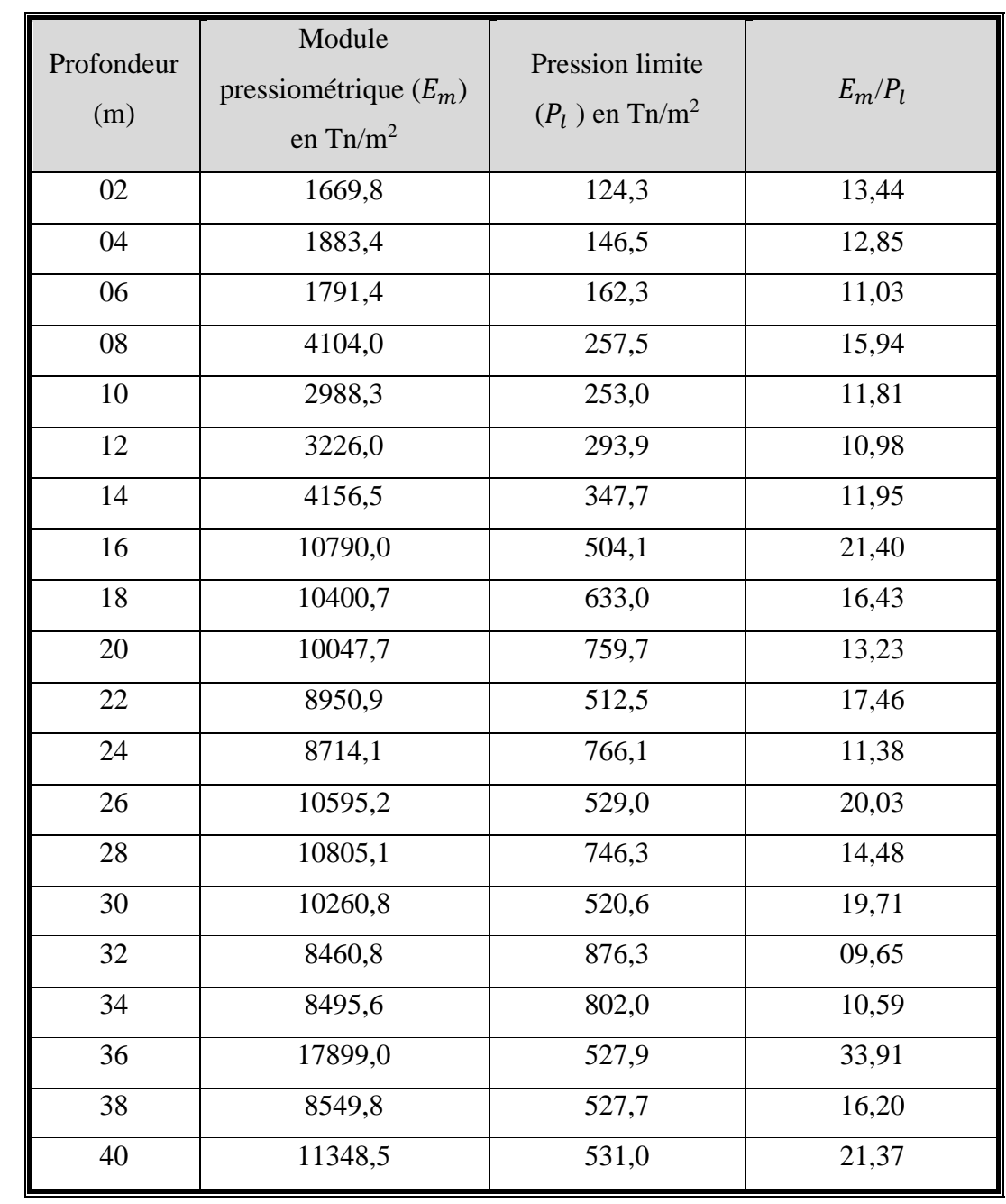

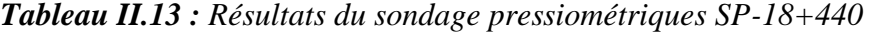

# **c) Niveau d'eau**

Le niveau d'eau relevé par le piézomètre placé au niveau des sondages Sc01, Sc02 et Sc03 est donné dans le (Tableau II.14).

| <b>Sondage</b> | <b>Date</b> | Niveau d'eau |
|----------------|-------------|--------------|
| $SC-18+200$    | 05/2016     |              |
| $SC-18+355$    | 05/2016     |              |
| $SC-13R$       | 05/2016     | 5,80 m       |

*Tableau II.14 : Résultats des piézomètres*

Dans les sondages réalisés pour le présent projet, sondage, SC-18+200 et SC-18+355, ne se détecte pas d'eaux phréatiques. Par contre se compte avec la donnée que dans son temps marqua le sondage SC-13R, dans lequel s'est détecté d'eau à une profondeur de 5,8 mètres par rapport à la rasante du terrain. Ce sondage se situe à l'ouest de la structure, dehors de l'axe de l'autoroute, en plaine cours de l'Oued. L'eau affecte aux sols granulaires de I 'alluvial, en formant un aquifère, très probablement saisonnier, que repose sur le niveau imperméable que représente l'unité de marnes OM.

La présence de cette eau est considérée, comme t'on a avancé dans le point antérieur, dans l'obtention des valeurs nettes de la pression limite. Aussi, à coté avec la propre nature de l'alluvial, déterminera la nécessité de prévoir mesures d'intubation lors de l'exécution des pieux de fondation dans le tronçon correspondant aux graviers et sables.

On suppose que le niveau de la nappe phréatique est sur la surface.

# **II.5 CONCLUSION**

La synthèse de résultats des essais in-situ et au laboratoire, a permis de conclure que le sol d'assise de pont est non homogène formée par trois formation lithologique.

- La première formation caractérisée de sol par une couche au niveau de la culée 01 le terrain est constitué d'une marne grisâtre compacte surmontée par une couche de sable de 2 m surmonté par une couche d'argile très plastique 23 m.
- $\triangleright$  La deuxième formation caractérisée de sol par une couche au niveau des piles 1-2-3 le terrain est constitué d'une marne grisâtre compacte surmontée par une couche de sable de 9 m surmonté par une couche d'argile très plastique 6 m.
- La troisième formation caractérisée de sol par une couche au niveau de la culée 2 le terrain est constitué d'une marne grisâtre compacte surmontée par une couche de sable de 11 m surmonté par une couche d'argile très plastique 7 m.

Le niveau piézométrique relevé au niveau du sondage SC-13R est 5,5 m de profondeur en période sèche (mai 2016)

 On suppose que le niveau de la nappe phréatique est en surface (le cas plus défavorable).

|                                  | Profondeur (m) | Caractéristiques de sol                                                                                                    |  |  |  |
|----------------------------------|----------------|----------------------------------------------------------------------------------------------------|--|--|--|
| lithologique<br><b>Cormation</b> | <b>Argile</b>  | $\varphi_u = 1^\circ$ $C_u = 28 \text{ KPa}$<br>$\varphi' = 8^{\circ}$ C'=16 KPa<br>$\gamma_d = 18.73 \text{ KN/m}^3$ $\gamma_h = 19.1 \text{ KN/m}^3$                      |  |  |  |
|                                  | <b>Sable</b>   | $\varphi' = 42^{\circ}$ C'= - KPa<br>$\varphi_u$ = - $C_u$ = - KPa $\varphi'$ =42° C <sup>3</sup><br>$\gamma_d$ =15,45 KN/m <sup>3</sup> $\gamma_h$ =18,9 KN/m <sup>3</sup> |  |  |  |
|                                  | <b>Marne</b>   | $\varphi' = 19^{\circ}$ $C' = 9$ KPa<br>$\varphi_u = 16^{\circ}$ $C_u = 12 \text{ KPa}$<br>$v_h = 22$ KN/m <sup>3</sup><br>$\gamma_d = 20.1 \text{ KN/m}^3$                 |  |  |  |

*Tableau II. 15 : Représentation de notre sol*

# **III.1 INTRODUCTION**

Dans ce chapitre, on va calculer les charges et les surcharges que le pont doit supporter, Les actions appliquées à un ouvrage peuvent être permanentes ou variables.

# **III.2 DIMENSIONNEMENT DES ELEMENTS DU TABLIER**

## **III.2.1 Pré dimensionnement des poutres en béton précontraint**

Une fois le choix du type d'ouvrage est fait, on procède au pré-dimensionnement de ses éléments porteurs.

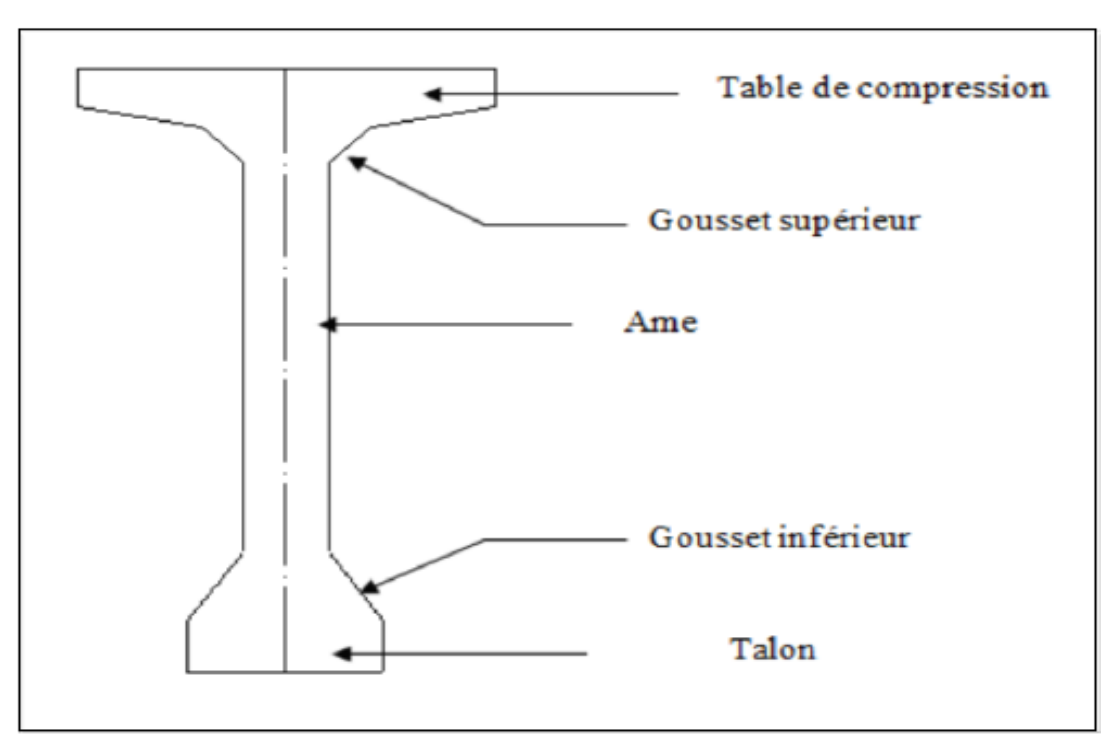

*Figure III. 1 : Coupe transversale d'une poutre*

# **a. Entr axe « d » entre deux poutres :**

Donnée  $d = 1,93$ m.

# **b. Nombre de poutres (N)**

Le nombre de poutres est déterminé par l'équation suivante :

 $N = (L_a/d) + 1$  (**III.1**)

Avec :

 $L_a$ : entre axe entre les poutres des deux extrémités  $L_a = 9,65$  m

 $d= 1,5m$ 

 $N = 9,65/1,93 + 1 = 6$  poutres.

**N = 6 poutres.**

#### **c. Hauteur des poutres**

La hauteur des poutres est un paramètre très important ; car si la hauteur des poutres est trop grande, risque de présenter une trop grande prise au vent ; dans le cas contraire ou la réduction de la hauteur conduit rapidement à une augmentation considérable des quantités d'acier de précontrainte, et même des sections de béton.

La hauteur de la poutre doit vérifier la condition suivante :

$$
\frac{L}{20} - 0.2 \le H_t \le \frac{L}{20} + 0.5 \tag{III.2}
$$

Avec :

**L** : distance entre axe des appuis de la travée.

Pour  $L = 33,25$  m.

On a:  $1,463m \leq H_t \leq 2,163m$ 

On prend :  $H_t = 1,80$  m.

#### **d. Le Talon**

Il constitue la partie inférieure de la poutre, il permet de loger les câbles de précontraintes en section médiane, il est dimensionné de façon à ce que le béton ne risque pas d'éclater sous la poussée au vide des armatures.

Sa largeur «  $\mathbf{b}_t$  » est comprise entre 40 et 70 cm; on prend  $\mathbf{b}_t = 60$  cm.

Sa hauteur « **h<sup>t</sup>** » est comprise entre 10 et 20 cm, afin de permettre un bon bétonnage et contenir les armatures passives, on prend  $h_t = 14$  cm.

Le gousset de jonction entre le talon et l'âme doit avoir une pente suffisante pour assure un bon bétonnage du talon, cette pente doit satisfaire l'expression :

$$
1 \leq tg\varphi = \frac{2h_g}{b_t - b_0} \leq \frac{3}{2} \tag{III.3}
$$

 $h_q$ : Hauteur du gousset.

On aura alors :

$$
\frac{b_t - b_0}{2} \le h_g \le \frac{3}{2} \frac{b_t - b_0}{2}
$$
 (III.4)

 $b_t = 60$  cm.

 $b_0$ =14 cm.

 $\Rightarrow$  07,65  $\leq h_q \leq 13,5$ 

On prend :  $h<sub>g</sub> = 13$  cm

#### **e. Table de compression**

La largeur « b » de la table de compression doit être suffisante pour empêcher le déversement latéral. Elle est calculée comme suit :

 $0.6 H_t \le b \le 0.7 H_t$  avec :  $H_t = 180$  cm.

Donc :

108 cm  $\leq b \leq 126$ cm

On prend  $\mathbf{b} = 120$ cm.

Son épaisseur est de 11 cm, pour assurer la bonne mise en place des armatures passives, les goussets supérieurs sont de l'ordre de (31 cm x 6 cm), (10 cm x 10 cm) pour la section médiane et de (31cm x 6 cm), (3 cm x 3 cm) pour la section d'about. (Figure III.2).

# **f. Epaisseur de l'âme**

L'épaisseur de l'âme doit assurer la bonne mise en place du béton. Cette épaisseur doit vérifier la condition suivante :

$$
b_0 \geq \frac{H_t}{36} + 6 + \text{Oext.gaine} \tag{III.5}
$$

Pour  $H_t = 180$  cm

 $\varnothing$ <sub>ext.gaine</sub> = 8,00 cm

On aura :  $\mathbf{b_0} \geq 19$  cm

# On prend:  $$

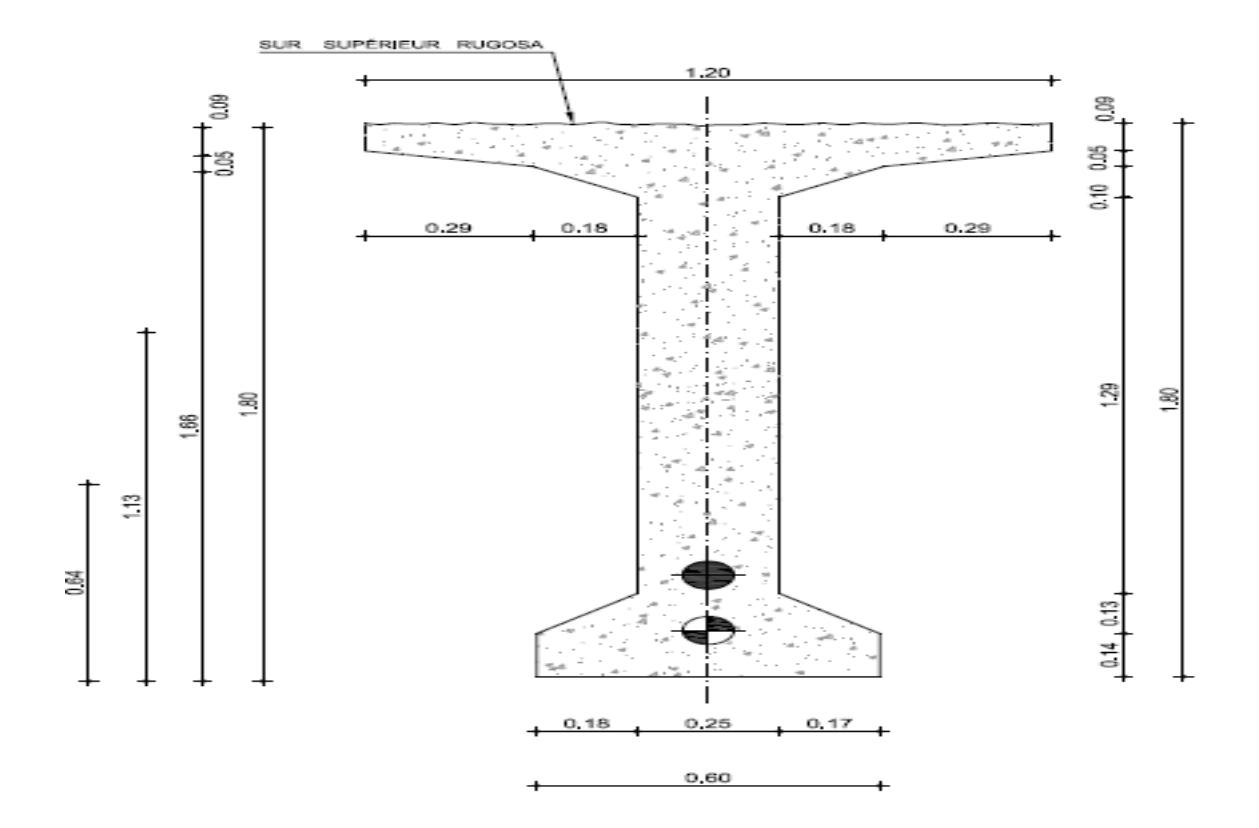

*Figure III. 2 : dimensionnement des poutres d'about et médiane.*

#### **III.2.2 Pré dimensionnement de la dalle**

#### **a. Longueur de la dalle**

La longueur de la dalle ou de l'hourdis est égale à l'élancement des poutres. Donc:  $L_d = 34,55$  m.

### **b. Largeur de la dalle**

La largeur de la dalle ou de l'hourdis est égale à la largeur de la chaussée rouable Lr plus la largeur des deux barriere :  $L_d = L_r + 2$  Lbarriere+ LBDG Avec  $L_r = 9$  m,  $L_{BDG=}0.75$  m et  $L_{barrier} = 0.75$ m

Donc:  $L_d = 9 + (0.75 \times 2) + 0.75 = 11.25$  m.

#### **c. Epaisseur de la dalle**

En général L'épaisseur de la dalle varie selon l'entre axes des poutres, plus l'entre axe est grand plus l'épaisseur de la dalle est grande pour rependre mieux les efforts de flexion longitudinale l'épaisseur de la dalle est :

$$
h \ge \frac{d}{15} \tag{III.6}
$$

Pour notre cas l'espacement entre axes des poutres est 1,93m.

Donc,  $h \ge 12,8667$  cm,

On prend  $h = 25$  cm.

#### **d. Les corniches**

Les corniches ont essentiellement un rôle esthétique ; situées à la partie haute des tabliers, elles sont toujours bien éclairées et dessinent donc la ligne de l'ouvrage ; en plus de ce rôle esthétique, la corniche doit également servir de larmier afin d'éviter le ruissellement des eaux de pluie sur les parements de la structure porteuse, En Algérie, on utilise souvent les corniches en béton armé préfabriqués permettant d'améliorer l'esthétique des ouvrages, et ceci de plusieurs manières :

- Par des effets de forme et de proportion.
- En éloignant l'eau des parements verticaux.
- En rattrapant les irrégularités éventuelles de la structure porteuse car son exécution est faite dans des meilleures conditions : soins, délais… etc.

La corniche joue également d'autres fonctions indépendante de l'esthétique : Scellement de garde-corps, support du relevé d'étanchéité, butée du trottoir.

#### **e. Les glissières de sécurité**

Le rôle des glissières est de sécuriser les piétons sur les trottoirs en les prolongeant des véhicules qui roulent sur les voies du pont ; généralement c'est les glissières souples qui sont employés dont leurs dimensions sont normalisées.

# **III.3 CALCUL DES CHARGES**

L'ouvrage doit résister aux efforts qui lui sont appliqués :

- La charge permanente (CP).
- La charge complémentaire permanente (CCP).

Les surcharges routières.

### **III.3.1 Calcul des charges permanentes (CP)**

Elle contient seulement le poids propre des poutres et de la dalle (tablier)

#### **III.3.1.1 Le poids propre de la poutre**

Le poids total de la poutre est donné par :

 $P_{\text{poutre}} = (P_1 / 2) \times 2$ .

 $P = (S \times l/2) \times V_b$ .

Tels que :

S : section de la coupe.

 $V_b$ : poids propre du béton ( $V_b = 2.5t/m^3$ ).

## **Calcule de S :**

S= [(1,2×0,09)+(0,05×0,29)+(0,18×0,1)+(1,29×0,25)5+(0,6×0,14)+(0,17×0,13)] =**0.569m<sup>2</sup>**

## **Calcul du poids propre :**

P1=0,569×2,5×(33,55/2)=**23,862t.**

Ppoutre = **23,862t**

Le poids total des sept poutres

P<sup>T</sup> poutres = 23,862×6=**143,172t.**

PT poutres = 143,172**t.**

 $P_{T \text{pouters}} = 143,172/33,55 = 4,267$  **t/ml**.

#### **III.3.1.2 Poids propre de la dalle en béton armé**

Le poids propre de la dalle en béton armé est donné selon la formule :

$$
\mathbf{P_d} = \mathbf{e_d} \times \mathbf{l_d} \times \mathbf{\gamma_b} \times \mathbf{L_d}
$$
 (III.7)

Avec :

 $\geq$  **e**<sub>d</sub>: Epaisseur de la dalle = 0,25m.

 $\blacktriangleright$  **l**<sub>d</sub>: Largeur de la dalle = 11,25m.

 $\triangleright \gamma_{h}$ : Poids volumique du béton armé = 2,5t/m3

Donc:

## Pd=**7,03t/ml**.

## **III.3.2 Charge complémentaire permanente (CCP)**

Elle contient le poids des éléments suivants :

- Revêtement.
- La corniche.
- Le garde-corps.

# **Poids de la corniche :**

Le poids est donné par :

 $\mathbf{P}_{cor} = S \times \gamma_b$  (III.8)

Avec :

**S** : Surface de la corniche : 0,11m<sup>2</sup>

**γ<sup>b</sup>** : Poids volumique du béton armé = 2,5t/m<sup>3</sup>

### Pcor =0,11×2,5**=0,275t/ml**

### **Poids du revêtement :**

Le poids est donné par :

$$
\mathbf{P}_{\text{rev}} = \gamma_{\text{rev}} \times \mathbf{e}_{\text{rev}} \times \mathbf{I}_{\text{rev}} \tag{III.9}
$$

**Prev** : poids du revêtement du bitume.

**γrev** : masse volumique du revêtement= 2,2t/m<sup>3</sup>

**erev** : épaisseur du revêtement =8cm.

**lrev** : largeur du revêtement.

**Prev** = 2,2 ×0,08 ×9.75 =**1,716 t/ml**

### **Poids du garde-corps :**

Selon le fascicule 61 titre II, le poids d'un garde-corps est :

 $P_{\text{Ge}} = 0,15t$ /ml.

Pour les deux coté on a :

$$
P_{\text{Gc}}=0,\!3t/ml
$$

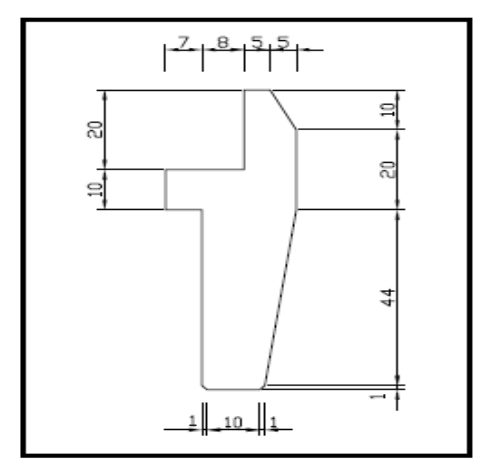

# **Poids des glissières de sécurité**

La glissière de sécurité est destinée à retenir les véhicules lors des sorties accidentelles de la chaussée. La glissière de sécurité est en acier, son poids est estimé selon le fascicule 61 titre II à 0,06 t/ml.

Pour les deux coté on  $a : P_{gli} = 0,12t/ml$ .

Dans notre projet deux glissières et deux gardes corps à gauche et à droite.

### **Pgc+Pgli=0,42t/ml.**

 $\checkmark$  Le poids total du tablier  $(G)$  $G = CP + CCP$  (**III.10**)  $CP = P_{\text{poutre}} + P_{\text{dalle}}.$  $CP = (4,267+7,03)$  x34,55 CP = 11,297 x 34,55 =**390,311t.**  $CCP = P_{rev} + P_{gc} + P_{gli} + P_{cor}$  $CCP = (1,716+0,3+0,12+0,275)$  x 34,55. CCP = **83,3t.**

**G =** 390,311+ 83,3= **473,611t et G = 13,708t/ml.**

Les résultats des charges et surcharges ci-dessous représentent un pré dimensionnement des efforts

| <b>DESIGNATION</b>               | (t / ml) |
|----------------------------------|----------|
| Poids propre d'une poutre par ml | 4,267    |
| Poids de la dalle                | 7,03     |
| Poids du revêtement              | 1,716    |
| Poids du garde-corps             | 0,3      |
| Poids glissière de sécurité      | 0,12     |
| Poids des corniches              | 0,275    |
| $CP + CCP$                       | 13,708   |

*Tableau III. 1 : Les résultats des charges et surcharges*

# **III.4 CALCUL DES SURCHARGES [9]**

D'après le fascicule 61 titre II, les surcharges à considérer sont :

- La surcharge de type A (L).
- Système B.
- La surcharge militaire Mc 120.
- La surcharge exceptionnelle (convois D 240 t).
- Les surcharges sur trottoirs.

## **a. Largeur rouable (Lr)**

La largeur rouable est définie comme la largeur comprise entre dispositifs de retenue ou bordures.

## **b. Largeur chargeable (Lc)**

Se déduit de la largeur rouable, en enlevant une bande de 0,50m le long de chaque dispositif de retenue (glissière ou barrière) lorsqu'il existe.

Dans notre projet on a

 $L_r = 9.75$  m.

 $L_c = L_r - (2 \times 0.5) = 9.75 - (2 \times 0.5) = 8.75$ m.

## **c. Le nombre de voie**

D'après le fascicule 61 titre II. Les chaussées comportent un nombre de voies de circulation égale à la partie entière du quotient par 3 de leur Largeur chargeable.

 $N=(L<sub>c</sub>/3) = 8,75/3 = 2,917.$ 

Donc on a trois voies **N=3**

#### **d. Classe de ponts routes**

Tous les ponts supportant des chaussées de largeur roulable supérieure ou égale à 7 m sont rangés dans la catégorie des ponts de première classe (fasciculs61)

Pour Notre pont Lr =8m donc il est classé dans la 1ère classe.

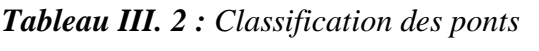

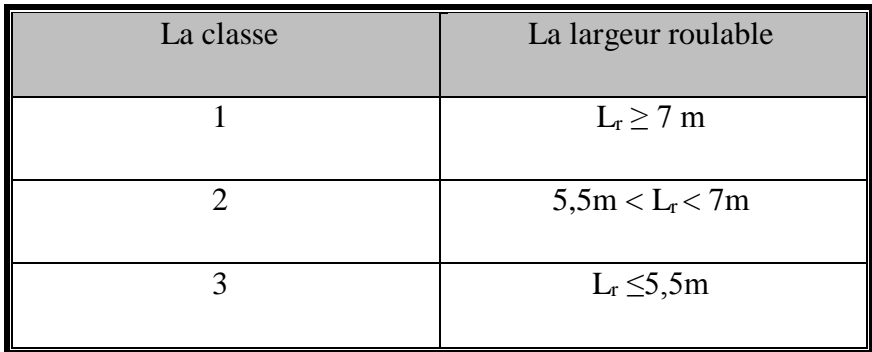

 $L_r$  > 7m donc notre pont est classé dans la 1ere classe.

#### **e. Système de charges A(l)**

Le système A se compose d'une charge uniformément répartie dont l'intensité dépend de la langueur L chargée, il est donné par la formule suivante :

$$
A(L) = a_1 \times a_2 \times A(L)
$$
 (III.11)

Avec :

$$
A(L) = 230 + \frac{36000}{L+12}
$$
 (III.12)

L : longueur chargée (portée du pont)

A (L) = 230 + 
$$
\frac{36000}{33,25 + 12}
$$
  
A (L) = 1025,58  
A (L) = 1,025 t/m<sup>2</sup>.

a<sub>1</sub>: Coefficient de dégressivité transversale de la charge, est donné par le tableau suivant :

|                | Nombre de voies |                             |      |      |          |  |
|----------------|-----------------|-----------------------------|------|------|----------|--|
| Classe de pont |                 | $\mathcal{D}_{\mathcal{L}}$ | 3    |      | $\geq$ 5 |  |
|                |                 |                             | 0,90 | 0,75 | 0,70     |  |
| ◠              |                 | 0,90                        |      |      |          |  |
| 3              | 0,90            | 0,80                        |      |      |          |  |

*Tableau III. 3 : Coefficient de dégressivité transversale de la charge (a1)*

Pont de première classe :

 $a_1=1$  pour une voie et  $a_1=1$  pour deux voies et  $a_1=0.9$  pour trois voies.

 $a_2 = V_o/V$ 

Avec :

V : largeur d'une voie

V0 : 3,50 m pour les ponts de première classe

 $V = 9/3$ 

 $V = 3$  m.

$$
a_2 = \frac{V_0}{V} = \frac{3.5}{3}
$$

 $a_2 = 1,167$ 

Dans notre projet on a :

| Nombre de<br>vois | A(L)  | a <sub>1</sub> | a <sub>2</sub> | la largeur de<br>voies | $A(L)$ t/m |
|-------------------|-------|----------------|----------------|------------------------|------------|
|                   | 1,025 |                | 1,167          | 3                      | 3,589      |
| $\overline{2}$    | 1,025 |                | 1,167          | 6                      | 7,177      |
| 3                 | 1,025 | 0,9            | 1,167          | 9                      | 9,571      |

*Tableau III. 4 : Charge A (L) par voie*

#### **III.4.1 Système de charges B**

Le système de charge B comprend trois sous-systèmes :

• Sous système B<sub>c</sub> : se compose de camions types (30T).

#### **III.4.1.1** *Sous système Bc*

On dispose sur la chaussée au plus autant de files ou convois de camions que la chaussée comporte de voies de circulation et l'on place toujours ces files dans la situation la plus défavorable pour l'élément considéré.

Dans le sens longitudinal : le nombre de camions est limité à deux, la distance des deux camions d'une même file est déterminée pour produire l'effet le plus défavorable.

En fonction de la classe du pont et du nombre de files considérées, la valeur des charges du système Bc prise en compte est multipliée par le coefficient bc, donné dans le tableau suivant.

|                   | Nombre de files considéré |                |      |                |      |
|-------------------|---------------------------|----------------|------|----------------|------|
| Classe du<br>pont |                           | $\overline{2}$ | 3    | $\overline{4}$ | >5   |
|                   | 1,20                      | 1,10           | 0,95 | 0,80           | 0,75 |
| $\overline{2}$    | 1,00                      | 1,10           |      |                |      |
| 3                 | 1,00                      | 0,80           |      |                |      |

*Tableau III. 5 : Coefficient b<sup>c</sup>*

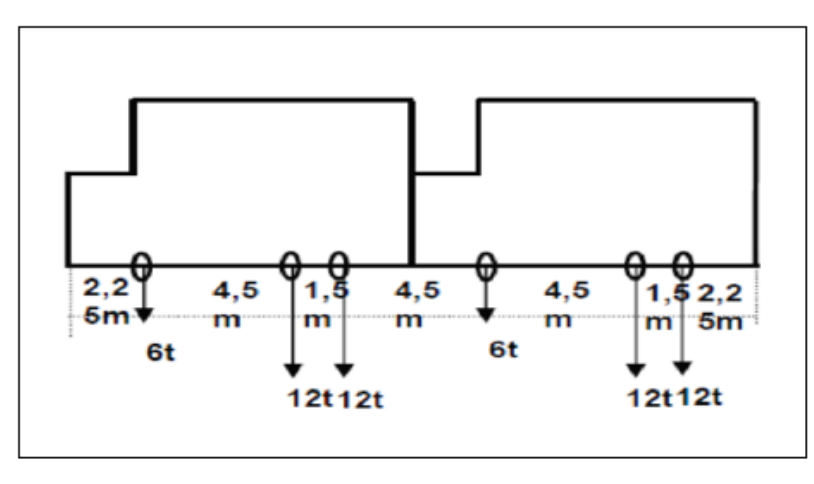

*Figure III. 3 : Vue Longitudinale du système B<sup>c</sup>*

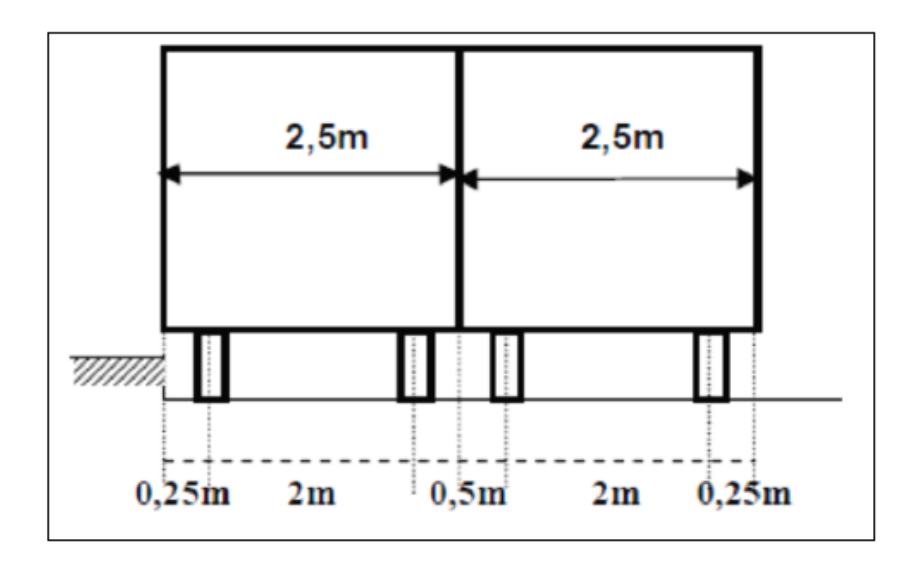

*Figure III. 4 : Vue transversale*

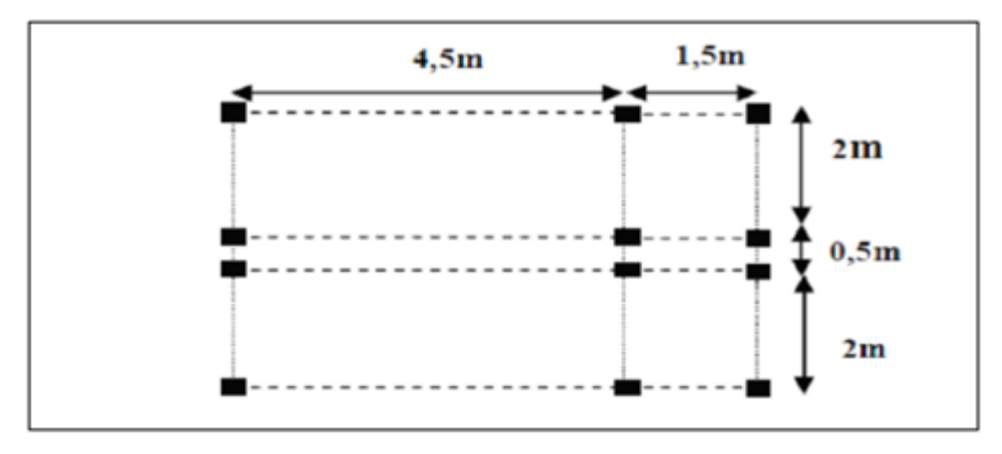

*Figure III.5 : Vue en plan*

Trois camions portes trois essieux à roues simple ayant une masse totale de 30t avec un essieu avant de 6t, et deux essieux arrières de 12t chacun.

La surcharge maximale du système Bc pour deux voies est :

 $S_1 = 3 \times 30 \times 3$ .

 $S_1 = 270$  t.

## **La surcharge maximale du système Bc est donnée par :**  $S = S_1 \times b_0$

On a un pont de 1<sup>ere</sup> classe et deux voies chargées donc le b $c= 1,10$  (Selon le tableau 5).

D'où :

$$
S = S_1 \times b_c = 270 \times 0.95 = 256.5t
$$

• Coefficient de majoration dynamique  $\delta_{bc}$ :

$$
\delta_{bc} = 1 + \frac{0.4}{1 + 0.2L} + \frac{0.6}{1 + 4\frac{G}{S}}
$$
(III.13)

Tel que :

- L : Longueur de l'élément, L=33,4m.
- S: Surcharge maximal,  $S = 9 \times 30 \times 0.95 = 256.5$  t.
- G : Charge permanente,  $G = 643,46$  t

$$
\delta_{bc} = 1 + \frac{0.4}{1 + 0.2 \times 33.25} + \frac{0.6}{1 + 4(\frac{473.611}{256.5})}
$$

 $\delta_{bc} = 1,124$ 

| N BRE DE VOIES |                |                                            | <b>CHARGE PAR ESSIEU (TONNES)</b>      |        |  |  |
|----------------|----------------|--------------------------------------------|----------------------------------------|--------|--|--|
| <b>CHARGEE</b> | B <sub>c</sub> | $n \times c \times b_c \times \delta_{hc}$ |                                        |        |  |  |
| $\mathbf{1}$   | 1,2            | E.AV                                       | $1 \times 6 \times 1,20 \times 1,124$  | 8,093  |  |  |
|                |                | E.AR                                       | $2 \times 12 \times 1,20 \times 1,124$ | 32,371 |  |  |
| $\overline{2}$ | 1,1            | E.AV                                       | $2 \times 6 \times 1,10 \times 1,124$  | 14,837 |  |  |
|                |                | E.AR                                       | $4 \times 12 \times 1,10 \times 1,124$ | 59,347 |  |  |
| 3              | 0,95           | E.AV                                       | $3 \times 6 \times 0.95 \times 1.124$  | 19,22  |  |  |
|                |                | E.AR                                       | $6 \times 12 \times 0.95 \times 1.124$ | 76,882 |  |  |

*Tableau III. 6 : Charge (Bc) par voie.*

E.AV : essieux avant.

E.AR : essieux arrière.

n: nombre d'essieux.

c: poids de l'essieu.

# **III.4.2 Système militaire Mc 120 [10]**

Les ponts doivent être calculés pour supporter les véhicules de type Mc120, qui peut circuler en convois :

Dans le sens transversal et dans le sens longitudinal : la limite entre deux convois est de 36,6m

(Fascicule 61 titre II) **[11].**

Le poids total est de 110t. La longueur d'une chenille est de 6,10m. Sa largeur est de 1,00m.

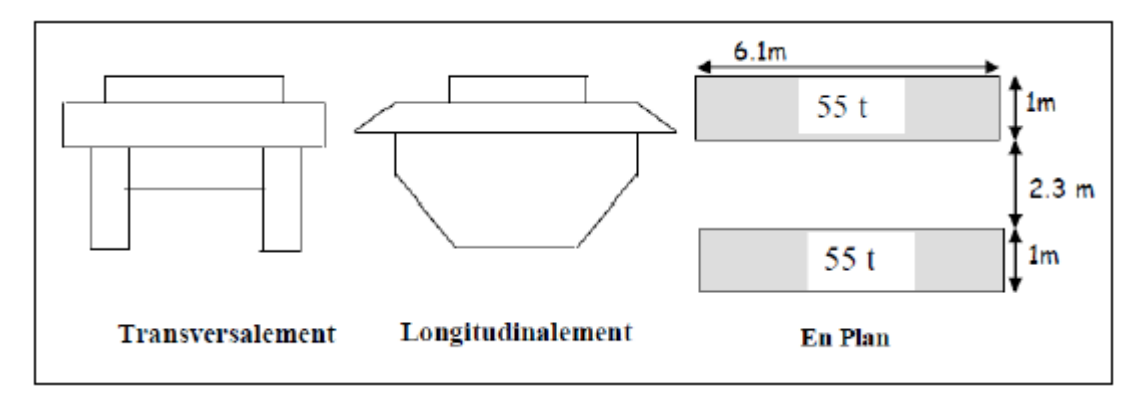

*Figure III.6 : Système Mc120*

**Coefficient de majoration dynamique**

$$
\delta_{bc} = 1 + \frac{0.4}{1 + 0.2L} + \frac{0.6}{1 + 4\frac{G}{S}}
$$
(III.14)

- L : la longueur de l'élément, L=33,4m.
- $S:$  la surcharge M<sub>c120</sub> maximale,  $S = 110t$ .
- G : la charge permanente,  $G = 473,611$  t.

$$
\delta_{MC} = 1 + \frac{0.4}{1 + 0.2 \times 33.25} + \frac{0.6}{1 + 4 \frac{473.611}{110}}
$$
  
\delta<sub>Mc</sub> = 1.085  
\nMc120= 110 × 1.085 = 119.35 t.  
\nSoit par « ml » de chemille = 119.35/6.10

**M c120 = 19,566t/ml**

### **III.4.3 Charge exceptionnelle D240**

Les charges exceptionnelles ne sont pas multipliées par le coefficient de majoration dynamique. Le convoi type D comporte une remorque de trois éléments de 4 lignes à 2 essieux de 240 t de poids total.

La charge est considérée comme une charge uniformément répartie sur un rectangle de  $(18,60 \times 3,20)$  m<sup>2</sup>

P = 240 t soit Q (t/ml) = 
$$
\frac{P}{1} = \frac{240}{18,6} = 12,90
$$
 t/ml

**D240 = 12, 90 t/ml.**

# **III.5 CALCUL DES REACTIONS D'APPUIS**

## **III.5.1 Sous des charges constantes**

**III.5.1.1** *Calcul des réactions d'appuis sous la charge permanente G*

G= 19,86t/ml.

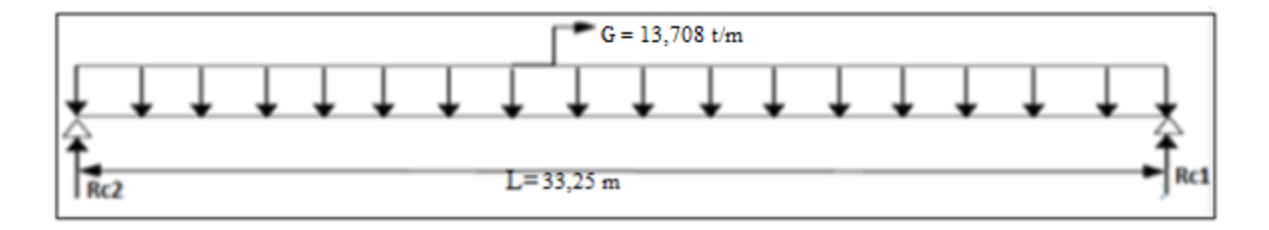

*Figure III. 7 : Schéma statique du pont sous la charge permanente G*

RC1 : réaction de la culée 1.

RC2 : réaction de la pile 1.

L : longueur du pont.

En utilisant le principe de l'équilibre statique :

 $\Sigma F_v = 0 \rightarrow Re1 + Re2 = G \times L$ 

En raison de la symétrie de la poutre on a :

$$
R_{c1} = R_{c2} = \frac{G \times L}{2} = \frac{13,708 \times 33,25}{2} = 227,896 \text{ t}.
$$

# **III.5.1.2 Calcul des réactions d'appuis sous la charge A(l)**

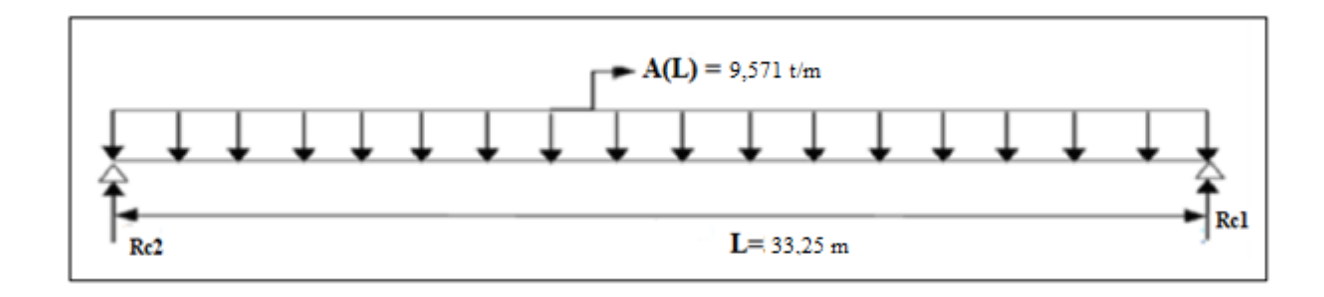

*Figure III. 8 : La travée sous la charge A(L)*
Pour deux voies chargées

On a  $A(1) = 9,571$  t/ml

 $Rc1 = Rc2 = (9.571 \times 33.25)/2 = 159.118$  t.

#### **III.5.2 Calcul des réactions d'appuis sous les charges mobiles**

On utilise la méthode des lignes d'influence pour calculer les réactions d'appuis sous les charges mobiles suivantes :

- La charge Bc.
- La charge militaire Mc 120.
- La charge exceptionnelle D 240 t.

#### **III.5.2.1 Principe de la méthode des lignes d'influence**

La méthode des lignes d'influence est utilisée pour déterminer les efforts dans la structure dus aux charges mobiles ou aux charges transitoires. Cette méthode, permet de visualiser et calculer l'effet d'une charge mobile sur une structure au moyen de représentations graphiques.

On s'intéresse à connaitre les valeurs extrêmes des efforts engendrés par les charges à différents endroits dans la structure. Ainsi, la position des charges transitoires doit être sélectionnée judicieusement de sorte qu'elles causent des effets maximaux.

Il y'a deux cas de charges pour le calcul des réactions par les lignes d'influences :

Pour les charges concentrées : R = Σ Pi Yi**.**

Pour les charges uniformément réparties :  $R = Q \times S$ .

Pi: charge concentré.

Yi: distance par rapport à la charge appliquée.

Q:charge uniformément répartie.

S: surface du trapèze.

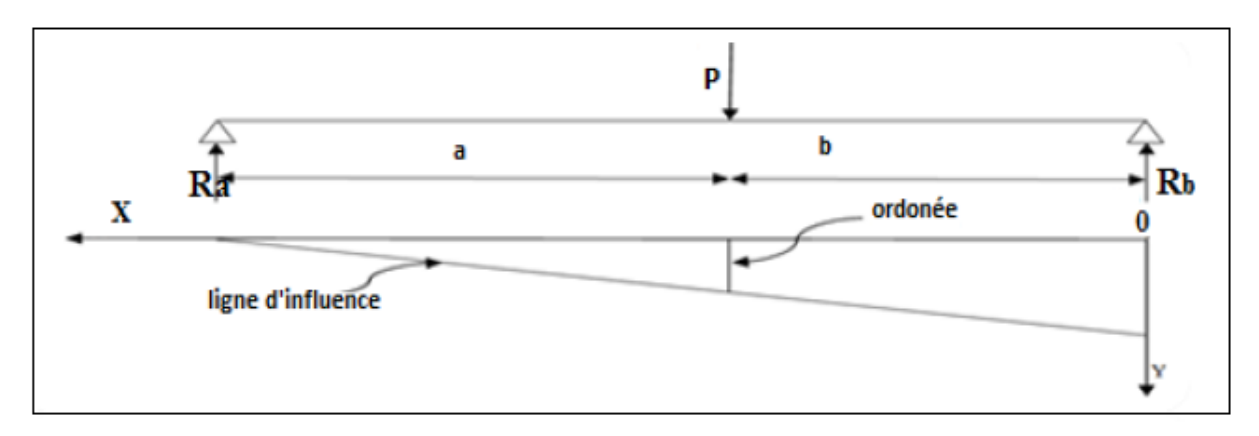

*Figure III. 3 : Schéma explicatif de la méthode des lignes d'influence.*

**III.5.2.2** *Calcul des réactions d'appuis sous la surcharge B<sup>C</sup>*

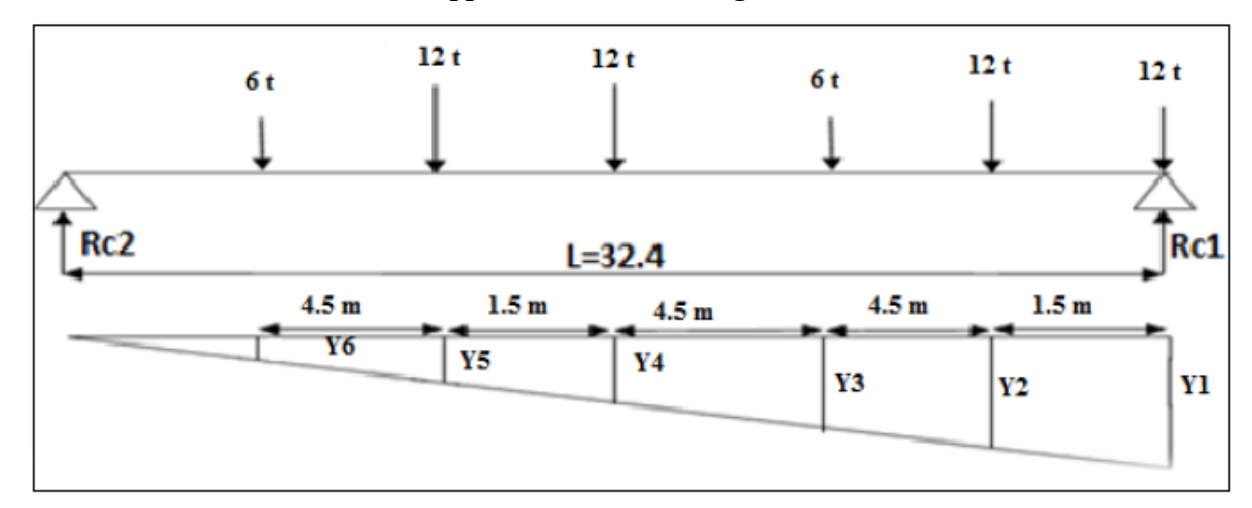

*Figure III. 10 : La travée sous la surcharge B<sup>C</sup>*

 $R = \sum P_i Y_i$  .................**(III.15)** 

Y1 = 
$$
\frac{33,25-0}{33,25} = 1
$$
  
\nY2 =  $\frac{33,25-1,5}{33,25} = 0,955$   
\nY3 =  $\frac{33,25-6}{33,25} = 0,82$   
\nY4 =  $\frac{33,25-10,5}{33,25} = 0,684$ 

$$
Y5 = \frac{33,25 - 12}{33,25} = 0,639
$$
  
\n
$$
Y6 = \frac{33,25 - 16,5}{33,25} = 0,504
$$
  
\n
$$
R = 12 \times (Y1 + Y2 + Y4 + Y5) + 6 \times (Y3 + Y6).
$$
  
\n
$$
R = 12 \times (1 + 0,955 + 0,684 + 0,639) + 6 \times (0,82 + 0,504)
$$
  
\n
$$
R = 39,336 \text{ t}.
$$

## **Calcul de la réaction par rapport à 3 voies chargées**

En raison de la symétrie de la poutre on a :

 $Rc1=Rc2=R \times bc \times \delta_{bc} \times V$ .

RC1=39,336 x 0,95 x 1,124 x 3 =126,009 t.

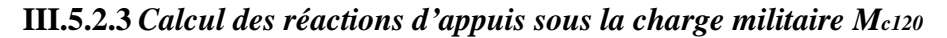

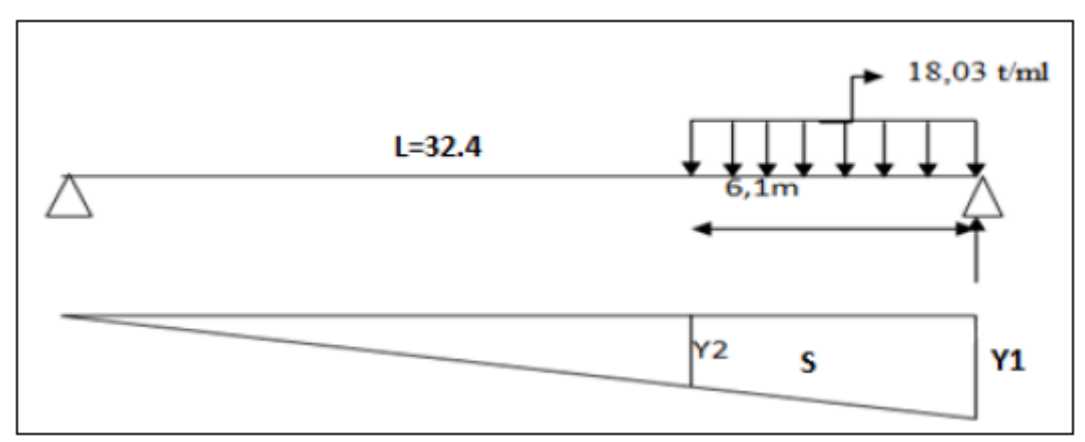

*Figure III. 4 : La travée sous la surcharge Mc120.*

 $Q = 110t$ .

 $q = 110/6, 10 = 18, 03$  t/ml

S : air du trapèze.

Y1 = 
$$
\frac{33,25-0}{33,25} = 1
$$
.  
\nY2 =  $\frac{33,25-6,1}{33,25} = 0,817$   
\nS= (0,817 x 6,1) + [(0,183 x 6,1)/2].  
\nS = 5,542 m<sup>2</sup>

 $R = q \times S$  $R = 18,03 \times 5,542 = 99,922$  t.  $R_{\text{max}} = \delta_{\text{Mc}} \times R$ .  $R_{\text{max}} = 1,085 \text{ x } 99,922 = 108,415 \text{ t.}$ 

**III.5.2.4** *Calcul des réactions d'appuis sous la charge D<sup>240</sup>*

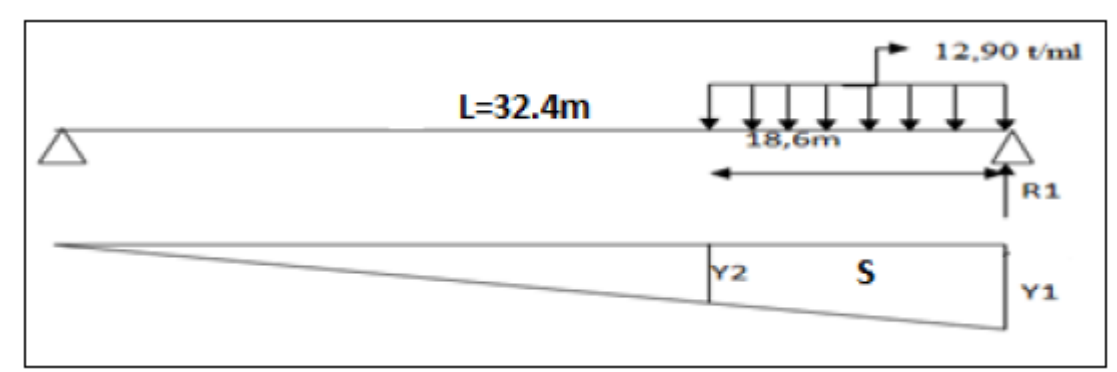

*Figure III. 5 : La travée sous la surcharge MD240.*

S : air du trapèze.

Y1 = 
$$
\frac{33,25-0}{33,25}
$$
 = 1.  
\nY2 =  $\frac{33,25-18,6}{33,25}$  = 0,441  
\nS = (0,441 × 18,6) + [(0,559 × 18,6) /2].  
\nS = 13,401 m<sup>2</sup>  
\nRc1 = R<sub>cimax</sub> = q × S = 12,9 × 13,401

 $Rc_1 = R_{c,max} = 172,873t$ 

## **Valeurs des réactions maximales**

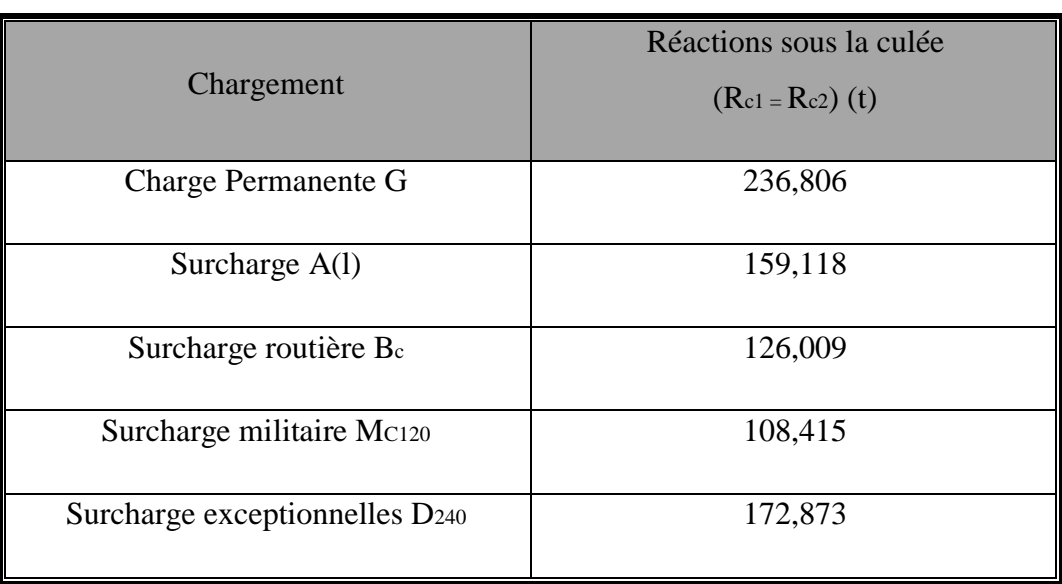

*Tableau III. 7 : Valeurs des réactions max sollicitant les deux culées.*

# **III.6 LES COMBINAISONS DE CHARGES [10] [11]**

Les combinaisons à considérer sont résumés dans le tableau III.8:

| <b>Etats limites</b> | combinaisons         | $N°$ de la combinaison  |  |
|----------------------|----------------------|-------------------------|--|
|                      | $1,35G + 1,6(A+St)$  | 1                       |  |
|                      | $1,35G + 1,6(Bc+St)$ | $\overline{2}$          |  |
| <b>ELU</b>           | $1,35(G+MC120)$      | $\overline{\mathbf{3}}$ |  |
|                      | $1,35(G+MD240)$      | $\overline{\mathbf{4}}$ |  |
|                      | $G+1,2(A+St)$        | 5                       |  |
|                      | $G+1,2(Bc+St)$       | 6                       |  |
| <b>ELS</b>           | G+ MC120             | $\overline{7}$          |  |
|                      | $G+MD240$            | 8                       |  |

*Tableau III. 8 : Combinaison des charges.*

 **Les Réactions trouvées au niveau des culées après combinaison des charges sont présentés dans le tableau III.9**

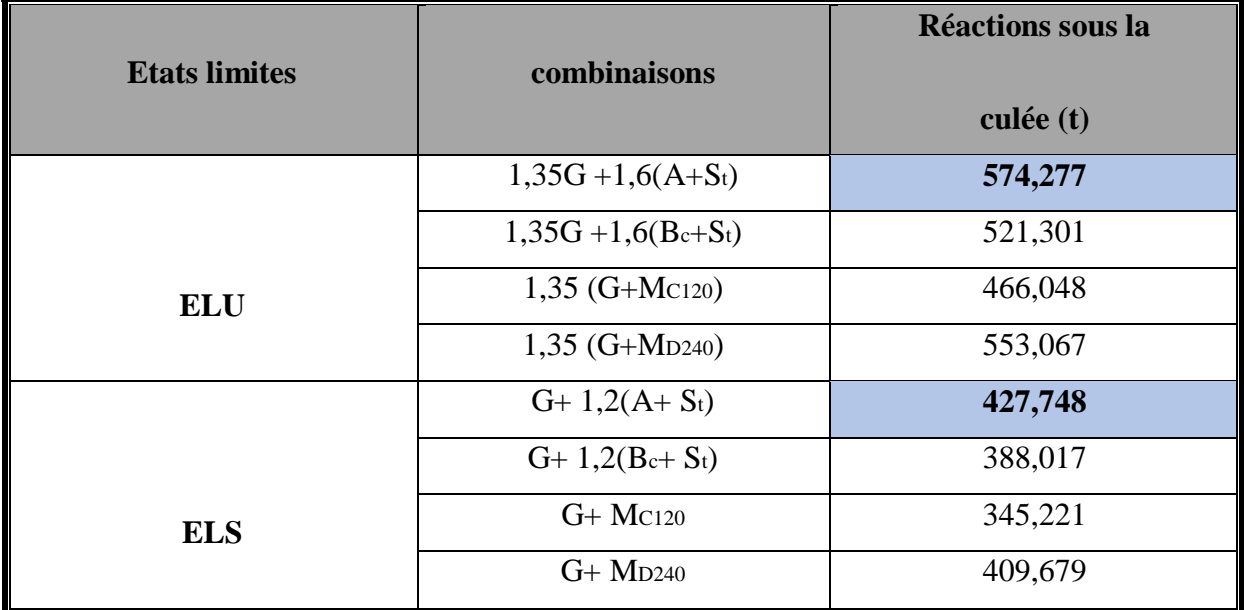

*Tableau III. 9 : Combinaisons maximales des réactions sous la culée*

# **Les réactions à retenir sont :**

*Tableau III. 10 : Les valeurs des réactions d'appuis max sous les culées.*

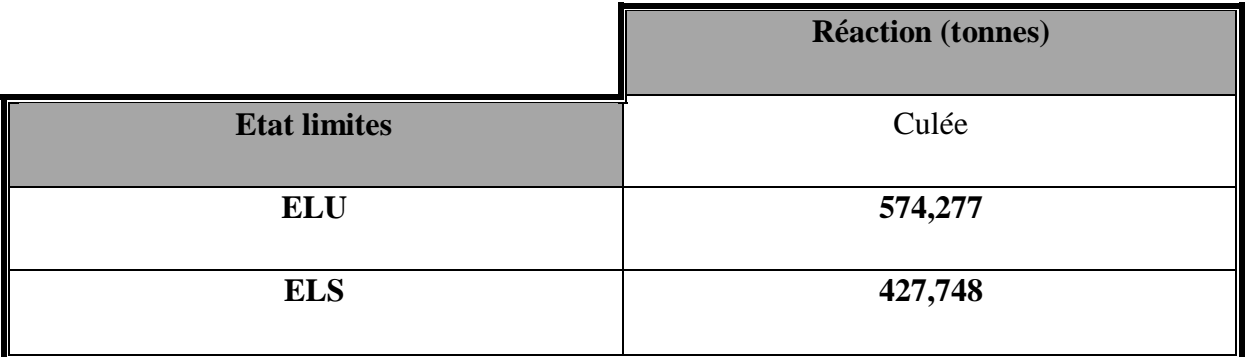

## **III.7 CONCLUSION**

- Dans ce chapitre, on a pré-dimensionné les éléments du tablier, puis on a calculé les charges transmises à la culée et pile en s'appuyant sur l'application des règles du fascicule 61titre-II.

- Les réactions maximales sollicitant la culée, sont obtenues avec les combinaisons 1 et 5 à l'ELU et à L' ELS respectivement.

# **IV.1 INTRODUCTION**

Dans ce présent chapitre on procède à l'étude de la culée et de la pile qui présentent des éléments très important dans la construction du pont, c'est sur ces appuis que repose le tablier l'objectif de ce chapitre est de vérifié la stabilité des appuis et de calculé les réactions transmises par les appuis aux sols de fondation.

# **IV.2 ETUDE DE LA CULEE**

Les culées sont les appuis extrêmes du pont. Elles ont un double rôle :

- $\triangleright$  Assurer l'appui du tablier
- Le soutènement des terres

On distingue différents types des culées :

- Culées apparentes ou semi-enterrées (remblais)
- Culées enterrées
- Culées creuses

Notre choix s'est porté pour les culées remblai

Une culée doit remplir sa fonction qui se décompose en une fonction mécanique (transmission des efforts en sol, limitation des déplacements horizontaux dues aux poussées, limitation des déplacements verticaux dues aux tassements), une fonction technique (élément d'accès à l'intérieur du pont, possibilité d'association d'une chambre de triage en cas de conduites ou de canalisations à l'intérieur du tablier).

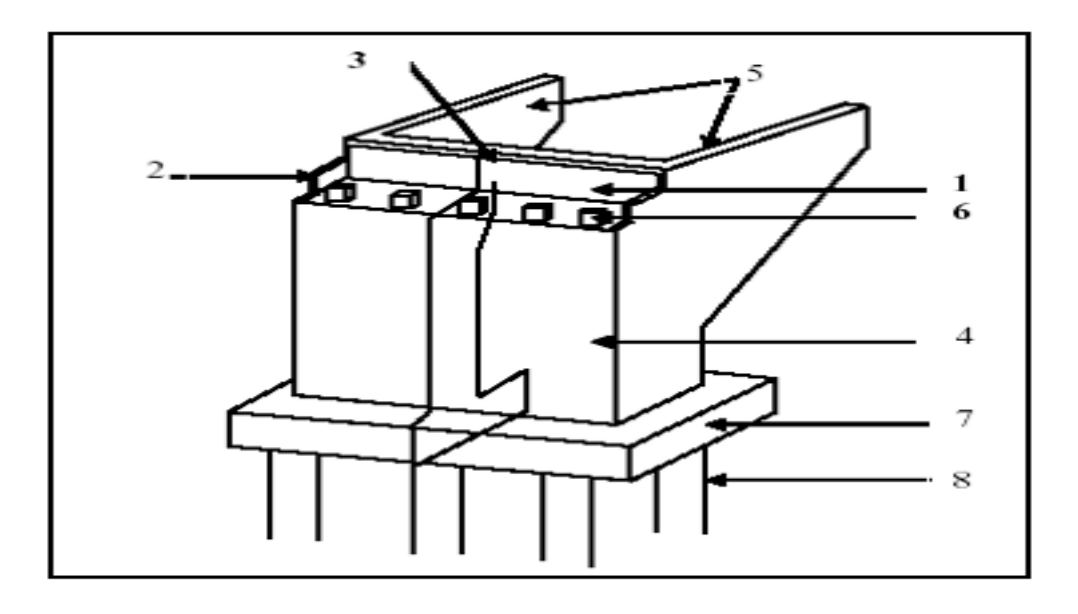

*Figure IV.1* : *Une culée remblayée.*

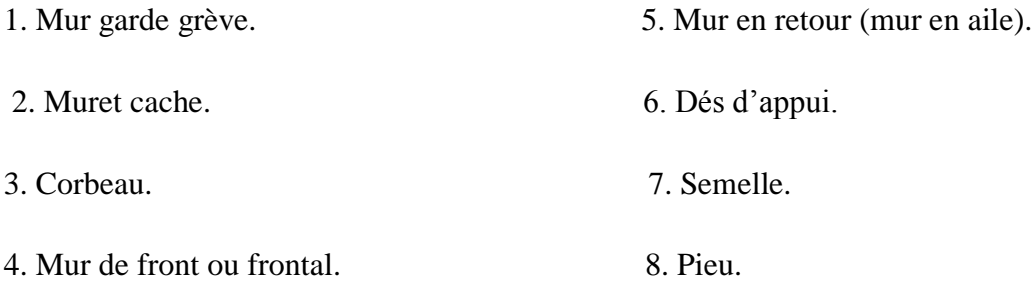

# **IV.3 Pré dimensionnement des éléments de la culée**

La culée remblai est constituée par un ensemble des murs ou voiles en béton armé sur l'un d'entre eux, appelé mur de front s'appuient sur le tablier de l'ouvrage, les autres sont des murs latéraux.

## **Mur de front**

Le mur de front est un voile épais dont l'épaisseur courante varie de 80 cm à 120 cm selon la hauteur de culée. Son épaisseur (e) en tête est imposée par la nécessité de loger les appareils d'appuis, et l'about de la poutre.

- $\bullet$  Hauteur : H = 7.94m
- Epaisseur : e=1.6m
- Longueur : et celle du tablier=11.25m

## **Mur garde grève**

Le mur garde grève a pour fonction de séparer physiquement le remblai de l'ouvrage, il doit résister aux efforts de poussée des terres, aux efforts de freinage dus à la charge d'exploitation et aux efforts transmis par la dalle de transition.

- H= hauteur de la poutre + hauteur de l'appareil d'appui
- Hauteur :  $H = 1.8 + 2.01 = 3.81$ m
- Epaisseur e  $=0.35$ m
- Longueur = la largeur du tablier 2 (l'épaisseur du mur en retour)
- $L = 11.25 2(0.3) = 10.65$ m

## **La semelle**

- Epaisseur : 1.9m
- Largeur : 6.5m.
- Longueur : 12m.

## **Mur en retour**

Le mur en retour a une épaisseur constante de 0,30 m pour un bon ferraillage et un bon bétonnage. Il a une longueur de 15 m en haut et 5.95 m en bas.

Hauteur de la culée est 11.35m.

 $A_1 = 6.03$ m.

 $A_2 = 4.32$ m.

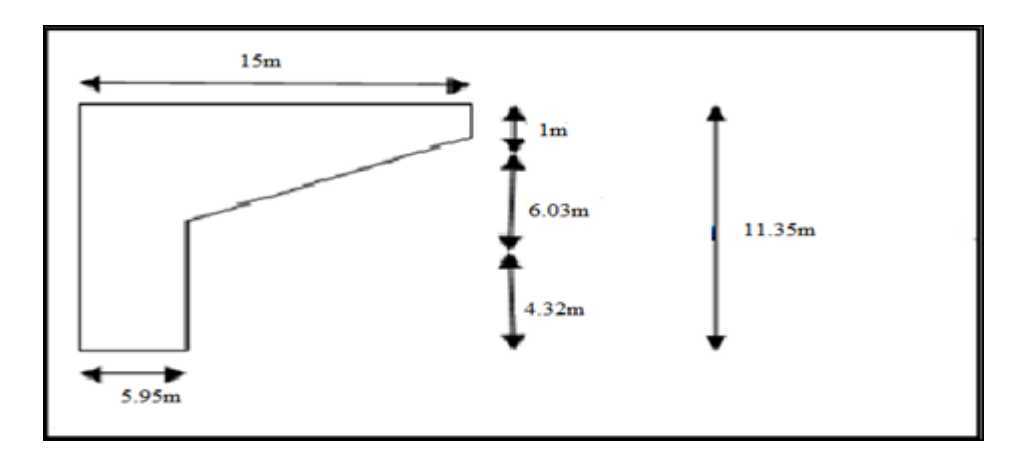

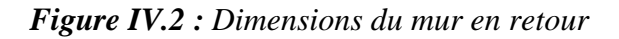

#### **Les dalles de transition**

A l'arrière du mur garde – grève se trouve la dalle de transition dont le rôle est d'atténuer les effets des dénivellations entre la chaussée courante et le pont due à de légers tassements du remblai d'accès. La dalle de transition appuyée sur le corbeau du garde – grève d'un côté et le remblai de l'autre adoucit la dénivellation, préserve ainsi le confort de l'usager et permet d'éviter les nombreuses pressions répétées sur le mur garde – grève par les véhicules lourds qui l'endommageraient à long terme.

La dalle de transition présente la même dimension transversale que le mur garde grève,

- $\bullet$  H : hauteur de remblais = H (mur de front + mur garde grève) H= 11.35 m.
- $L = 5m$ .
- **La largeur**

l= largeur de la chaussé + 1m de chaque cotée.

•  $l = (2 \times 3.5) + 2 = 9m$ 

Elle est coulée sur un béton de propreté avec une épaisseur constante de 30cm, elle est ancrée dans le corbeau d'appuis de par l'intermédiaire des goujons. Elle est mise en place avec une pente de 10%.

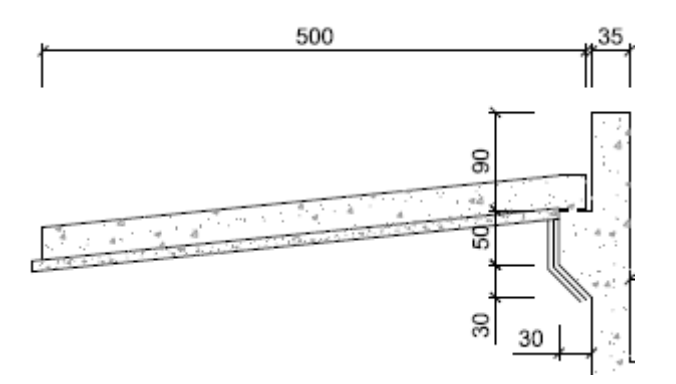

*Figure IV.3 : Dimensions de la dalle de transition.*

#### **Sommier d'appui**

Le sommier d'appui est l'élément sur lequel repose l'about du tablier. La surface doit être aménagée de façon à permettre l'implantation des appareils d'appui et la mise en place des vérins pour changer ces derniers. Ses dimensions sont :

- La hauteur :  $H=1.6$  m
- La largeur :  $l=2.4$  m
- Langueur :  $L=11.25$  m
- **Le corbeau**
	- $\bullet$  Hauteur : H1=0.5m
	- $\bullet$  Hauteur : H2=0.3m
	- Epaisseur : e=0.3m
	- Longueur = largeur du tablier 2 (l'épaisseur du mur en retour). Longueur : L =  $16 - 2 \times 0.3 = 15.4$  m.

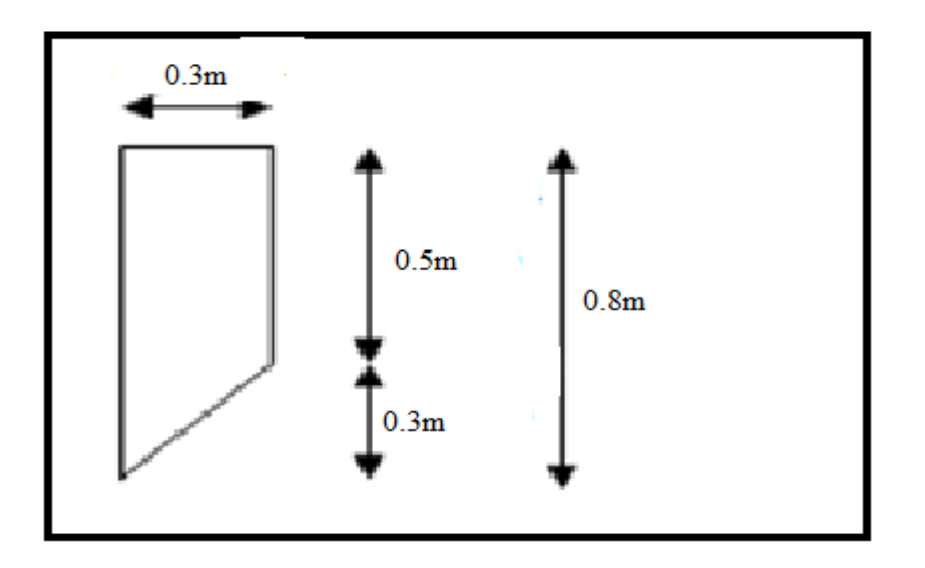

 *Figure IV.4 : Dimensions du corbeau*.

## **IV.4 Vérification de la stabilité de la culé**

La stabilité de la culée sera vérifiée à vide et en service, aussi bien dans les conditions normales que dans les conditions sismiques

## **IV.4.1 Calcul des sollicitations permanentes sur la culée**

## **IV.4.1.1 Poids propre du mur garde-grève**

 $P_{gg} = \gamma_b \times e \times H \times L$ 

Avec :  $\gamma_b$  poids volumique du béton=2.5t / $m^3$ 

 $P_{gg}$  =2.5×0.35×3.81×10.65=35.50t

 $P_{gg}$  =35.50t

## **IV.4.1.2 Poids du corbeau**

 $P_C = \gamma_b \times L \times S$ 

 $S = (H_1 \times e) + (H_2 \times e)/2$ 

 $S = (0.5 \times 0.3) + (0.3 \times 0.3)/2 = 0.195m^2$ 

 $P_c$ =2.5 × 15.4× 0.195=7.507t

# **IV.4.1.3 Poids propre du mur frontal**

 $P_f = \gamma_b \times e \times H \times L$ 

 $P_f$ =2.5× 1.6 × 7.94 × 11.25= 357.3t

## **IV.4.1.4 Poids propre du mur en retour**

 $P_r = \gamma_b \times e \times S$ .

Tel que :

S : surface de mur en retour

S=S1+S2+S3

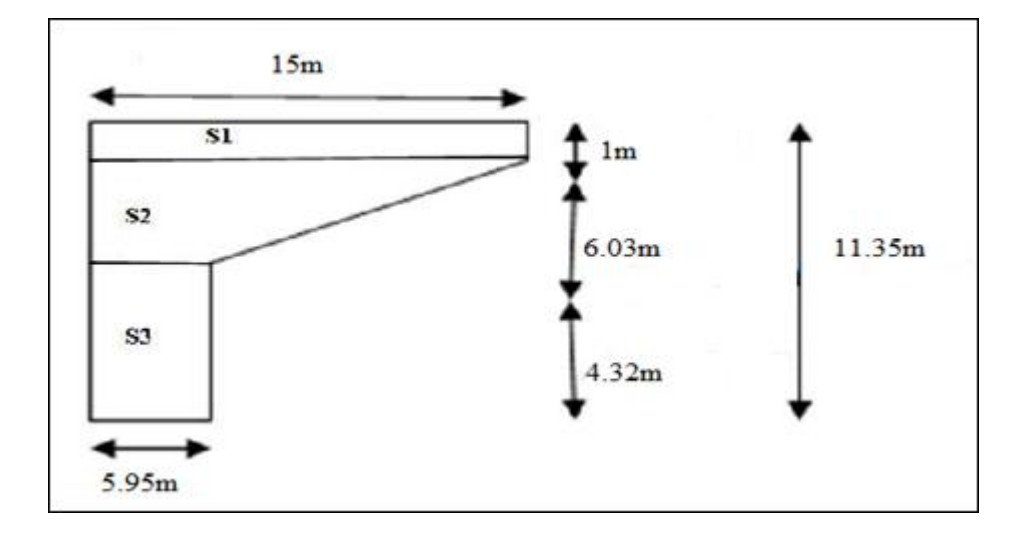

*Figure IV.5: Répartition des surfaces du mur en retour.*

 $S1=1\times15=15m^2$ 

S2=  $[(15+5.95)*6.03]/2=63.164m<sup>2</sup>$ 

S3=4.32×5.95=25.704 $m^2$ 

 $S=103.868m^2$ 

P**=**2.5×0.3×103.868=77.901t

## **IV.4.1.5 Poids de la semelle**

 $P_S = \gamma_b \times e \times 1 \times L$ 

 $P_S = 2.5 \times 1.9 \times 6.5 \times 12 = 370.5t$ 

=**370.5t**

**IV.4.1.6 Poids de la dalle de transition**

 $P_{ctr} = \gamma_b \times e \times 1 \times L$ 

 $P_{ctr}$  = 2.5  $\times$  0.25  $\times$  9  $\times$  5 = 28.125t

## **IV.4.1.7 Poids des terres**

**Sur la dalle de transition**

 $P = \gamma \times h \times L_x \times L_y$ .

 $\gamma$ : Poids volumique de remblai ( $\gamma$ =1,8t/m<sup>3</sup>).

 $L_{x=}$  5m (largeur de la dalle de transition).

 $L_y$  = 9m (longueur de la dalle de transition).

 $h = 1$  m ((la hauteur du remblai sur la dalle de transition).

 $P=1.8 \times 1 \times 5 \times 9 = 81t$ 

 $P=81t$ 

**Sur la semelle**

 $P = \gamma \times h \times L_x \times L_y$ .

 $L_x = 6.5$ m (largeur de la semelle à droite du mur frontal).

 $L_y = 12$ m (longueur de la semelle au-dessous de remblai).

h : la hauteur du remblais sur la semelle

h=10.75m

 $P=1.8 \times 10.75 \times 6.5 \times 12 = 1509.3t$ 

**P=1509.3t**

# $\mathbf{IV.5}$  Déterminations des paramètres  $\mathcal{K}_{A\gamma}^E$  et  $\;\;\mu$   $^\circ$  pris en compte du séisme

Selon le **RPOA (règles parasismiques applicables au domaine des ouvrages d'art version 2008**), la poussée dynamique des terres est calculée par toutes les méthodes scientifiques validées. A défaut la méthode de MONOBE-OKABE décrite ci-dessous peut être appliquée.

On négligera, en général la butée et le poids des terres se trouvant à l'aval du mur.

Les efforts d'inertie du mur ou des terres reposant sur la semelle sont calculés à partir des coefficients sismiques  $\delta_h$ ;  $\delta_v$ 

Le coefficient d'accélération de zone A est défini en fonction de la zone sismique et de l'importance du pont.

|           | Zone     |            |            |      |  |
|-----------|----------|------------|------------|------|--|
| Groupe de | sismique |            |            |      |  |
| Pont      |          | <b>IIa</b> | <b>IIb</b> | Ш    |  |
|           | 0.15     | 0.25       | 0.30       | 0.40 |  |
|           | 0.12     | 0.20       | 0.25       | 0.30 |  |
|           | 0.10     | 0.15       | 0.20       | 0.25 |  |

 *Tableau IV.1 : Coefficients d'accélération de zone A.*

Mascara est classée selon le RPOA dans la classe de zone sismique IIa, et le groupe de notre pont est 2 alors le coefficient A=0.20.

Sous séisme la poussé dynamique globale, comportant à la fois les effets statique et dynamique de la poussée active des terres, s'exerce à mi-hauteur de la paroi (diagramme de pression rectangulaire) et la pour valeur :

$$
F_{A\gamma}^{E} = \frac{1}{2} K_{A\gamma}^{E} (1 + \delta_{\nu}) \gamma H^{2}
$$
 (IV.1)

Le coefficient de poussée sismique est donné par :

$$
K_{A\gamma}^{E} = \frac{\cos^{2}(\varphi - \mu - \lambda)}{\cos\mu \cdot \cos^{2}\lambda \cdot \cos(\delta + \lambda + \mu)} \left[1 + \sqrt{\frac{\sin(\varphi + \delta)\sin(\varphi - \mu - \beta)}{\cos(\delta + \lambda + \mu)\cos(\beta - \lambda)}}\right]^{2}
$$
(IV.2)

Avec  $\varphi = 30^\circ$ : angle de frottement interne du remblai sans cohésion.

- $\beta=0$  : angle de talus avec l'horizontale.
- $\delta = 0$  : angle de frottement remblai culée.
- $\lambda=0$  : Inclinaison de culée avec à la verticale.

$$
\text{tg } \mu = \frac{\delta_h}{1 \pm \delta_v} \qquad ; \ \mu = \ t g^{-1} \left( \frac{\delta_h}{1 \pm \delta_v} \right)
$$

Selon le **RPOA** on a :

$$
\delta_h = 0.20
$$
  
 $\delta_v = 0.3 \times 0.2 = 0.06$ .

On a fait les calculs sur les quatre cas favorables de séismes correspondant à :

 $1^{ere}$ Cas : normal sans séisme :  $\delta_v = \delta_h = 0$ 

 $2^{eme}$ Cas : cas de séisme horizontal + vertical ver le bas :  $\delta_h$ =0.20 ;  $\delta_v$ =0.06

 $3<sup>eme</sup>$ Cas : cas de séisme horizontal :  $\delta_h$ =0.20 ;  $\delta_v$ =0

 $4^{\text{eme}}$ Cas : cas de séisme horizontal – vertical :  $\delta_h$ =0.20 ;  $\delta_v$ =-0.06

Quand on applique ces formules dans notre cas on trouve les valeurs dans le tableau suivant :

| Action du séisme                    | <b>Notation</b> | $\delta_h$     | $\delta_{\nu}$ | $\mu$          | $K_{Ay}^E$ | $K_{A\nu}^E(1+\delta_{\nu})$ |
|-------------------------------------|-----------------|----------------|----------------|----------------|------------|------------------------------|
| Condition normal<br>(pas de séisme) | Cas N°1         | $\overline{0}$ | $\overline{0}$ | $\overline{0}$ | 0.333      | 0.333                        |
| Horizontal $+$<br>vertical          | Cas N°2         | 0.2            | 0.06           | 10.68          | 0.451      | 0.478                        |
| Horizontal                          | Cas N°3         | 0.2            | $\overline{0}$ | 11.31          | 0.473      | 0.473                        |
| Horizontal-vertical                 | Cas N°4         | 0.2            | $-0.06$        | 12.01          | 0.484      | 0.455                        |

**Tableau IV.2** : valeurs de paramètres  $K_{Ay}^E$ 

# **IV.6 Calcul de la poussée des terres**

Le mur garde-grève et le mur frontal et la semelle sont soumis aux poussées comme il est montré sur le schéma suivant :

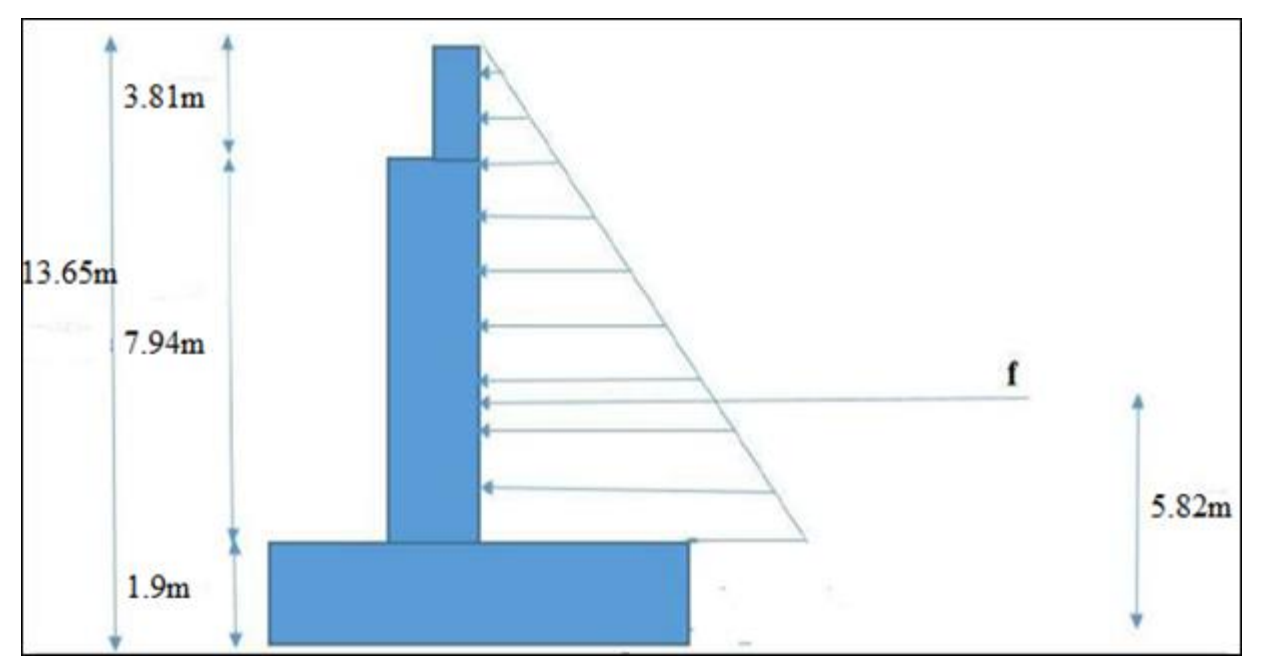

 *Figure IV.6 : Poussé des terres sur (le mur frontal + mure garde grève et la semelle).*

La valeur des poussées des terres sur la culée est donnée par la formule suivante :

$$
F_{A\gamma}^E = \frac{1}{2} K_{A\gamma}^E (1 + \delta_{\nu}) \gamma H^2
$$
 (IV.3)

Avec :

 $K_{A\gamma}^E$ : Coefficient de poussée des terres.

 $\gamma$ : Poids volumique de remblai ( $\gamma$ =1,8t/m<sup>3</sup>).

#### **La poussée des terres sur (mur garde grève + mur frontal)**

H=7.94+3.81=11.75m a appliqué a  $1.9 + \frac{H}{3}$ =5.82m

# **IV.6.1 Les efforts de poussée des terres pour les différentes conditions (normale et sismique)**

*Tableau IV.3 Efforts de poussée des terres pour différentes conditions (normale et sismique).*

| Désignation                      | H(m)  | Condition        | Condition sismique                     | $F_n$ (t/ml) |
|----------------------------------|-------|------------------|----------------------------------------|--------------|
|                                  |       | sismique         |                                        |              |
| Mur garde                        |       | $Cas N^{\circ}1$ | $0.5\times1.8\times0.33\times11.75^2$  | 41           |
| $gr\grave{e}ve + mur$<br>frontal | 11.75 | Cas N°2          | $0.5\times1.8\times0.451\times11.75^2$ | 56.04        |
|                                  |       | Cas N°3          | $0.5\times1.8\times0.473\times11.75^2$ | 58.77        |
|                                  |       | Cas N°4          | $0.5\times1.8\times0.484\times11.75^2$ | 60.14        |

 $F_p$ : Poussé e des terres.

H : hauteur du (mur garde + mur frontal et de la semelle).

#### **IV.6.2 Calcul de la poussée des surcharges de remblai**

En vue de justification des éléments ou structures susceptibles d'être soumis à des efforts de la part des remblais d'accès aux ponts, on considère que ces remblais sont susceptibles de recevoir une charge d'une tonne par mètre carré.  $(q=1t/m^2)$ .

La valeur de la poussée des surcharges sera déterminée par la formule suivante :

 $(IV.4)$ 

$$
F_q^E = K_q^E q \frac{H}{\cos \lambda} \rightarrow F_q^E = K_q^E \neq H
$$
  
\n
$$
K_q^E \approx K_{AY}^E \frac{\cos^2 \lambda}{\cos(\beta - \lambda)} (1 + \delta_v) \approx K_{AY}^E (1 + \delta_v)
$$
  
\n
$$
P = K_{AY}^E \times q
$$
  
\n
$$
P = K_{AY}^E \times q
$$
  
\n
$$
F_q = K_{AY}^E \times q \times H
$$

- $K_A^E$ : Coefficient de poussé des terres.
- H: hauteur de la culée.
- F<sup>a</sup> : est appliqué à H/2+ 1.9=5.88+1.9=7.78m

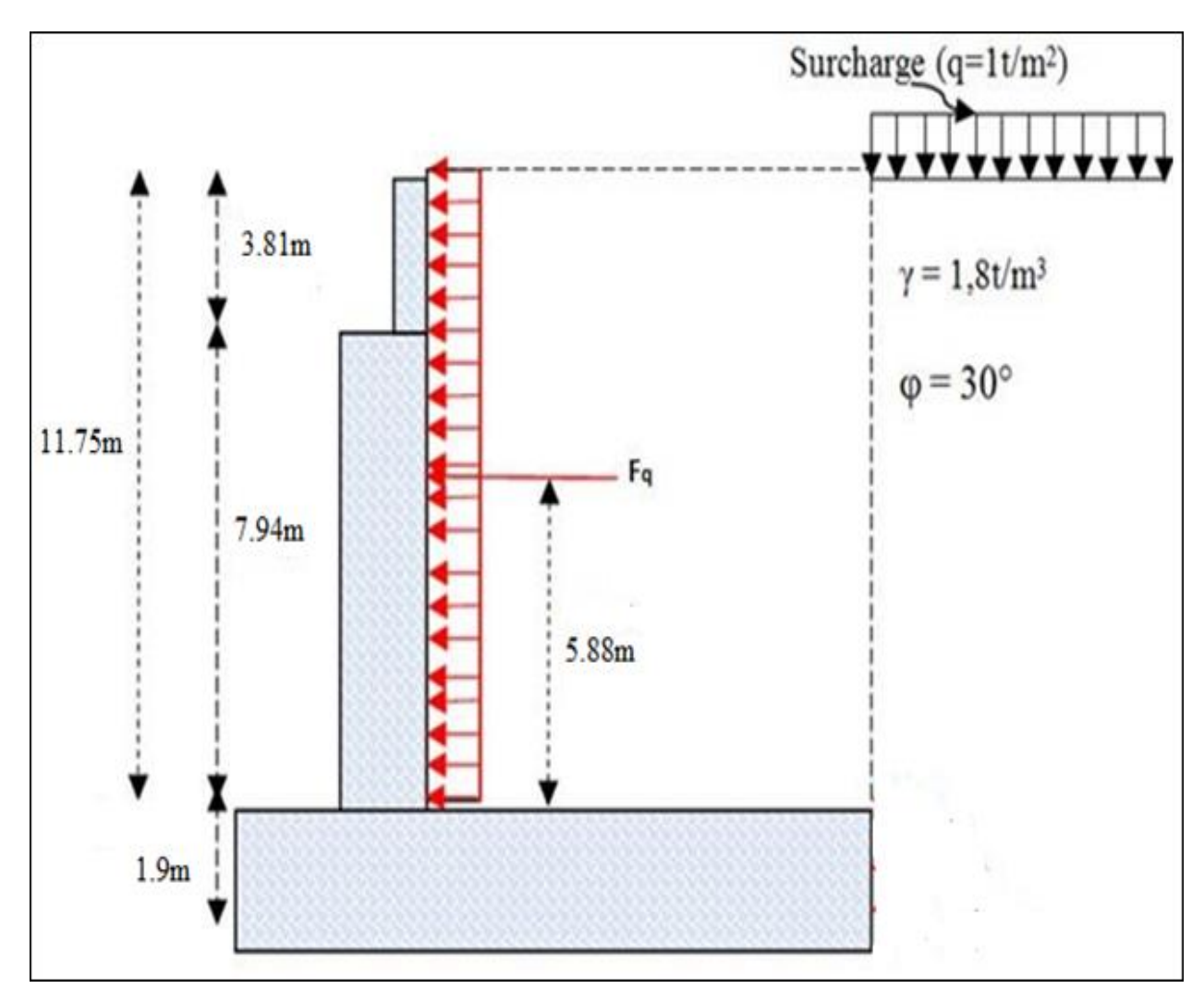

 *Figure IV.7 : Poussé des terres dûe aux surcharges de remblais.*

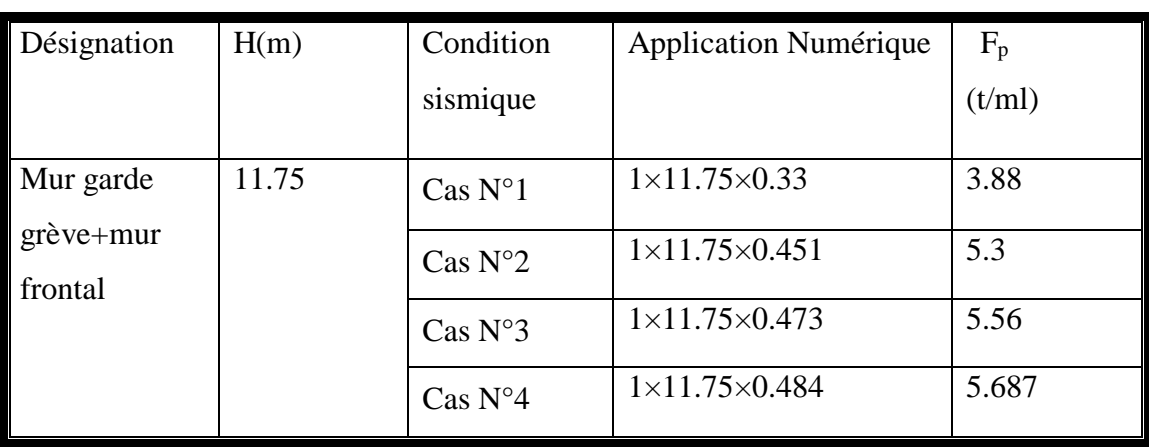

 *Tableau IV. 4 : Valeurs des poussées dues aux surcharges de remblai.*

# **IV.7 EVALUATION DES MOMENTS (STABILISANTS ET RENVERSANTS) SUR LA CULEE**

Le calcul des moments sur la culée se fait par rapport au point O.

- Ms : désigne le moment stabilisant dû aux charges verticales.
- $Ms =$  efforts verticaux  $\times$  bras de levier horizontale.
- Mr : désigne le moment renversant due aux charges horizontales.
- $Mr =$  efforts horizontaux  $\times$  bras de levier vertical.

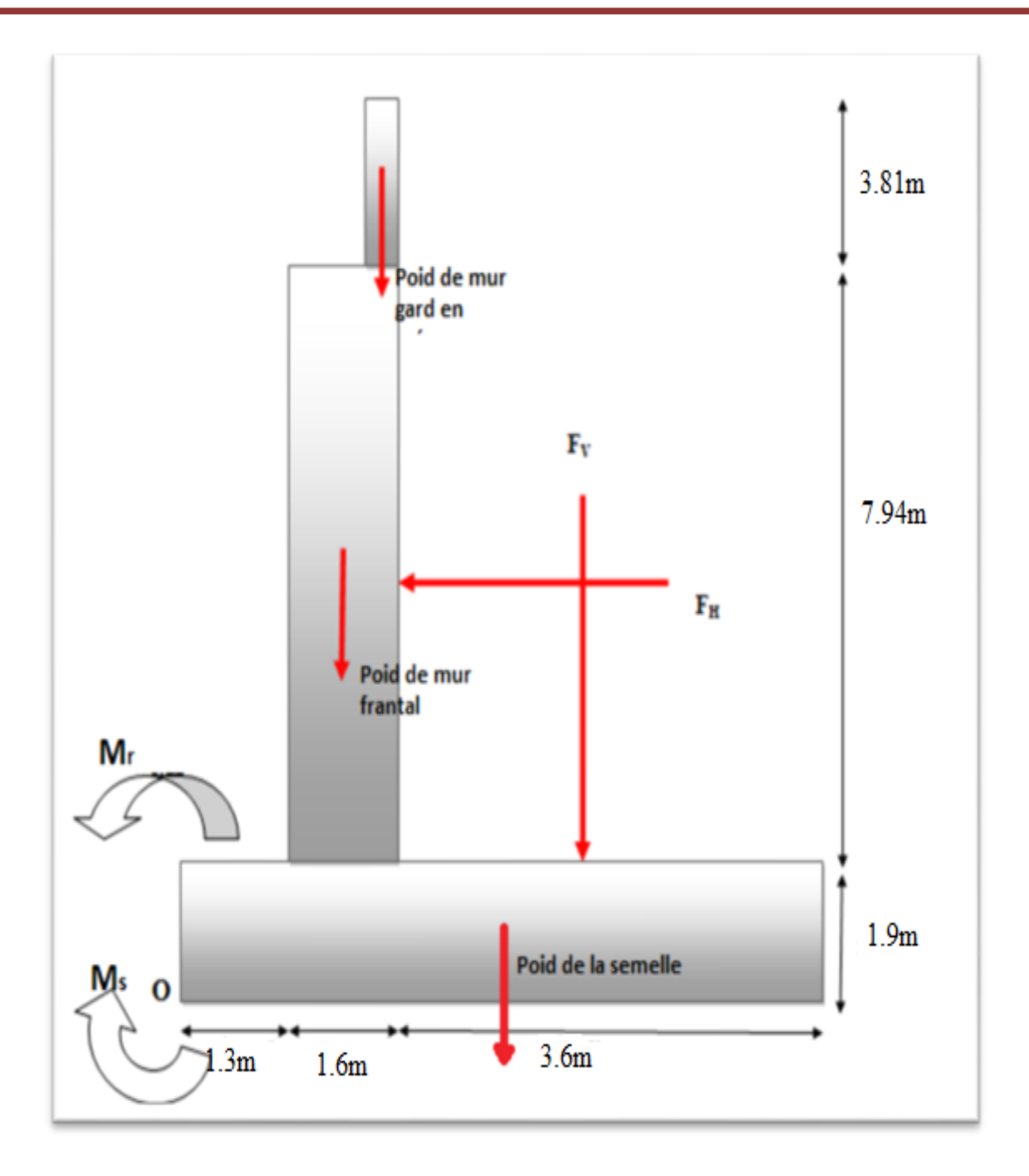

 *Figure IV. 8 : Moments stabilisant et moments renversant.7*

## **IV.7.1 Valeurs des moments (stabilisants et renversants) dues aux charges permanentes**

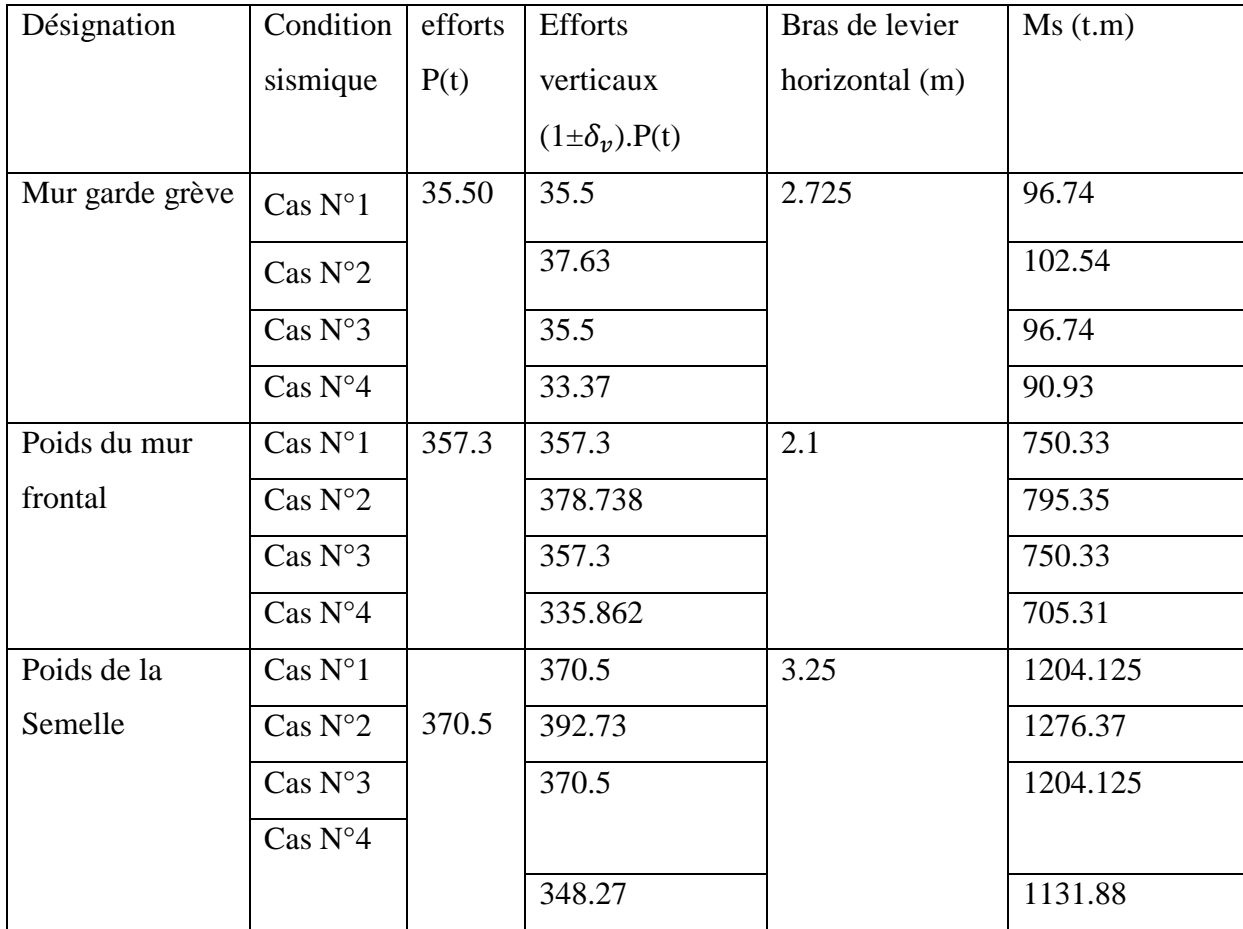

 *Tableau IV. 5 : Valeurs des sollicitations dues aux charges permanentes*.

## **IV .7.2-Valeurs des moments renversants dues aux poussées des terres**

 *Tableau IV. 6 : Valeurs des sollicitations dues aux poussées des terres.*

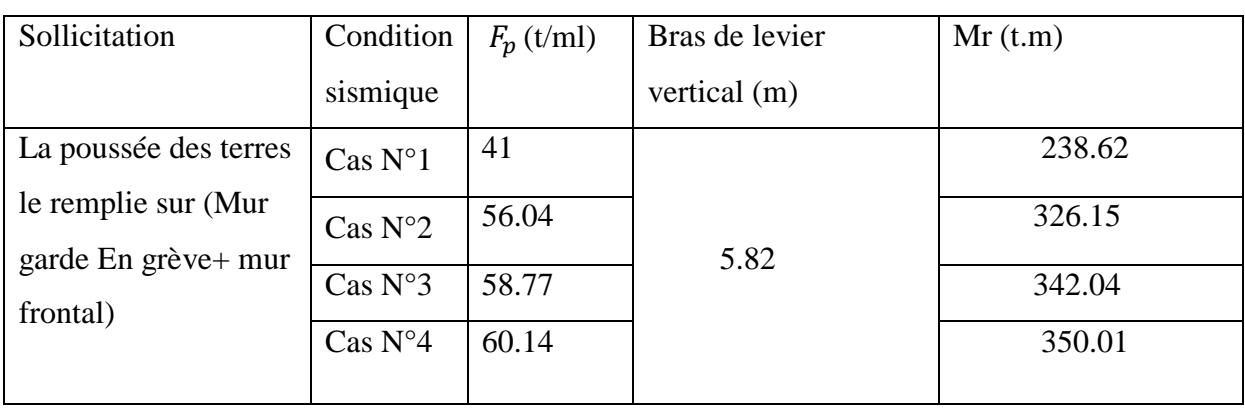

## **IV .7.3-Valeurs des moments renversant dues aux surcharges de remblais**

| Sollicitation            | Condition | $F_p$  | Bras de  | Mr(t.m) |
|--------------------------|-----------|--------|----------|---------|
|                          | sismique  | (t/ml) | levier   |         |
|                          |           |        | vertical |         |
|                          |           |        | (m)      |         |
| La poussée la            | Cas N°1   | 3.88   |          | 22.58   |
| surcharge de<br>la terre | Cas N°2   | 5.3    | 5.82     | 30.85   |
|                          | Cas N°3   | 5.56   |          | 32.36   |
|                          | Cas N°4   | 5.687  |          | 33.1    |

*Tableau IV. 7: Valeurs des sollicitations dues aux surcharges des remblais.*

#### **IV .7.4-Vérification de la stabilité**

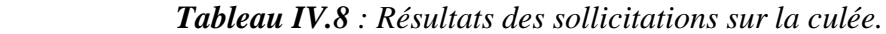

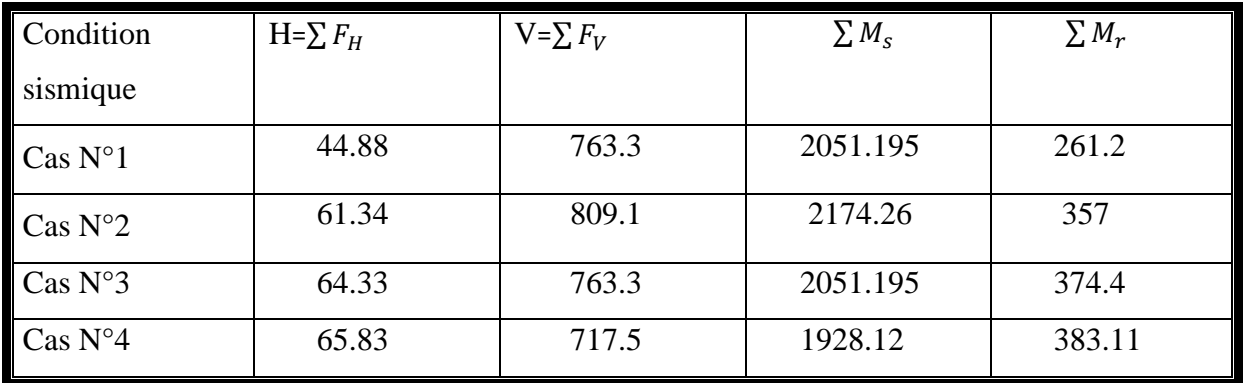

#### **IV .7.4.1-Vérification de renversement**

Pour que la culée ne se renverse pas sous les effets de moments il faut vérifier les formules suivantes :

 $\Sigma M_S$  $\frac{\sum m_S}{\sum m_T} \ge 1.5$  Pour le cas normal

 $\Sigma M_S$  $\frac{\sum m_S}{\sum M_T} \ge 1.3$  Pour le cas sismique

| Condition                | Ms(t.m)  | Mr(t.m) | Ms/Mr | Facteur de | Etat    |
|--------------------------|----------|---------|-------|------------|---------|
| sismique                 |          |         |       | sécurité   |         |
| $\text{Cas } N^{\circ}1$ | 2051.195 | 261.2   | 7.85  | 1.5        | Vérifié |
| Cas $N^{\circ}2$         | 2174.26  | 357     | 6.09  | 1.3        | Vérifié |
| $\cos N°3$               | 2051.195 | 374.4   | 5.49  | 1.3        | Vérifié |
| $\cos N^{\circ}4$        | 1928.12  | 383.11  | 5.03  | 1.3        | Vérifié |

 *Tableau IV.9* : *Vérification de renversement.*

## **IV .7.4.2-Vérification au glissement**

Pour que la culée ne se glisse pas sous les effets d'efforts horizontaux il faut vérifier la formule suivante :

 $F_s = \frac{\tan \Psi_a}{\tan \theta}$  $\frac{\tan \varphi_a}{\tan \theta}$  ≥1.5 pour le cas normal

 $F_s = \frac{\tan \Psi_a}{\tan \theta}$  $\frac{\tan \varphi_a}{\tan \theta}$   $\geq$ 1.3 pour le cas sismique

$$
\varPsi_{\rm a} = \varphi = 28 \quad ; \, \theta = \arctan \frac{\Sigma \, F_H}{\Sigma \, F_V}
$$

 $\Psi_a$ : Angle de frottement sol/semelle de la culée

θ : obliquité de la résistance R par rapport de la vertical

 *Tableau IV.10 : Vérification au glissement.*

| Condition                |            |            |         | Facteur de |         |
|--------------------------|------------|------------|---------|------------|---------|
| sismique                 | $\sum F_H$ | $\sum F_V$ | $F_{S}$ | sécurité   | Etat    |
| $\text{Cas } N^{\circ}1$ | 44.88      | 763.3      | 9.04    | 1.5        | Vérifié |
| Cas N°2                  | 61.34      | 809.1      | 7.01    | 1.3        | Vérifié |
| $\cos N°3$               | 64.33      | 763.3      | 6.3     | 1.3        | Vérifié |
| Cas N°4                  | 65.83      | 717.5      | 5.8     | 1.3        | Vérifié |

#### **IV .8 Conclusion**

 Dans ce chapitre on a vérifié les deux conditions de stabilité au glissement et au renversement de la culée, avec sa charge transmise par la structure au sol de fondation et le rapport de sol on peut dimensionner les fondations qui fera l'objet du chapitre suivant. Les calculs ont montré que la stabilité au glissement et au renversement sont vérifiés pour les cas statique et dynamique, donc la stabilité de la culée est assurée.

# **V.1 INTRODUCTION**

L'étude des fondations a pour but d'arriver au choix du type de fondation adaptable à la capacité portante de sol, et à l'importance de l'ouvrage à réaliser.

Le dimensionnement d'une fondation repose sur deux critères principaux :

- Les contraintes transmises au sol de fondation doivent être en deçà de l'état limite ultime qui correspond à une rupture du matériau du sol et celle du matériau de la fondation.
- Les déformations du sol causées par les contraintes transmises ne doivent pas causées de préjudice au bon fonctionnement de l'ouvrage, c'est-à-dire que les déplacements de la fondation doivent être en dessous de la limite de service de la structure de l'ouvrage.

# **V.2 DIMENSIONNEMENT ET VERIFICATION DES FONDATIONS PROFONDES**

En ce qui concerne les fondations superficielles sont présentes dans L'annexe p.156

La réalisation des fondations sur le chantier est basée essentiellement sur les pieux forée grâce à leur facilité de réalisation qui donne des meilleurs résultats sur le plan de résistance au charge importants transmise au sol.

Dans ce qui suit, on calcule les résultats en utilisant les méthodes :

Méthode aux résultats des essais pressiométriques

## **V.2 .1 Calcul de la capacité portante à partir des essais pressiométriques PMT**

 **Diamètre B :** le diamètre des pieux qui sont réservés pour des grands ouvrages est : B≥0,8m, selon le fascicule 62 titre V pour cela on choisit un diamètre B =1,20m.

- **Ancrage D :** la longueur d'un pieu selon le fascicule 62 titre V est en fonction de :
- $\checkmark$  L'épaisseur des couches du sol à traverser pour mobiliser un frottement latéral suffisant
- $\checkmark$  La profondeur du substratum résistant.

On prend un ancrage de 22 m.

Donc:

## **Fiche D= 22m et B= 1,2m**

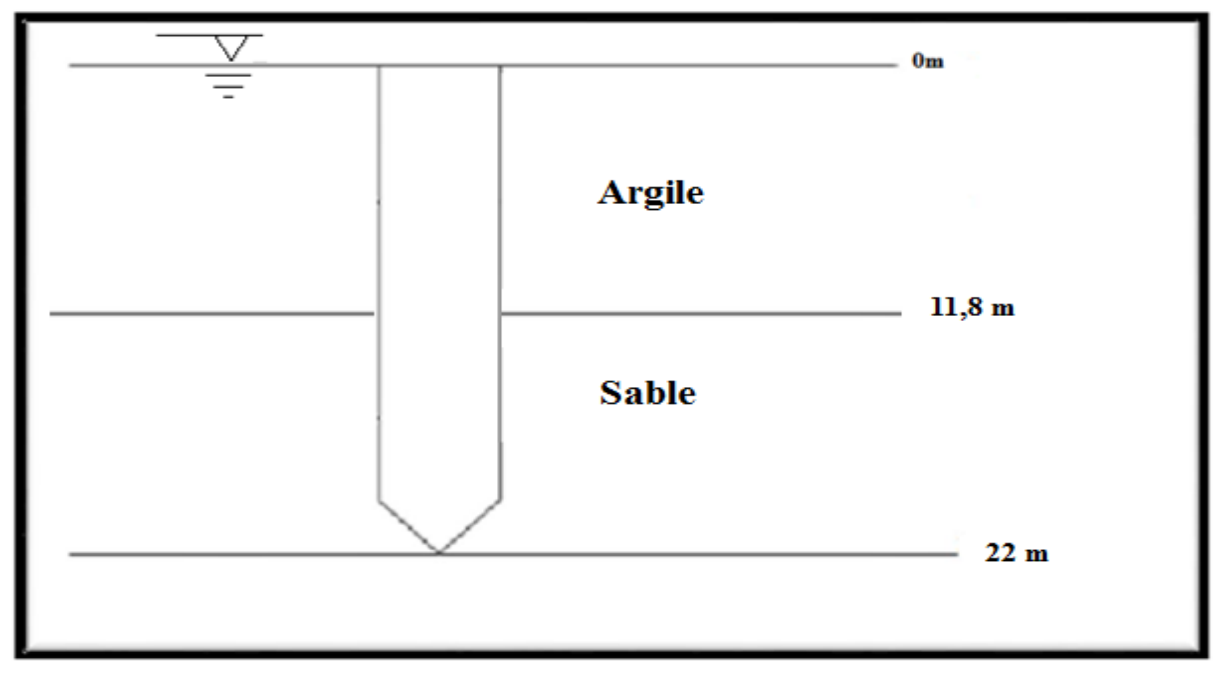

**1) Calcul de la capacité portante de la culée 01 (C1) pour l'essai PMT 18+190**

*Figure V. 1 : Coupe Lithologique 01*

Hauteur de fiche dans l'Argile:  $H = 11,8$  m

$$
\gamma_{sat}=19,33~(\text{kN/m}^3).
$$

Hauteur de fiche dans le sable : $H = 10,2$  m

$$
\gamma_{sat} = 19,71 \, (\mathrm{kN/m^3}).
$$

**A) Calcul de la charge limite Q<sup>l</sup>**

$$
Q_L = Q_p + Q_s
$$

Avec :

 $Q_p$ : Charge limite de pointe.

 $\boldsymbol{Q}_s$ : Charge limite de frottement latéral.

## **a) Charge limite de pointe Q<sup>p</sup>**

La charge limite de pointe est donnée par la formule :

$$
Q_p = q_p \times A = k_p \times P_{le}^* \times A \tag{V.1}
$$

Avec :

- $\blacksquare$  A : section de la pointe
- $\blacksquare$  P<sub>le</sub><sup>\*</sup>: pression limite nette équivalente
- $K_p$ : facteur de portance
- $q_p$ : Contrainte limite de pointe.

# **Calcul de la pression limite nette équivalente**  ∗

C'est une pression moyenne autour de la fondation profonde, elle est déterminée de la manière suivante :

$$
P_{le}^{*} = \frac{1}{3a+b} \int_{D-b}^{D+3a} P_{l}^{*}(z) dz
$$
 (V.2)

Avec :

$$
a = \max\left(\frac{B}{2}, 0.5 \text{ m}\right) \text{ avec } B = 1.2 \text{m} \qquad \text{donc} \quad a = 0.6 \text{m}
$$

b = min (a ; h) où h est la hauteur de l'élément de fondation dans la couche porteuse h=7m

 $b = min(0,6; 7)$  donc a = 0,6m

Alors on doit prendre  $a=0,6m$  et b=0,6

La zone utile de résistance en pointe s'étale sur l'intervalle [D − b(m); D + 3a(m)]

$$
D - b(m) = 21.4 \qquad D + 3a(m) = 23.8
$$

Donc La zone utile  $[21.4 \text{ m}; 23.8 \text{ m}]$ 

 $P_1^*$ : pression limite nette

$$
P_1^* = P_1 - P_0
$$
 avec  $P_0 = \gamma \times Z \times k_0 + \gamma_w \times Z_w$  et  $k_0 = 1-\sin phi = 0.33$  pour sable

| Z(m)          | 21    | 22   | 23    | 24    |
|---------------|-------|------|-------|-------|
| $P_1$ (MPa)   | 5,10  | 5,12 | 5,12  | 5,12  |
| $P_0$ (MPa)   | 0,277 | 0,29 | 0,304 | 0,307 |
| $P_1^*$ (MPa) | 4,82  | 4,83 | 4,816 | 4,813 |

*Tableau V. 1 : Pression limite nette pour l'essai PMT01*

**L'interpolation** 

$$
\begin{cases}\n21 \rightarrow 4,82 \\
21,4 \rightarrow x \\
22 \rightarrow 4,83\n\end{cases} \rightarrow 21,4 = 4,824
$$
\n
$$
\begin{cases}\n23 \rightarrow 4,816 \\
23,8 \rightarrow x \\
24 \rightarrow 4,813\n\end{cases} \rightarrow 23,8 = 4,814
$$

 $P_{le}^{*}$ : Pression limite nette équivalente

$$
P_{le}^{*} = \frac{1}{3a+b} \int_{D-b}^{D+3a} P_{l}^{*}(z) dz \qquad P_{le}^{*} = \frac{1}{3a+b} \int_{23.8}^{21.4} P_{l}^{*}(z) dz
$$

$$
P_{le}^{*} = \frac{1}{(3 \times 0.6) + 0.6} \left[ \frac{4.824 + 4.83}{2} \times 0.6 + \frac{4.83 + 4.81}{2} + \frac{4.814 + 4.816}{2} \times 0.8 \right]
$$

 $P_{le}^{*} = 4418,33 kPa$ 

## $\triangleright$  Calcul du facteur de portance  $k_p$

La valeur de facteur de portance dépend de la nature du sol et du mode de la mise en œuvre du pieu, il est donné par le tableau I.2

Le Pieu mise en œuvre sans refoulement du sol

A partir des résultats pressiometrique et d'après le tableau 16 « annexe » le sol est de « classe C, sable Compacts ».

$$
q_l = k_p \times P_{le}^* = 1,2 \times 4418.33 = 5302 kPa
$$
  

$$
Q_p = A \times k_p \times P_{le}^* = A \times q_l = (3,14 * 0,6^2) \times 5302 = 5993,3 kN
$$

## $Q_p = 5993, 3 kN$

#### **b) Calcul de la charge limite de frottement latéral** *Q***<sup>s</sup>**

L'effort total limite mobilisable par frottement latéral sur toute la hauteur *h* concernée du fût du pieu est calculé par l'expression suivante :

$$
Q_S = P \int_0^D q_S(z) dz
$$
 (V.3)

Avec :

- **-** p : périmètre des pieux
- **-**  $q_s(z)$ : frottement lateral unitaire a la cote z, donne par un abaque

## **Frottement latéral unitaire limite :**

La valeur de frottement latéral unitaire limite à la profondeur z (qs(z)) est donnée par l'abaque de la figure V.1, le choix de la courbe se fait en fonction du type de sol et du type du pieu comme indiqué dans le tableau V.2.

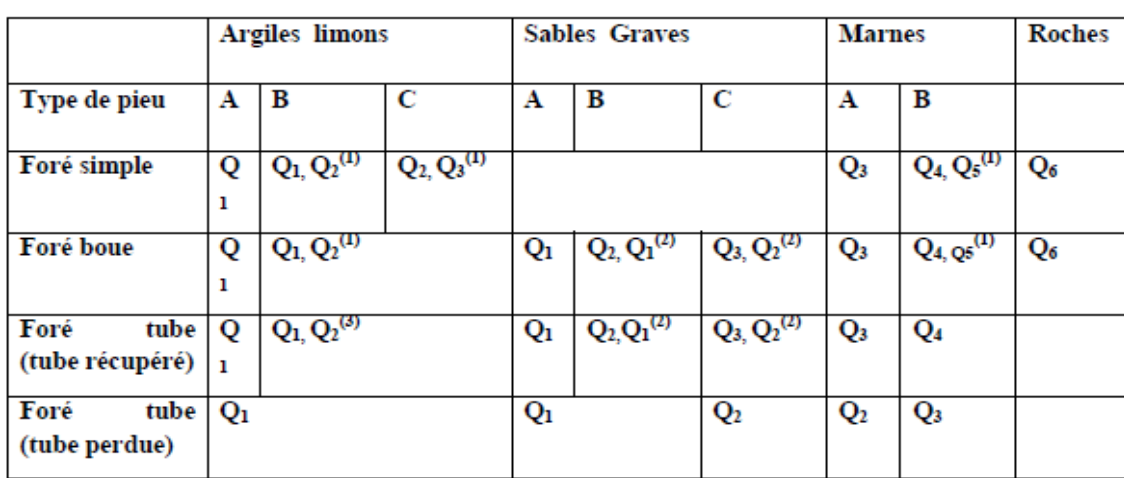

*Tableau V. 2 : Choix des courbes pour le calcul du frottement latéral unitaire qs*

- (1) : réalésage et rainurage en fin de forage.

- (2) : pieux de grandes longueur (>30m).

- (3) : forage à sec, tube non louvoyé.

- (4): dans le cas des craies, le frottement latéral peut être très faible pour certains types de pieux, il convient d'effectuer une étude spécifique dans chaque cas.

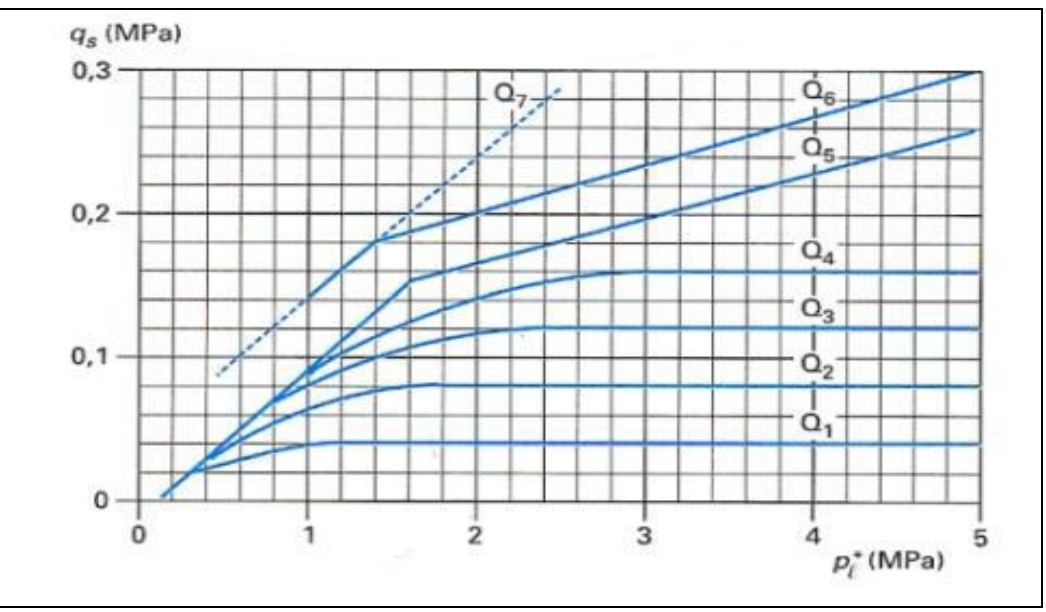

*Figure V. 2 : Frottement latéral unitaire limite le long du fût du pieu.*

Sol $(1)$ :

(Type de pieux: fore a la boue  
( type de sol: argile B 
$$
Q_2
$$
  $q_s(z) = 0.04 \times n \times \frac{P_l^*(z)}{1+0.5n}(2 - \frac{P_l^*(z)}{1+0.5n})$  (V.4)

Sol $(2)$  :

(Type de pieux: fore a la boue  
( type de sol: stable C 
$$
Q_3
$$
  $q_s(z) = 0.04 \times n \times \frac{P_l^*(z)}{1+0.5n} \left(2 - \frac{P_l^*(z)}{1+0.5n}\right)$  (V.5)

| Z(m)                    | Couche | <b>Classe</b> | $P_1$ (MPa) | $P_l^*$ (MPa) | $q_s(MPa)$ |
|-------------------------|--------|---------------|-------------|---------------|------------|
| $\mathbf 1$             | Argile | B             | 0,112       | 0,093         | 0,007      |
| $\overline{2}$          | Argile | B             | 0,112       | 0,110         | 0,008      |
| $\overline{\mathbf{3}}$ | Argile | B             | 0,121       | 0,118         | 0,009      |
| $\overline{\mathbf{4}}$ | Argile | B             | 0,129       | 0,125         | 0,009      |
| 5                       | Argile | $\bf{B}$      | 0,144       | 0,139         | 0,011      |
| 6                       | Argile | $\bf{B}$      | 0,158       | 0,152         | 0,012      |
| $\overline{7}$          | Argile | $\bf{B}$      | 0,173       | 0,165         | 0,013      |
| 8                       | Argile | B             | 0,188       | 0,178         | 0,014      |
| 9                       | Argile | B             | 0,246       | 0,234         | 0,018      |
| 10                      | Argile | B             | 0,304       | 0,289         | 0,021      |
| 11                      | Argile | ${\bf B}$     | 0,272       | 0,255         | 0,019      |
| 12                      | Sable  | $\mathbf C$   | 0,239       | 0,220         | 0,025      |
| 13                      | Sable  | $\mathbf C$   | 0,243       | 0,222         | 0,025      |
| 14                      | Sable  | $\mathbf C$   | 0,247       | 0,224         | 0,026      |
| 15                      | Sable  | $\mathbf C$   | 0,287       | 0,263         | 0,029      |
| 16                      | Sable  | $\mathbf C$   | 0,327       | 0,301         | 0,033      |
| 17                      | Sable  | $\mathbf C$   | 0,331       | 0,303         | 0,034      |
| 18                      | Sable  | $\mathbf C$   | 0,335       | 0,304         | 0,034      |
| 19                      | Sable  | $\mathbf C$   | 0,422       | 0,397         | 0,044      |
| 20                      | Sable  | $\mathbf C$   | 0,508       | 0,488         | 0,053      |
| 21                      | Sable  | $\mathbf C$   | 0,51        | 0,489         | 0,053      |
| 22                      | Sable  | $\mathbf C$   | 0,512       | 0,491         | 0,053      |

*Tableau V. 3 : calcul de la capacité portante d'un pieu isolé de culée 1*

Donc :

 $\text{Qs}= \pi B \int_0^D q_s(z) dz$  $Qs=3,14\times1,2\times(\frac{0,007+0,053}{2})$  $\frac{+0.053}{2}$  + 0,008 + 0,009 + 0,009 + 0,011 + 0,012 + 0,013 + 0,014 +  $0,018 + 0,021 + 0,019 + 0,025 + 0,025 + 0,026 + 0,029 + 0,033 + 0,034 + 0,034 + 0,044 +$  $0,053 + 0,053$ Qs= 1959, 36 kN

**Donc la charge limite Q<sup>l</sup>**

 $Q_l = Q_p + Q_s$  $Q_1 = 5993.3 + 1959.36$ **Q<sup>l</sup> = 7952,66 kN**

**B) Calcul la charge critique :**  $Q_c = 0.5 Q_p + 0.7 Q_s$  $Q_c = 0.5 \times 5993.3 + 0.7 \times 1959.36$ **Q<sup>c</sup> = 4368,207 kN**

**2) Calcul de la capacité portante de la pile 01 - pile 02 - pile 03 pour l'essai PMT 18+280**

On prend un ancrage de 15 m.

Donc :

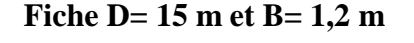

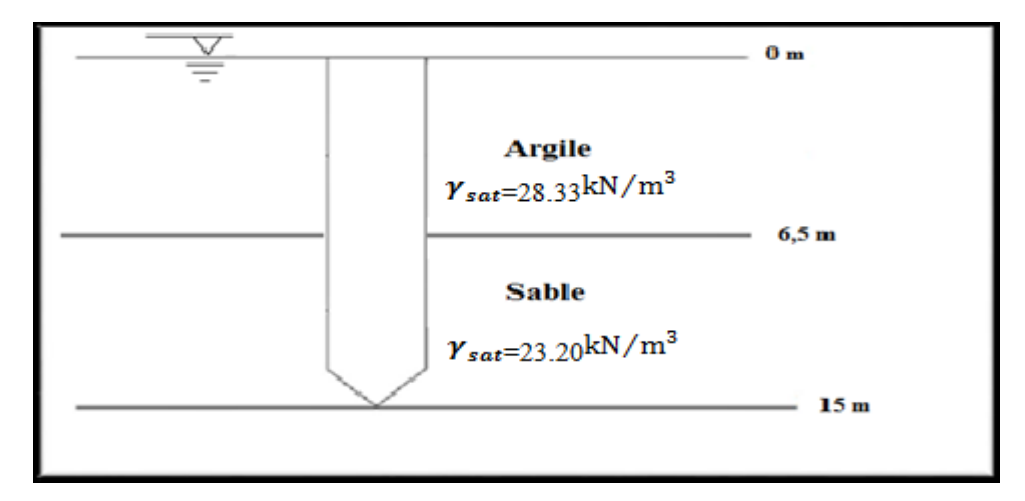

 *Figure V. 3 : Coupe Lithologique 02*

Hauteur de fiche dans l'Argile:  $H = 6.5$  m

$$
\gamma_{sat}=23,88~(kN/m^3).
$$

Hauteur de fiche dans le sable : $H = 8.5$  m

$$
\gamma_{sat} = 23, 2(kN/m^3).
$$

**et**  $\gamma_{sat} = 23.7 \text{ (kN/m}^3)$  pour la couche de marne

#### $\triangleright$  Calcul de la charge limite  $Q_L$

## $Q_L = Q_p + Q_s$

#### **a) Charge limite de pointe**

La charge limite de pointe est donnée par la formule

$$
Q_p = q_p \times A = k_p \times P_{le}^* \times A
$$

# **a**) Calcul de la pression limite nette équivalente  $P_{le}^{*}$

C'est une pression moyenne autour de la fondation profonde, elle est déterminée de la manière suivante :

$$
P_{le}^{*} = \frac{1}{3a+b} \int_{D-b}^{D+3a} pl^{*}(z) dz
$$

Avec :

 $a = \max$  (  $\boldsymbol{B}$ 2  $(0,5) B = 1,2m$  donc  $a = 0,6m$ 

 $b = min(a; h)$  où h est la hauteur de l'élément de fondation dans la couche porteuse h= 6 m  $b = min(0.6 ; 6 m)$ 

Alors on doit prendre a=0,6 m et b=0,6 m.

La zone utile de résistance en pointe s'étale sur l'intervalle  $[14,4 \, m; 16,8 \, m]$ 

$$
D - b(m) = 14.4 \, m \qquad D + 3a(m) = 16.8 \, m
$$

| Z(m)          | 14    | 15    | 16    | ╶     |
|---------------|-------|-------|-------|-------|
| $P_1$ (MPa)   | 3,12  | 4,57  | 6,03  | 6,21  |
| $P_0$ (MPa)   | 0.201 | 0,215 | 0,379 | 0,401 |
| $P_1^*$ (MPa) | 2,92  | 4,356 | 5,651 | 5,809 |

*Tableau V. 4 : Pression limite nette pour l'essai PMT02*

## **L'interpolation**

$$
\begin{cases}\n14 \rightarrow 2,92 \\
14,4 \rightarrow x \\
15 \rightarrow 4,356\n\end{cases} \rightarrow 14,4 = 3,494
$$
\n  
\n
$$
\begin{cases}\n16 \rightarrow 5,651 \\
16,8 \rightarrow x \\
17 \rightarrow 5,809\n\end{cases} \rightarrow 16,8 = 5,777
$$

 $pl_e^*$ : Pression limite nette équivalente

$$
pl_e^* = \frac{1}{3a+b} \int_{D-b}^{D+3a} pl^*(z)dz
$$
  

$$
pl_e^* = \frac{1}{(3 \times 0.6) + 0.6} \left[ \frac{3.494 + 4.356}{2} \times 0.6 + \frac{4.356 + 5.651}{2} + \frac{5.651 + 5.777}{2} \times 0.8 \right]
$$
  

$$
pl_e^* = 4955.71 kN
$$

## **b**) **Calcul du facteur de portance**  $k_p$  :

Le Pieu mise en œuvre sans refoulement du sol

A partir des résultats pressiometrique et d'après le tableau 16 « annexe » le sol est de « classe C, sable Compacts ».

Le coefficient de portance  $K_p=1.2$  (voir le tableau I.2)

$$
q_l = k_p \times P_{le}^* = 1.2 \times 4955,71 = 5946,85 kN
$$
  
\n
$$
Q_p = A \times k_p \times p_{le}^* = (3,14 \times 0.6^2) \times 5946,85 = 6711,32 kN
$$
  
\n
$$
Q_p = 6711,32 kN
$$

## **b) Calcul de la charge limite de frottement latéral** *Q***s**

L'effort total limite mobilisable par frottement latéral sur toute la hauteur *h* concernée du fût du pieu est calculé par l'expression suivante :

$$
Q_S = P \int_0^D q_S(z) dz
$$
 (V.6)

#### **a) Frottement latéral unitaire limite qs**

Sol (1) :

 $\mathfrak{c}$ type de pieux: fore a la boue type de sol: argile B $Q_2$  $q_s(z) = 0.04 \times n \times \frac{P_l^*(z)}{1 + 0.5i}$  $\frac{P_l^*(z)}{1+0.5n}(2-\frac{P_l^*(z)}{1+0.5n})$  $\frac{r_l(2)}{1+0.5n}$ 

Sol (2) :

 $\mathfrak{r}$ type de pieux: fore a la boue type de sol: sable C $Q_3$  $q_s(z) = 0.04 \times n \times \frac{P_l^*(z)}{1 + 0.5i}$  $\frac{P_l^*(z)}{1+0.5n}(2-\frac{P_l^*(z)}{1+0.5n})$  $\frac{r_l(x)}{1+0.5n}$ 

*Tableau V. 5: calcul de la capacité portante d'un pieu isolé de la pile 01 - pile 02 - pile 03*

| Z(m)                    | Couche | <b>Classe</b> | $P_l^*$ (MPa) | $q_s(MPa)$ |
|-------------------------|--------|---------------|---------------|------------|
| $\mathbf{1}$            | Argile | $\, {\bf B}$  | 0,101         | 0,008      |
| $\overline{2}$          | Argile | $\, {\bf B}$  | 0,123         | 0,009      |
| $\overline{\mathbf{3}}$ | Argile | $\bf{B}$      | 0,134         | 0,01       |
| $\overline{\mathbf{4}}$ | Argile | $\bf{B}$      | 0,145         | 0,011      |
| 5                       | Argile | $\, {\bf B}$  | 0,187         | 0,015      |
| 6                       | Argile | $\, {\bf B}$  | 0,228         | 0,017      |
| 7                       | Sable  | $\mathsf{C}$  | 0,236         | 0,027      |
| 8                       | Sable  | $\mathsf{C}$  | 0,243         | 0,028      |
| 9                       | Sable  | $\mathsf{C}$  | 0,273         | 0,031      |
| 10                      | Sable  | $\mathbf C$   | 0,302         | 0,034      |
| 11                      | Sable  | $\mathbf C$   | 0,294         | 0,033      |
| 12                      | Sable  | $\mathbf C$   | 0,286         | 0,032      |
| 13                      | Sable  | $\mathsf{C}$  | 0,287         | 0,032      |
| 14                      | Sable  | $\mathsf{C}$  | 0,288         | 0,033      |
| 15                      | Sable  | $\mathsf{C}$  | 0,431         | 0,047      |

Donc :
$$
Q_s = \pi \times B \int_0^D q_s(z) dz
$$
  
Qs=3,14×1,2×( $\frac{0.008+0.047}{2}$  + 0,009 + 0,01 + 0,011 + 0,015 + 0,017 + 0,027 +  
0,028 + 0,031 + 0,034 + 0,033 + 0,032 + 0,032 + 0,033)  
 $Q_s =$ 1787,92 kN

**Donc la charge limite Q<sup>l</sup>**

 $\boldsymbol{Q}_l = \boldsymbol{Q}_p + \boldsymbol{Q}_s$  $Q_1 = 6711,32 + 1787,92$ **Q<sup>l</sup> = 8499,24 kN**

 **Calcul la charge critique :**  $Q_c = 0.5 Q_p + 0.7 Q_s$  $Q_c = 0.5 \times 6711,32 + 0.7 \times 1787,92$ **Q<sup>c</sup> = 4607,21 kN**

**3) Calcul de la capacité portante de la culée 2 pour l'essai PMT3 :**

On prend un ancrage de 16 m.

Donc :

$$
Fiche D=16 m et B=1,2 m
$$

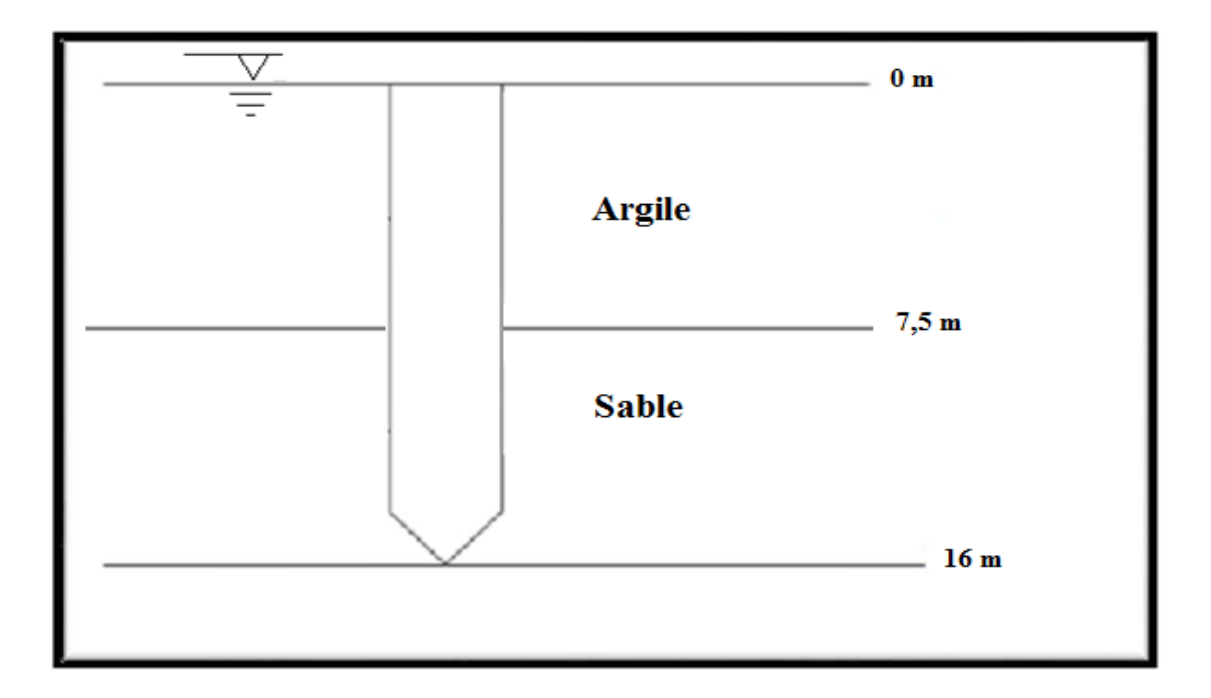

 *Figure V. 4 : Coupe Lithologique 03*

Hauteur de fiche dans l'Argile:  $H = 7.5$  m

$$
\gamma_{sat}=23,2~(kN/m^3).
$$

Hauteur de fiche dans le sable : $H = 8.5$  m

 $\gamma_{sat} = 19,53(kN/m^3).$ 

### $\triangleright$  Calcul de la charge limite  $Q_L$

 $Q_L = Q_p + Q_s$ 

### $\checkmark$  Charge limite de pointe  $Q_p$

La charge limite de pointe est donnée par la formule

$$
Q_p = q_p \times A = k_p \times P_{le}^* \times A
$$

# **\* Calcule de la pression limite nette équivalente**  ∗

C'est une pression moyenne autour de la fondation profonde, elle est déterminée de la manière suivante :

$$
P_{le}^{*} = \frac{1}{3a+b} \int_{D-b}^{D+3a} pl^{*}(z) dz
$$

Avec :

$$
a = \max\left(\frac{B}{2}, 0.5\right) B = 1.2 m \text{ donc } a = 0.6 m
$$

 $b = min (a ; h)$  où h est la hauteur de l'élément de fondation dans la couche porteuse h= 7,5 m  $b = min(0.6 ; 6 m)$ 

Alors on doit prendre a=0,6 m et b=0,6 m.

La zone utile de résistance en pointe s'étale sur l'intervalle  $[15,4 m; 17,8 m]$ 

 $D - b(m) = 15.4 m$   $D + 3a(m) = 17.8 m$ 

| Z(m)          | 15    | 16    | 17    | 18    |
|---------------|-------|-------|-------|-------|
| $P_1$ (MPa)   | 4,26  | 5,04  | 5,69  | 6,33  |
| $P_0$ (MPa)   | 0,197 | 0,220 | 0,223 | 0,237 |
| $P_1^*$ (MPa) | 4,063 | 4,82  | 5,467 | 6,093 |

*Tableau V. 6 : Pression limite nette pour l'essai PMT02*

# **L'interpolation**

$$
\begin{cases}\n15 \rightarrow 4,063 \\
15,4 \rightarrow x \\
16 \rightarrow 4,82\n\end{cases} \rightarrow 15,4 = 4,366
$$
\n
$$
\begin{cases}\n17 \rightarrow 5,467 \\
17,8 \rightarrow x \\
18 \rightarrow 6,093\n\end{cases} \rightarrow 17,8 = 5,968
$$

 $pl_e^*$ : Pression limite nette équivalente

$$
pl_e^* = \frac{1}{3a+b} \int_{D-b}^{D+3a} pl^*(z) dz
$$
  

$$
pl_e^* = \frac{1}{(3 \times 0.6) + 0.6} \left[ \frac{4.366 + 4.82}{2} \times 0.6 + \frac{4.82 + 5.467}{2} + \frac{5.467 + 5.968}{2} \times 0.8 \right]
$$

$$
pl_e^* = 6929{,}611 \text{ kN}
$$

### **\* Calcule du facteur de portance**

Le Pieu mise en œuvre sans refoulement du sol

A partir des résultats pressiometrique et d'après le tableau 16 « annexe » le sol est de « classe C, sable Compacts ».

Le coefficient de portance  $K_p=1.2$  (voir le tableau I.2)

$$
q_l = k_p \times P_{le}^* = 1,2 \times 6929,611 = 8315,533 kN
$$
  
\n
$$
Q_p = A \times k_p \times p_{le}^* = (3,14 \times 0,6^2) \times 6929,11 = 7833,232 kN
$$
  
\n
$$
Q_p = 7833,232 kN
$$

# **\* Calcul de la charge limite de frottement latéral** *Q***s**

L'effort total limite mobilisable par frottement latéral sur toute la hauteur *h* concernée du fût du pieu est calculé par l'expression suivante :

$$
Q_S = P \int_0^D q_S(z) dz
$$

### **\* Frottement latéral unitaire limite qs**

 $Sol(1)$ :

( type de pieux: fore a la boue  
\n( type de sol: argile B 
$$
Q_2
$$
  $q_s(z) = 0.04 \times n \times \frac{P_l^*(z)}{1+0.5n} (2 - \frac{P_l^*(z)}{1+0.5n})$ 

Sol (2) :

( type de pieux: fore a la boue  
\n( type de sol: stable C 
$$
Q_3
$$
  $q_s(z) = 0.04 \times n \times \frac{P_l^*(z)}{1+0.5n} (2 - \frac{P_l^*(z)}{1+0.5n})$ 

| Z(m)                    | Couche | <b>Classe</b>  | $P_l^*$ (MPa) | $q_s(MPa)$ |
|-------------------------|--------|----------------|---------------|------------|
| $\mathbf{1}$            | Argile | B              | 0,101         | 0,007      |
| $\overline{2}$          | Argile | $\, {\bf B}$   | 0,122         | 0,009      |
| $\overline{3}$          | Argile | $\overline{B}$ | 0,132         | 0,010      |
| $\overline{\mathbf{4}}$ | Argile | $\, {\bf B}$   | 0,142         | 0,011      |
| 5                       | Argile | $\, {\bf B}$   | 0,149         | 0,011      |
| 6                       | Argile | $\, {\bf B}$   | 0,156         | 0,012      |
| $\overline{7}$          | Argile | $\, {\bf B}$   | 0,207         | 0,016      |
| 8                       | Sable  | $\mathsf{C}$   | 0,258         | 0,029      |
| 9                       | Sable  | $\mathsf C$    | 0,256         | 0,029      |
| 10                      | Sable  | $\mathsf C$    | 0,253         | 0,028      |
| 11                      | Sable  | $\mathsf{C}$   | 0,264         | 0,030      |
| 12                      | Sable  | $\overline{C}$ | 0,274         | 0,031      |
| 13                      | Sable  | $\mathsf{C}$   | 0,299         | 0,034      |
| 14                      | Sable  | $\mathsf{C}$   | 0,324         | 0,036      |
| 15                      | Sable  | $\mathsf{C}$   | 0,400         | 0,044      |
| 16                      | Sable  | $\mathbf C$    | 0,476         | 0,052      |

*Tableau V. 7: calcul de la capacité portante d'un pieu isolé de pile 3*

Donc:

 $Q_s = \pi \times B \int_0^D q_s(z) dz$  $Qs=3,14\times1,2\times(\frac{0,007+0,052}{2})$  $\frac{+0.032}{2}$  + 0,009 + 0,01 + 0,011 + 0,011 + 0,012 + 0,016 +  $0,029 + 0,029 + 0,028 + 0,030 + 0,031 + 0,034 + 0,036 + 0,044$  $Q_s = 1354,61$  kN

**Donc la charge limite Q<sup>l</sup>**

 $\mathbf{Q}_l = \mathbf{Q}_p + \mathbf{Q}_s$  $Q_1 = 7833,232 + 1354,61$ **Q<sup>l</sup> = 9187,842 kN**

### **\* Calcul la charge critique**

 $Q_c = 0.5 Q_p + 0.7 Q_s$  $Q_c = 0.5 \times 7833232 + 0.7 \times 135461$ 

**Q<sup>c</sup> = 4864,843 kN**

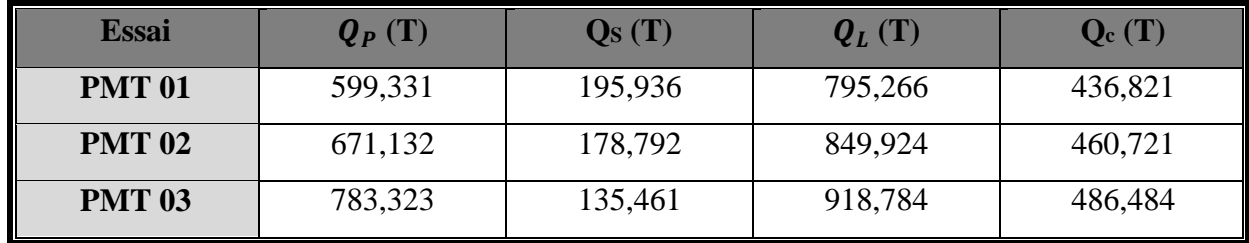

### **V.2.1 Conclusion**

Une solution de fondation sur pieux, forés simples en béton armé, de diamètre de 1200mm et d'une longueur de 22 m à partir de la côte du terrain naturel est préconisée avec une charge nominale de 790 tonnes pour l'ensemble du site.

# **V.3 CALCUL DE NOMBRE DES PIEUX**

• Pour culée 1 et culée 2 **:**  $N_{max} = 3527,55$  Tonnes á E.L.U.

 $N_{max}$  = 3315,89 Tonnes á E.L.S.

• Pour les piles :  $N_{max} = 1361,75$  Tonnes á E.L.U

 $N_{max}$  = 1279,87 Tonnes á E.L.S

### **V.3.1 Les vérifications :**

 $\triangleright$  Etat limite ultime :

- **-** Condition fondamentale : $Q_{ult} < 0.71 \times Q_L \times N$
- **-** Condition accidentelle : $Q_{ult} < 0.83 \times Q_L \times N$
- $\triangleright$  Etat limite service :
	- **-** Condition rare : $Q_{ser} < 0.91 \times Q_c \times N$
	- Condition quasi-permanent :  $Q_{ser} < 0.7 \times Q_c \times N$

 $\overline{\mathbf{r}}$ 

|              |                |          |           | E.L.U       |                     | E.L.S      |           |
|--------------|----------------|----------|-----------|-------------|---------------------|------------|-----------|
| <b>Appui</b> | <b>Sondage</b> | $Q_l(T)$ | $Q_c$ (T) | $0,71, Q_1$ | 0,83.0 <sub>1</sub> | $0,91.0_c$ | $0,7.Q_c$ |
| Culée 1      | <b>PMT</b>     | 795,266  | 436,821   | 564,639     | 660,07              | 397.5      | 305,77    |
| Pile 1       | <b>PMT</b>     | 849,92   | 460,72    | 603,5       | 705,5               | 419,25     | 322,5     |
| Pile 2       | <b>PMT</b>     | 849,92   | 460,72    | 603,5       | 705,5               | 419,25     | 322,5     |
| Pile 3       | <b>PMT</b>     | 849,92   | 460,72    | 603,5       | 705,5               | 419,25     | 322,5     |
| Culée 2      | <b>PMT</b>     | 918,78   | 486,48    | 652,33      | 762,58              | 442,7      | 340,53    |

*Tableau V. 6 : capacité portant des pieux*  $\mathbf{r}$ 

*Tableau V. 7 : Nombre des pieux après les calculs*

|               |                | E.L.U        |                     |           | E.L.S                |
|---------------|----------------|--------------|---------------------|-----------|----------------------|
|               |                | Fondamentale | <b>Accidentelle</b> | Rare      | Quasi-<br>permanente |
| <b>Appuis</b> | <b>Sondage</b> | 0,71QL       | $0,83$ QL           | $0,91$ Qc | 0,7Qc                |
| Culée 1       | <b>PMT</b>     | 6,2          | 5,3                 | 8,3       | 10,8                 |
| Pile 1        | <b>PMT</b>     | 2,25         | $\overline{2}$      | 3         | $\overline{4}$       |
| Pile 2        | <b>PMT</b>     | 2,25         | $\overline{2}$      | 3         | $\overline{4}$       |
| Pile 3        | <b>PMT</b>     | 2,25         | $\overline{2}$      | 3         | $\overline{4}$       |
| Culée 2       | <b>PMT</b>     | 5,4          | 4,62                | 7,5       | 9,7                  |

### **V.3.2 Conclusion :**

Le choix du type dépond de la facilite de réalisations, du cout de réalisations (forage, de la quantité du béton versée et de ferraillage) dans notre cas on choix 12 pieux (trois rangée 4 pieux chacun) avec un diamètre de 1.2m pour une semelle.

# **V.4 DISPOSITION DES PIEUX**

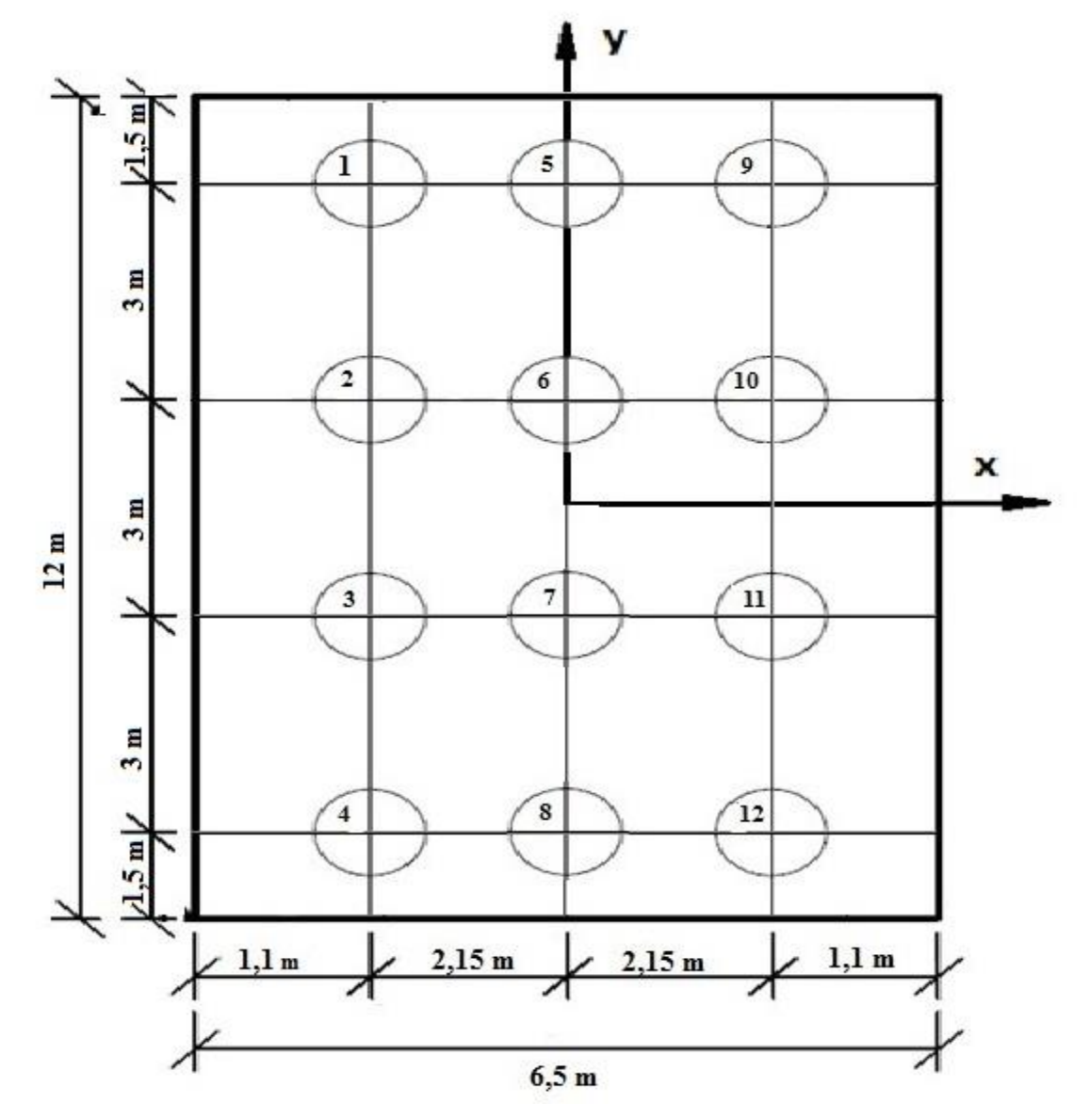

*Figure V.5 : Vu en plan de la semelle*

# **V.5 CALCUL DES EFFORTS REPRIS PAR CHAQUE PIEU**

Pour connaître l'effort auquel est soumis le pieu ''i'', de coordonnées xi, yi, on applique la formule suivante :

$$
N_i = \frac{N}{r} \pm \frac{M_x}{\sum y_i^2} * y_i \pm \frac{M_y}{\sum x_i^2} * x_i
$$
 (V.7)

r : nombre total des pieux.

Avec

V = 35275,5 kN pour culée 1 et 2

M<sup>l</sup> = 374,46 kN.m pour culée 1 et 2

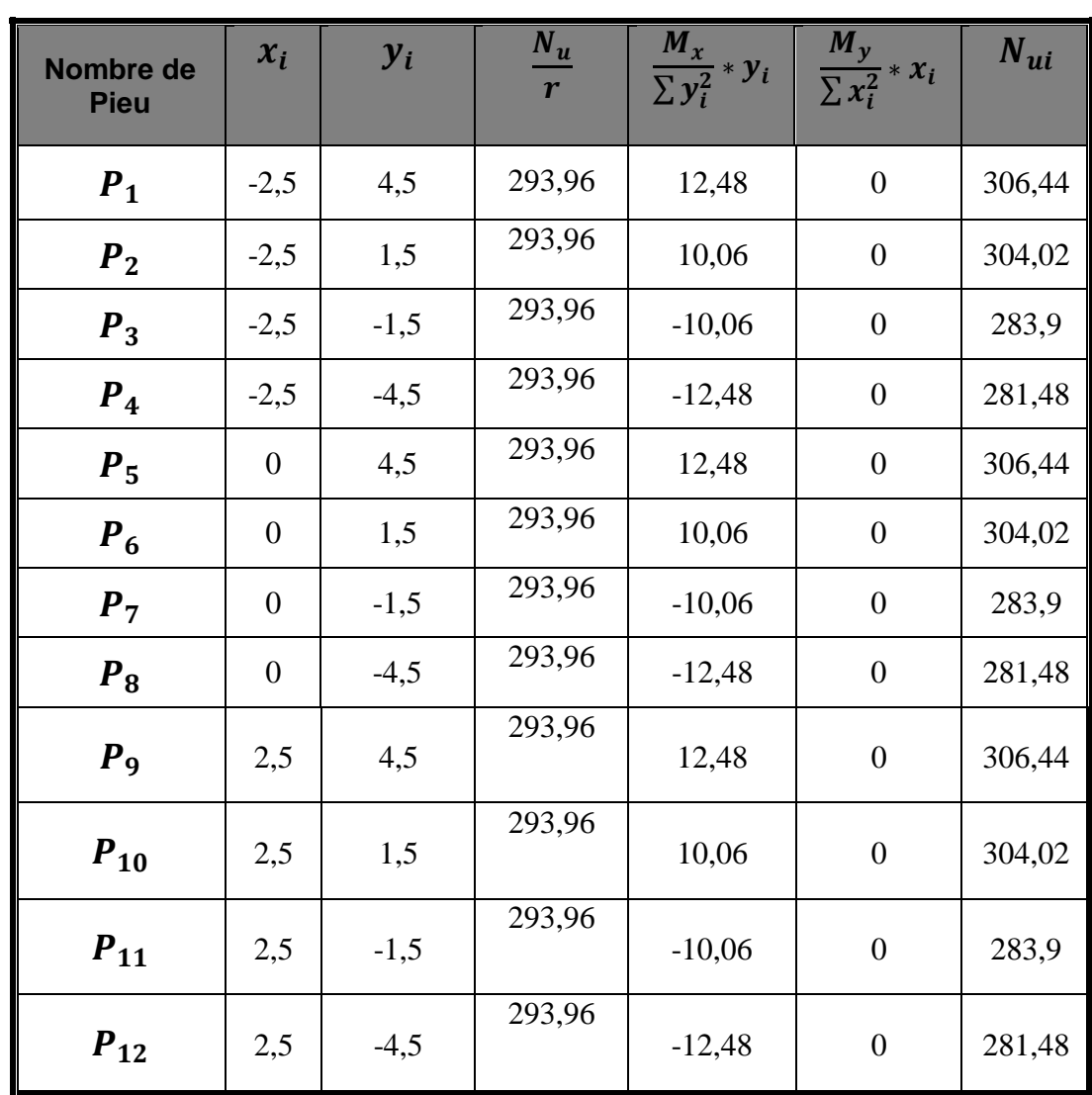

On remarque que tous les pieux sont comprimés

 $N_u^{max}$  = 306,44 kN  $N_{u}^{min}$  = 281,48 kN

# **V.6 VERIFICATION DE L'EFFICACITE DU GROUPE DU PIEU**

#### **Calcul l'efficacité de groupe :**

La formule de converge la barre suppose que tous les pieux sont identiques et verticaux. Elle tient compte uniquement des paramètres dimensionnels du groupe excepté la longueur des pieux.

$$
C_g = 1 \qquad \qquad \text{si} \quad d/B > 3
$$

 $C_q = (1+d/B)/4$  si  $d/B < 3$ 

Avec :

B : diamètre des pieux.

d : entre axe des pieux.

On  $d/B = (d/1,2) = 3/1,2 = 2,5$ 

 $C_q = (1+d/1,2)$  /4 =  $(1+3/1,2)$  /4 = 0,875 =87,5 %

On remarque que l'efficacité est importante, donc la disposition des pieux est bonne.

$$
\sum_{i=1}^{N} N_i \leq C_g \cdot N \cdot Q_{max}
$$

 $N_i$ : La charge axiale sur le pieu.

 $C_g$ : Coefficient d'efficacité.

 $Q_{max}$ : Charge maximale en compression admise pour le pieu isolé.

N : Le nombre des pieux de la culée.

AN:

$$
\sum_{i=1}^{N} N_i = (306,44 \times 3 + 304,02 \times 3 + 283,9 \times 3 + 281,48 \times 3) = 3527,52 \text{ KN}.
$$

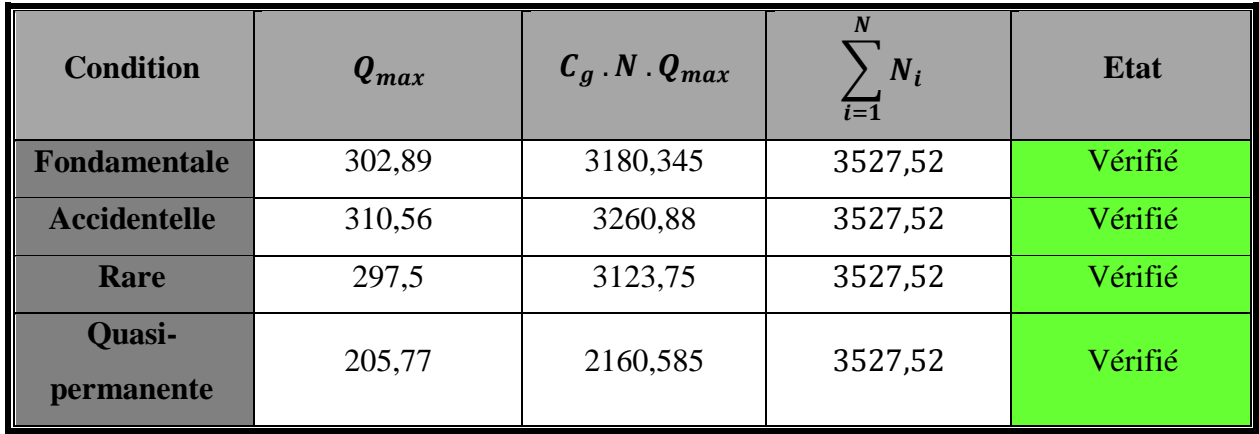

# **V.7 CALCUL DU TASSEMENT DES FONDATIONS DE FONDATIONS PROFONDES**

### **V.7.1 Tassement d'un pieu isolé**

Il existe des méthodes qui permettent une estimation approximative du tassement et sont basée sur la compilation d'un nombre de constations sur les pieux, parmi ces méthodes on peut citer :

- Les méthodes empiriques
- Les méthodes d'élasticité

# **V.7.1.1 Méthodes empiriques**

Vesic (1977) a proposé la formule suivante, et prenons Q la charge maximale en service divisé par le nombre de pieux, et on aura deux résultats à cause de la différence des fiches entre le Sud et l'Est.

$$
V_0 = B/100 + \Delta L \tag{V.8}
$$

$$
\Delta L = \frac{Q \cdot D}{S \cdot E_p}
$$

 $Q_{\text{cult\'ee01,cult\'ee02}} = 4140,3 \text{ kN}.$ 

$$
Q_{piles} = 4794.9 \text{ kN}
$$

 $E_p = 32000 MPa$ 

 $S = 3,14 \times 0.6^2 = 1,131$  m<sup>2</sup> pour une valeur de B = 1,2 m

D = 22 m pour culée 1 et 2

 $D = 16$  m pour pile 1-2-3

*Tableau V. 8 : Calcul de tassement en tête du pieu méthodes empiriques*

| Côté           | Calcule de $\Delta L$ (mm) | Calcule de $V_0$ (mm) |
|----------------|----------------------------|-----------------------|
| Culée 01 et 02 | 2.51                       | 14,51                 |
| <b>Piles</b>   |                            | 14,11                 |

#### **Remarque :**

Le tassement calcule selon les méthodes empiriques de cette fondation donne des résultats qui égale à 1,45 cm qui et moins de la valeur du tassement admissible qui égale à 5 cm.

#### **V.7.1.2 Méthodes d'élasticité**

Le calcul du tassement d'un pieu isole par la méthode d'élasticité se fait en considérant le sol comme un massif élastique isotrope. Parmi les approches utilisées sont, celle de Poulos (1968), Banergee et Butterfield (1978), elles sont basées sur la solution fondamentale de Mindlin (1936) : force verticale exercer dans un massif élastique semi infini.

Le sol est supposé comme un massif élastique semi- infini, le tassement en tête du pieu est donné par :

$$
V_0 = \frac{Q \times I_v}{E(D) \times B}
$$
 (V.8)

Iv : facteur de tassement dépend de la compressibilité k, de l'élancement D/B et de tassement a une profondeur donné v.

E(D) : module de Young á la tête du pieu,

B : diamètre de pieu,

Q : la charge appliquée á la tête du pieu : 6300 kN

Calculons le facteur Iv :

$$
I_V = 4 \times (1 + v) \times \frac{1 + \frac{8D \times \tanh(\mu, D)}{\pi \times \xi \times \lambda \times (1 - v)B \times \mu, D}}{\frac{4}{(1 - v)\xi} + \frac{4\pi \times \beta}{\alpha} \times \frac{D}{B} \times \frac{\tanh(\mu, D)}{\mu, D}}
$$
(V. 9)

Avec :

 $\xi = 1$  pour un massif semi-infini ;

 $v = 0,45$ 

 $E<sub>P</sub>$  = module d'élasticité du pieu = 32000MPa.

 $\beta$  = E (D/2) / E(D),

$$
\alpha = Ln [(0,25 + (2,5 \times \beta(1 - v) - 0,25), \xi) \times 2 \times D/B],
$$
  

$$
\lambda = 2(1 + v)Ep/E(D),
$$

$$
\mu.D = (2\sqrt{2} \times D/B)/\sqrt{\alpha \times \lambda}
$$

Calcule  $E_{eq}$ :

Poulos (1980) a recommandé de calculer un module équivalent Eeq égale a la moyenne arithmétique pondérée des déférentes valeurs E(Z) de 0 á D

$$
E_{eq} = \frac{1}{D} \int_{0}^{D} E(z) dz
$$
 (V.10)

- Pour les pieux travaillant en pointe :  $E = 4Em < 60$  MPa
- Pour les pieux flottant :  $E = 5Em < 50MPa$

#### **Etude du tassement des pieux de diamètre B = 1.2m :**

#### **A) Calcul du tassement á partir de l'essai pressiometrique PMT01 (Culée 01)**

Pour une fiche de 20m et un diamètre de 1.2m

| Z(m)            |  |  | 10 | 12 | 14                                                                    | 16 | 18 | 20    | 22    |
|-----------------|--|--|----|----|-----------------------------------------------------------------------|----|----|-------|-------|
| $E_m$<br>(bars) |  |  |    |    | 134,8   158,6   177,2   330,1   310,8   312,8   297,9   338,3   349,8 |    |    | 947,1 | 973,1 |

*Tableau V. 9 : Valeurs du module pressiométrique utilisées pour le calcul du tassement PMT01*

 $E_{eq} = \frac{4}{30}$  $\frac{4}{20}$  × (134,8 + 973,1 + (158,6 + 177,2 + 330,1 + 310,8 + 312,8 + 297,9 + 338,3 +  $349,8 + 947,1$   $\times$  2)= 1510,62 Bars

 $E (D/2) = 311,815$  Bars

$$
\beta
$$
 = E (D/2) / E(D)  $\longrightarrow$   $\beta$  = 311,815 / 1510,62 = 0,206

$$
\alpha = \ln \left[ 2 \frac{D}{B} (0.25 + (2.5\beta(1 - v) - 0.25)\xi) \right] = \ln \left[ 2 \frac{22}{1.2} (0.25 + (2.5 * 0.206(1 - 0.45) - 0.25)\xi) \right] = 2.973
$$

$$
\lambda = \frac{2(1+0.45)32000}{151,062} = 614,317
$$

$$
\mu. D = \frac{2\sqrt{2}\frac{D}{B}}{\sqrt{a\lambda}} = \frac{2\sqrt{2}\frac{22}{1.2}}{\sqrt{2,973*614,317}} = \frac{51,854}{42,736} = 1,213
$$

 $Iv = 0,049683424$ 

 $V_0 = q \times \frac{I_V}{R}$  $rac{I_V}{E(D)B}$  = 4140,3  $\times \frac{0.049683424}{151,062\times10^3 \times}$  $\frac{151,062\times10^{3}\times1.2}{151,062\times10^{3}\times1.2}$  avec q la charge transmit au pieu

### **V<sup>0</sup> = 0,113 cm**

Pour un tassement admissible de 5cm, on conclure que  $V_0 < V_{adm}$ 

### **B) Calcul du tassement á partir de l'essai pressiometrique PMT02 (Pile 01-02-03)**

*Tableau V. 10 : Valeurs du module pressiométrique utilisées pour le calcul du tassement PMT02*

| Z(m)                   |        |        |                | 10     | 12     | 14     | 16     |
|------------------------|--------|--------|----------------|--------|--------|--------|--------|
| $E_m$<br>$\log$ (bars) | 166,11 | 165,01 | 4225,03 377,81 | 422,22 | 494,96 | 439,26 | 837,78 |

Q=4794,9 kN

 $E_{eq} =$ 4  $\frac{1}{20}$  × (166,11 + 837,78 + (165,01 + 4225,03 + 377,81 + 422,22 + 494,96 + 439,26)  $\times$  2) = 2650,49 Bars

 $E(D/2) = 377,81$  Bars

$$
\beta = E (D/2) / E(D) \longrightarrow \beta = 377,81 / 2650,49 = 0,143
$$
  

$$
\alpha = \ln \left[ 2 \frac{D}{B} (0.25 + (2.5\beta(1 - v) - 0.25)\xi) \right]
$$
  

$$
= \ln \left[ 2 \frac{16}{1.2} (0.25 + (2.5 \times 0.143(1 - 0.45) - 0.25)\xi) \right] = 1.657
$$

$$
\lambda = \frac{2(1+0.45)32000}{265,049} = 350,124
$$

$$
\mu.D = \frac{2\sqrt{2}\frac{D}{B}}{\sqrt{a\lambda}} = \frac{2\sqrt{2}\frac{16}{1.2}}{\sqrt{1.657 \times 350,124}} = \frac{37,712}{24,086} = 1,5650
$$

 $I_V = 0,0805471$ 

$$
V_0 = Q
$$
.  $\frac{I_V}{E(D)B}$  Avec Q la charge transmit au pieu

# $V_0 = 0,121$ cm

Pour un tassement admissible de 5 cm, on conclure  $queV_0 < V_{adm}$ .

#### **C) Calcul du tassement á partir de l'essai pressiometrique PMT03 (Culée 02)**

*Tableau V. 11 : Valeurs du module pressiométrique utilisées pour le calcul du tassement PMT03.*

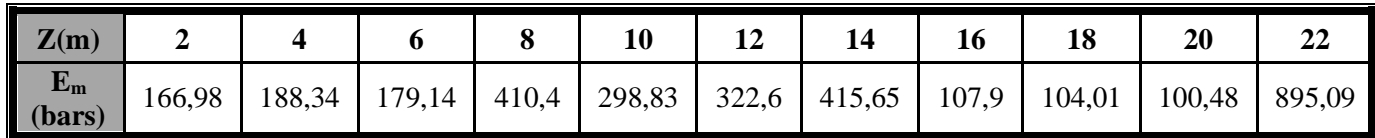

 $Q = 4140,3$  KN

 $E_{eq} = 4/20 \times (166,98 + 895,09 + (2(188,34 + 179,14 + 410,40 + 298,83 + 322,6 +$  $415,65 + 107,9 + 104,01 + 100,48$ ) = 1063,354 Bars

 $E$  (D/2) = 410,4 Bars

 $\beta = E(D/2) / E(D)$   $\rightarrow \beta = 410,4 / 1063,354 = 0,385$ 

$$
\alpha = \ln \left[ 2 \frac{p}{B} (0.25 + (2.5\beta(1 - v) - 0.25)\xi) \right] = \ln \left[ 2 \frac{16}{1.2} (0.25 + (2.5 * 0.385(1 - 0.45) - 0.25)\xi) \right] = 2.647
$$

$$
\lambda = 2(1 + 0.45)32000/106.335 = 872.713
$$

$$
\mu.D = \frac{2\sqrt{2}\frac{D}{B}}{\sqrt{\alpha\lambda}} = \frac{2\sqrt{2}\frac{16}{1.2}}{\sqrt{2,647 \times 872,713}} = \frac{37,712}{48,063} = 0,785
$$

 $Iv = 0,2048695$ 

 $V_0 = Q$ .  $\frac{I_V}{E(D)B}$  avec Q la charge transmit au pieu

#### **V<sup>0</sup> = 0,665 cm**

Pour un tassement admissible de 5 cm, on conclure  $queV_0 < V_{adm}$ .

| Côté         | $V_0$ (cm) |
|--------------|------------|
| Culée 01     | 0,113      |
| <b>Piles</b> | 0,121      |
| Culée 02     | 0,665      |

*Tableau V. 12 : Calcul de tassement en tête du pieu méthode d'élasticité*

#### **Remarque :**

Les tassements calculés avec la méthode d'élasticité, à travers les sondages pressiométriques avec les charges les plus défavorables sont d'ordre de quelques (mm) alors que le tassement admissible c'est (5cm), donc notre ouvrage leurs tassement et acceptables.

#### **V.7.2 Tassement d'un groupe de pieux**

Poulos (1980) a présente pour ce cas, la valeur de  $\mathbf{R}_s$  concernant un groupe de pieux, au nombre carre, et ayant le même espacement d entre deux pieux adjacents quelconques, installes dans un sol caractérise par un module d'Young **E**. Le tableau 1.a en annexe regroupent respectivement les valeurs de  $R_s$  pour les cas des pieux travaillant en pointe fiche dans un substratum. On remarque que  $R_s$  augmente avec le nombre de pieux et la compressibilité relative **K**, et diminue lorsque l'espacement entre les pieux augmente.

- − Le nombre de pieux N= 12
- − La compressibilité relative **K** = 10<sup>3</sup>
- − D= 20 m

$$
-\frac{d}{B} = \frac{3}{1,2} = 2,5
$$

**a) Pour D/B = 10**

# **L'interpolation**

Pour 4 pieux :

$$
\begin{cases}\n\frac{d}{B} = 2 \to 1,00 \\
\frac{d}{B} = 2,5 \to x \\
\frac{d}{B} = 5 \to 1,00\n\end{cases} \to \frac{d}{B} = 2,5 \to 1,00
$$

Pour 9 pieux :

$$
\begin{cases}\n\frac{d}{B} = 2 \to 1,00 \\
\frac{d}{B} = 2,5 \to x \\
\frac{d}{B} = 5 \to 1,02\n\end{cases} \to \frac{d}{B} = 2,5 \to 1,003
$$

Pour 16 pieux :

$$
\begin{cases}\n\frac{d}{B} = 2 \to 1,00 \\
\frac{d}{B} = 2,5 \to x \qquad \to \frac{d}{B} = 2,5 \to 1,003 \\
\frac{d}{B} = 5 \to 1,02\n\end{cases}
$$

Pour 12 pieux :

{  $N = 10 \rightarrow 1,003$  $N = 12 \rightarrow x$  $N = 16 \rightarrow 1,003$  $\rightarrow$  N=8  $\rightarrow$  R<sub>s</sub>= 1,003

Donc  $R_s = 1,003$ 

**b) Pour D/B = 25**

# **L'interpolation**

Pour 4 pieux :

$$
\begin{cases}\n\frac{d}{B} = 2 \to 1,05 \\
\frac{d}{B} = 2,5 \to x \\
\frac{d}{B} = 5 \to 1,08\n\end{cases} \to \frac{d}{B} = 2,5 \to 1,055
$$

Pour 9 pieux :

$$
\begin{cases}\n\frac{d}{B} = 2 \rightarrow 1,16 \\
\frac{d}{B} = 2,5 \rightarrow x \\
\frac{d}{B} = 5 \rightarrow 1,16\n\end{cases} \rightarrow \frac{d}{B} = 2,5 \rightarrow 1,16
$$

Pour 16 pieux :

$$
\begin{cases}\n\frac{d}{B} = 2 \to 1,33 \\
\frac{d}{B} = 2,5 \to x \qquad \to \frac{d}{B} = 2,5 \to 1,313 \\
\frac{d}{B} = 5 \to 1,23\n\end{cases}
$$

Pour 12 pieux :

{  $N = 9 \rightarrow 1,16$  $N = 12 \rightarrow x$  $N = 16 \rightarrow 1,313$  $\rightarrow$  N=12  $\rightarrow$  1,226

Donc  $R_s = 1,226$ 

**c) Pour D/B = 18,33**

### **L'interpolation**

$$
\begin{cases}\n\frac{D}{B} = 10 \to 1,003 \\
\frac{D}{B} = 18,33 \to x \\
\frac{D}{B} = 25 \to 1,226\n\end{cases} \to \frac{D}{B} = 18,33 \to 1,127
$$

Donc  $R_s = 1,127$ 

 $R_s = \frac{\text{tassement du pieu dans un groupe}}{\text{tassement du più isoló sous lo même o}}$ tassement du pieu isolé sous le méme effort

On a

 $\triangleright$  Pour méthodes empiriques

Tassement du pieu dans un groupe =  $\mathbf{R}_{s} \times$  tassement du pieu isolé sous le même effort Tassement du pieu dans un groupe  $= 1,127 \times 14,51$ Tassement du pieu dans un groupe = 16,353 mm

Pour méthodes d'élasticité

Tassement du pieu dans un groupe =  $\mathbf{R}_s \times$  tassement du pieu isolé sous le même effort Tassement du pieu dans un groupe  $= 1,127 \times 6,65$ Tassement du pieu dans un groupe = 7,495 mm

# **V.8 MODELISATION PAR PLAXIS**

PLAXIS est un programme d'éléments finis en deux dimensions spécialement conçues pour réaliser des analyses de déformation et de stabilité pour différents types d'applications géotechniques. Les situations réelles peuvent être représentées par un modèle plan ou axisymétrique. Le programme utilise une interface graphique pratique permettant aux utilisateurs de générer rapidement un modèle géométrique et un maillage d'éléments finis basés sur la coupe verticale de l'ouvrage à étudier.

L'interface d'utilisation de PLAXIS se compose de quatre sous-programmes :

-Input,

-Calculations,

-Output,

-Curves.

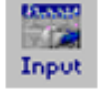

# **INPUT (SOUS-PROGRAMME D'ENTRÉE DES DONNÉES).**

Dans PLAXIS, il existe quatre types de données :

- La définition des objets géométriques.
- La saisie de texte.
- La saisie de valeurs.
- Les selections.

Ce sous-programme contient tout ce qui est nécessaire pour créer et modifier un modèle géométrique, pour générer le maillage d'éléments finis correspondant et pour générer les conditions initiales. La génération des conditions initiales est faite dans un menu spécifique du sousprogramme Input.

#### **PLANDS** 灰頭 Calc.

#### **CALCULATIONS (SOUS-PROGRAMME DE CALCUL).**

Après la définition d'un modèle aux éléments finis, les calculs proprement dits peuvent être effectués. Il est toutefois nécessaire de définir au préalable le type des calculs à réaliser ainsi que les cas de chargement ou les étapes de construction qui seront à appliquer. On opère grâce au programme de calcul.

Ce sous-programme contient tous les éléments pour définir et amorcer un calcul par la méthode des éléments finis. Au début du programme de calcul, l'utilisateur doit choisir le projet pour lequel les calculs vont être définis. La fenêtre de sélection permet un choix rapide entre les quatre projets les plus récents.

Les principaux résultats d'un calcul d'éléments finis sont les déplacements aux nœuds et les contraintes aux points de contraintes. De plus, lorsqu'un modèle d'éléments finis inclut des éléments de structure, des efforts sont calculés dans ces éléments. Une vaste gamme d'outils est offerte par PLAXIS pour afficher les résultats d'une analyse aux éléments finis.

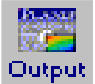

### **OUTPUT (LE SOUS-PROGRAMME DE RÉSULTATS).**

Ce sous-programme contient tous les éléments qui permettent de visualiser les résultats des calculs aux éléments finis. Au lancement du programme de résultats, l'utilisateur doit choisir le modèle et la phase de calcul approprié ou le numéro du pas pour lequel les résultats seront affichés. Après cette sélection, une première fenêtre de résultats est ouverte ; celle-ci affiche le maillage déformé.

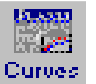

### **Curves (LE SOUS-PROGRAMME COURBES).**

Ce sous-programme contient toutes les options nécessaires pour générer des courbes chargedéplacement, des chemins de contrainte et des courbes contraintes-déformations.

# **V.9 Modélisation du cas étudié par logiciel PLAXIS.**

On a modélisé de deux façons différentes :

**1ere façon :** elle consiste d'introduire les pieux et les semelles avec l'option sol et interface en donnant le comportement linière élastique et avec un type de matériaux non poreuse.

**2 ème façon** : on introduit les semelles et les pieux avec l'option plaque et on donne ces caractéristiques

### **V.9.1 Entré (Input)**

Dis l'ouverture de logiciel PLAXIS une fenêtre s'affiche. Qui nous demande de choisir un model déjà calculer ou un nouveau model. On a nommé notre model fondation sous profonde, il s'agit d'un model axisymétrie (plane Axisymmetry) a 15 nœuds, de largeur maximal de 243.4m et hauteur maximal de 51.6m, avec un espacement de 0.001m. (Comme montre les figures suivantes)

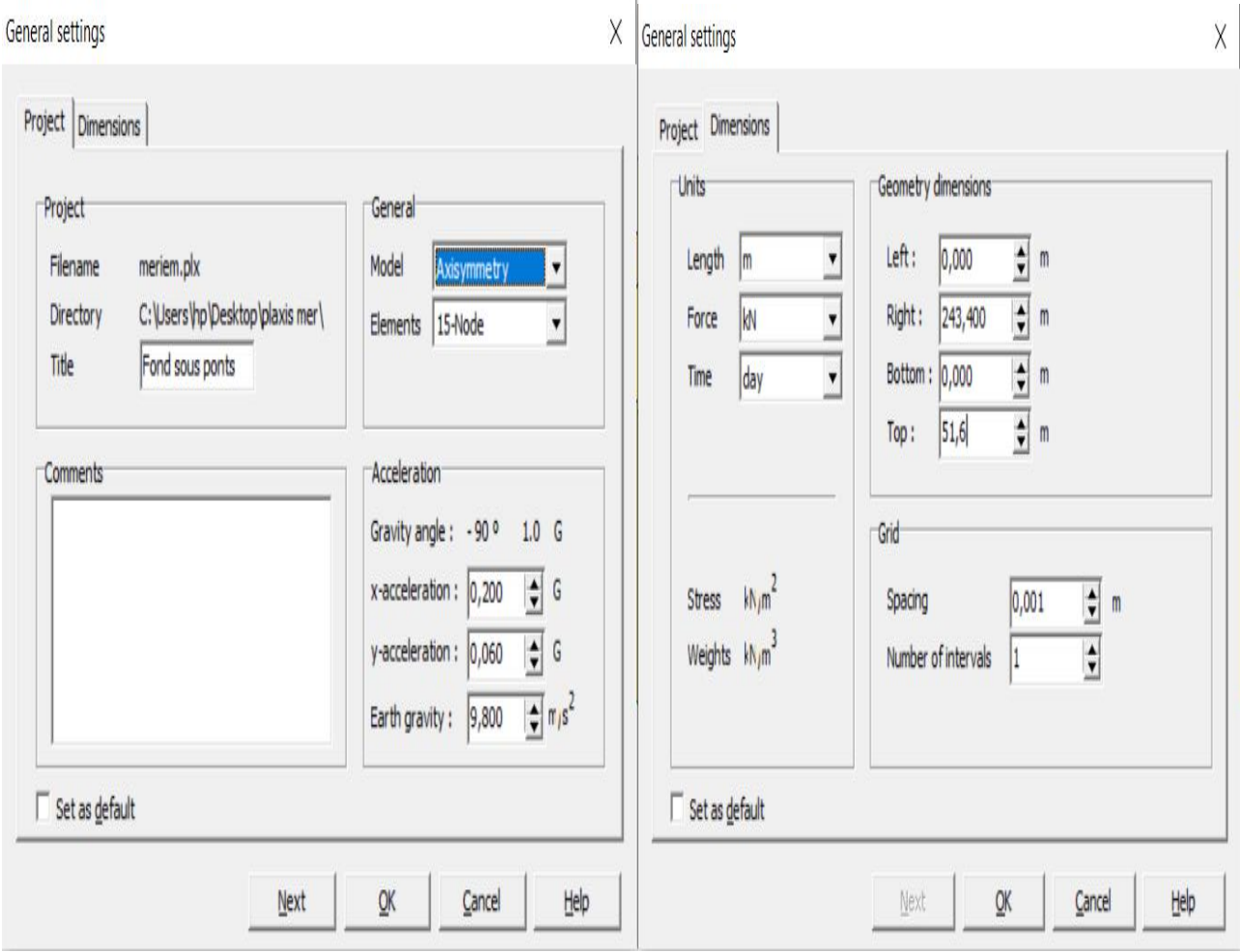

 *Figure V.6 : Premier fenêtre de réglage générale.*

La modélisation est faite par l'utile ligne (geometry line). Les coordonnées de chaque point son introduises manuellement ou graphiquement.

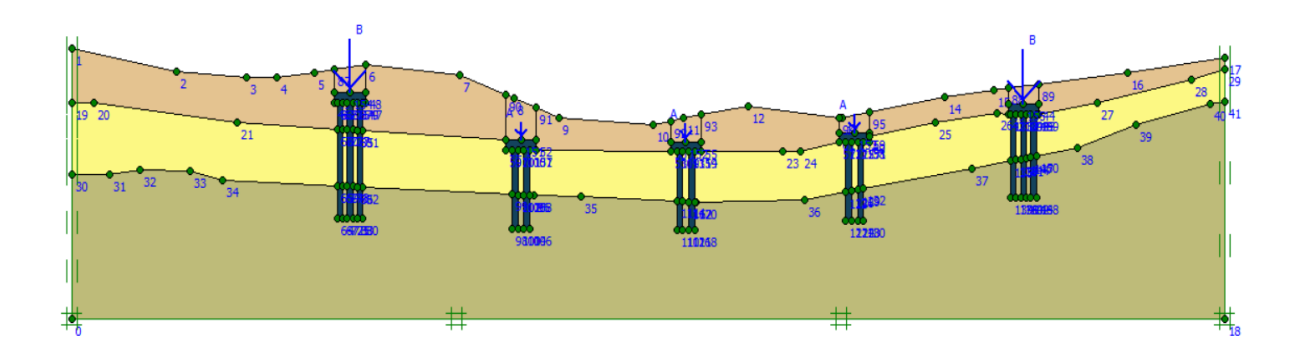

*Figure V.7 : représentation de profil fondation sous profonde.*

L'étape suivante est la définition de chaque couche de sol par l'utile matériel set. On peut choisir le type sur une bibliothèque présente sur logiciel qu'on peut modifier les caractéristiques.

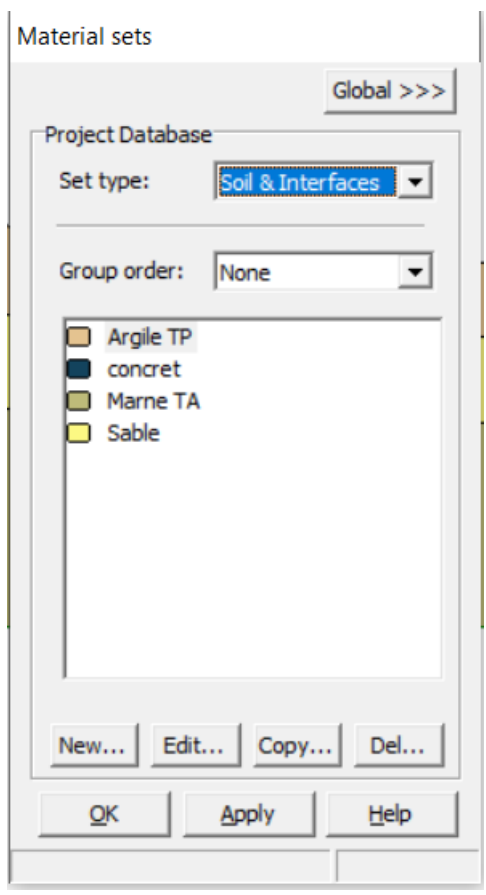

 *Figure V.8 : fenêtre de réglage des caractéristiques des matériaux.*

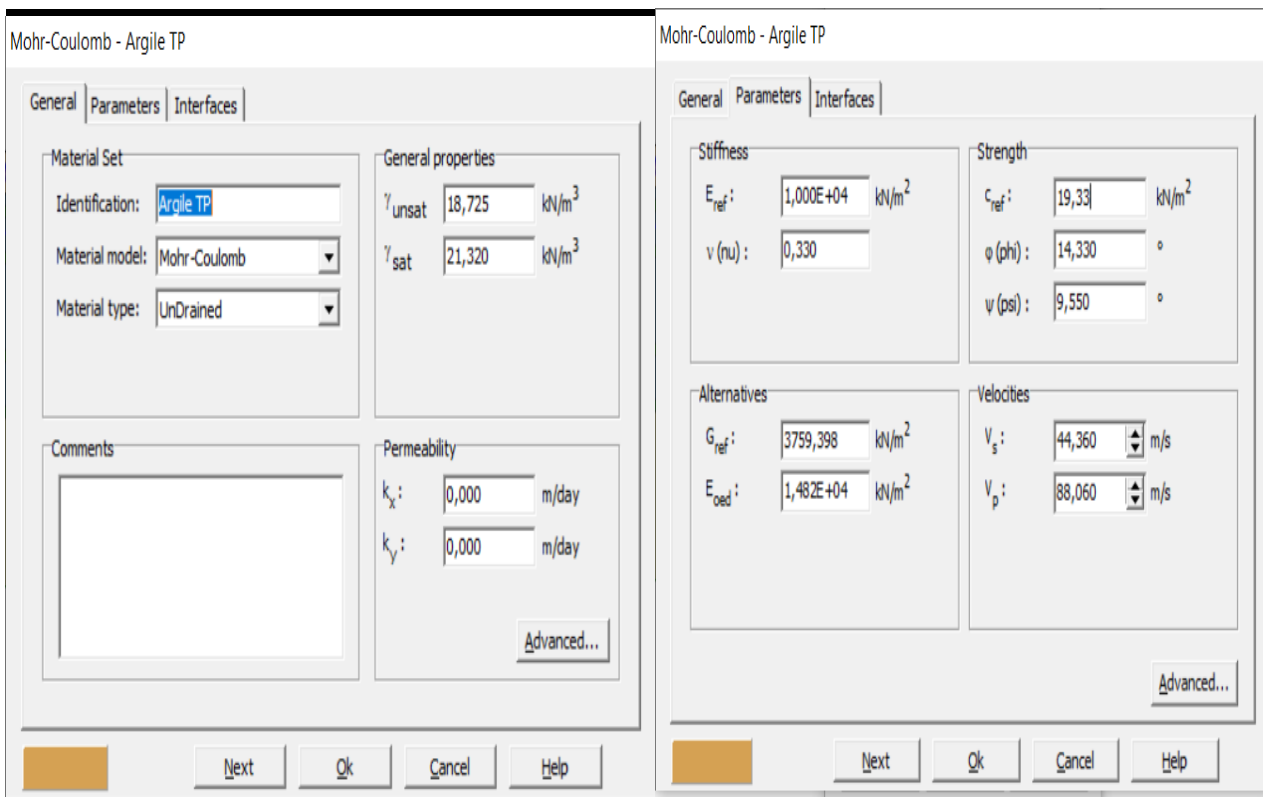

*Figure V.9 : fenêtre de modification des caractéristiques des sols.*

 $\overline{1}$ 

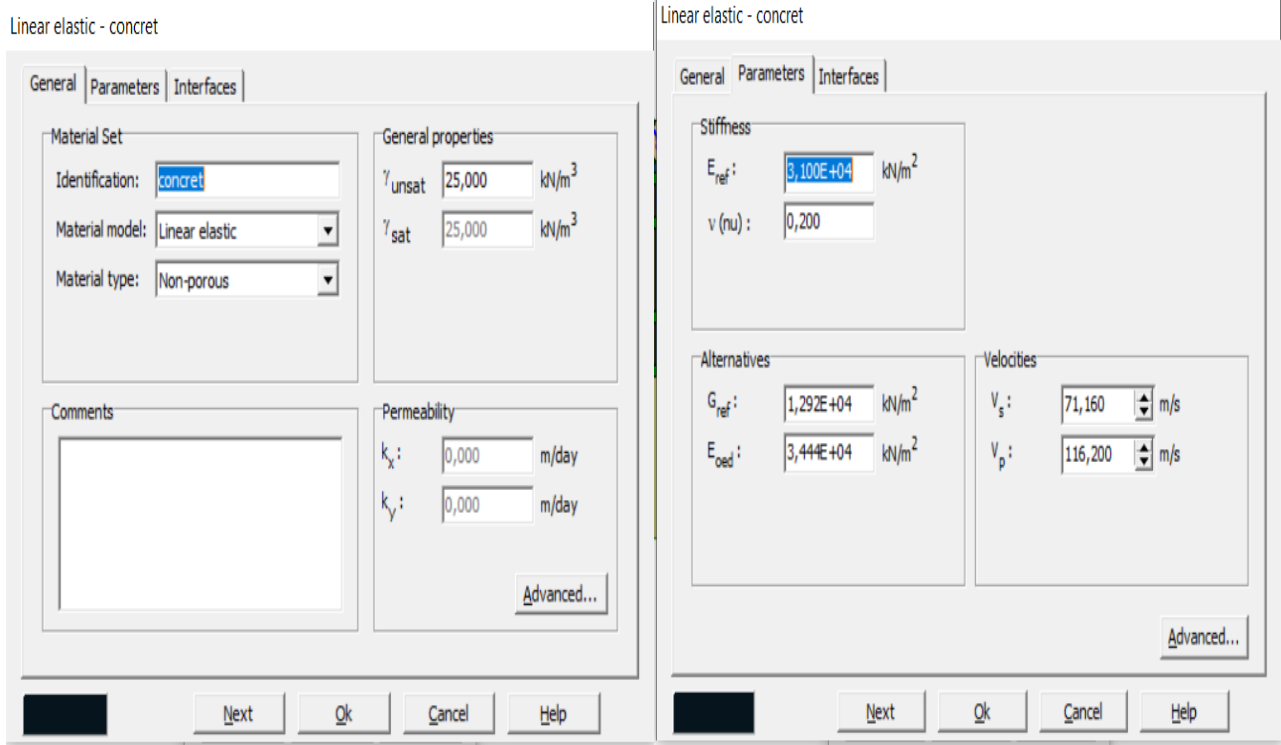

*Figure V.10 : fenêtre de modification des caractéristiques des matériaux.*

Cette étape est essentielle pour tout type de sol. Dans notre cas on a trois types de couche,

argile et sable et marne. Et on associer chaque couche avec le type de sol approprié.

La génération de maillage est réglée à la distribution d'élément très fin (very fine) et sa nous donne le maillage présenté dans la figure suivante :

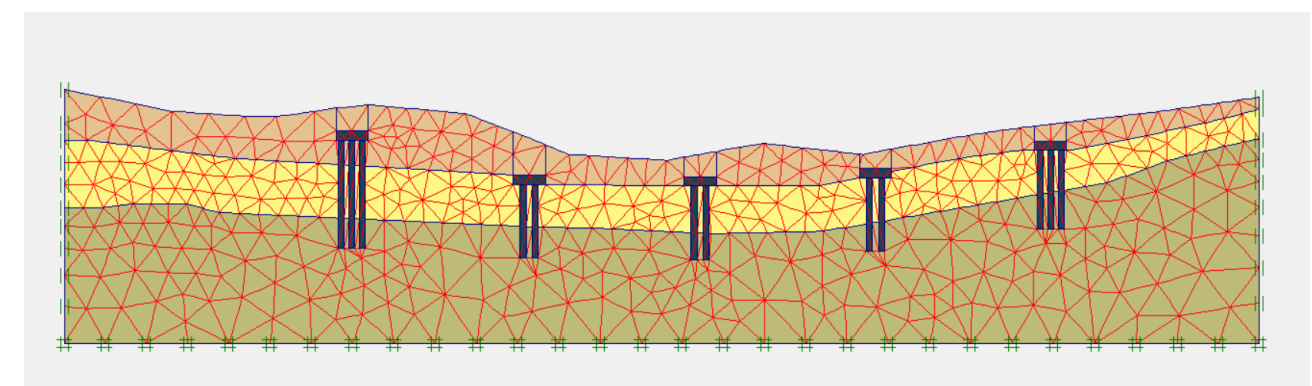

*Figure V.11 : Le maillage de profil.*

Le maillage est satisfaisant, on clique sur « update » pout l'effectué. Et avec sa en passe au condition initiale pour déterminer la nappe d'eau et générer la pression d'eau

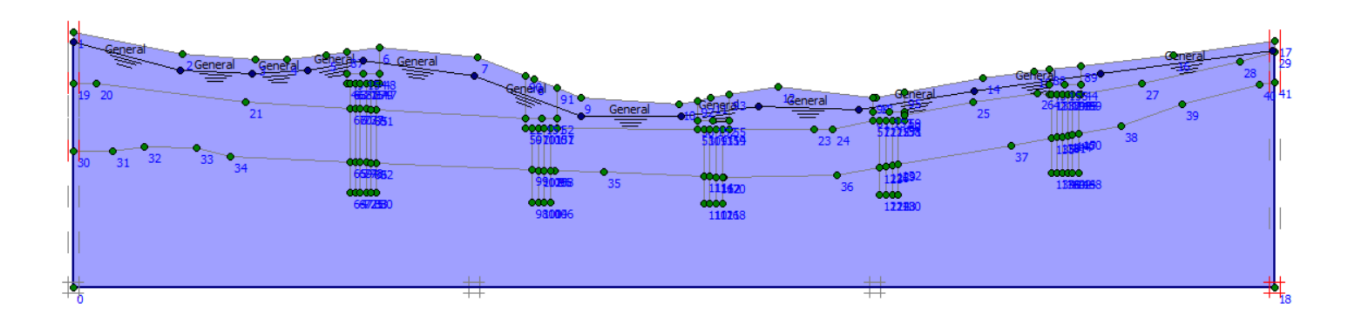

*Figure V.12 : détermination de la nappe d'eau pour le profil.*

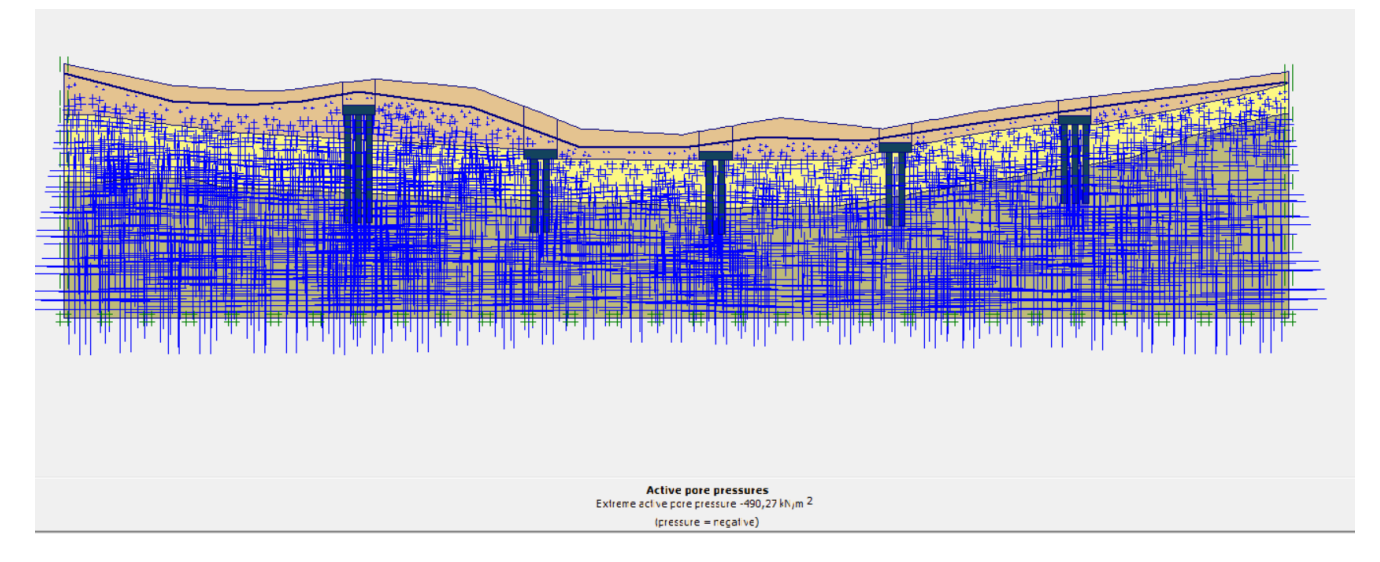

*Figure V.13 : détermination de la pression de l'eau pour le profil.*

### **V.9.2 Calculation**

Un clique sur « update » dans la dernière étape dans « INPUT » est suffisant pour passer au sous-programme de calcule. Une fois sur ce sous-programme on introduit les phases de calcule comme suit :

 Phase 1 nommé excave : on définit l'excavation, cela est fait en cliquant sur « define » puis sur l'emplacement des terres à excaver.

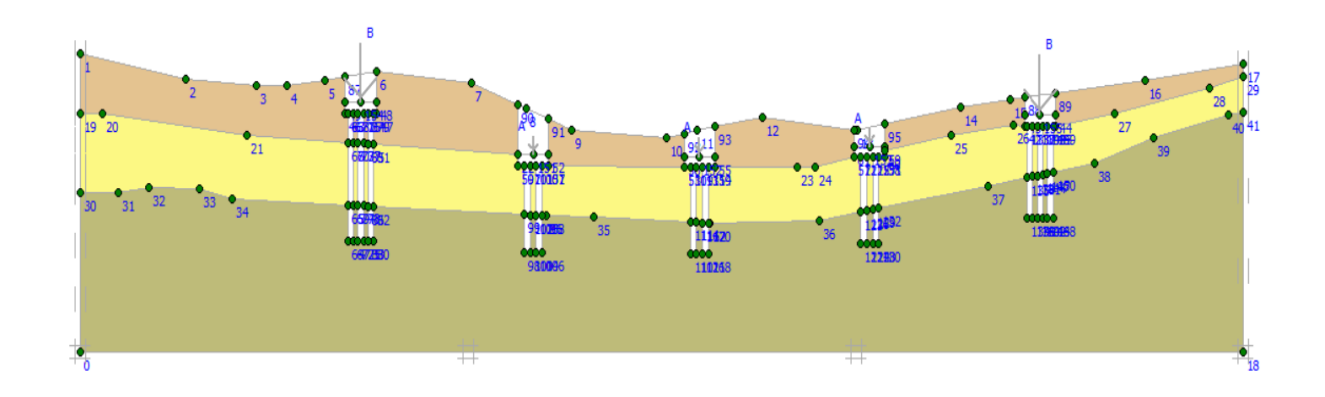

# *Figure V.14 : Le profil après l'excavation.*

 Phase 2 nommé pieux et semelle : on active les pieux et les semelles, cela est fait en cliquant sur « define » puis sur l'emplacement des pieux et les semelles

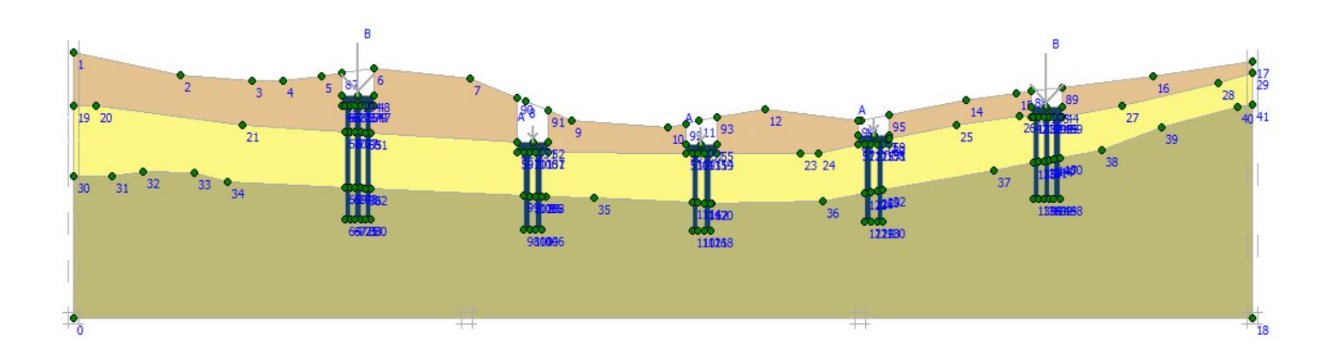

*Figure V.15 : le profil après mise en place des pieux.et les semelles.*

 $\triangleright$  Phase 3 nommé charge transmis par le pont : on définit les charges, cela est fait en cliquant sur « define » puis sur l'emplacement des pieux et les semelles

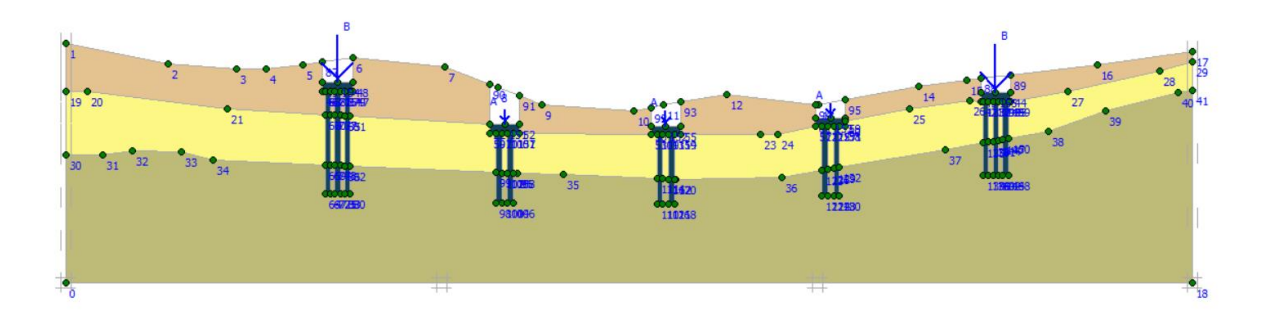

 *Figure V.16 : Le Profil après mise en place les charges.*

 Phase 4 nommé remblaiement : on définit le remblai en cliquant sur « define » puis sur l'emplacement des terres à remblai.

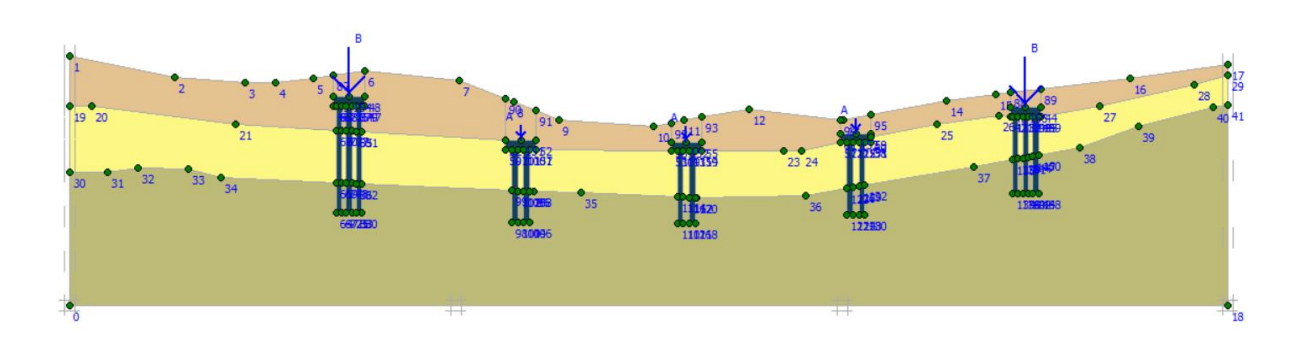

*Figure V.17 : le profil après le remblaiement.*

 $\triangleright$  Phase 5 nommé charge effective : cette phase a pour but de calculé les contraintes effectives de sol. Cette étape a un procéder de définition défirent des phases précédentes. D'abord on accède au paramètre choisir l'icône « total multipliers » puis par define on entre la valeur « 1 » au ∑-Mweight.

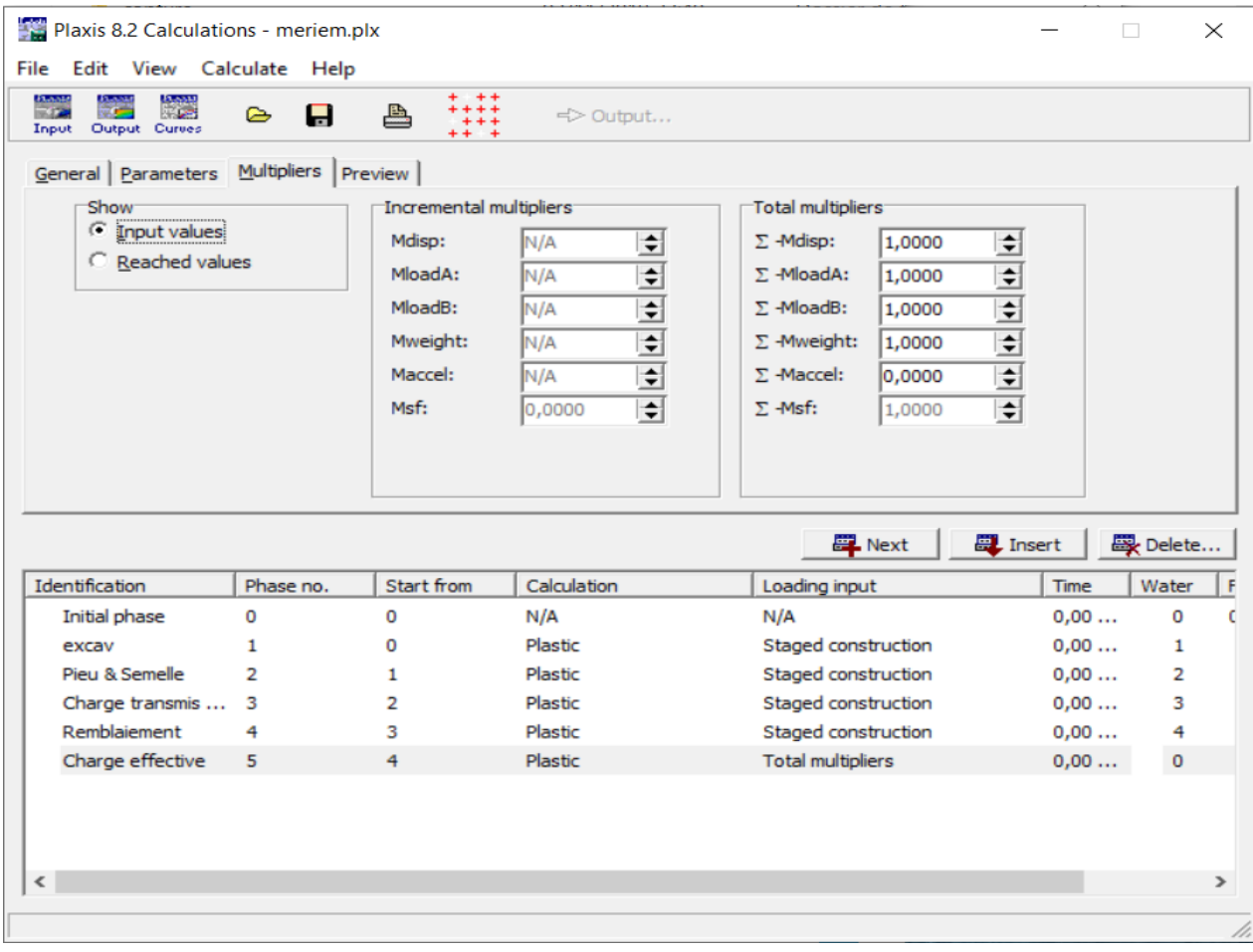

### *Figure V.18 : Introduction de la pression effective de sol.*

 Phase 6 nommé charge sismique : cette phase calcul les charges sismiques, le type de calcul dynamic analysis. D'abord on accède au paramètre choisir l'icône « total multipliers » puis par define on entre la valeur « 1 » au ∑-Maccel, avec l'intervalle de temps de 10 second.

| Plaxis 8.2 Calculations - meriem.plx                                                                                                    | $\overline{\phantom{0}}$                                                              | $\Box$<br>Χ              | Plaxis 8.2 Calculations - meriem.plx                                                               |                                                                                       |                                                                                                    |                                                                                                    | $\Box$<br>$\overline{\phantom{a}}$ | χ              |
|----------------------------------------------------------------------------------------------------|---------------------------------------------------------------------------------------|--------------------------|----------------------------------------------------------------------------------------------------|---------------------------------------------------------------------------------------|----------------------------------------------------------------------------------------------------|----------------------------------------------------------------------------------------------------|------------------------------------|----------------|
| File Edit View Calculate Help                                                                                                    |                                                                                       |                          | File Edit View Calculate Help                                                                      |                                                                                       |                                                                                                    |                                                                                                    |                                    |                |
| $+$ $+$<br>itaw<br>Tip<br>$\frac{1}{111}$<br>i,<br>Ĥ<br>≞<br>G<br>Calculate<br>Output Curves<br>Input                                                                                                    |                                                                                       |                          | 端<br>itani<br>Ta<br>'n.<br>Ò<br>Input Output Curres                                                | + ++<br>Ĥ<br>₿<br>₩.<br>$++ +$                                                        | Calculate                                                                                                    |                                                                                                    |                                    |                |
| Parameters   Multipliers   Preview  <br>General<br>Control parameters<br>Reset displacements to zero<br>$\frac{1}{\sqrt{2}}$<br><b>Additional Steps:</b><br>250<br>Ignore undrained behaviour<br>Delete intermediate steps<br>Tterative procedure<br>Loading input<br>C Staged construction<br>G Standard setting<br><b><i>C</i></b> Total multipliers<br>C Manual setting<br>C Incremental multipliers<br>10<br>Time interval: | Advanced.<br>Define<br>$\frac{1}{r}$ s                                                |                          | General Parameters Multipliers Preview<br><b>Show</b><br><b>C</b> Input values<br>C Reached values | Incremental multipliers<br>Mdisp:<br>MloadA:<br>MoadB:<br>Mweight:<br>Maccel:<br>Msf: | $\stackrel{\blacktriangle}{\blacktriangledown}$<br>N/A<br>$\frac{1}{\sqrt{2}}$<br>N/A<br>$\overline{\phantom{a}}$<br>N/A<br>$\overline{\phantom{a}}$<br>N/A<br>$\frac{1}{\mathbf{v}}$<br>N/A<br>$\overline{\phantom{a}}$<br>0,0000 | Total multipliers<br>$\frac{1}{\mathbf{v}}$<br>$\Sigma$ -Mdisp:<br>1,0000<br>$\frac{1}{\sqrt{2}}$<br>Σ-MloadA:<br>1,0000<br>$\frac{1}{2}$<br>$\Sigma$ -MloadB:<br>1,0000<br>$\frac{1}{\sqrt{2}}$<br>$\Sigma$ -Mweight:<br>1,0000<br>$\frac{1}{2}$<br>П<br>$\Sigma$ -Maccel:<br>$\overline{\phantom{a}}$<br>$\Sigma$ -Msf:<br>1,0000 |                                    |                |
| Define<br>0,0000<br>Estimated end time:                                                                                                    | $\overline{\Leftrightarrow}$ day<br>GW Flow<br><b>A</b> Next<br>$\blacksquare$ Insert | 要 Delete                 |                                                                                                    |                                                                                       |                                                                                                    | <b>厚</b> Next                                                                                                    | <b>D</b> Insert                    | 图 Delete       |
| Identification<br>Start from<br>Phase no.<br>Calculation                                                                                                    | Loading input<br>Time                                                                 | Water<br>١F              | Identification<br>Phase no.                                                                        | Start from                                                                            | Calculation                                                                                                    | Loading input                                                                                                    | Time                               | Water F        |
| N/A<br>Initial phase<br>0<br>0<br>N/A                                                                                                    |                                                                                       | 0,00<br>0                | Initial phase<br>0                                                                                 | 0                                                                                     | N/A                                                                                                    | N/A                                                                                                    | 0.00                               | 0              |
| $\mathbf{1}$<br>Plastic<br>0<br>excav                                                                                                    | Staged construction                                                                   | 0,00<br>$\mathbf{1}$     | $\mathbf{1}$<br>excav                                                                              | 0                                                                                     | Plastic                                                                                                    | Staged construction                                                                                                    | 0,00                               |                |
| Pieu & Semelle<br>$\overline{2}$<br>Plastic<br>$\mathbf{1}$                                                                                                    | Staged construction                                                                   | 0,00<br>$\overline{2}$   | Pieu & Semelle<br>$\overline{2}$                                                                   | 1                                                                                     | Plastic                                                                                                    | Staged construction                                                                                                    | 0.00                               | $\overline{2}$ |
| $\overline{2}$<br>Plastic<br>Charge transmis<br>-3                                                                                                    | Staged construction                                                                   | 0.00<br>3                | Charge transmis  3                                                                                 | 2                                                                                     | Plastic                                                                                                    | Staged construction                                                                                                    | 0,00                               | 3              |
| Remblaiement<br>3<br>Plastic<br>4                                                                                                    | Staged construction                                                                   | 0,00<br>4                | Remblaiement<br>4                                                                                  | 3                                                                                     | Plastic                                                                                                    | Staged construction                                                                                                    | 0,00                               | 4              |
| Charge effective<br>5<br>Plastic<br>4                                                                                                    | <b>Total multipliers</b>                                                              | 0,00<br>0                | Charge effective<br>5                                                                              | 4                                                                                     | Plastic                                                                                                    | <b>Total multipliers</b>                                                                                                    | 0,00                               | 0              |
| $\Rightarrow$ Charge sismigue<br>$6\overline{6}$<br>5<br>Dynamic analysis                                                                                                    | <b>Total multipliers</b>                                                              | 0.00 s<br>$\overline{4}$ | $\rightarrow$ Charge sismigue<br>$\overline{6}$                                                    | 5                                                                                     | Dynamic analysis                                                                                                    | <b>Total multipliers</b>                                                                                                    | 10,00 s                            | $\overline{4}$ |
| $\langle$                                                                                                    |                                                                                       | $\lambda$                | $\langle$                                                                                          |                                                                                       |                                                                                                    |                                                                                                    |                                    | $\rightarrow$  |

*Figure V.19 : Introduction de la charge sismique.*

Une double clique par la sourie active les phases pour le calcul, et le bouton « calculate » s'affiche pour indiquer la possibilité de passer au calcul.

| Edit View Calculate Help<br>File<br>حرت<br>Output Curves<br>Input                               | Բ<br>H    | 冎          | ← Calculate                                                                                                    |                                                                    |                 |                               |
|-------------------------------------------------------------------------------------------------|-----------|------------|----------------------------------------------------------------------------------------------------|--------------------------------------------------------------------|-----------------|-------------------------------|
| General Parameters   Multipliers   Preview  <br>Control parameters:<br><b>Additional Steps:</b> | 250       | H          | $\Box$ Reset displacements to zero<br>Ignore undrained behaviour<br>Delete intermediate steps                                           |                                                                    |                 |                               |
| Iterative procedure<br>G Standard setting<br>C Manual setting                                   |           | Define     | Loading input<br>C Staged construction<br>Total multipliers<br>$\circ$ Incremental multipliers<br>Time interval:<br>Estimated end time: | Advanced.<br>GW Flow<br>1,0000<br>s<br>day<br>$1,157E-5$<br>Define |                 |                               |
|                                                                                                 |           |            |                                                                                                    | <b>四</b> Next                                                      | <b>二</b> Insert | 殿 Delete                      |
| Identification                                                                                  | Phase no. | Start from | Calculation                                                                                                    | Loading input                                                      | Time            | Water                         |
| Initial phase                                                                                   | 0         | 0          | N/A                                                                                                    | N/A                                                                | 0,00            | 0                             |
| $\Rightarrow$ excav                                                                             | 1         | 0          | Plastic                                                                                                    | Staged construction                                                | 0,00            | 1                             |
| → Pieu & Semelle                                                                                | 2         | 1          | Plastic                                                                                                    | Staged construction                                                | 0,00            | 2                             |
| $\rightarrow$ Charge transmis                                                                   | з         | 2          | Plastic                                                                                                    | Staged construction                                                | 0,00            | 3                             |
| $\Rightarrow$ Remblaiement                                                                      | 4         | 3          | <b>Plastic</b>                                                                                                    | Staged construction                                                | 0,00            | 4                             |
| $\rightarrow$ Charge effective                                                                  | 5         | 4          | Plastic                                                                                                    | <b>Total multipliers</b>                                           | 0,00            | 0                             |
| <br>Charge sismiqe<br>$\checkmark$                                                              | 6         | 5          | <b>Dynamic analysis</b>                                                                                                    | <b>Total multipliers</b>                                           | 1.00 s          | $\mathbf{0}$<br>$\rightarrow$ |

*Figure V.20 : fenêtre de calcul.*

# **V.9.3 Output**

Dis que le calcul est finit la fenêtre suivante s'affiche.

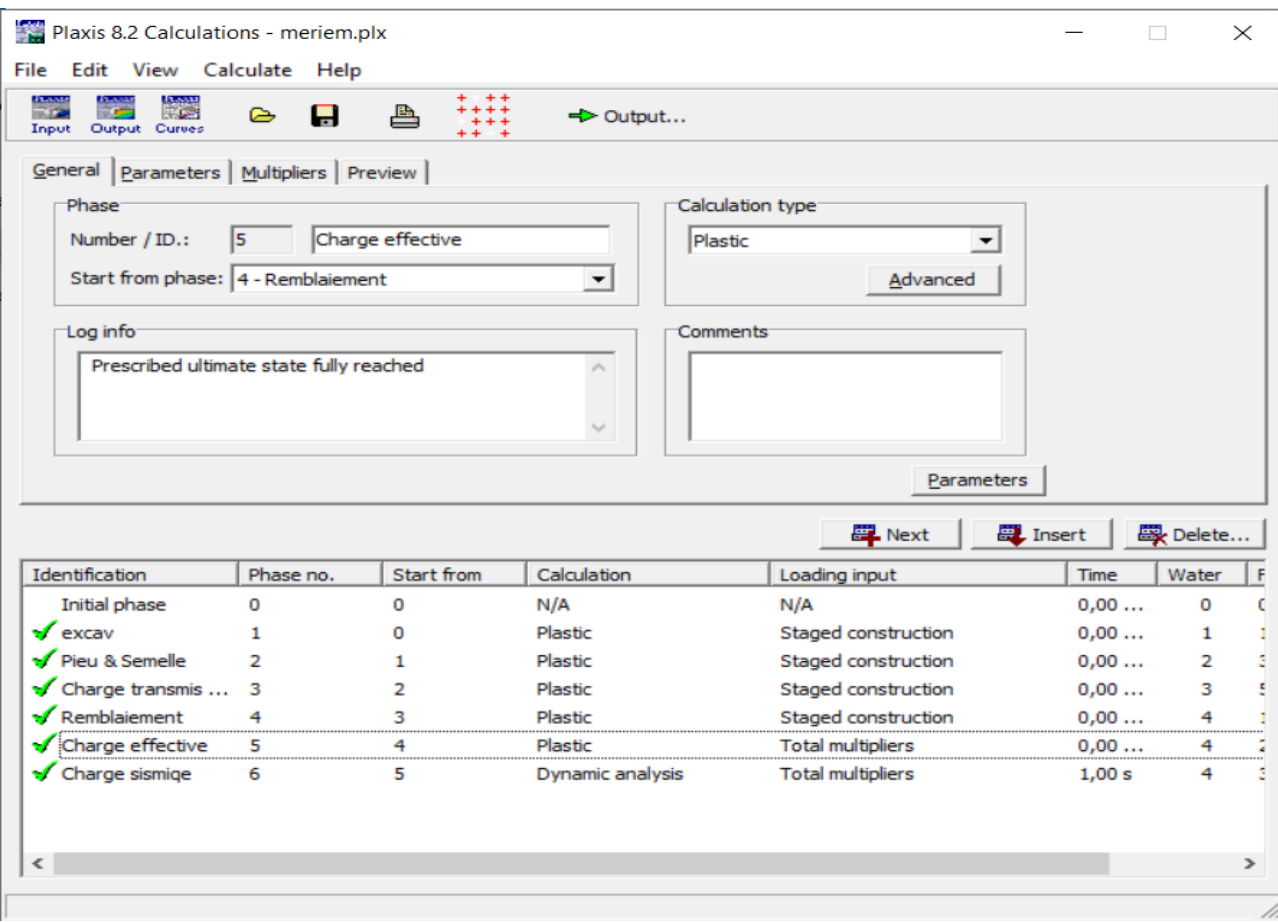

*Figure V.21 : fenêtre d'accès au résultat de calcul.*

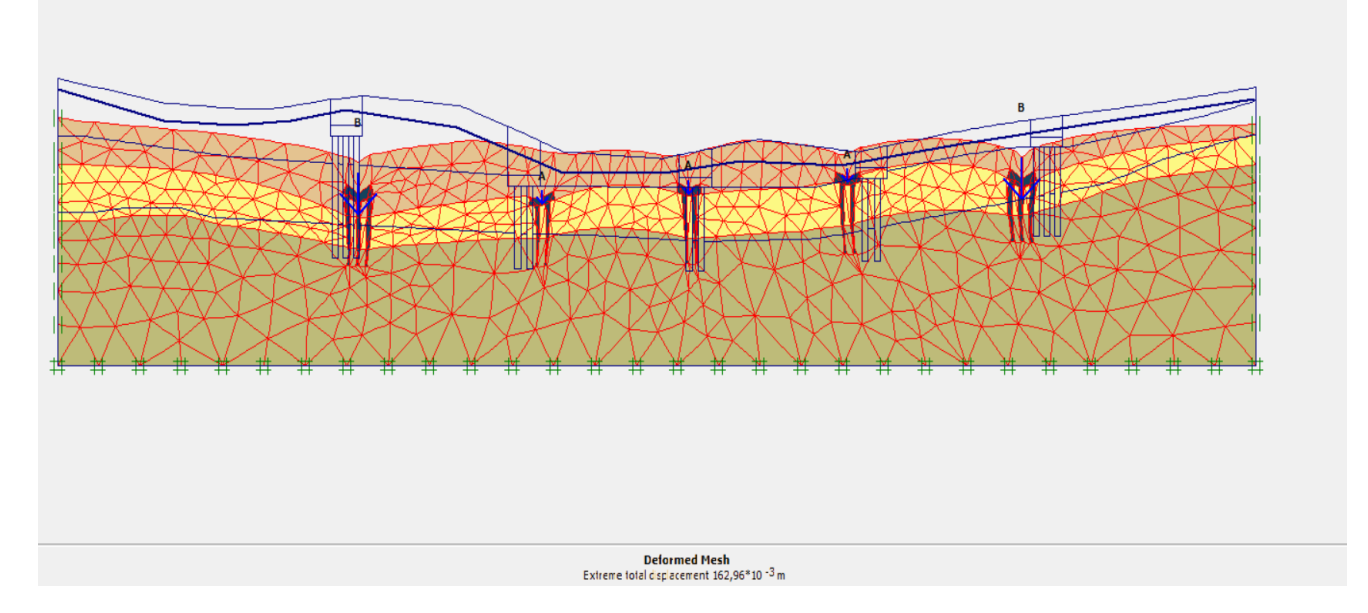

*Figure V.22 : résultat de déplacement maximal du sol.*

# **V.9.4 interprétations des résultats de la modélisation par PLAXIS**

Après la modélisation de la fondation sous un pont (fondation semis profonde) confirme la stabilité de la construction d'un pont.

# **La 2 eme façon** pour modélisé la fondation

# **V.9.5 Entré (Input)**

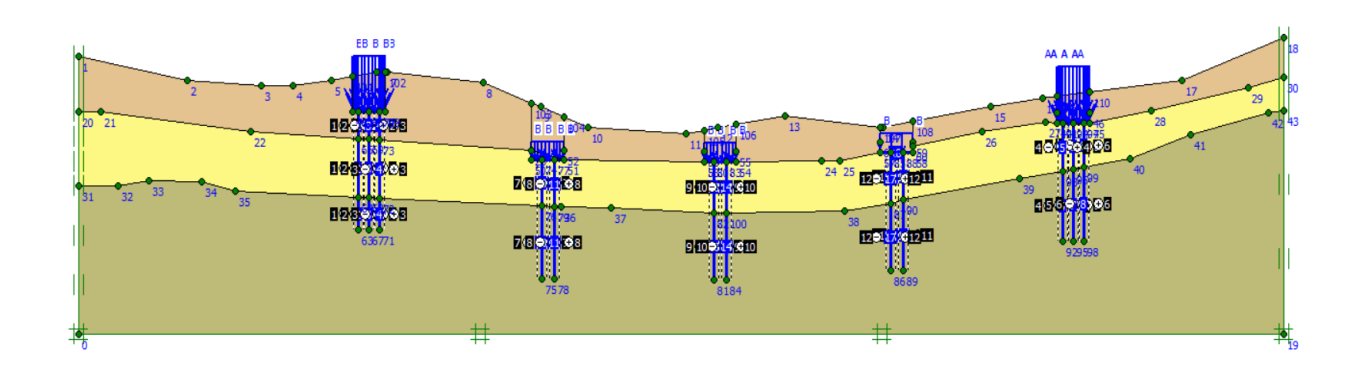

*Figure V.23 : représentation de profile fondation sous profonde.*

L'étape suivante est la définition de chaque couche de sol par l'utile matériel set. On peut choisir le type sur une bibliothèque présente sur logiciel qu'on peut modifier les caractéristiques.

L'introduction des caractéristiques de cette façon sont fait comme la premier façon. Elle présente dans la Figure V.9

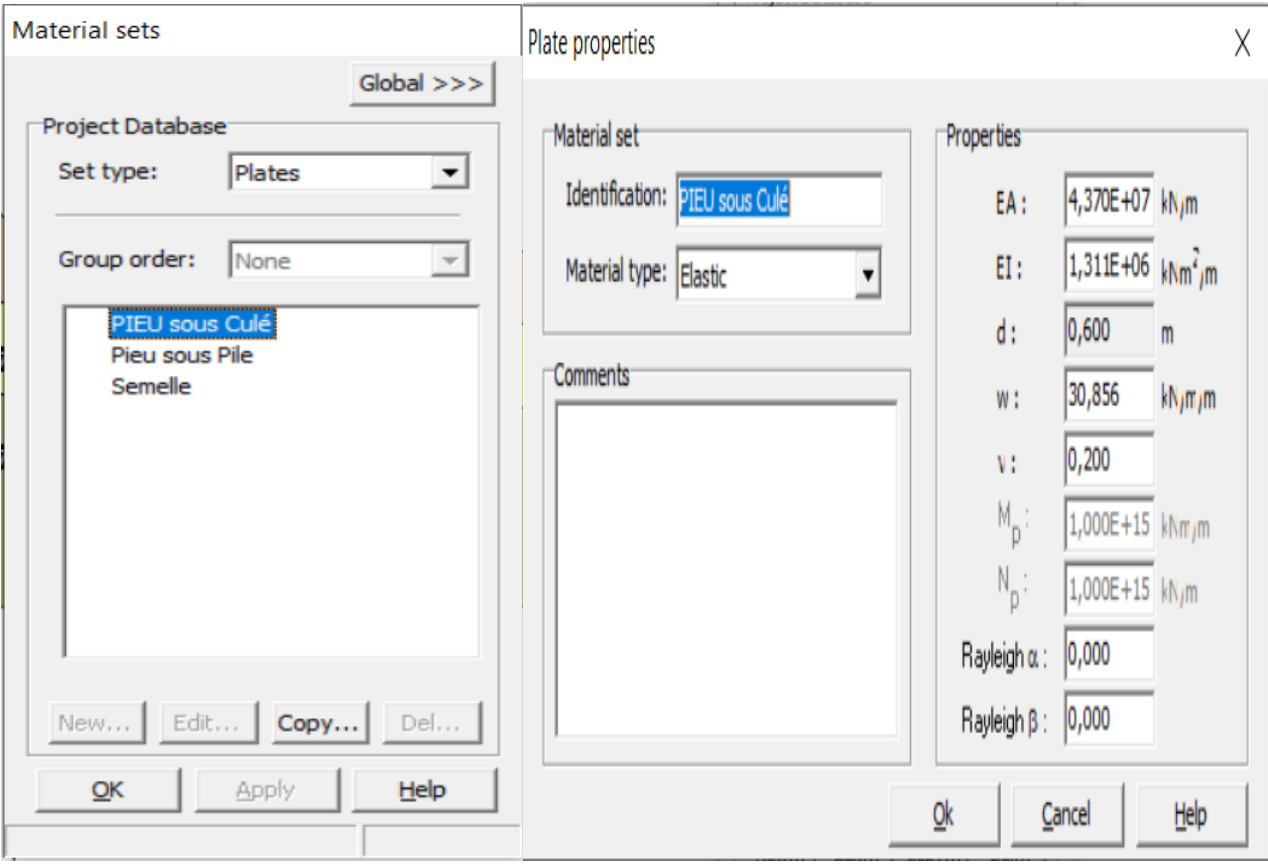

*Figure V.24 : fenêtre de modification des caractéristiques d'un pieu sous culé.*

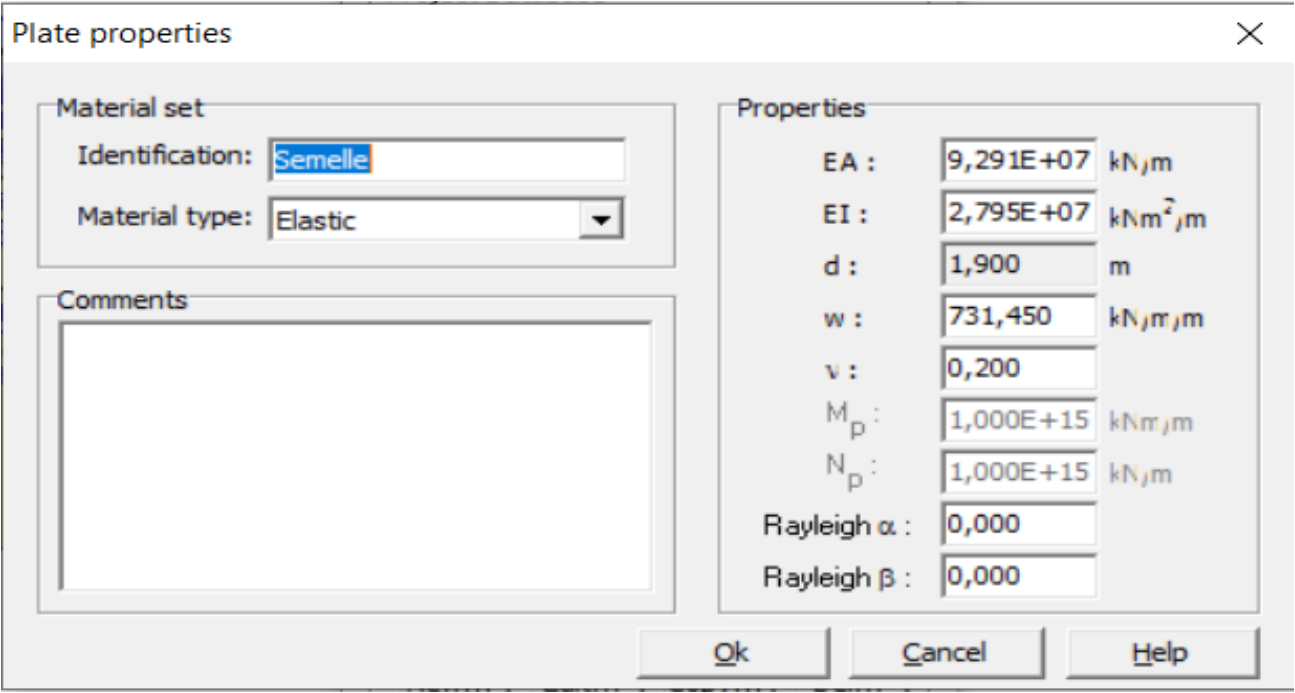

*Figure V.25 : fenêtre de modification des caractéristiques des semelles.*

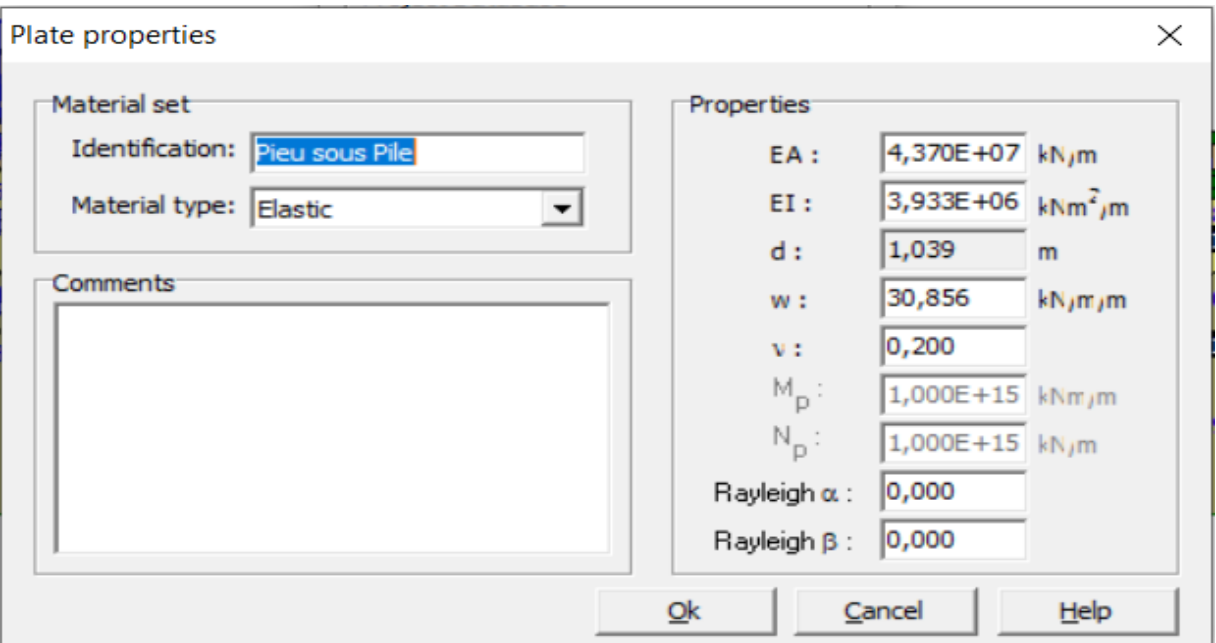

*Figure V.26 : fenêtre de modification des caractéristiques d'un pieu sous pile.*

Cette étape est essentielle pour tout type de sol. Dans notre cas on a trois types de couche, argile et sable et marne. Et on associer chaque couche avec le type de sol approprié.

La génération de maillage est réglée à la distribution d'élément très fin (very fine) et sa nous donne le maillage présenté dans la figure suivante :

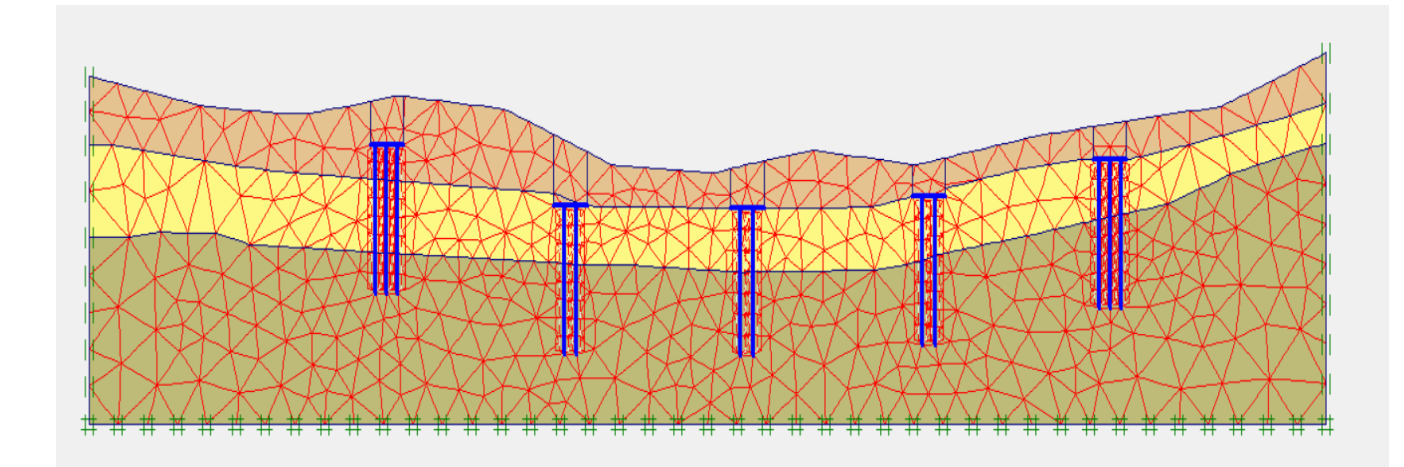

*Figure V.27 : Le maillage de profil.*

Le maillage est satisfaisant, on clique sur « update » pout l'effectué. Et avec sa en passe à la condition initiale pour déterminer la nappe d'eau et générer la pression d'eau

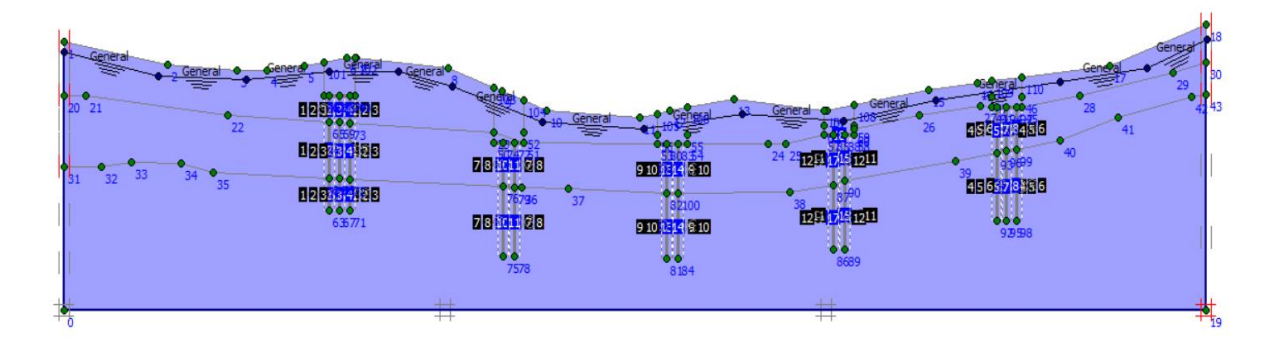

*Figure V.28 : détermination de la nappe d'eau pour le profil.*

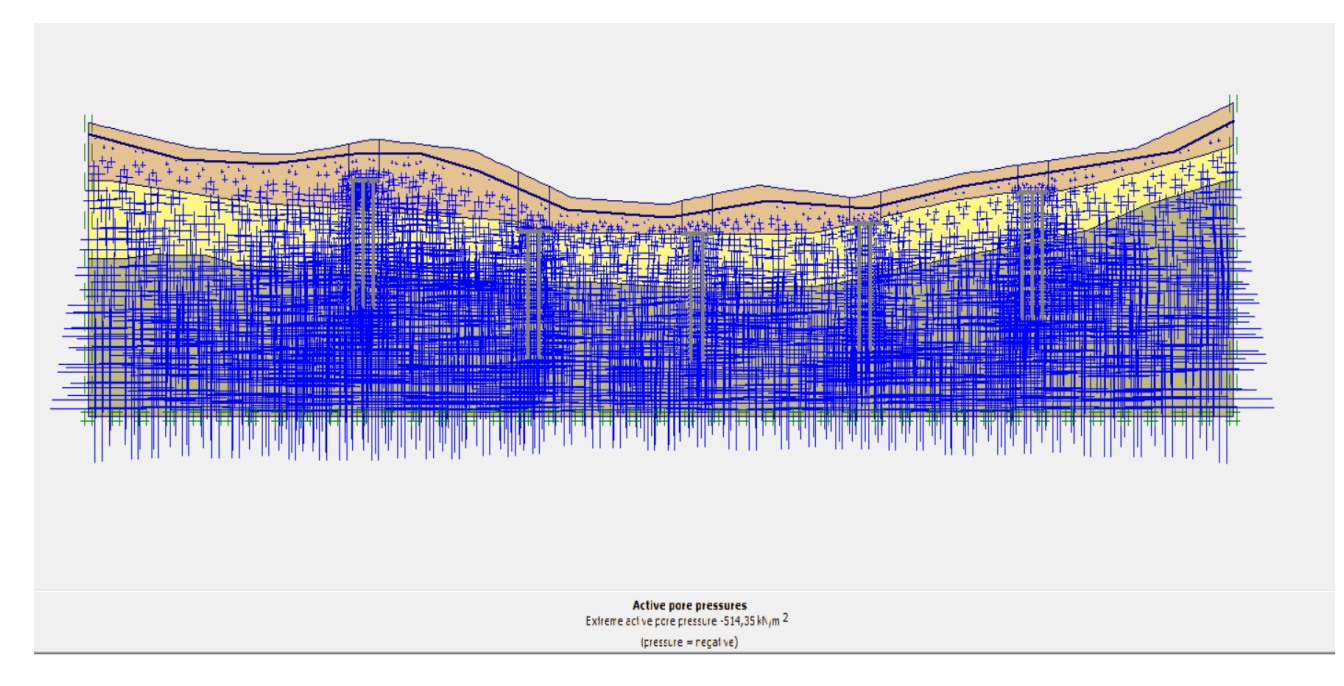

*Figure V.29 : détermination de la pression de l'eau pour le profil.*

# **V.9.6 Calculation**

Un clique sur « update » dans la dernière étape dans « INPUT » est suffisant pour passer au sous-programme de calcule. Une fois sur ce sous-programme on introduit les phases de calcule comme suit :

 Phase 1 nommé excave : on définit l'excavation, cela est fait en cliquant sur « define » puis sur l'emplacement des terres à excaver.
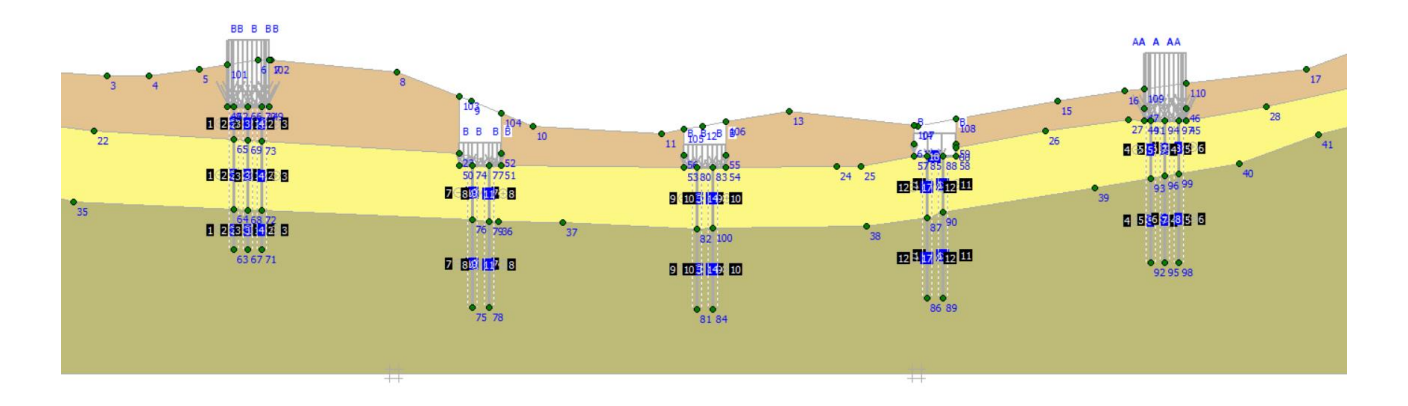

*Figure V.30 : Le profil après l'excavation.*

 $\triangleright$  Phase 2 nommé pieux et semelle : on active les pieux et les semelles, cela est fait en cliquant sur « define » puis sur l'emplacement des pieux et les semelles

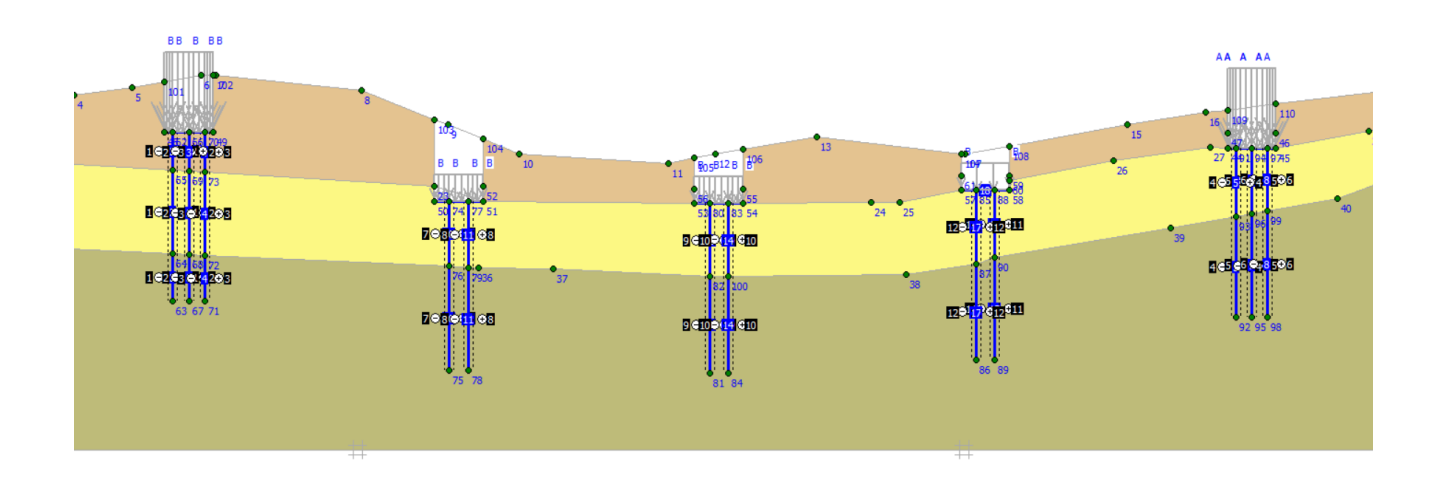

*Figure V.31 : le profile après mise en place des pieux et les semelles.*

 Phase 3 nommé charge transmis par le pont : on définit les charges, cela est fait en cliquant sur « define » puis sur l'emplacement des pieux et les semelles

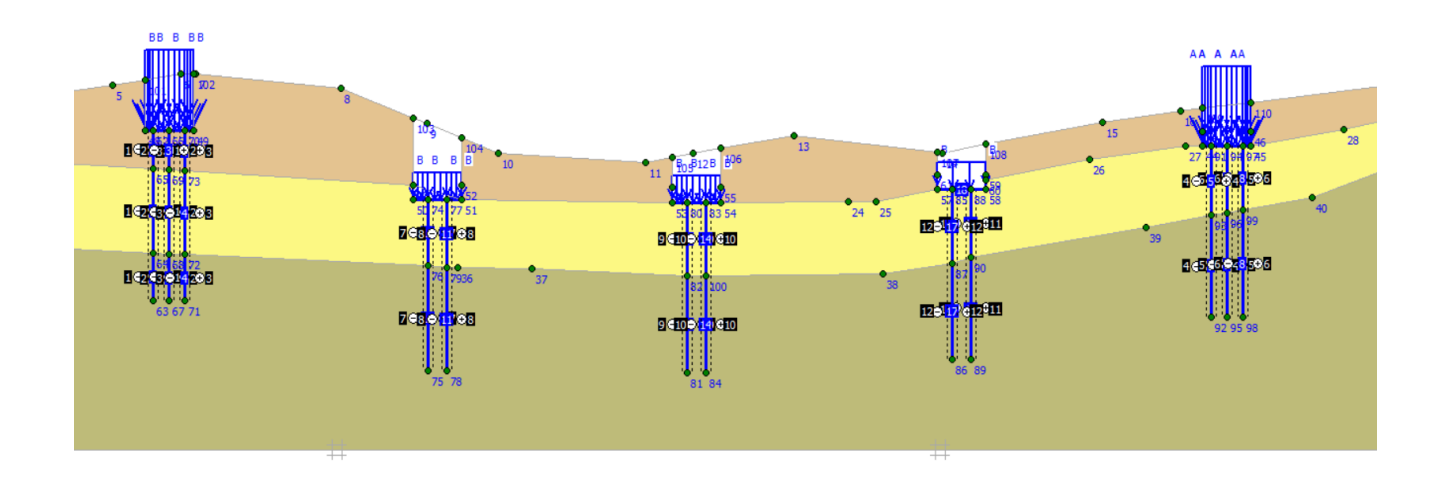

*Figure V.32 : Le Profil après mise en place les charges.*

 Phase 4 nommé remblaiement : on définit le remblai en cliquant sur « define » puis sur l'emplacement des terres à remblai.

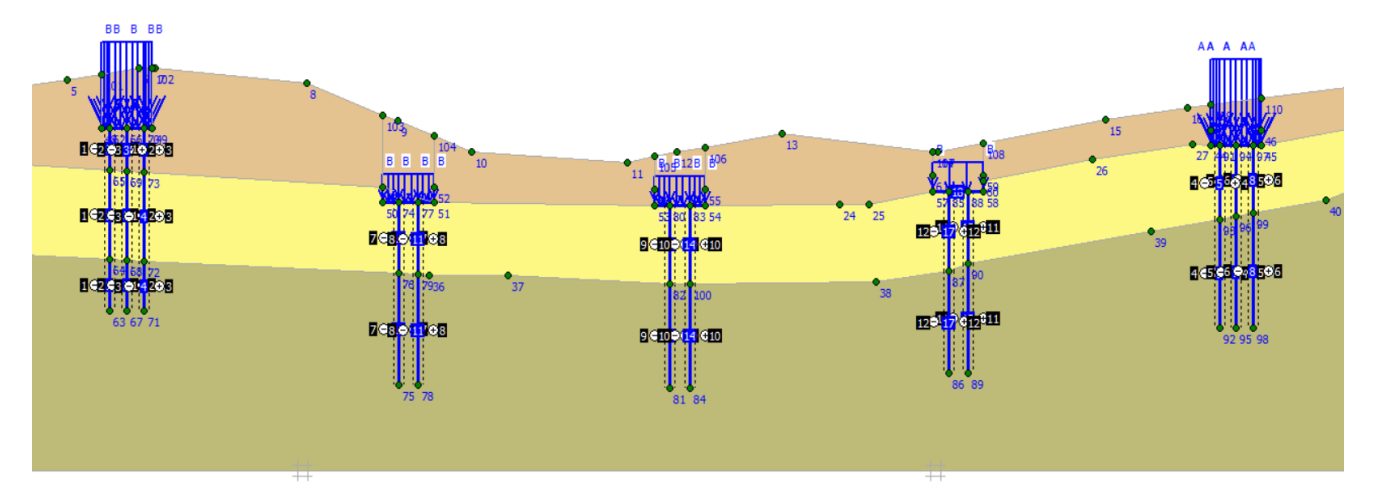

*Figure V.33 : le profile après le remblaiement.*

 $\triangleright$  Phase 5 nommé charge effective : cette phase a pour but de calculé les contraintes effectives de sol. Cette étape a un procéder de définition défirent des phases précédentes. D'abord on accède au paramètre choisir l'icône « total multipliers » puis par define on entre la valeur «  $1 \times a$ u  $\sum$ -Mweight.

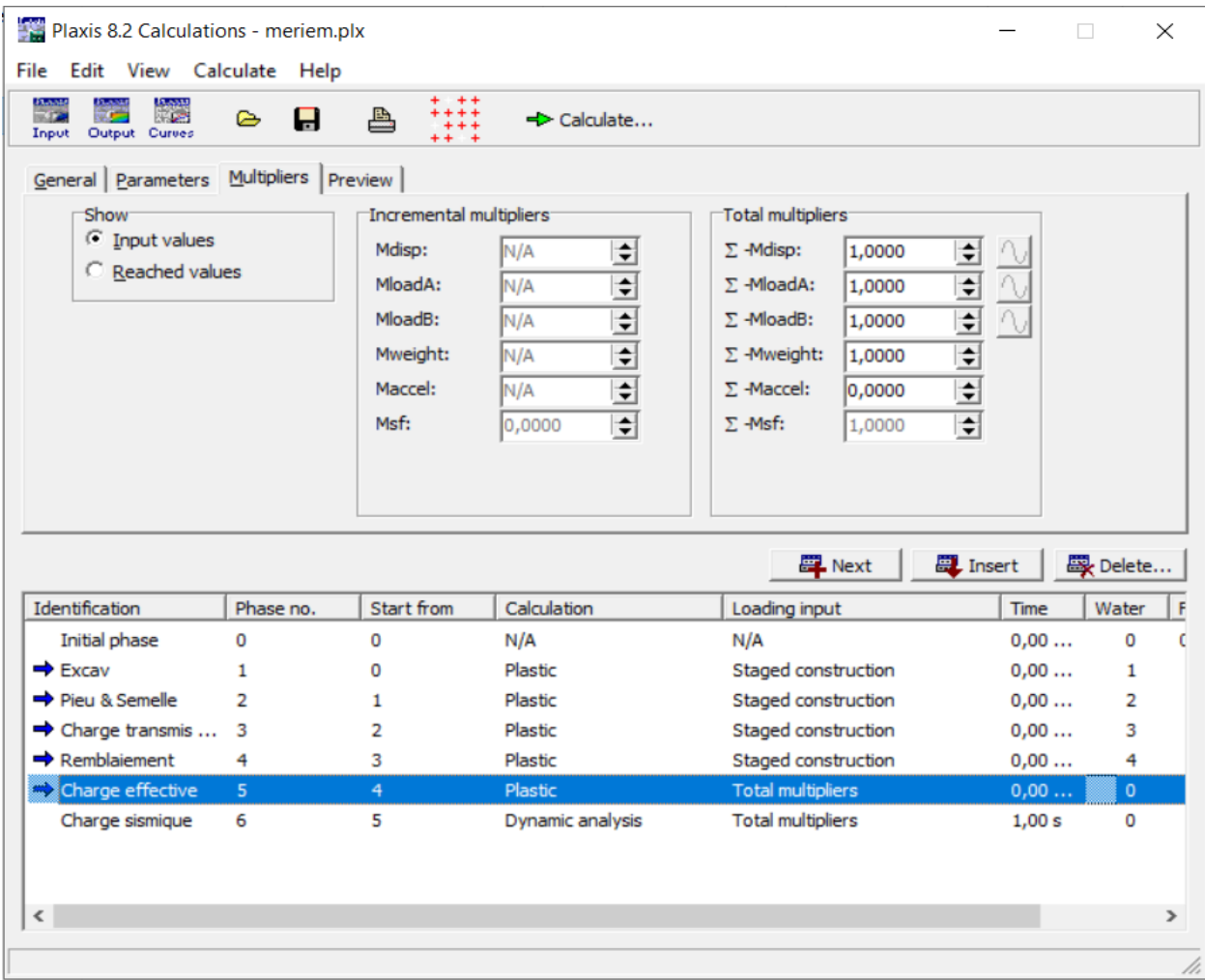

*Figure V.34 : Introduction de la pression effective de sol.*

 $\triangleright$  Phase 6 nommé charge sismique : cette phase calcul les charges sismiques, le type de calcul dynamic analysis. D'abord on accède au paramètre choisir l'icône « total multipliers » puis par define on entre la valeur « 1 » au ∑-Maccel, avec l'intervalle de temps de 10 second.

| Plaxis 8.2 Calculations - meriem.plx<br>$\Box$<br>X<br>$\overline{\phantom{0}}$                                                                                                    | Plaxis 8.2 Calculations - meriem.plx<br>$\Box$                                                                                                    | Χ         |
|----------------------------------------------------------------------------------------------------|----------------------------------------------------------------------------------------------------|-----------|
| File Edit View Calculate Help                                                                                                    | File Edit View Calculate Help                                                                                                    |           |
| nav<br>Tip<br>$\frac{1}{111}$<br>Ŷ.<br>θ<br>₿<br>٥<br>Calculate<br>Output Curves<br>Input                                                                                                    | $+ + +$<br>+++<br>+++<br>++ +<br>70<br>c<br>$\mathbf{g}$<br>≜<br>Õ<br>Calculate<br><b>Input Output Curves</b>                                                                                                    |           |
| General Parameters Multipliers Preview<br>Control parameters<br>Reset displacements to zero<br>$\frac{1}{\mathbf{v}}$<br>250<br><b>Additional Steps:</b><br>Ignore undrained behaviour<br>$\Box$ Delete intermediate steps<br>Iterative procedure<br>Loading input<br>C Staged construction<br>G Standard setting<br><b>C</b> Total multipliers<br>C Manual setting<br>Advanced.<br>C Incremental multipliers<br>$10 0000 \div s$<br>GW Flow.<br>Time interval:<br>Estimated end time : $\left 1,157E-5\right $ day<br>Define<br>Define | General Parameters Multipliers Preview<br>Incremental multipliers<br>Total multipliers<br><b>Show</b><br><b>C</b> Input values<br>$\frac{1}{\sqrt{2}}$<br>$\frac{1}{\tau}$<br>Mdisp:<br>$\Sigma$ -Mdisp:<br>1,0000<br>N/A<br>C Reached values<br>$\frac{1}{\mathbf{v}}$<br>$\frac{1}{\mathbf{v}}$<br>MloadA:<br>N/A<br>$\Sigma$ -MloadA:<br>1,0000<br>$\frac{1}{\sqrt{2}}$<br>$\frac{1}{\mathbf{v}}$<br>MloadB:<br>$\Sigma$ -MloadB:<br>N/A<br>1.0000<br>$\frac{1}{\sqrt{2}}$<br>$\frac{1}{\mathbf{v}}$<br>Mweight:<br>N/A<br>$\Sigma$ -Mweight:<br>1,0000<br>$\frac{1}{\tau}$<br>$\frac{1}{\mathbf{v}}$<br>Maccel:<br>N/A<br>$\Sigma$ -Maccel:<br>$\frac{1}{\sqrt{2}}$<br>$\frac{1}{\sqrt{2}}$<br>Msf:<br>$\Sigma$ -Msf:<br>0,0000<br>1,0000 |           |
|                                                                                                    |                                                                                                    |           |
| 最 Delete<br><b>P</b> Next<br><b>D</b> , Insert                                                                                                    | <b>D</b> Insert<br><b>最</b> Delete<br><b>P</b> Next                                                                                                    |           |
| Identification<br>Start from<br>Phase no.<br>Calculation<br>Time<br>Water<br>Loading input                                                                                                    | Identification<br>Start from<br>Phase no.<br>Calculation<br>Water   F<br>Loading input<br>Time                                                                                                    |           |
| Initial phase<br>N/A<br>0<br>N/A<br>0,00<br>0<br>0                                                                                                    | N/A<br>Initial phase<br>N/A<br>0,00<br>0<br>0<br>0                                                                                                    |           |
| $\Rightarrow$ Excav<br>Staged construction<br>0.00<br>Ň<br>Plastic<br>$\mathbf{1}$                                                                                                    | $\Rightarrow$ Excav<br>Plastic<br>Staged construction<br>0,00<br>1<br>0<br>1                                                                                                    |           |
| → Pieu & Semelle<br>Staged construction<br>0,00<br>$\overline{2}$<br>1<br>Plastic<br>$\overline{\mathbf{2}}$                                                                                                    | → Pieu & Semelle<br>Plastic<br>Staged construction<br>$\overline{2}$<br>0,00<br>1<br>2                                                                                                    |           |
| → Charge transmis  3<br>$\overline{2}$<br>Plastic<br>Staged construction<br>0.00<br>3                                                                                                    | $\rightarrow$ Charge transmis  3<br><b>Plastic</b><br>$\overline{2}$<br>Staged construction<br>0,00<br>3                                                                                                    |           |
| Remblaiement<br>3<br>Staged construction<br>0.00<br>4<br>Plastic<br>4                                                                                                    | Remblaiement<br>Staged construction<br>Plastic<br>0,00<br>4<br>3<br>4                                                                                                    |           |
| $\rightarrow$ Charge effective<br><b>Total multipliers</b><br>Plastic<br>0,00<br>5<br>4<br>0                                                                                                    | $\rightarrow$ Charge effective<br>Plastic<br><b>Total multipliers</b><br>0,00<br>- 5<br>0<br>4                                                                                                    |           |
| $\rightarrow$ Charge sismique 6<br><b>Total multipliers</b><br>$\mathbf{0}$<br>$\overline{5}$<br>1,00 s<br>Dynamic analysis<br>$\langle$                                                                                                    | $\Rightarrow$ Charge sismigue<br><b>Total multipliers</b><br>$6\overline{6}$<br>5<br>10,00 s<br>$\overline{4}$<br>Dynamic analysis<br>$\langle$                                                                                                    | $\lambda$ |

*Figure V.35 : Introduction de la charge sismique.*

Une double clique par la sourie active les phases pour le calcul, et le bouton « calculate » s'affiche pour indiquer la possibilité de passer au calcul.

| Plaxis 8.2 Calculations - meriem.plx         |                |                                                                                                    |                         |                               |                          |                 |       | П              | $\times$      |
|----------------------------------------------|----------------|----------------------------------------------------------------------------------------------------|-------------------------|-------------------------------|--------------------------|-----------------|-------|----------------|---------------|
| Edit View Calculate Help<br>File             |                |                                                                                                    |                         |                               |                          |                 |       |                |               |
| 爩<br><b>ROSE</b><br>Output Curves<br>Input   | 8<br>⋐         | $\begin{array}{c} \text{1} \ \text{1} \ \text{$<br>鸟 | $\Rightarrow$ Calculate |                               |                          |                 |       |                |               |
| General   Parameters   Multipliers   Preview |                |                                                                                                    |                         |                               |                          |                 |       |                |               |
| Phase <sup>®</sup>                           |                |                                                                                                    |                         | Calculation type <sup>-</sup> |                          |                 |       |                |               |
| Number / ID.:                                | 15             | Charge effective                                                                                                    |                         | Plastic                       |                          | ▼               |       |                |               |
|                                              |                |                                                                                                    |                         |                               |                          |                 |       |                |               |
| Start from phase:   4 - Remblaiement         |                |                                                                                                    | $\blacktriangledown$    |                               | Advanced                 |                 |       |                |               |
| -Log info                                    |                |                                                                                                    |                         | Comments <sup>-</sup>         |                          |                 |       |                |               |
| Prescribed ultimate state fully reached      |                |                                                                                                    |                         |                               |                          |                 |       |                |               |
|                                              |                |                                                                                                    |                         |                               |                          |                 |       |                |               |
|                                              |                |                                                                                                    |                         |                               |                          |                 |       |                |               |
|                                              |                |                                                                                                    |                         |                               |                          |                 |       |                |               |
|                                              |                |                                                                                                    |                         |                               | Parameters               |                 |       |                |               |
|                                              |                |                                                                                                    |                         |                               | <b>二</b> Next            | <b>二</b> Insert |       | 母 Delete       |               |
| Identification                               | Phase no.      | Start from                                                                                                    | Calculation             |                               | Loading input            |                 | Time  | Water          | F             |
| Initial phase                                | 0              | 0                                                                                                    | N/A                     |                               | N/A                      |                 | 0.00  | 0              | c             |
| $\Rightarrow$ Excav                          | 1              | 0                                                                                                    | Plastic                 |                               | Staged construction      |                 | 0,00  | 1              | 1             |
| $\rightarrow$ Pieu & Semelle                 | $\overline{a}$ | 1                                                                                                    | Plastic                 |                               | Staged construction      |                 | 0,00  | 2              | 5             |
| $\rightarrow$ Charge transmis  3             |                | 2                                                                                                    | Plastic                 |                               | Staged construction      |                 | 0,00  | 3              |               |
| $\Rightarrow$ Remblaiement                   | 4              | 3                                                                                                    | Plastic                 |                               | Staged construction      |                 | 0,00  | 4              |               |
| Charge effective                             | 5              | 4                                                                                                    | Plastic                 |                               | <b>Total multipliers</b> |                 | 0,00  | $\overline{4}$ |               |
| $\Rightarrow$ Charge sismique                | 6              | 5                                                                                                    | Dynamic analysis        |                               | <b>Total multipliers</b> |                 | 1,00s | 4              |               |
|                                              |                |                                                                                                    |                         |                               |                          |                 |       |                |               |
|                                              |                |                                                                                                    |                         |                               |                          |                 |       |                |               |
| $\hat{\mathbf{r}}$                           |                |                                                                                                    |                         |                               |                          |                 |       |                | $\rightarrow$ |

*Figure V.36 : fenêtre de calcul.*

# **V.9.7 Output**

Dis que le calcul est finit la fenêtre suivante s'affiche.

| Plaxis 8.2 Calculations - meriem.plx                                 |                |                  |                          |                               |                          |                 |      | п        | $\times$ |
|----------------------------------------------------------------------|----------------|------------------|--------------------------|-------------------------------|--------------------------|-----------------|------|----------|----------|
| Edit View Calculate Help<br>File                                     |                |                  |                          |                               |                          |                 |      |          |          |
| ituania<br>Talian<br>سمبردا<br>تعریفا<br>Input Output Curves         | 8<br>Բ         | $***$<br>르       | ← Output                 |                               |                          |                 |      |          |          |
| General Parameters   Multipliers   Preview                           |                |                  |                          |                               |                          |                 |      |          |          |
| <b>Phase</b>                                                         |                |                  |                          | Calculation type <sup>-</sup> |                          |                 |      |          |          |
| Number / ID.:                                                        | 15             | Charge effective |                          | Plastic                       |                          | ▼               |      |          |          |
|                                                                      |                |                  |                          |                               |                          |                 |      |          |          |
| Start from phase:   4 - Remblaiement                                 |                |                  | $\overline{\phantom{a}}$ |                               | Advanced                 |                 |      |          |          |
| Log info                                                             |                |                  |                          | <b>Comments</b>               |                          |                 |      |          |          |
|                                                                      |                |                  |                          |                               |                          |                 |      |          |          |
|                                                                      |                |                  |                          |                               |                          |                 |      |          |          |
| Prescribed ultimate state fully reached                              |                |                  |                          |                               |                          |                 |      |          |          |
|                                                                      |                |                  |                          |                               |                          |                 |      |          |          |
|                                                                      |                |                  |                          |                               |                          |                 |      |          |          |
|                                                                      |                |                  |                          |                               |                          |                 |      |          |          |
|                                                                      |                |                  |                          |                               |                          | Parameters      |      |          |          |
|                                                                      |                |                  |                          |                               | <b>EL</b> Next           | <b>副</b> Insert |      | 殿 Delete |          |
|                                                                      | Phase no.      | Start from       | Calculation              |                               | Loading input            |                 | Time | Water    |          |
| Initial phase                                                        | 0              | 0                | N/A                      |                               | N/A                      |                 | 0.00 | 0        |          |
| ₩ Excav                                                              | 1              | 0                | Plastic                  |                               | Staged construction      |                 | 0,00 | 1        |          |
|                                                                      | $\overline{2}$ | 1                | Plastic                  |                               | Staged construction      |                 | 0,00 | 2        |          |
| Charge transmis  3                                                   |                | 2                | Plastic                  |                               | Staged construction      |                 | 0,00 | з        |          |
| Identification<br>↑ Pieu & Semelle<br>$\sqrt{\mathsf{Remblalement}}$ | 4              | з                | Plastic                  |                               | Staged construction      |                 | 0,00 | 4        |          |
| * Charge effective                                                   | 5              | 4                | Plastic                  |                               | <b>Total multipliers</b> |                 | 0,00 | 4        |          |

*Figure V.37 : fenêtre d'accès au résultat de calcul.*

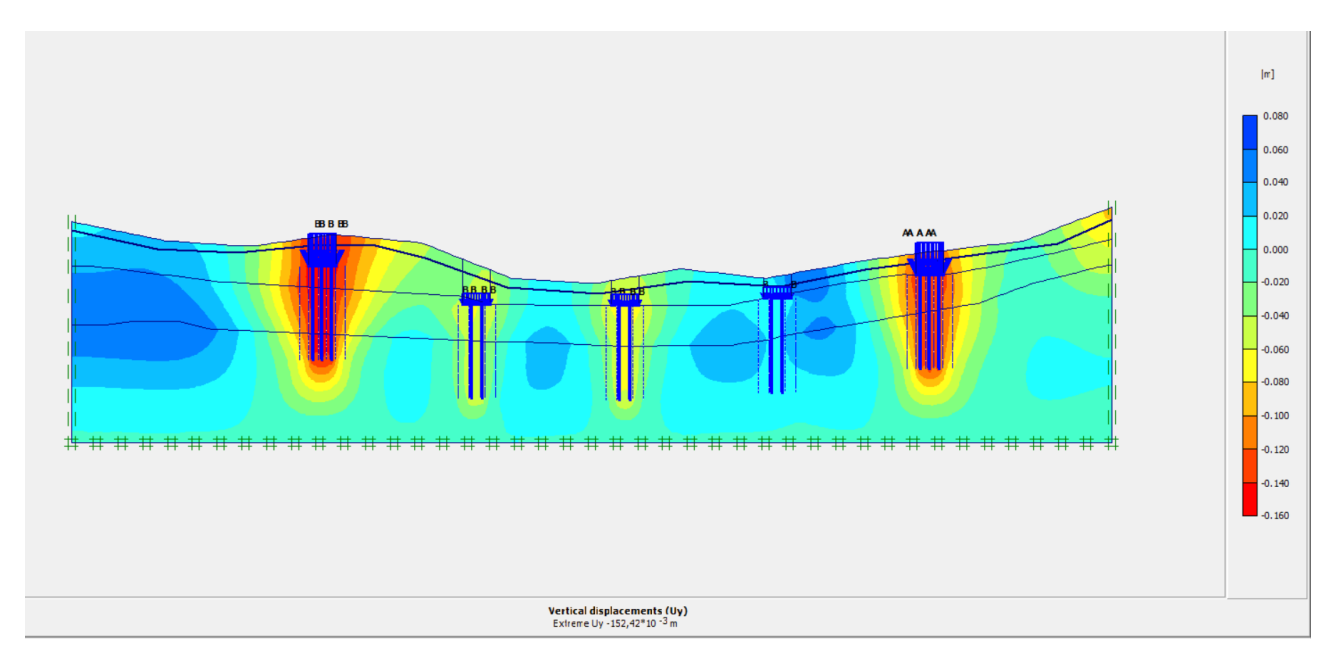

*Figure V.38 : résultat de déplacement maximal du sol.*

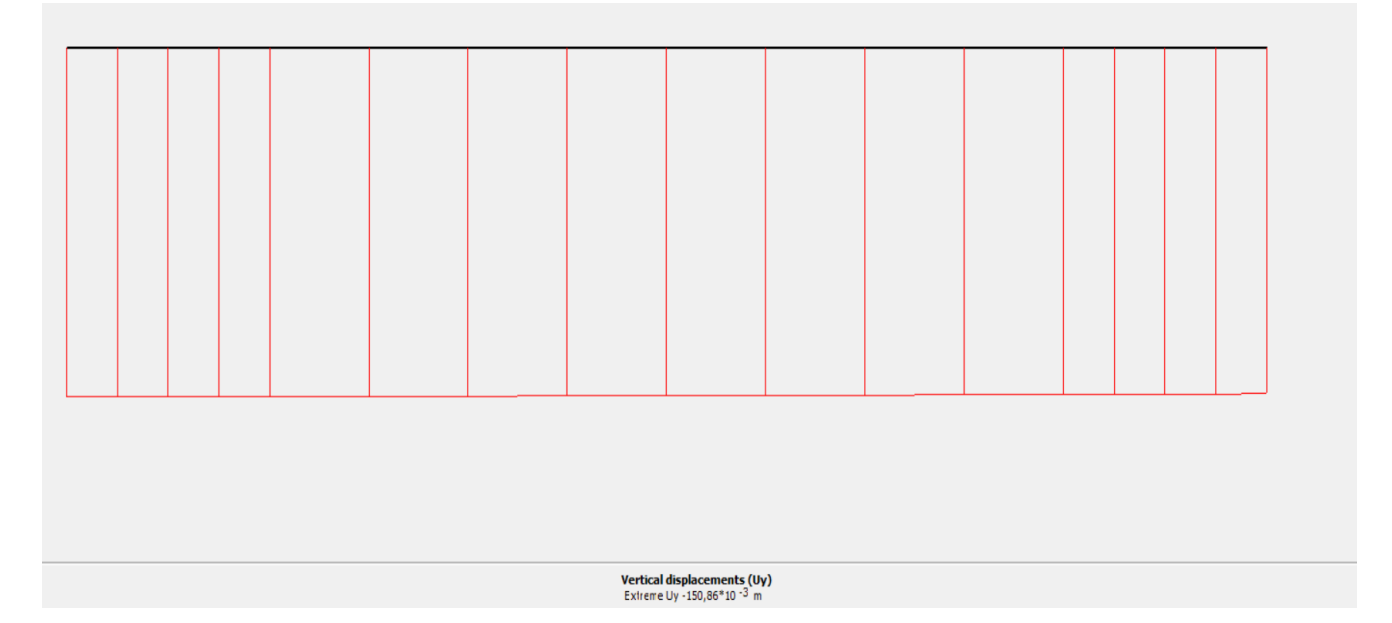

*Figure V.39 : Déplacement de la semelle de la culée.*

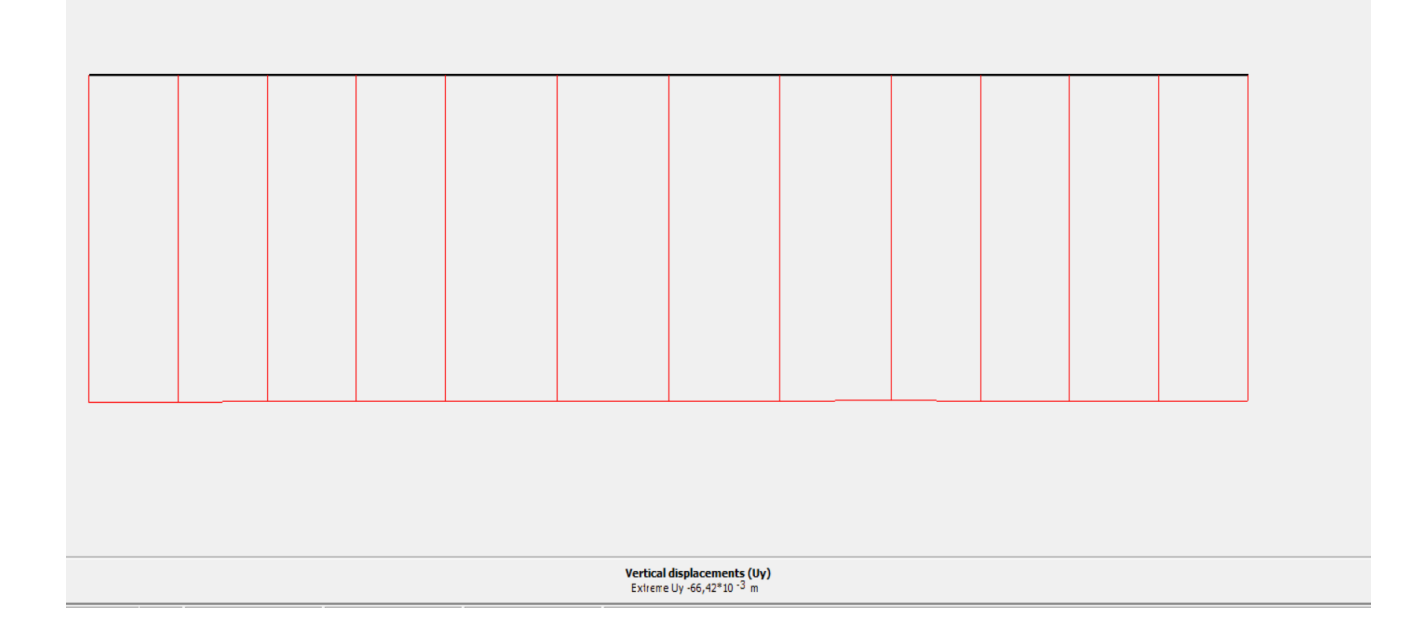

*Figure V.40 : Déplacement de la semelle de la pile.*

### **V.10 CONCLUSION**

Dans ce chapitre V on premier chose, on fait une vérification de la capacité portante du sol, on à avoir que notre ouvrage nécessite des fondations profondes (les pieux). Après un calcul de dimensionnement, on a en 12 pieux sous notre fondation, puis on a calculé le tassement de notre ouvrage selon les trois méthodes qui sont la méthode empirique, la méthode d'élasticité et la méthode des éléments finis à l'aide de logiciel Plaxis. Vers la fin on a montré que le tassement est acceptable

### **CONCLUSION GENERALE**

L'élaboration du projet de fin d'étude est une phase importante dans le cycle de notre formation.

Le but de notre travail est l'étude des fondations d'un pont qui s'inscrit dans le cadre de la réalisation de la Pénétrante autoroutiere reliant Mascara a l'Autoroute Est-Ouest sur 43 km en 2 x 3 voies - Troncon 2 : Echangeur RN17 (Hacine) - Echangeur RN17A (Tizi) sur 18 km,

Dans un premier lieu, nous avons présenté l'ouvrage ainsi que la reconnaissance géotechnique du site. Nous avons ensuite pré dimensionné les éléments du tablier et calculé les charges transmises aux appuis, puis nous avons vérifié la stabilité des deux culées qui constituent les appuis de ce pont.

Dans la dernière partie, nous avons vérifié les fondations sous les culées. Les calculs de la capacité portante et des tassements ont montré que les fondations superficielles sont insuffisantes, c'est pourquoi nous avons opté pour des pieux pour les deux culées.

La vérification de la capacité portante des pieux à partir de l'essai pressiométrique a donné le nombre de 12 pieux de diamètre 1.20 m, et de longueur  $L = 12$  m.

En dernier lieu, une modélisation avec le Plaxis d'un pieu isolé sous charge verticale, pour déduire le tassement de ce pieu, d'après cette modélisation on a abouti à des résultats de tassement comparables à celle empiriques. Le tassement est admissible pour les méthodes utilisées.

# **Références**

[1] Encyclopédie pratique du Bâtiment et des Travaux publics. Tome III, paris, Librairie Aristide Quillet, 1952, 1016 p, p 466.

[2] Jean Resal (1885), tome I, p 309.

[3] BEKKAL BRIKCI Wissem et DALI YOUCEF Wassila, 2013, mémoire de fin d'étude "Etude d'un Ouvrage d'art en Béton précontraint ''

[4] H.Renaud, 1995, Constructeur bâtiment-technologie, Tome 1, paris, Editions Fouchet.

[5] adapté du Manuel Canadien d'Ingénierie des Fondations (MCIF, 2006).

[6] Robert Charlier, 2011, Géotechnique Théorie- Ouvrages. Central des cours, ULd.

[7] Amina BACHA, 2007, Exposé Sur les fondations profondes et semis profondes, Géologie de l'ingénieur.

[8] Pr. (ALI BOUAFIA), 2009, Conception et Calcul des Ouvrages Géotechniques UNIVERSITE DE BLIDA. Déformation des pieux. p190.

[9] RPOA (2008), Règles Parasismiques applicables au domaine des ouvrages d'art. Ministère des travaux publics, Alger.

[10] Calgaro J.A (1991), Projet et construction des ponts: Généralités, Fondations, Appuis, Ouvrages courants.2ièmeédition ponts et chaussées.

[11] Fascicule 61 titre II (1980), Conception calcul et épreuves des ouvrages. Programme de charges et épreuve des ponts routes.

# **1. L'étude l'homogénéité des caractéristiques mécaniques**

**1.1 L'étude de la couche d'Argile :**

**•** L'angle de frottement  $\varphi'$ :

• La moyenne :  
\n
$$
\overline{\varphi} = \frac{\sum_{i=1}^{n} \overline{\varphi}^{i}}{n}
$$
\n
$$
\overline{\varphi} = \frac{21 + 11 + 8}{3} = 13.33
$$

L'écart type :

$$
\lambda = \sqrt{\frac{\left(\sum (\varphi' - \overline{\varphi'})\right)^2}{n-1}} \qquad \to \qquad \lambda = 6.8
$$
  

$$
C_V = \frac{\lambda}{\varphi} = 0.51 = 51\%
$$

 $C_V$  > 10% La couche n'est pas homogène alors on prend la plus petite valeur de  $\varphi' = 8^{\circ}$ 

**La cohésion**  *′* **:**

• La moyenne :  
\n
$$
\overline{C}' = \frac{\sum_{i=1}^{n} \overline{C}'}{n}
$$
\n
$$
\overline{C}' = \frac{18 + 20 + 16}{3} = 18
$$

L'écart type :

$$
\lambda = \sqrt{\frac{(\Sigma(c' - \overline{c}))^2}{n - 1}} \qquad \to \qquad \lambda = 2
$$
  

$$
C_V = \frac{\lambda}{\varphi} = 0.11 = 11\%
$$

 $C_V > 10\%$  La couche n'est pas homogène alors on prend la plus petite valeur de  $c = 16$  kPa

### • L'angle de frottement  $\varphi_u$ :

• La moyenne :

$$
\overline{\varphi_u} = \frac{\Sigma_{i=1}^n \varphi_u}{n}
$$

$$
\overline{\varphi_u} = \frac{1+28+23}{3} = 17.33
$$

L'écart type :

$$
\lambda = \sqrt{\frac{\left(\sum (\varphi_u - \overline{\varphi_u})\right)^2}{n-1}} \qquad \to \qquad \lambda = 14.36
$$
  

$$
C_V = \frac{\lambda}{\overline{\varphi_u}} = 0.82 = 82 \%
$$

 $C_V$  > 10% La couche n'est pas homogène alors on prend la plus petite valeur de  $\varphi_u = 1$ °

- **La cohésion:**
- La moyenne :

$$
\overline{C_u} = \frac{\sum_{i=1}^{n} C_u}{n}
$$

$$
\overline{C_u} = \frac{28 + 53 + 50}{3} = 43.66
$$

L'écart type :

$$
\lambda = \sqrt{\frac{\left(\sum (C_u - \overline{C_u})\right)^2}{n - 1}} \qquad \to \qquad \lambda = 13.65
$$
  

$$
C_V = \frac{C_u}{C_u} = 0.31 = 31\%
$$

 $C_V > 10\%$  La couche n'est pas homogène alors on prend la plus petite valeur de  $C_u = 28$  kPa

### **1.2 L'étude de la couche de sable :**

**•** L'angle de frottement  $\varphi'$ :

Nous avons une seule valeur

Donc:  $\varphi = 42^\circ$ 

### **Remarque :**

**Dans le sable les informations incomplètes la valeur de La cohésion**  *′* **, L'angle de frottement**  $\varphi_u$  et La cohésion  $\mathcal{C}_u$ 

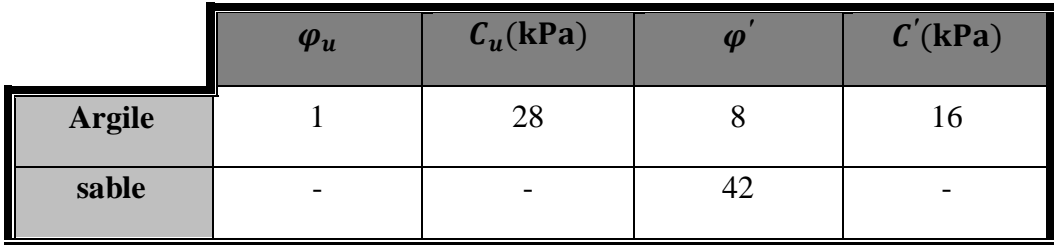

### **1. L'infrastructure**

Après avoir définie les caractéristiques physiques et mécaniques de sol on va procéder dans ce qui suit au dimensionnement des fondations de l'ouvrage vis-à-vis la capacité portant et du tassement en se basant sur les résultats des essais de laboratoire et in situ.

# **1.1 Calcul des fondations superficielles**

### **1.1.1 Cas d'un radier**

On propose une fondation rectangulaire de radier B=6.5 m et L=12 m avec une fiche D= 0.5m.

### *Calcul de la contrainte admissible à partir de l'essai pressiometrique*

### **1) Essais PMT 01 :**

La zone utile est (**B, 3B/2)**

**= (0,5m, 10,25m)**

# **Calcule de la pression limite nette équivalente**  ∗ **:**

| $\mathbf{Z}(\mathbf{m})$ | $P_1$ (MPa) | $P_0$ (MPa)    | $P_l^*$ (MPa) |  |
|--------------------------|-------------|----------------|---------------|--|
| 1                        | 0.112       | 0,020          | 0.093         |  |
| $\overline{2}$           | 0.112       | 0,040          | 0.110         |  |
| 3                        | 0.121       | 0,060          | 0.118         |  |
| $\overline{\mathbf{4}}$  | 0.129       | 0,080          | 0.125         |  |
| 5                        | 0.144       | 0,100          | 0.139         |  |
| 6                        | 0.158       | 0,120          | 0.152         |  |
| $\overline{7}$           | 0.173       | 0,140<br>0.165 |               |  |
| 8                        | 0.188       | 0,160          | 0.178         |  |
| 9                        | 0.246       | 0,181          | 0.234         |  |
| 10                       | 0.304       | 0,201          | 0.289         |  |
| 11                       | 0.272       | 0,221          | 0.255         |  |

*Tableau 1 : essais PMT 01*

 $P_0 = \gamma' \times Z \times k_0 + \gamma_w \times Z_w$  Avec  $\gamma' = 10, 06 (kN/m^3)$ 

 $P_{1\,\text{min}}^* = 0.093 \text{ d'ou}$  1,5 ×  $P_{1\,\text{min}}^* = 0.139 \text{ MPa}.$ 

 $P_{1e}^{*} = 0.139 \text{ MPa} = 139.5 \text{ kPa}$ 

### $\div$  Calcule du facteur de portance  $k_p$ :

La valeur de facteur de portance, il est donné par le Figure V. 1

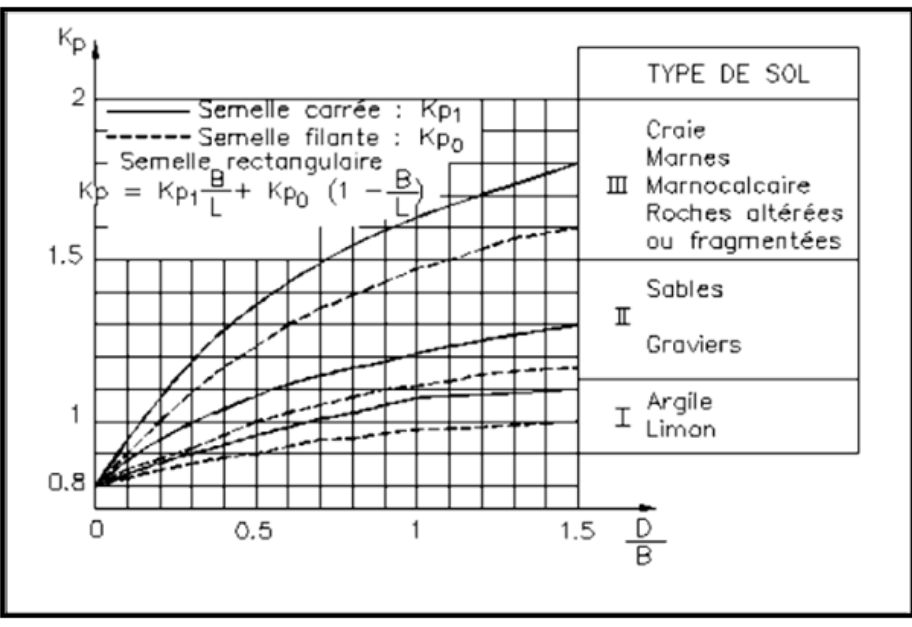

*Figure.1 : Facteur de portance pressiométrique selon le DTU 13.12*

 $K_p$  =0,81

 **Contraintes verticale à la base de la fondation**   $q_0 = \gamma_{sat}$ . D = 21.66  $\times$  0,5  $q_0 = 10,83$  kPa

### **Capacité portante**

 $q_1 = k_p \times p_{1e}^* + q_0 = 0.81 \times 139.5 + 10.83$  Kpa

 $q_1 = 123.82$  kPa

### **Capacité portante calculé**

$$
q_{\text{cal}} = \frac{q_1}{2} = 61.91 \text{ kPa}
$$

### **Contraintes admissible**

$$
q_{\text{adm}} = q_0 + \frac{(q_1 - q_0)}{f_s} = 10,83 + \frac{(123.82 - 10,83)}{3} \quad \text{avec} \qquad f_s = 3
$$

 $q_{\text{adm}} = 48.49 \text{ kPa}$ 

### **La charge transmise au sol**

$$
q_{ouv} = \frac{35275.5}{(78)} + (25 \times 0.5) = 464.75 \text{ kPa}.
$$

q<sub>ouv</sub> >> q<sub>cal</sub> et q<sub>adm</sub> donc la capacite portante n'est pas verifie pour cette zone de site.

- **2) Essais PMT 02 : pile N<sup>0</sup>1.2 et 3**
- $Z_{u} = (0.5m, 10.25m)$ 
	- **Calcul de la pression limite nette équivalente**  ∗ **:**

| $\mathbf{Z}(\mathbf{m})$ | $P_1$ (MPa) | $P_0$ (MPa) | $P_1^*$ (MPa) |  |  |
|--------------------------|-------------|-------------|---------------|--|--|
| $\mathbf{1}$             | 0.124       | 0,023       | 0.101         |  |  |
| $\overline{2}$           | 0.124       | 0,001       | 0.123         |  |  |
| 3                        | 0.136       | 0,002       | 0.134         |  |  |
| $\overline{\mathbf{4}}$  | 0.149       | 0,004       | 0.145         |  |  |
| 5                        | 0.192       | 0,005       | 0.187         |  |  |
| 6                        | 0.235       | 0,007       | 0.228         |  |  |
| $\overline{7}$           | 0.244       | 0,008       | 0.236         |  |  |
| 8                        | 0.254       | 0,011       | 0.243         |  |  |
| $\boldsymbol{9}$         | 0.285       | 0,012       | 0.273         |  |  |
| 10                       | 0.317       | 0,015       | 0.302         |  |  |
| 11                       | 0.311       | 0,017       | 0.294         |  |  |

*Tableau 2 : Essais PMT 02*

 $P_{1\,\text{min}}^* = 0.101$  d'ou  $1.5 \times P_{1\,\text{min}}^* = 0.151 \text{ MPa}.$ 

 $P_{1e}^{*} = 151.5 \text{ kPa}$ 

 $\div$  Calcule du facteur de portance  $k_p$ :

 $K_p$  =0.81

- **Contraintes verticale à la base de la fondation**
- $q_0 = \gamma_{sat}$ . D = 21.66  $\times$  0,5
- $q_0 = 10,83$  kPa

### **Capacité portante**

 $q_1 = k_p \times p_{1e}^* + q_0 = 0.81 \times 151.5 + 10.83$ 

 $q_1 = 133.54 \text{ kPa}$ 

 **Capacité portante calculé**  $q_{cal} =$  $q<sub>l</sub>$ 2  $= 66.77$  Kpa **Contraintes admissible**   $q_{\text{adm}} = q_0 +$  $(q_1 - q_0)$  $f_{\rm s}$  $= 10,83 +$  $(133.54 - 10,83)$  $\frac{10,000}{3}$  avec f<sub>s</sub> = 3  $q_{\text{adm}} = 51.73 \text{ kPa}$  **La charge transmise au sol**  $q_{ouv} =$ 13657.5 (78)  $+(25 \times 0.5) = 187.6$  kPa.

q<sub>ouv</sub> >> q<sub>calc</sub>et q<sub>adm</sub> donc la capacite portante n'est pas verifie pour cette zone de site.

#### **Remarque 1 :**

La contrainte transmise par la fondation superficielle au sol est supérieure à sa capacité portante, donc il faut opter pour des fondations sur pieux.

# **1.2 Calcul des fondations profondes 4.2.1 Calcul de la contrainte admissible à partir de l'essai SPT**

**Remarque :**

 La présence d'eau dans le sol du site, les résultats obtenus par l'essai SPT ne doivent être exploité à cause du développement sur pression interstitielle leur de l'opération du battage.

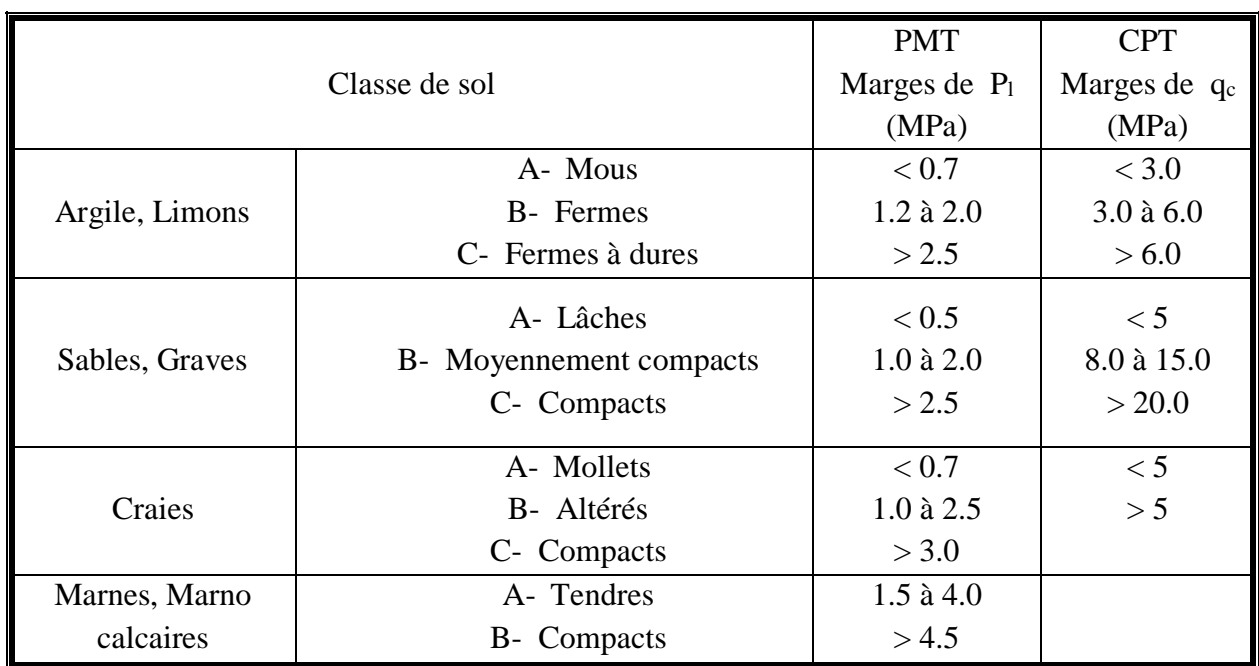

### *Tableau* **<sup>3</sup>** *: Catégories conventionnelles des sols.*

| n   | 4            |                      |                      |        |                                                                   | 9  |        |                      |                      |
|-----|--------------|----------------------|----------------------|--------|-------------------------------------------------------------------|----|--------|----------------------|----------------------|
| κ   |              | 10                   | $10^2$               | $10^9$ | œ                                                                 | 10 | $10^2$ | 10 <sup>3</sup>      | œ                    |
| D/B | d/B          |                      |                      |        |                                                                   |    |        |                      |                      |
| 10  | 2<br>5<br>10 | 1.52<br>1.15<br>1.02 | 1.14<br>1.08<br>1.01 |        | 1.00 1.00 2.02 1.31<br>1.001.001.231.12<br>1.00 1.00 1.04 1.02    |    |        | 1.00<br>1.02<br>1.00 | 1.00<br>1.00<br>1.00 |
| 25  | 2<br>5<br>10 | 1.88<br>1.36<br>1.14 | 1.62<br>1.36<br>1.15 |        | 1.05 1.00 2.84 2.57<br>1.08 1.00 1.67 1.70<br>1.04 1.00 1.23 1.26 |    |        | 1.16<br>1.16<br>1.06 | 1.00<br>1.00<br>1.00 |
| 50  | 2<br>5<br>10 | 2.49<br>1.78<br>1.39 | 2.24<br>1.73<br>1.43 |        | 1.59 1.00 4.06 3.59<br>1.32 1.00 2.56 2.56<br>1.21 1.00 1.78 1.87 |    |        | 1.96<br>1.72<br>1.46 | 1.00<br>1.00<br>1.00 |
| 100 | 2<br>5<br>10 | 2.54<br>1.85<br>1.44 | 2.26<br>1.84<br>1.44 |        | 1.81 1.00 4.40 3.95<br>1.67 1.00 2.71 2.77<br>1.46 1.00 1.84 1.99 |    |        | 3.04<br>2.52<br>1.98 | 1.00<br>1.00<br>1.00 |

*Tableau 4 : valeur de pour les pieux ramaillant en pointe sur un substratum*

# **2.Les caractéristiques physiques :**

### **2.1 La couche d'Argile**

 $\gamma_d = \frac{\sum \gamma_d}{n}$  $\frac{\gamma_d}{n} = \frac{15 + 21.2 + 20}{3}$  $\frac{1.2+20}{3}$   $\rightarrow$   $\gamma_d = 18.73 \text{ kN/m}^3$  $\gamma_h = \frac{\sum \gamma_h}{n}$  $\frac{\gamma_h}{n} = \frac{19.5 + 18.8 + 19}{3}$  $\frac{18.8+19}{3}$   $\rightarrow$   $\gamma_h = 19.1 \text{ kN/m}^3$  $\gamma' = \gamma_d^{\text{moy.}} \frac{(\gamma_s - \gamma_w)}{w}$  $\gamma_{s}$  $= 18.73 \frac{(26.50 - 10.00)}{36.50}$  $\frac{0-10,00}{26,50} = 11.66$  kN/m<sup>3</sup>  $\gamma_{sat}^{mov} = \gamma' + \gamma_w = 11.66 + 10 = 21.66$  KN/m<sup>3</sup>

### **2.2 La couche de sable :**

$$
\gamma_d = \frac{\Sigma \gamma_d}{n} = \frac{15.6 + 15.3}{2} \rightarrow \gamma_d = 15.45 \text{ kN/m}^3
$$
  
\n
$$
\gamma_h = \frac{\Sigma \gamma_h}{n} = \frac{20 + 17.8}{2} \rightarrow \gamma_h = 18.9 \text{ kN/m}^3
$$
  
\n
$$
\gamma' = \gamma_d^{\text{mov.}} \frac{(\gamma_s - \gamma_w)}{\gamma_s} + \gamma_w = 15.45 \frac{(26.50 - 10.00)}{26.50} = 9.61 \text{ kN/m}^3
$$
  
\n
$$
\gamma_{sat}^{\text{mov}} = \gamma' + \gamma_w = 9.61 + 10, 00 = 19.61 \text{ kN/m}^3
$$

### **1. L'infrastructure**

Après avoir définie les caractéristiques physiques et mécaniques de sol on va procéder dans ce qui suit au dimensionnement des fondations de l'ouvrage vis-à-vis la capacité portante et du tassement en se basant sur les résultats des essais de laboratoire et in situ.

## **1.1 Calcul des fondations superficielles**

### **1.1.1 Cas d'un radier**

On propose une fondation rectangulaire de radier  $B=6.5$  m et  $L=12$  m avec une fiche  $D=0.5$ m.

### *Calcul de la contrainte admissible à partir de l'essai pressiometrique*

**1) Essais PMT 01 :** 

La zone utile est (**B, 3B/2)**

**= (0,5m, 10,25m)**

# **Calcule de la pression limite nette équivalente**  ∗ **:**

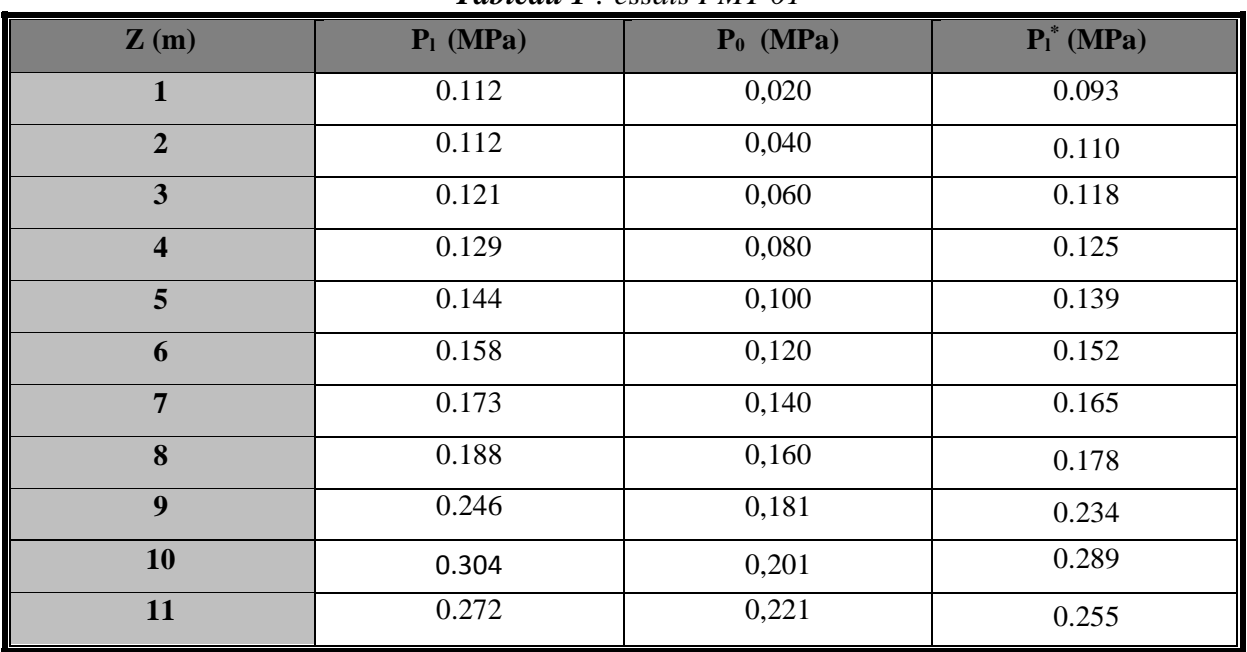

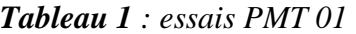

 $P_0 = \gamma' \times Z \times k_0 + \gamma_w \times Z_w$  Avec  $\gamma' = 10, 06 (kN/m^3)$ 

 $P_{1\,\text{min}}^{*} = 0.093 \text{ d'ou}$  1,5 ×  $P_{1\,\text{min}}^{*} = 0.139 \text{ MPa}.$ 

 $P_{1e}^{*} = 0.139 \text{ MPa} = 139.5 \text{ kPa}$ 

### $\div$  Calcule du facteur de portance  $k_p$ :

La valeur de facteur de portance, il est donné par le Figure V. 1

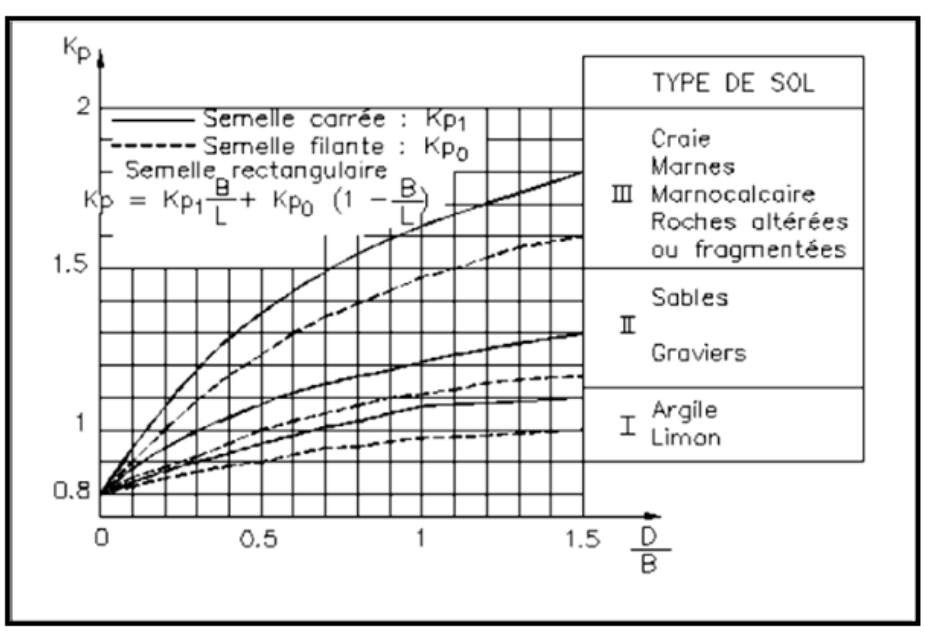

*Figure.1 : Facteur de portance pressiométrique selon le DTU 13.12*

 $K_p$  =0,81

### **Contraintes verticale à la base de la fondation**

 $q_0 = \gamma_{sat}$ . D = 21.66  $\times$  0,5  $q_0 = 10,83$  kPa

### **Capacité portante**

 $q_1 = k_p \times p_{1e}^* + q_0 = 0.81 \times 139.5 + 10.83$  Kpa

 $q_1 = 123.82 \text{ kPa}$ 

### **Capacité portante calculé**

$$
q_{\text{cal}} = \frac{q_1}{2} = 61.91 \text{ kPa}
$$

### **Contraintes admissible**

$$
q_{adm} = q_0 + \frac{(q_1 - q_0)}{f_s} = 10,83 + \frac{(123.82 - 10,83)}{3} \quad \text{avec} \qquad f_s = 3
$$

 $q_{\text{adm}} = 48.49 \text{ kPa}$ 

### **La charge transmise au sol**

$$
q_{ouv} = \frac{35275.5}{(78)} + (25 \times 0.5) = 464.75 \text{ kPa}.
$$

q<sub>ouv</sub> >> q<sub>cal</sub> et q<sub>adm</sub> donc la capacite portante n'est pas verifie pour cette zone de site.

- **2) Essais PMT 02 : pile N<sup>0</sup>1.2 et 3**
- $Z_{u} = (0.5m, 10.25m)$ 
	- **Calcule de la pression limite nette équivalente**  ∗ **:**

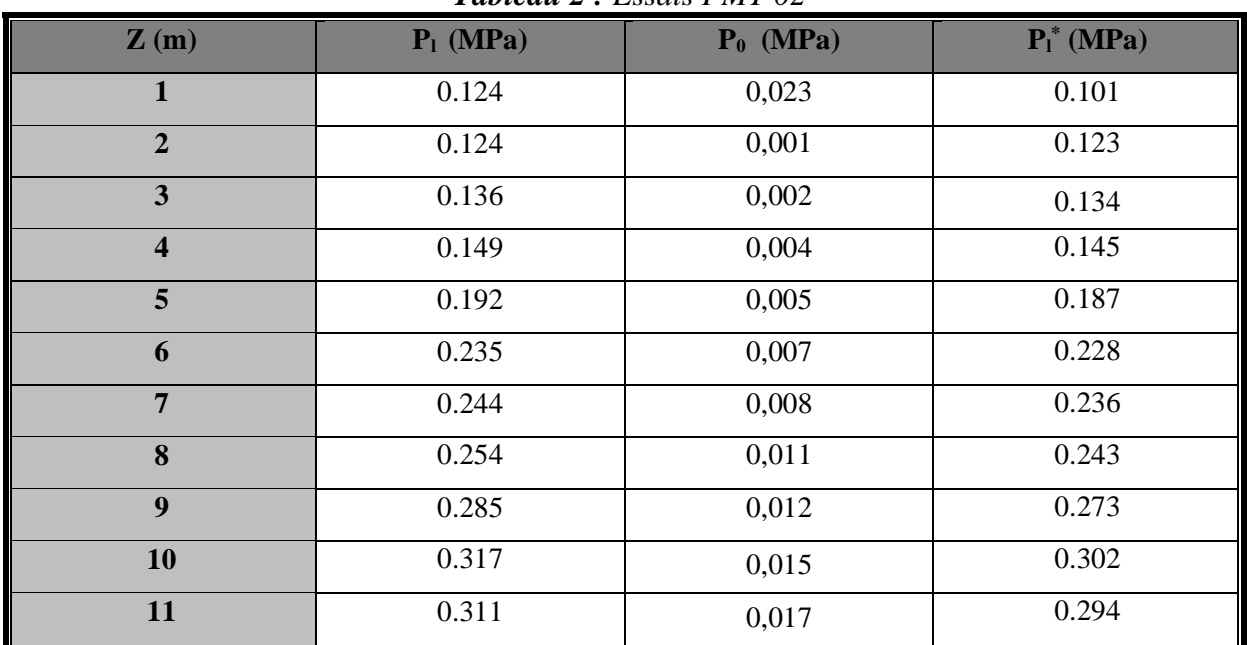

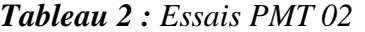

 $P_{1\,\text{min}}^* = 0.101$  d'ou  $1.5 \times P_{1\,\text{min}}^* = 0.151 \text{ MPa}.$ 

 $P_{1e}^{*} = 151.5 \text{ kPa}$ 

 $\div$  Calcule du facteur de portance  $k_p$ :  $K_p$  =0.81

- **Contraintes verticale à la base de la fondation**
- $q_0 = \gamma_{sat}$ . D = 21.66  $\times$  0,5
- $q_0 = 10,83$  kPa

### **Capacité portante**

 $q_1 = k_p \times p_{1e}^* + q_0 = 0.81 \times 151.5 + 10.83$ 

 $q_1 = 133.54 \text{ kPa}$ 

 **Capacité portante calculé**  $q_{cal} =$  $q<sub>l</sub>$ 2  $= 66.77$  Kpa

### **Contraintes admissible**

$$
q_{\text{adm}} = q_0 + \frac{(q_1 - q_0)}{f_s} = 10.83 + \frac{(133.54 - 10.83)}{3} \quad \text{avec } f_s = 3
$$

 $q_{\text{adm}} = 51.73 \text{ kPa}$ 

**La charge transmise au sol**

$$
q_{ouv} = \frac{13657.5}{(78)} + (25 \times 0.5) = 187.6 \text{ kPa}.
$$

q<sub>ouv</sub> >> q<sub>calc</sub>et q<sub>adm</sub> donc la capacite portante n'est pas verifie pour cette zone de site.

### **Remarque 1 :**

La contrainte transmise par la fondation superficielle au sol est supérieure à sa capacité portante, donc il faut opter pour des fondations sur pieux.

# **1.2 Calcul des fondations profonds**

## **4.2.1 Calcul de la contrainte admissible à partir de l'essai SPT Remarque :**

 La présence d'eau dans le sol du site, les résultats obtenus par l'essai SPT ne doivent être exploité à cause du développement sur pression interstitielle leur de l'opération du battage.

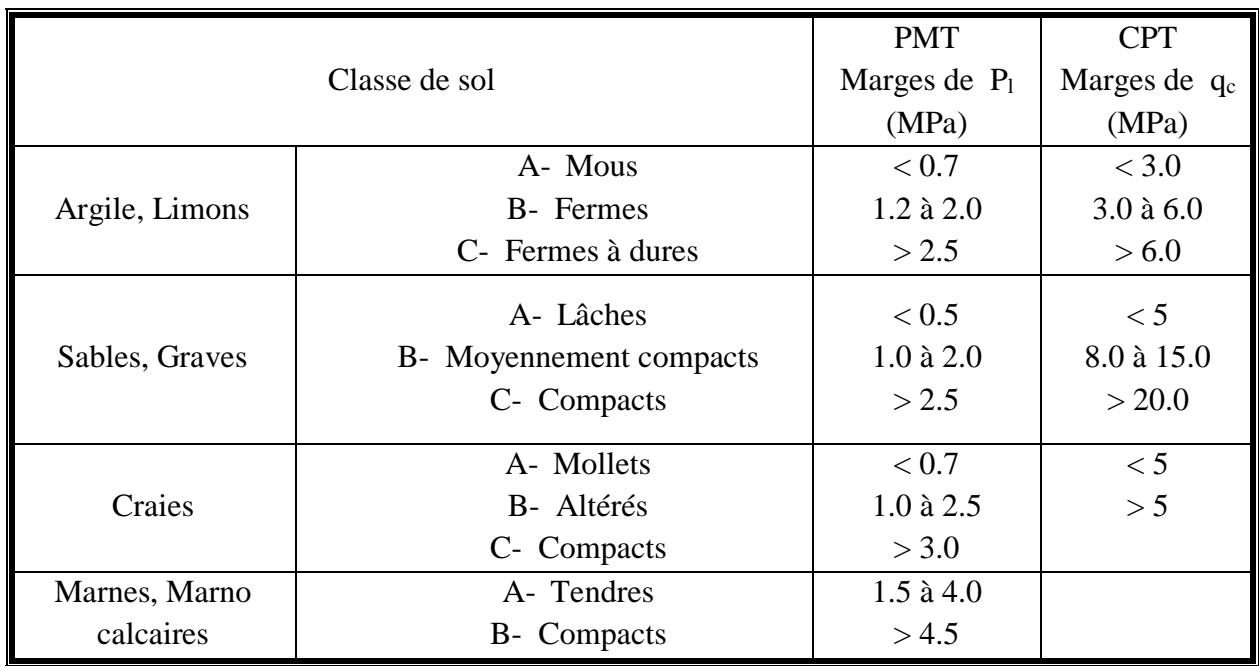

### *Tableau* **<sup>3</sup>** *: Catégories conventionnelles des sols.*

| n   | 4   |       |        |        |                     | 9  |        |                 |      |
|-----|-----|-------|--------|--------|---------------------|----|--------|-----------------|------|
| κ   |     | 10    | $10^2$ | $10^9$ | œ                   | 10 | $10^2$ | 10 <sup>3</sup> | œ    |
| D/B | d/B |       |        |        |                     |    |        |                 |      |
|     | 2   | 1.52  | 1.14   |        | 1.00 1.00 2.02 1.31 |    |        | 1.00            | 1.00 |
| 10  | 5   | 1.15  | 1.08   |        | 1.001.001.231.12    |    |        | 1.02            | 1.00 |
|     | 10  | 11.02 | 1.01   |        | 1.00 1.00 1.04 1.02 |    |        | 1.00            | 1.00 |
|     | 2   | 1.88  | 1.62   |        | 1.05 1.00 2.84 2.57 |    |        | 1.16            | 1.00 |
| 25  | 5   | 1.36  | 1.36   |        | 1.08 1.00 1.67 1.70 |    |        | 1.16            | 1.00 |
|     | 10  | 1.14  | 1.15   |        | 1.04 1.00 1.23 1.26 |    |        | 1.06            | 1.00 |
|     | 2   | 2.49  | 2.24   |        | 1.59 1.00 4.06 3.59 |    |        | 1.96            | 1.00 |
| 50  | 5   | 1.78  | 1.73   |        | 1.32 1.00 2.56 2.56 |    |        | 1.72            | 1.00 |
|     | 10  | 1.39  | 1.43   |        | 1.21 1.00 1.78 1.87 |    |        | 1.46            | 1.00 |
|     | 2   | 2.54  | 2.26   |        | 1.81 1.00 4.40 3.95 |    |        | 3.04            | 1.00 |
| 100 | 5   | 1.85  | 1.84   |        | 1.67 1.00 2.71 2.77 |    |        | 2.52            | 1.00 |
|     | 10  | 1.44  | 1.44   |        | 1.46 1.00 1.84 1.99 |    |        | 1.98            | 1.00 |

*Tableau 4 : valeur de pour les pieux ramaillant en pointe sur un substratum*

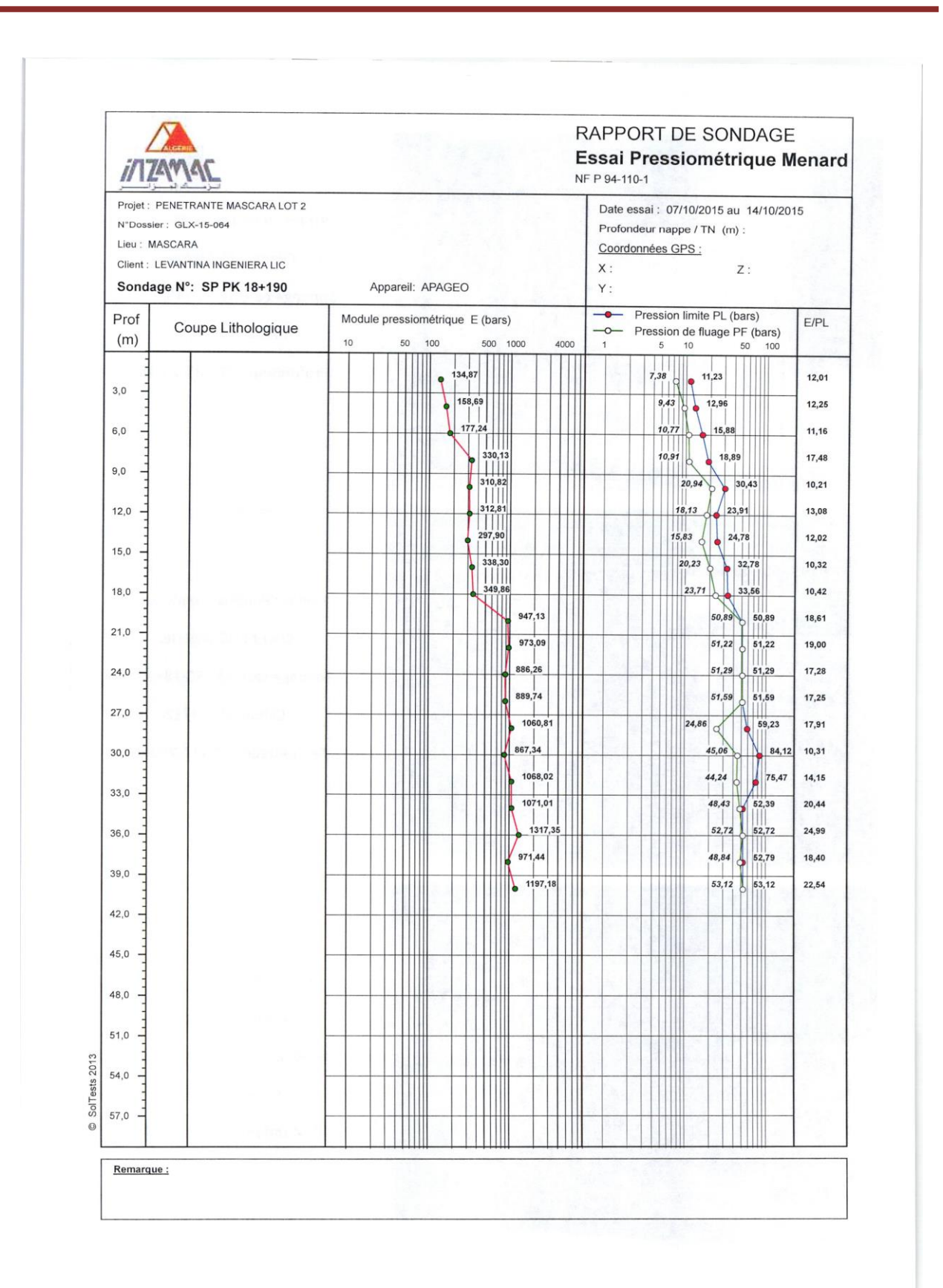

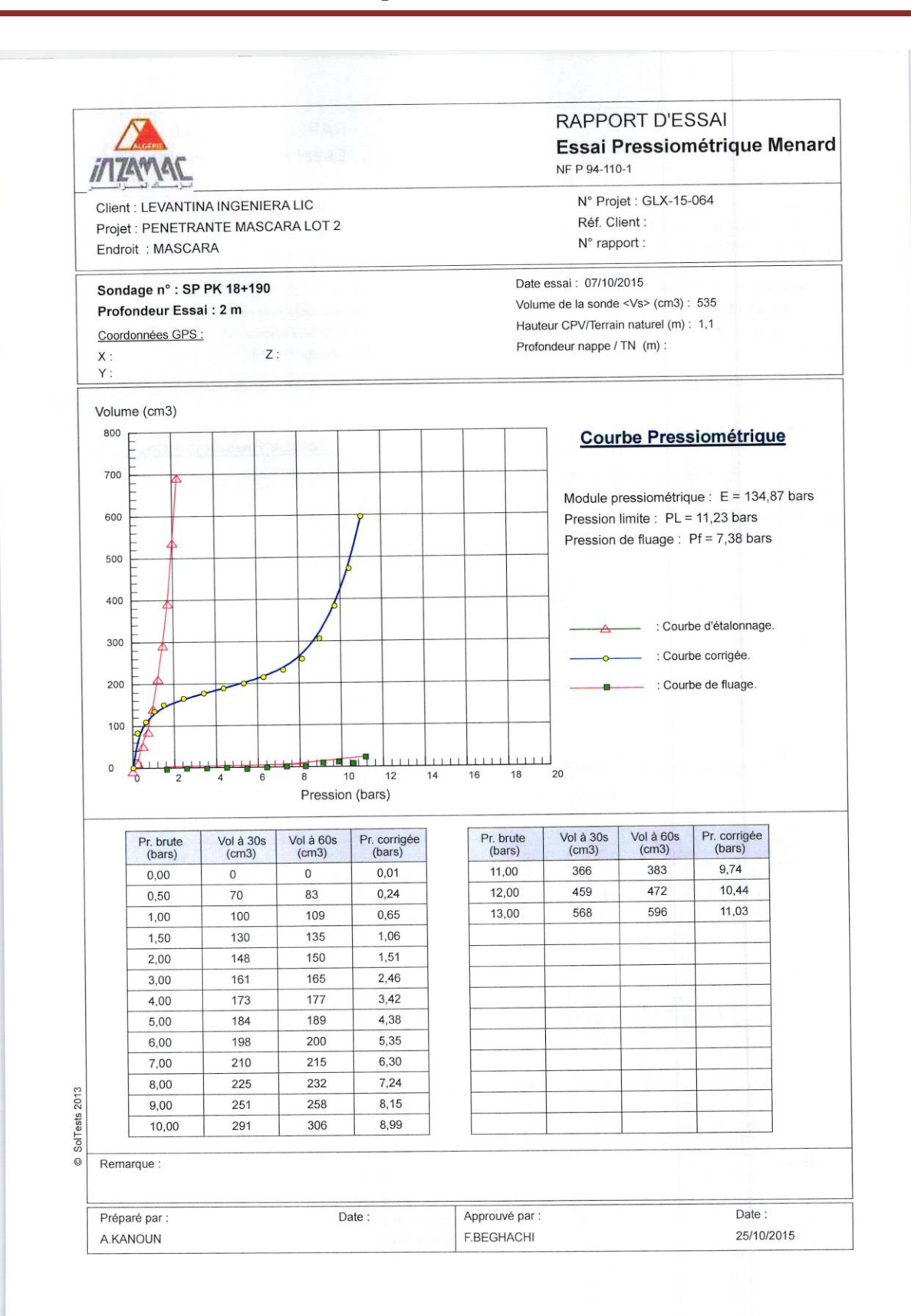

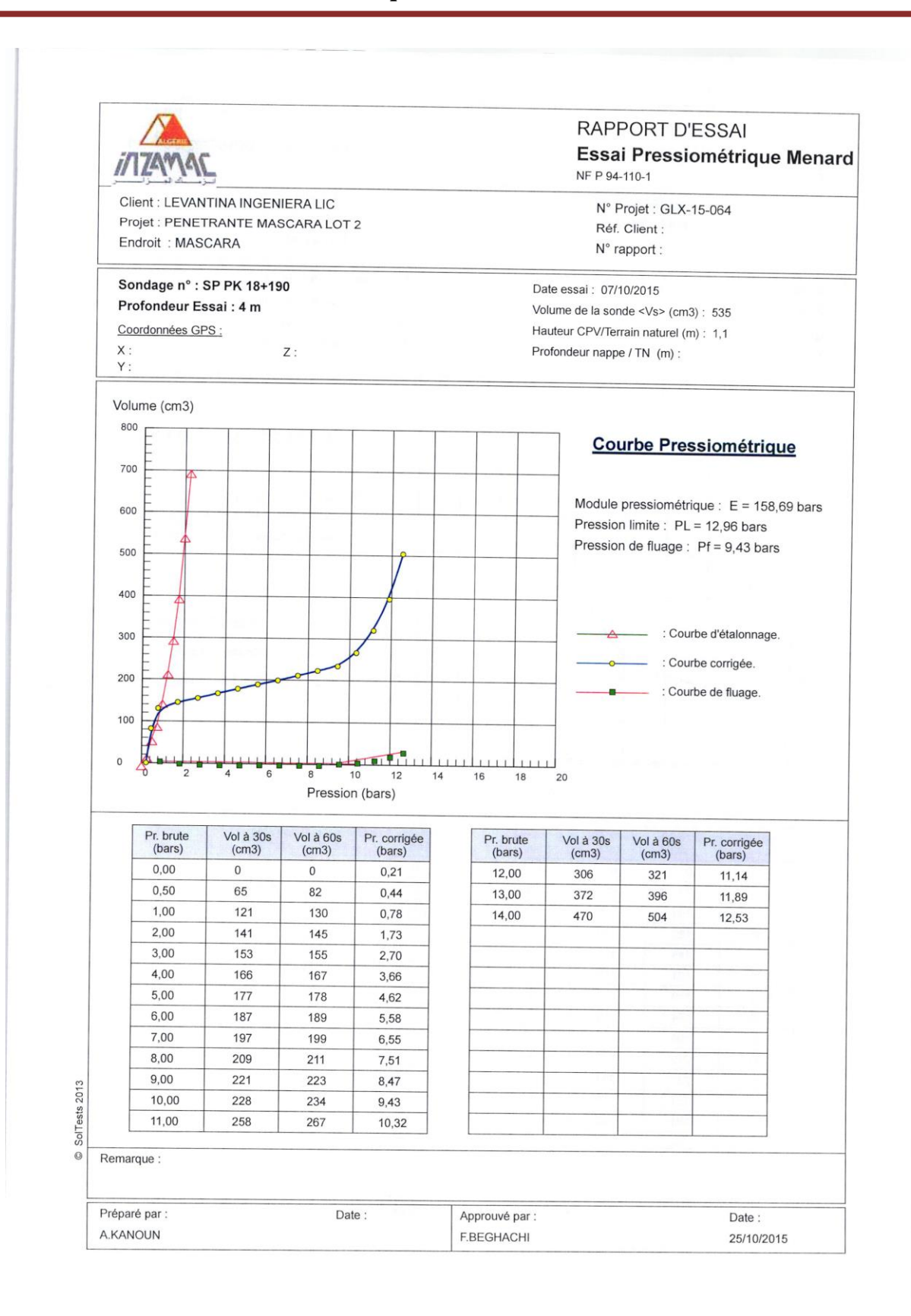

201

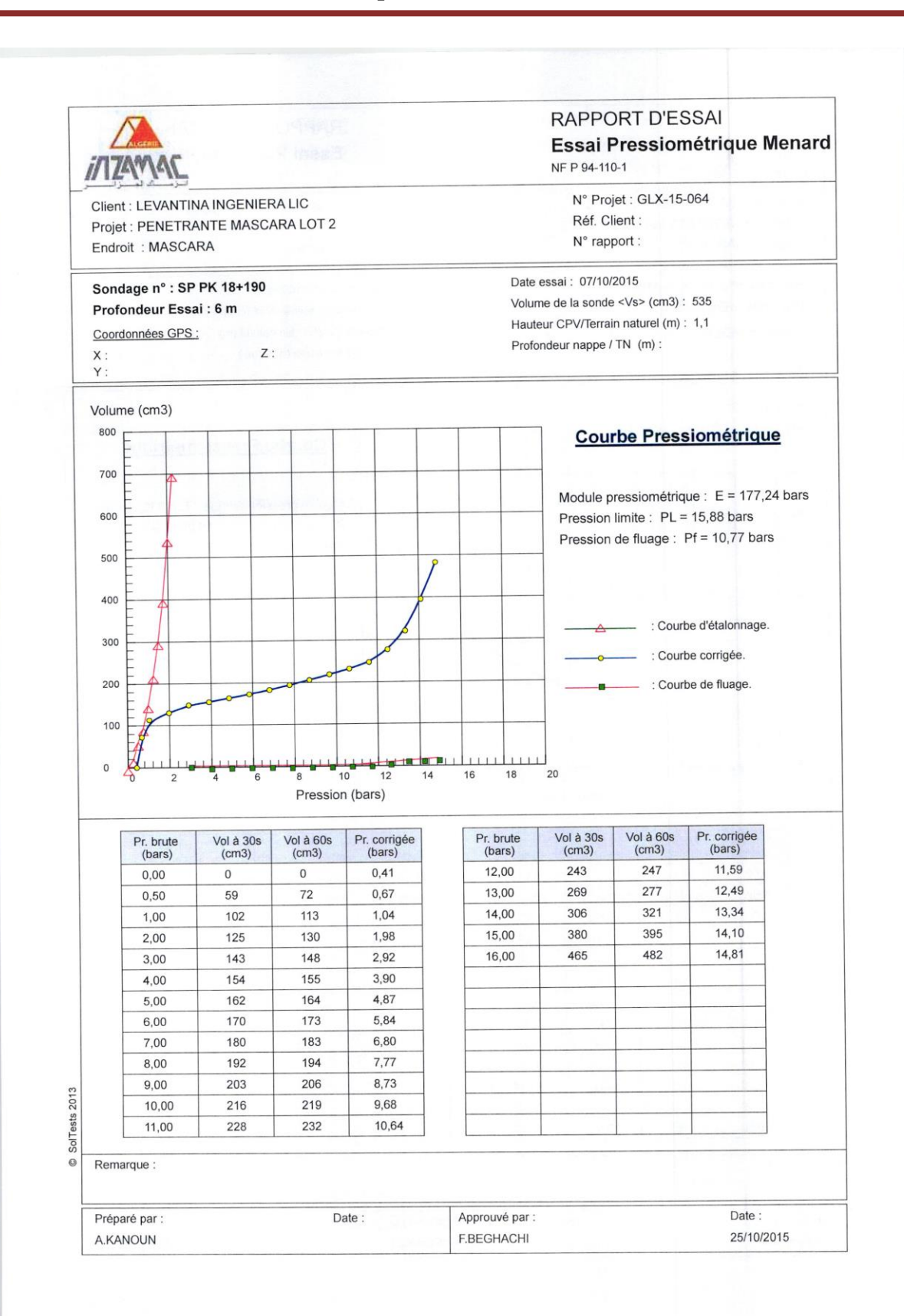

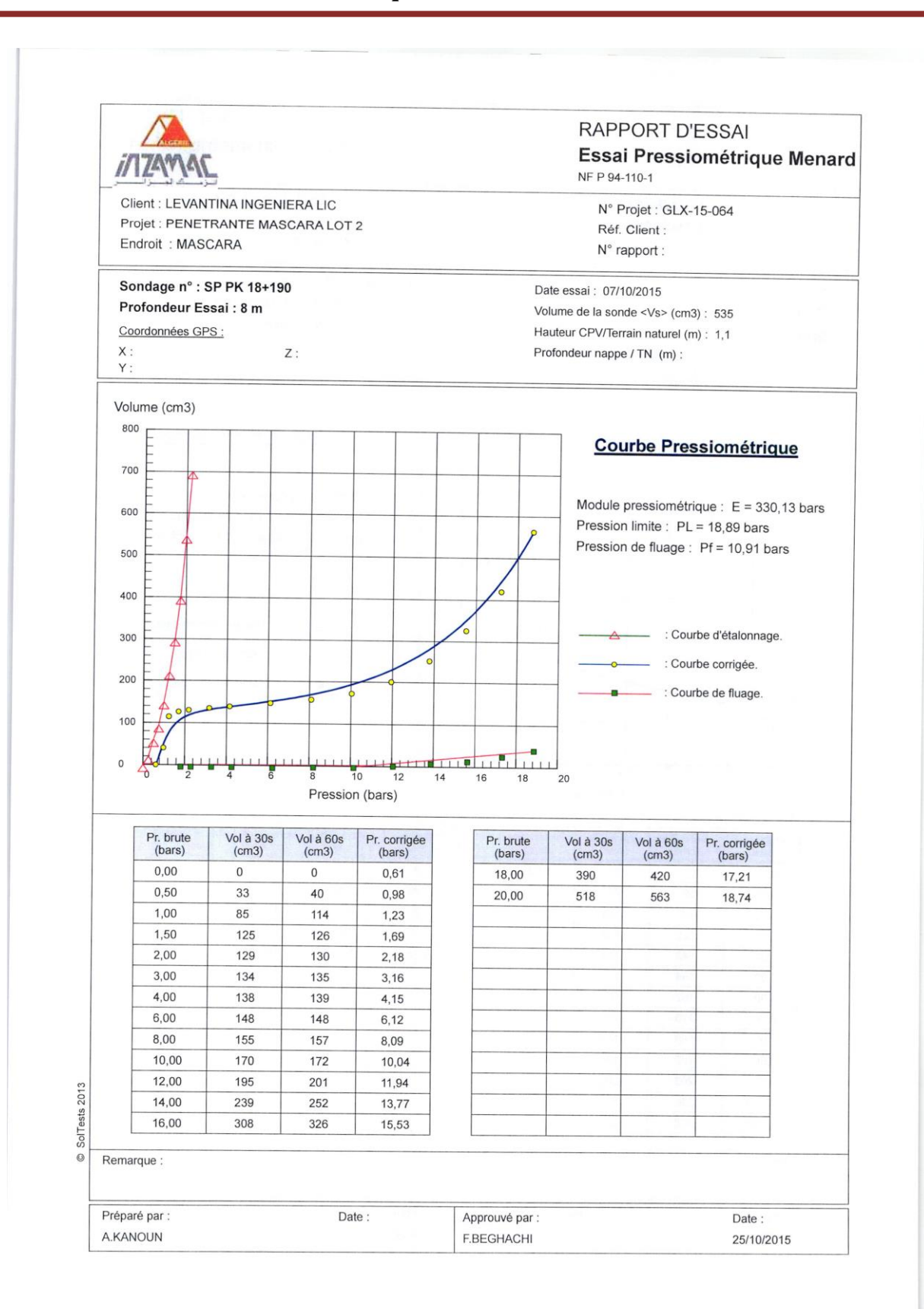

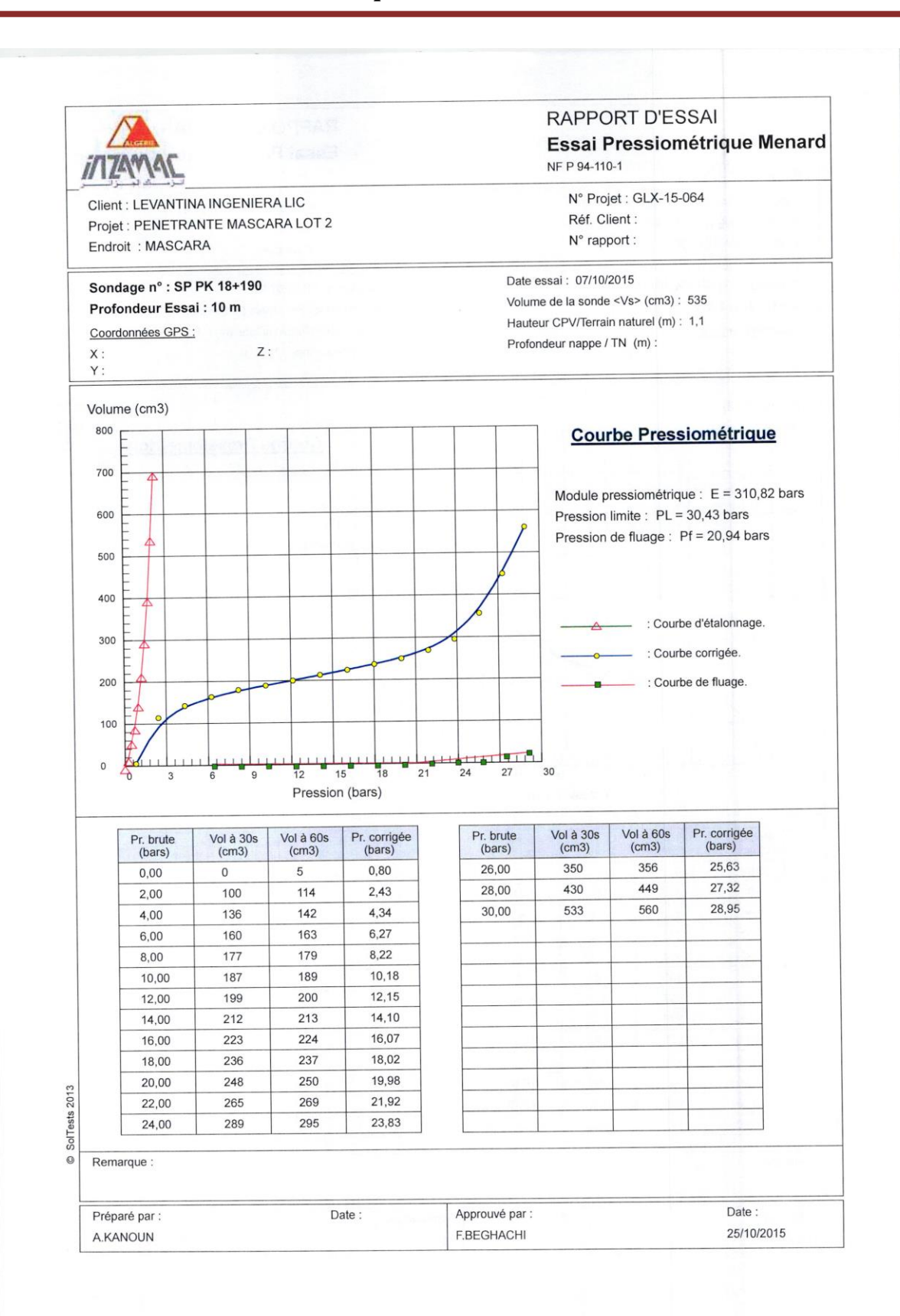

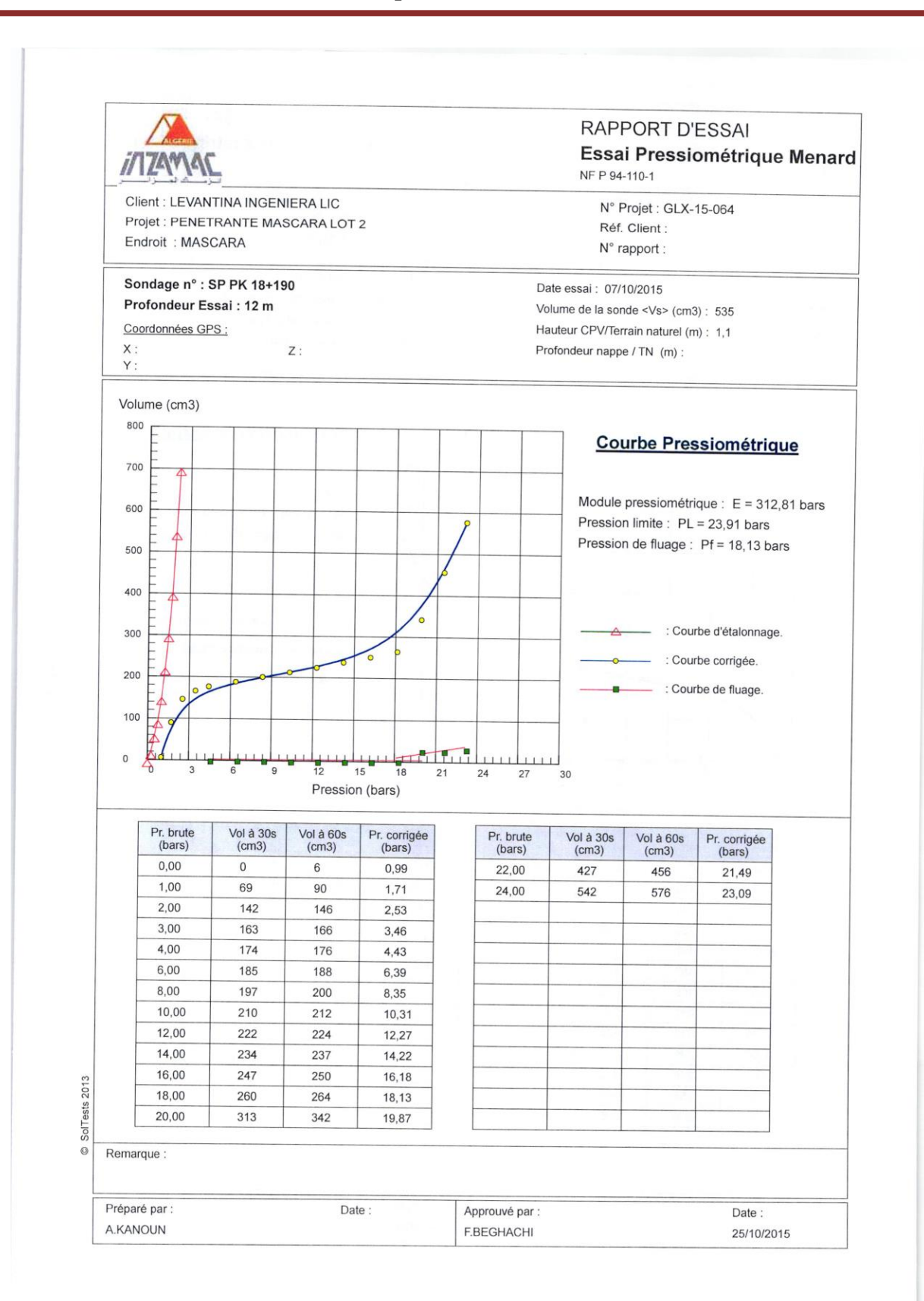

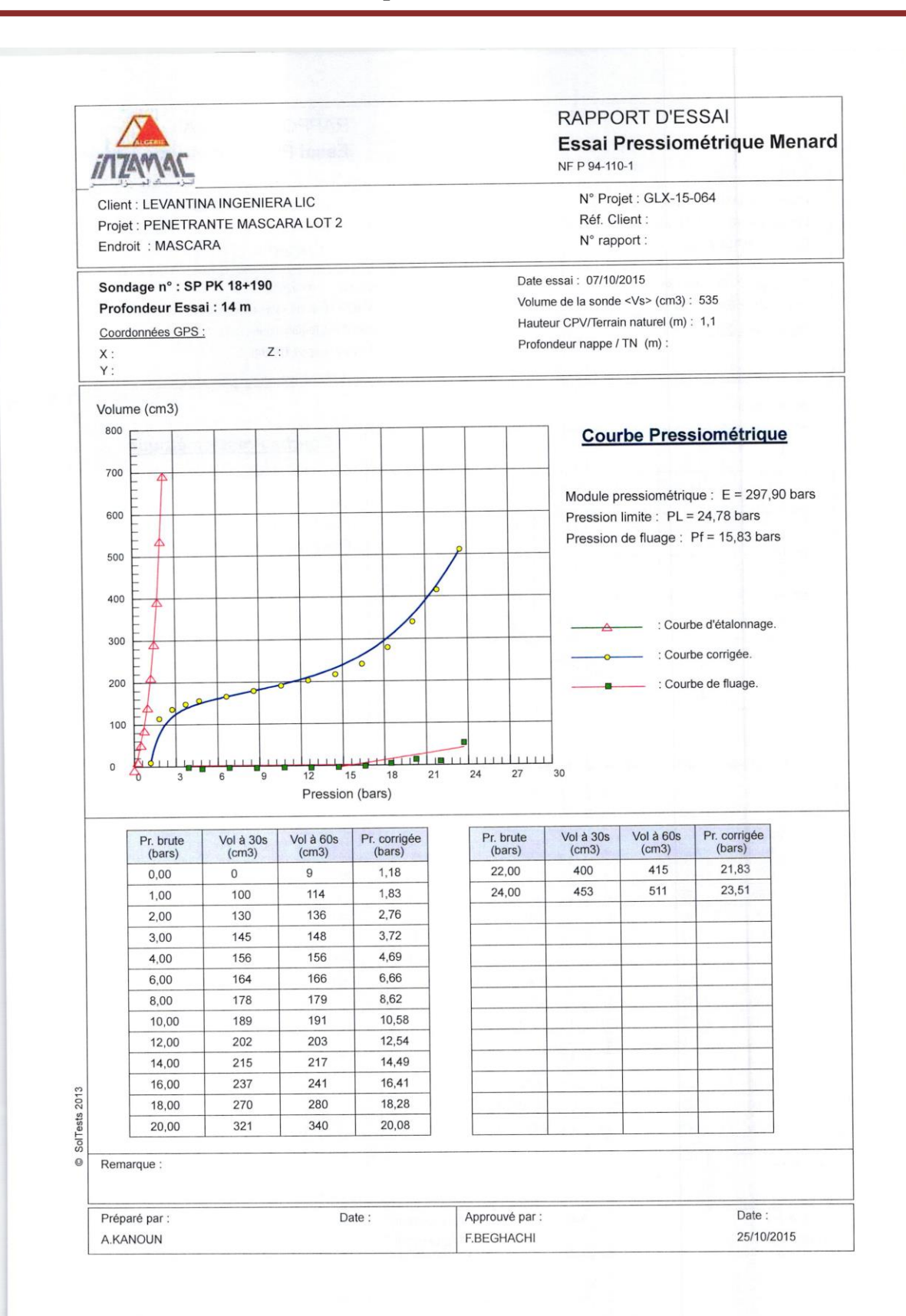

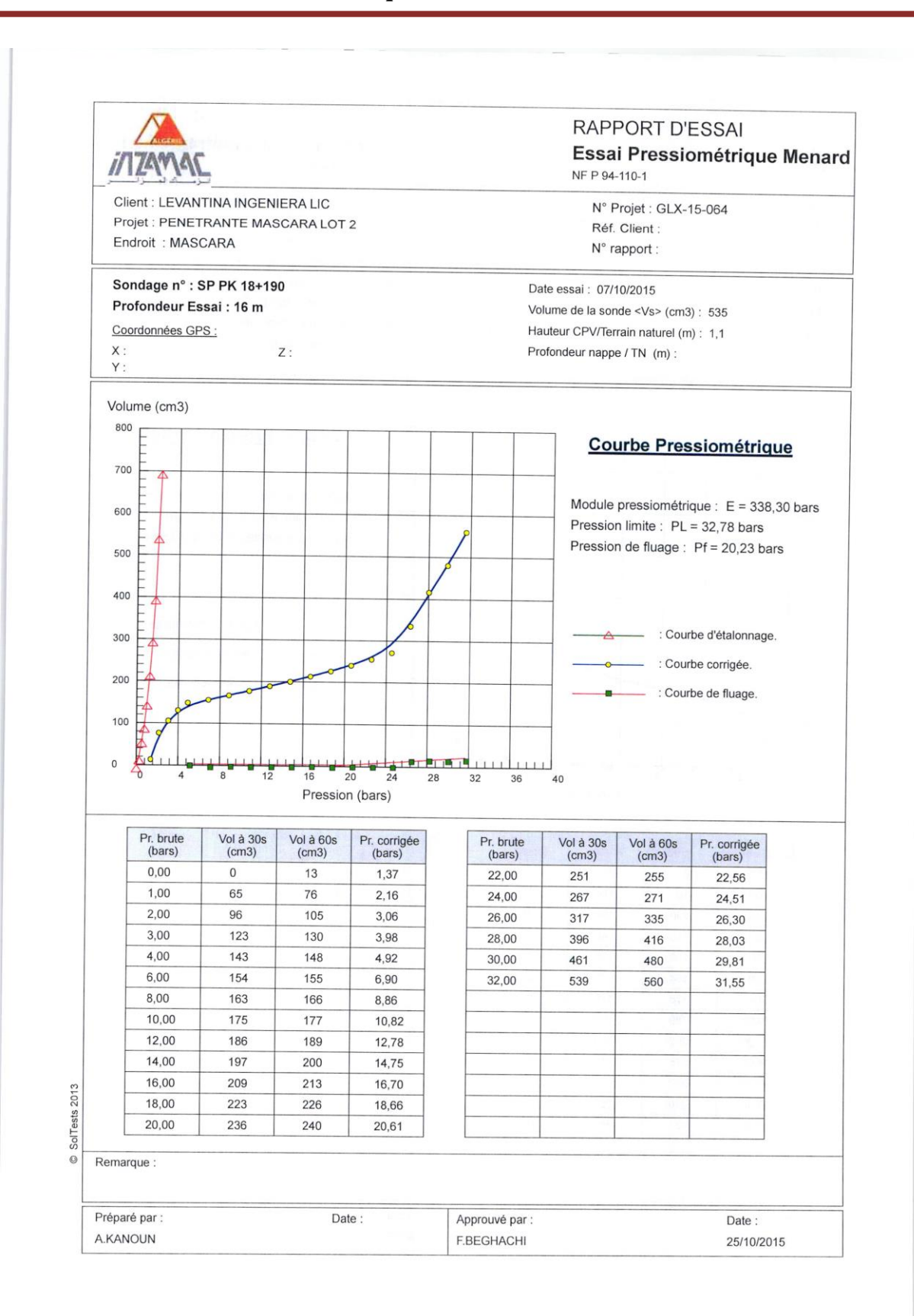
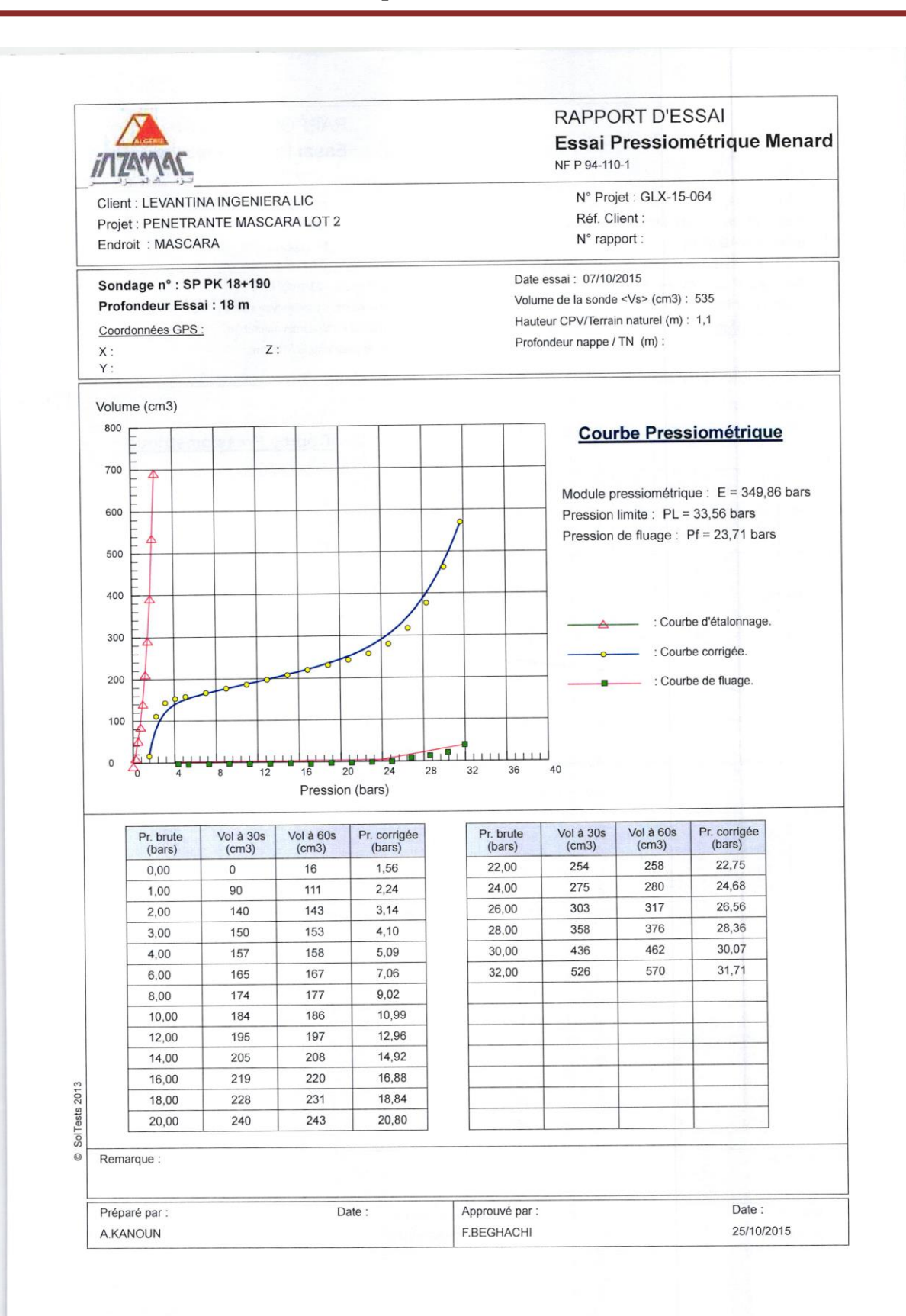

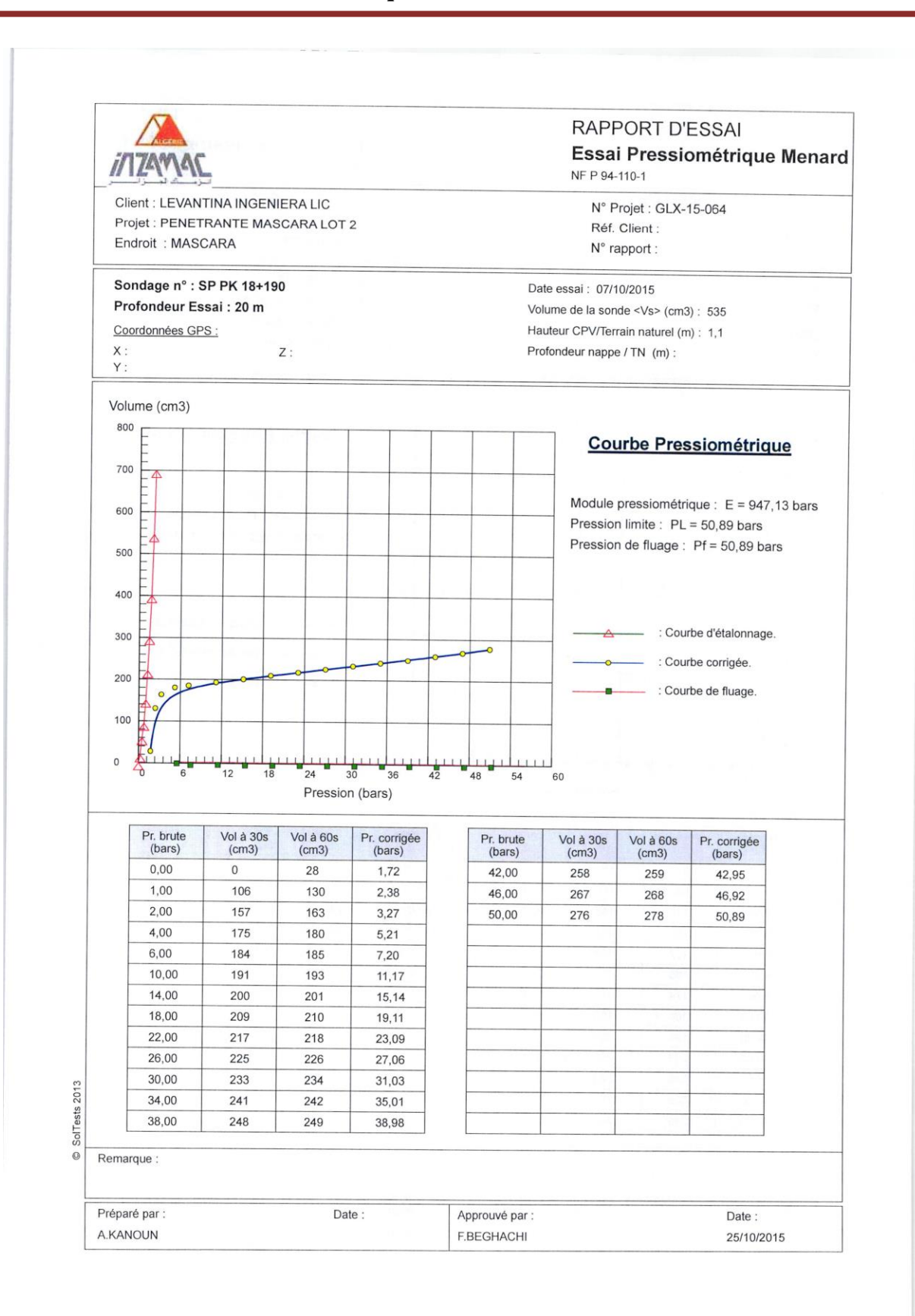

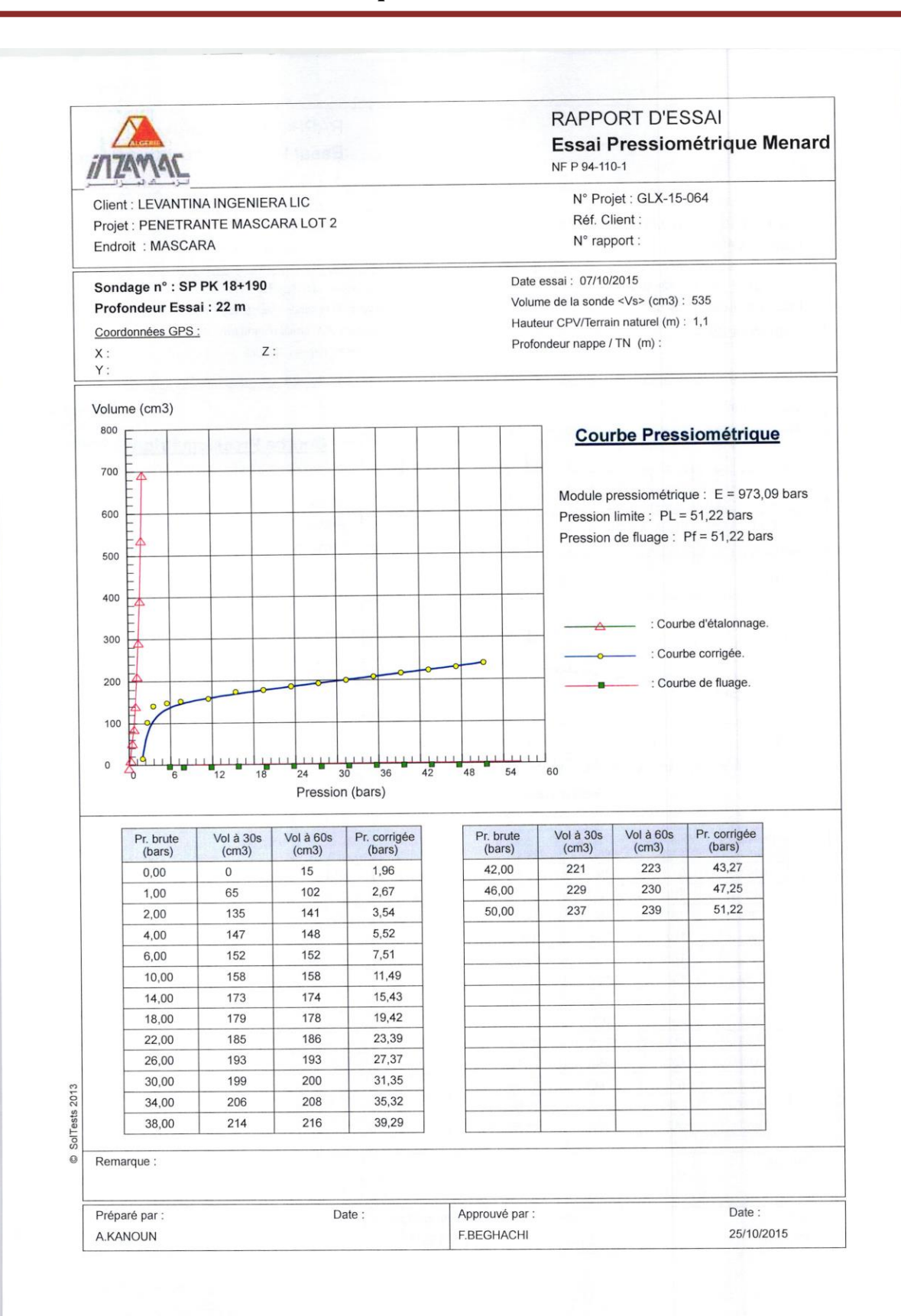

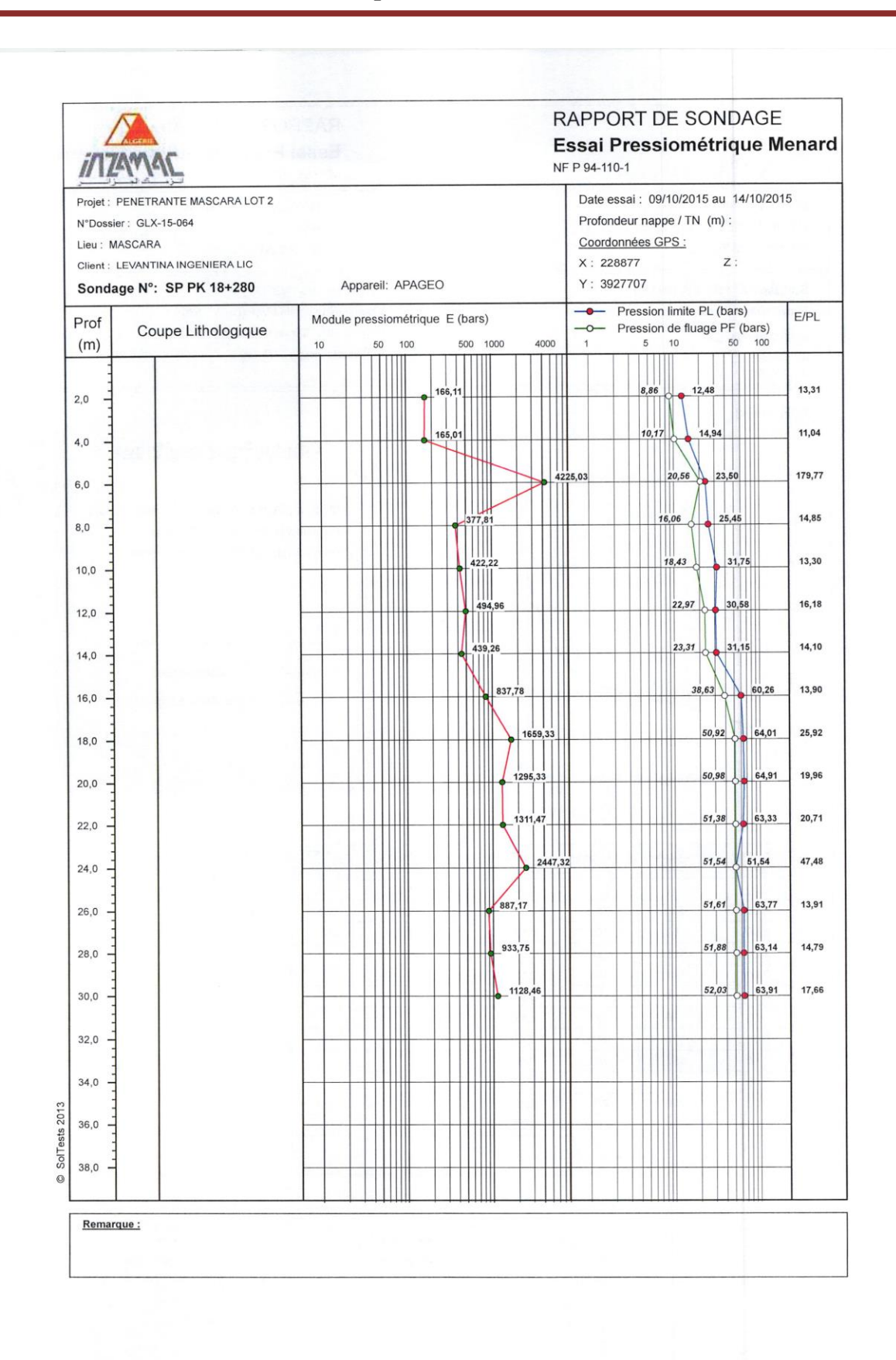

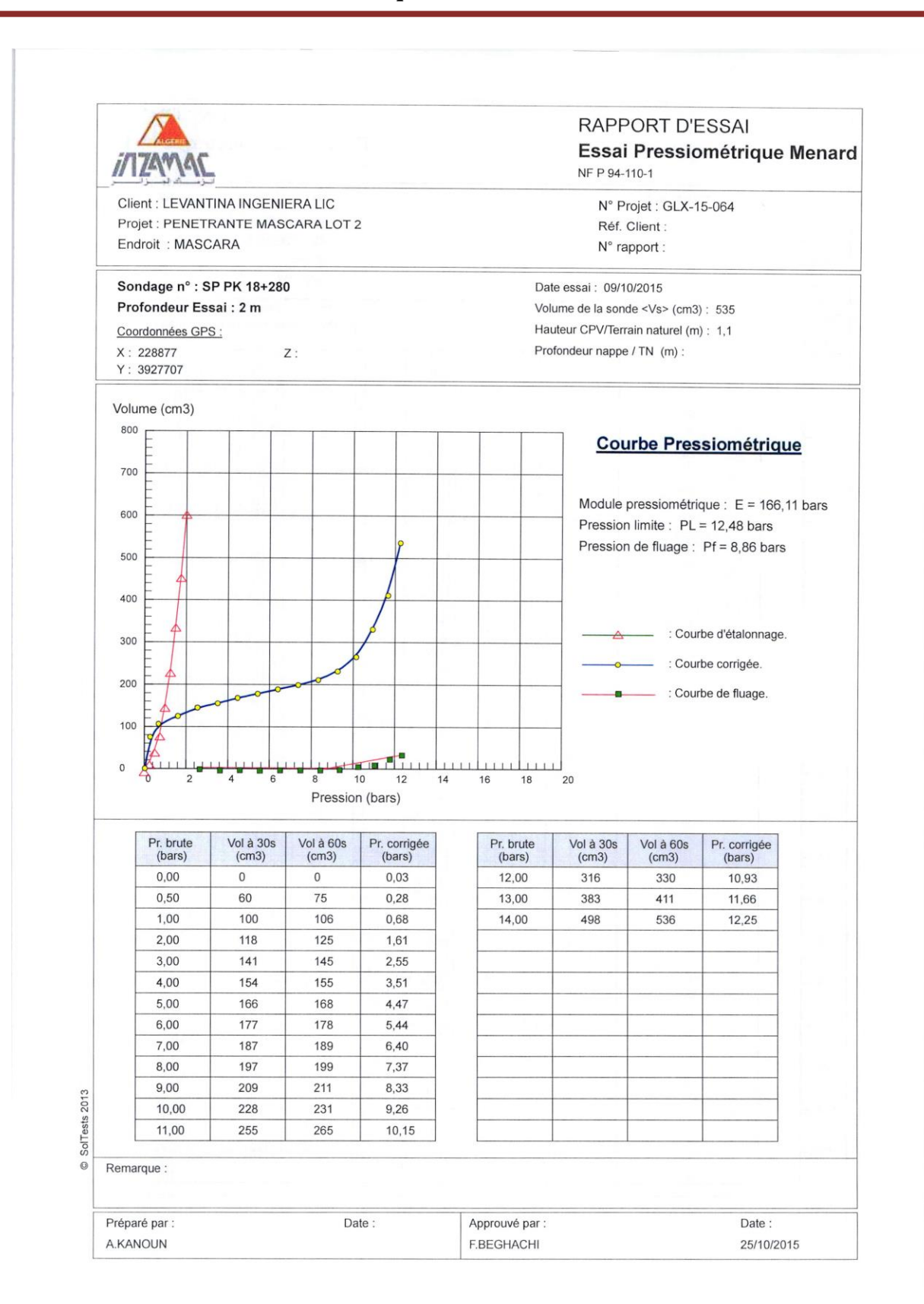

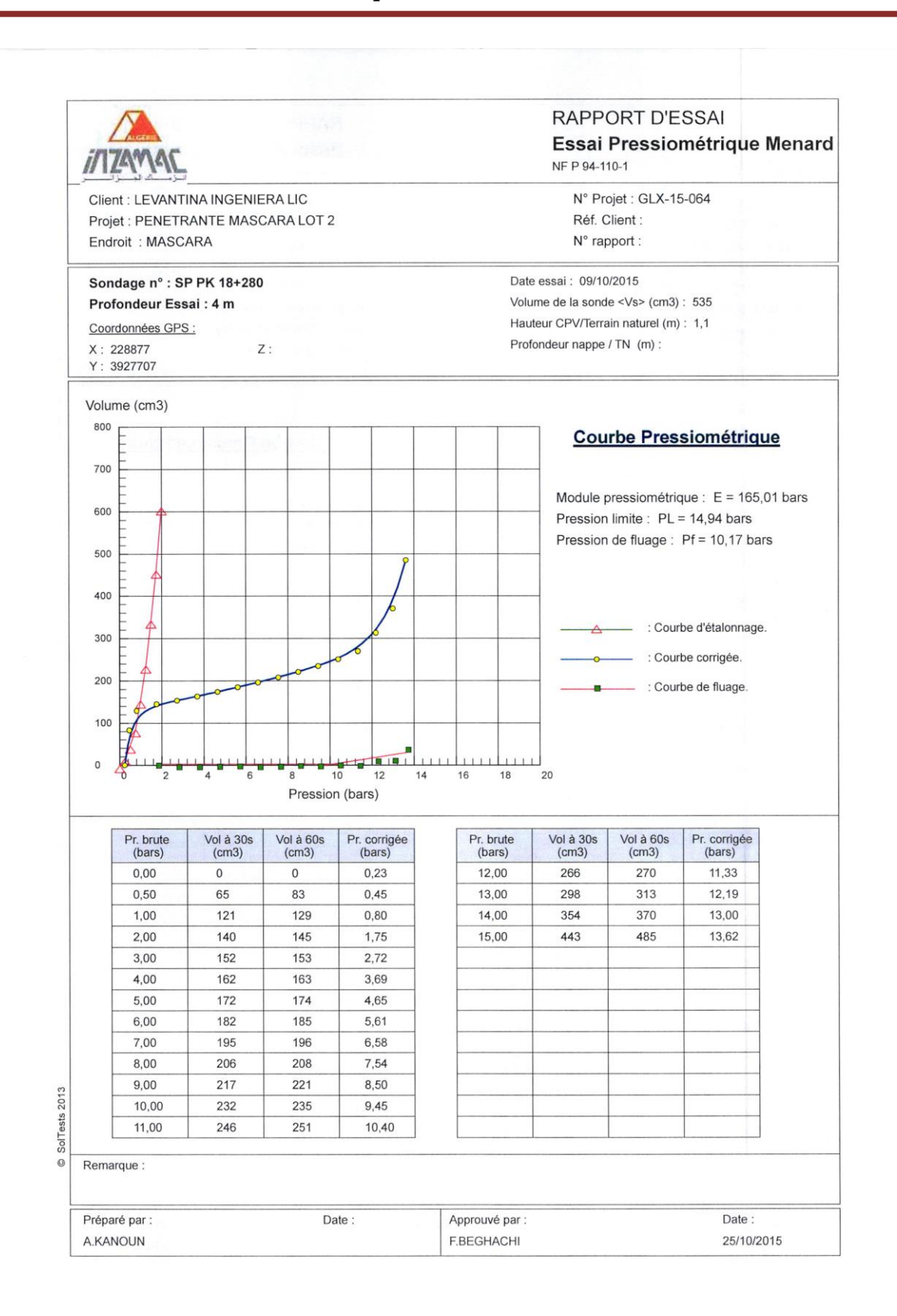

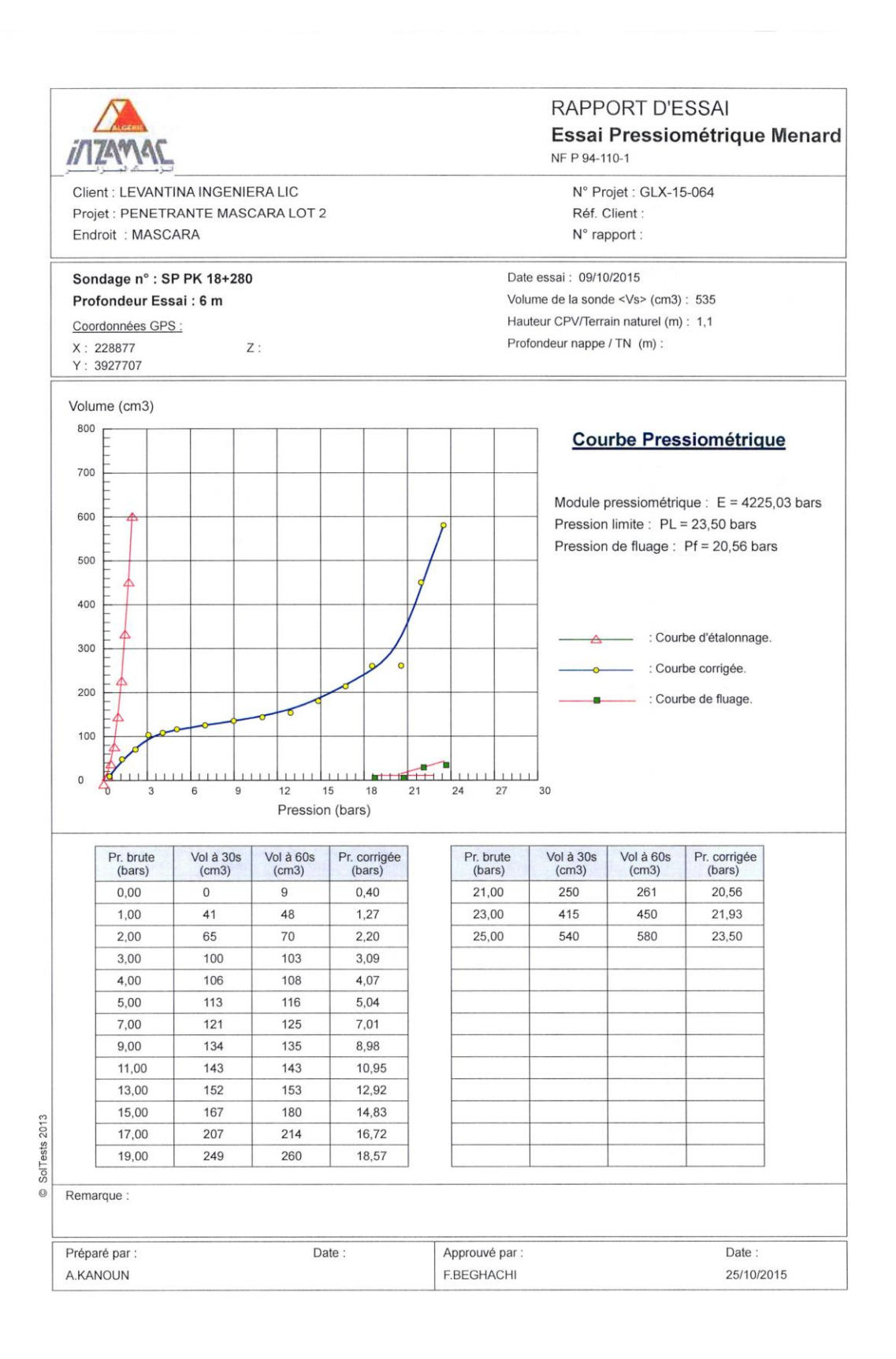

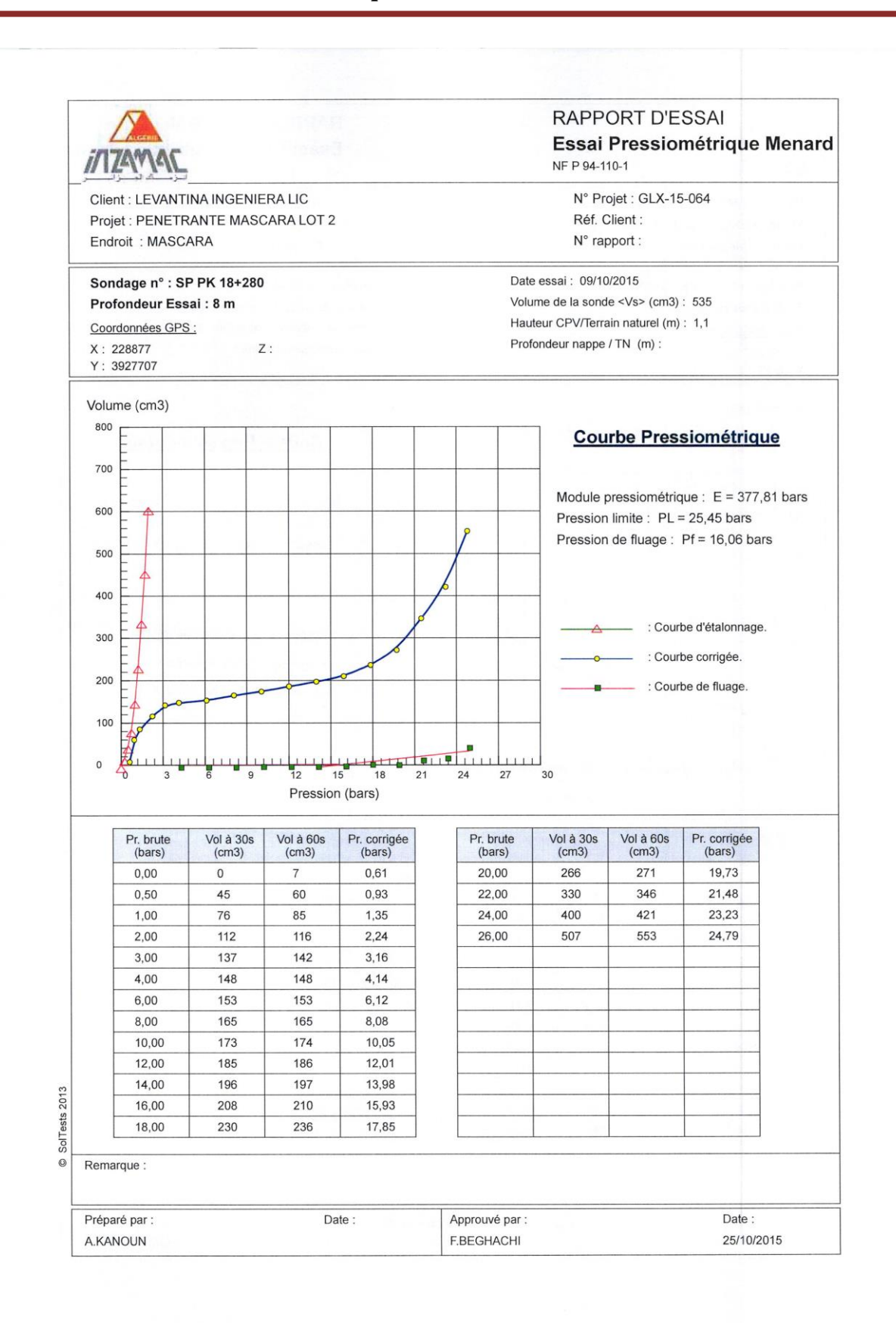

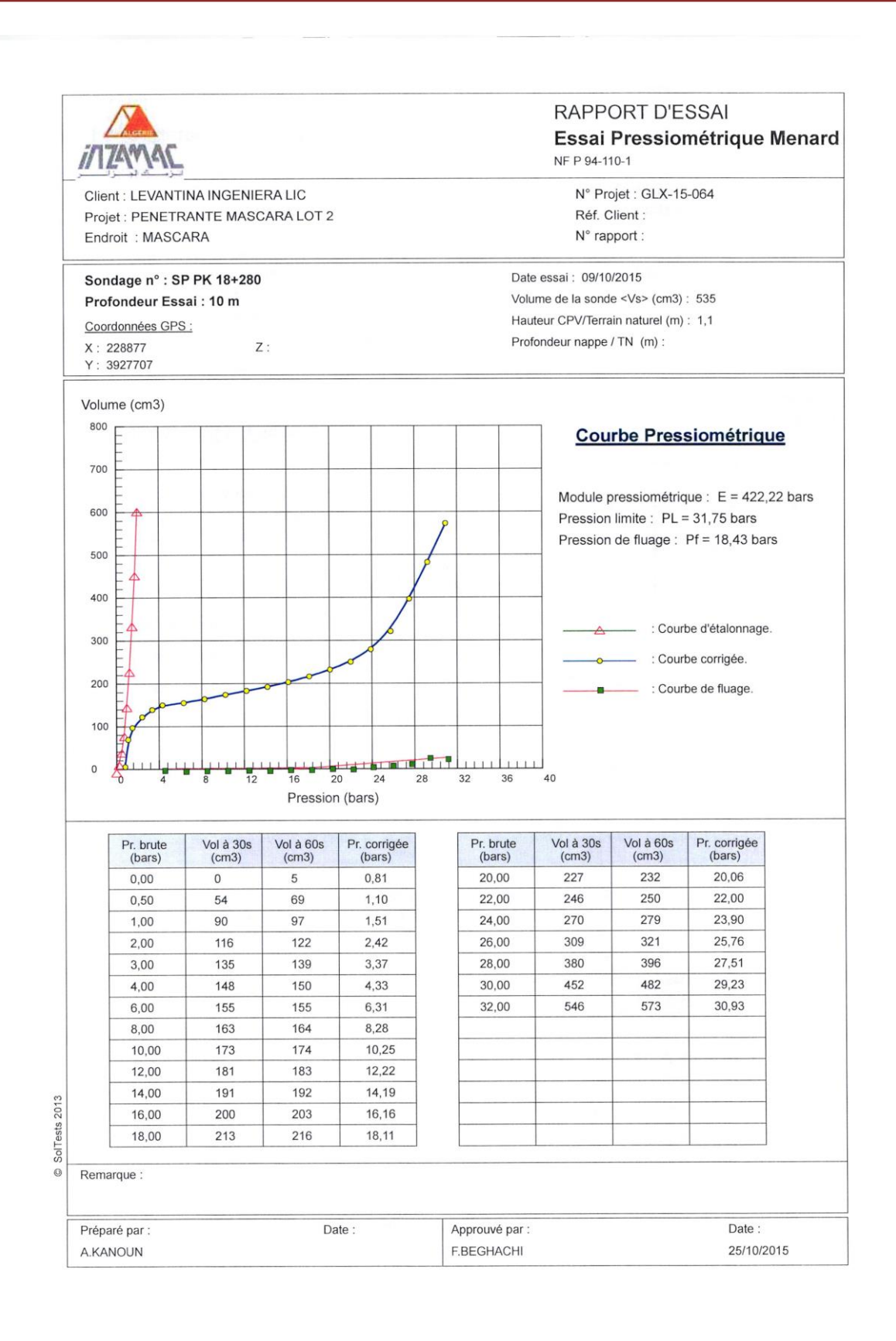

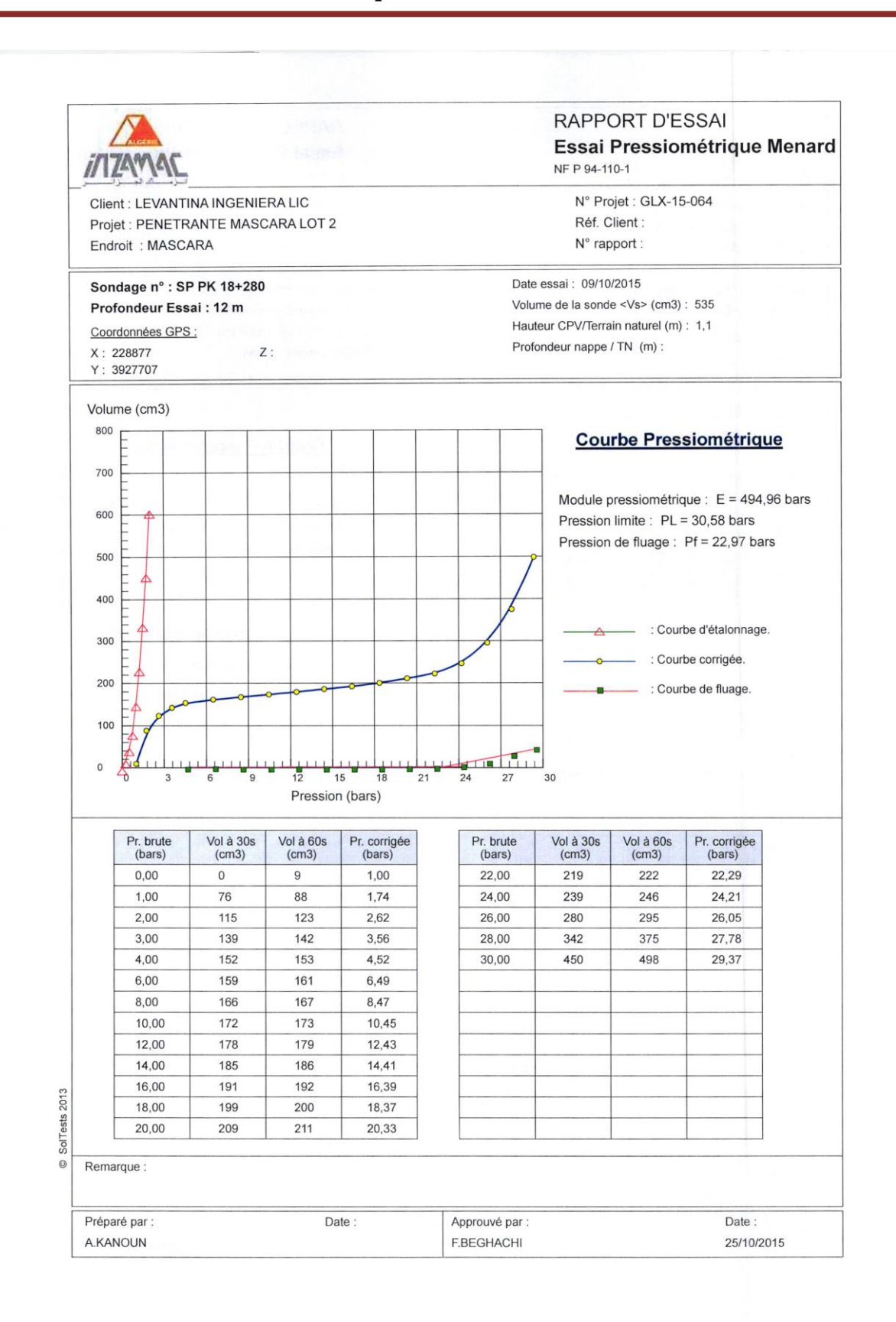

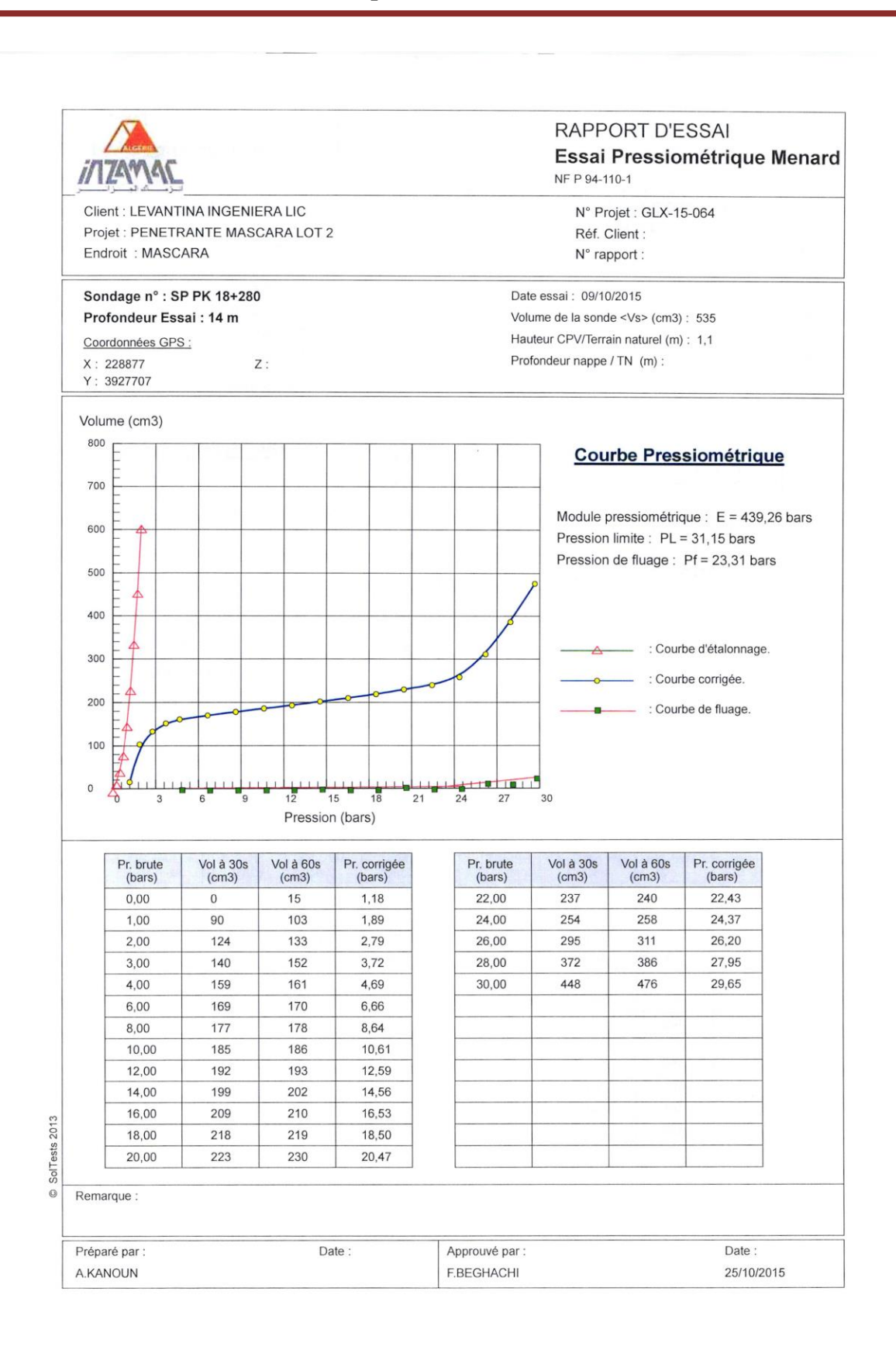

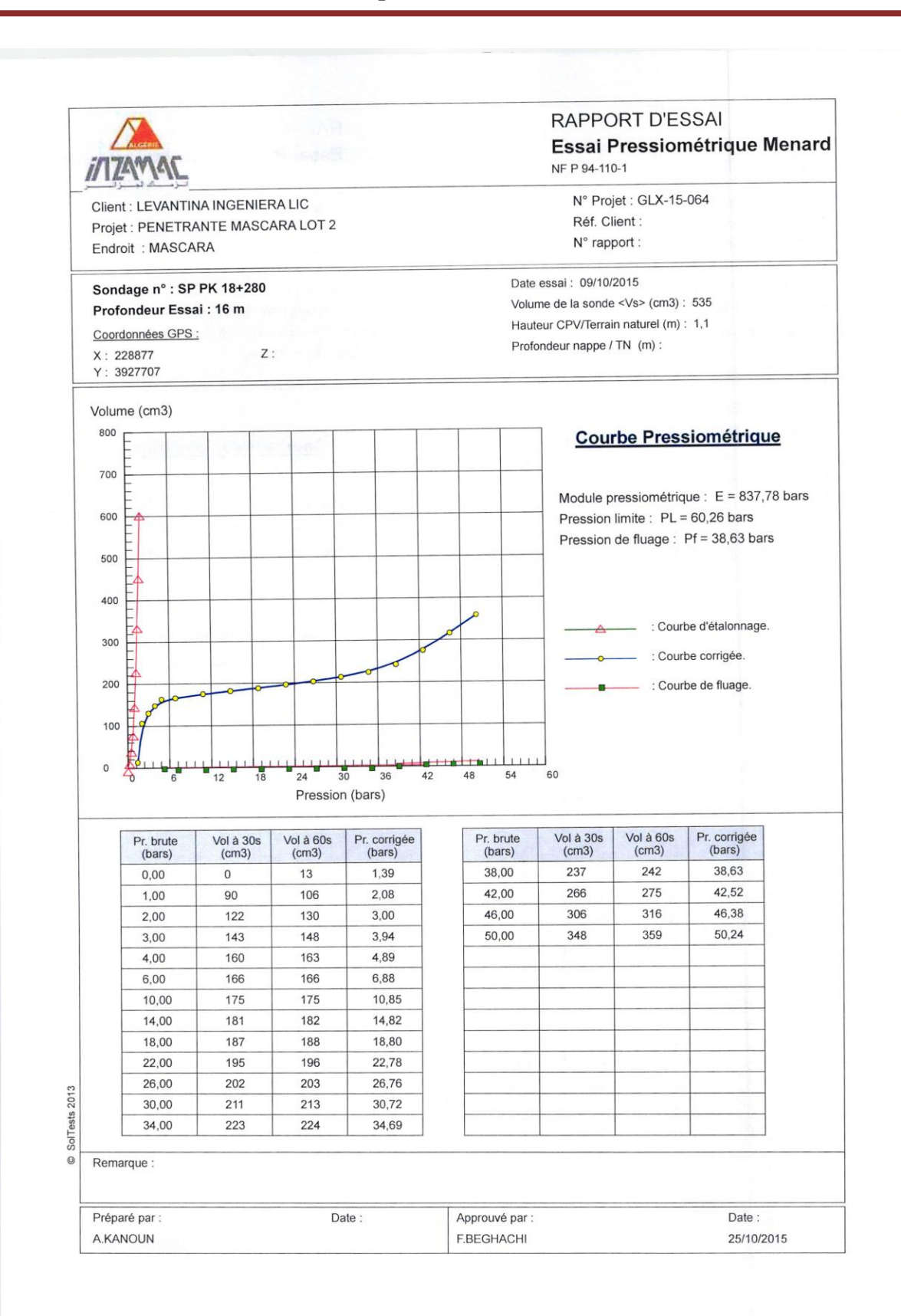

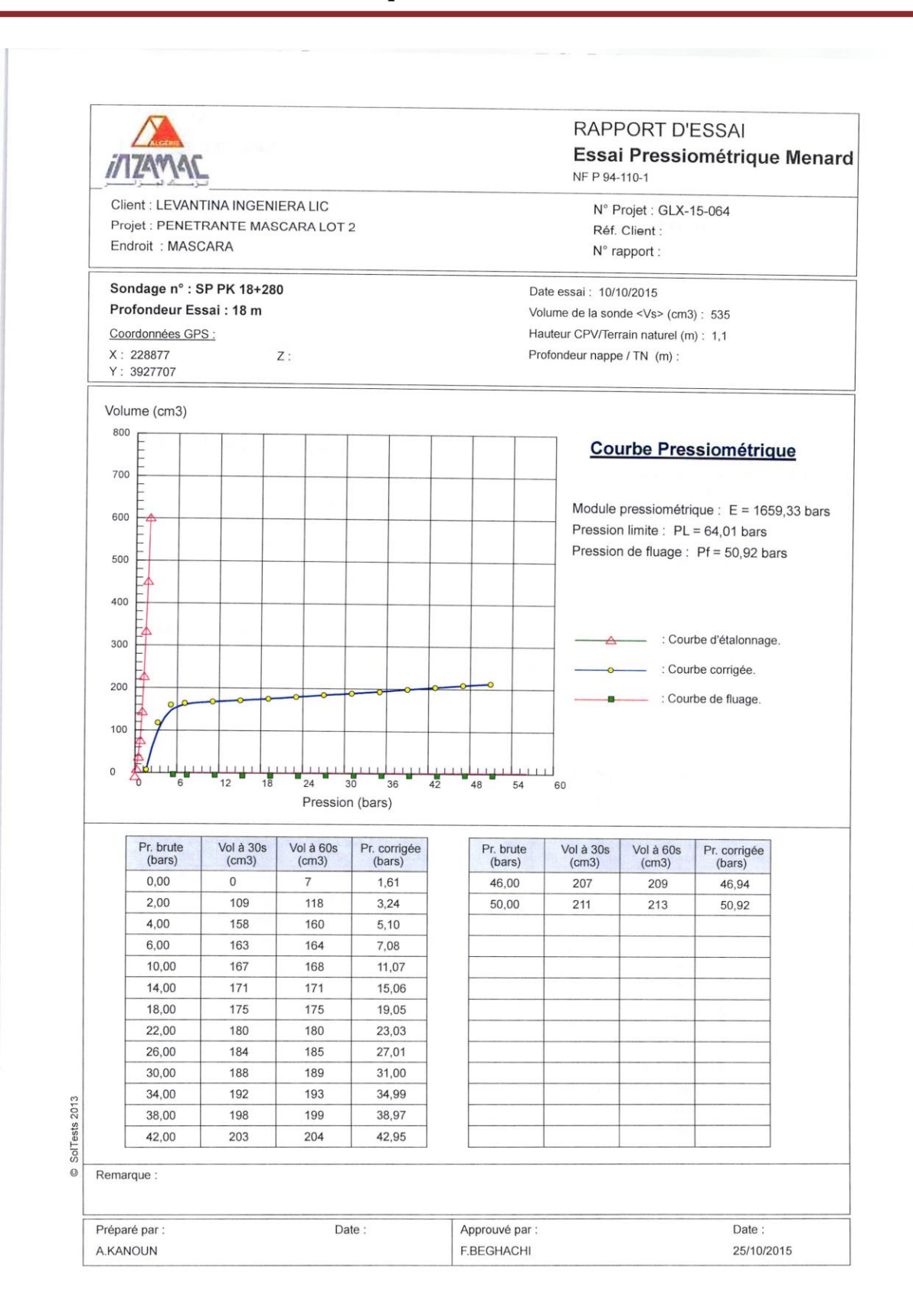

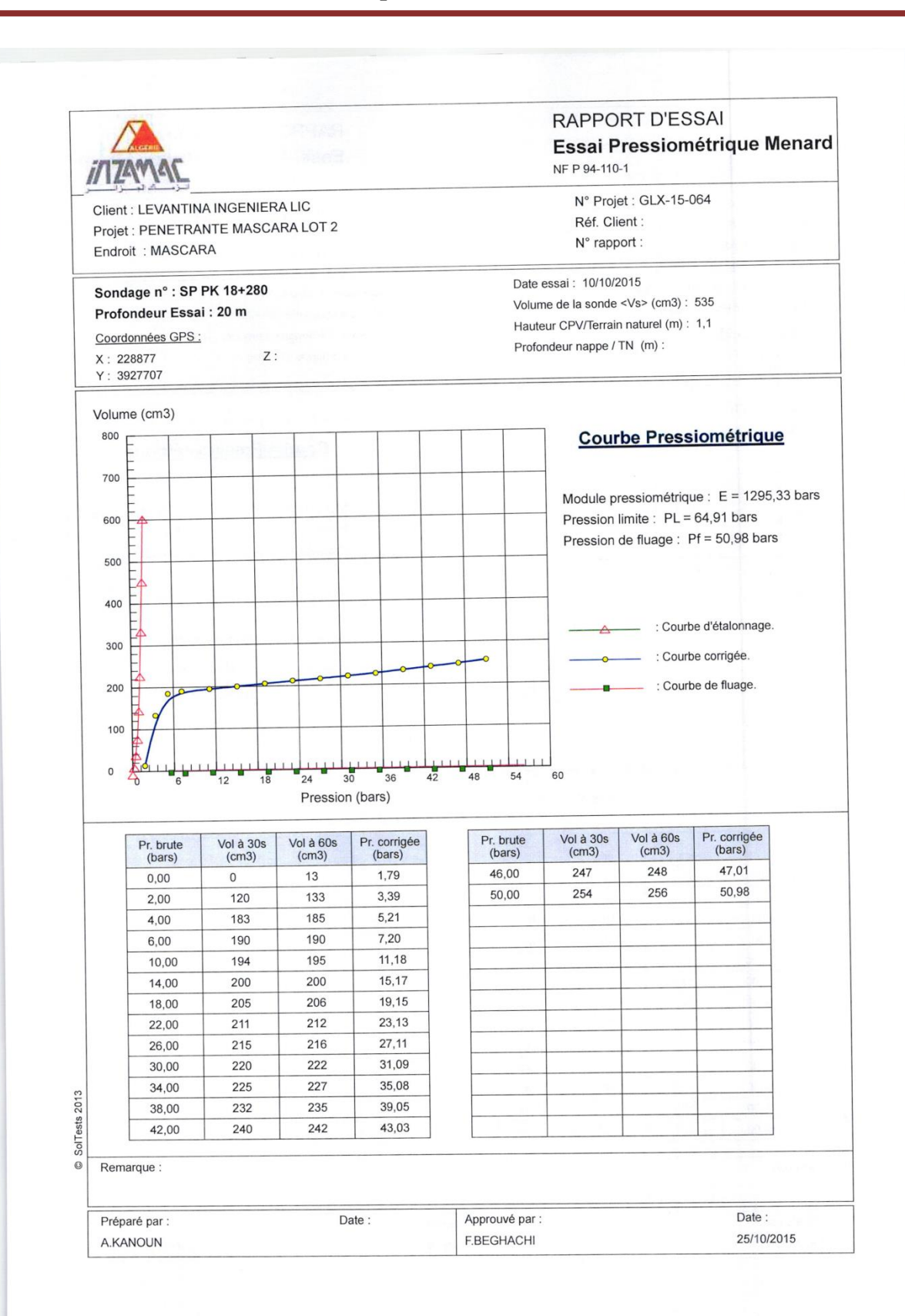

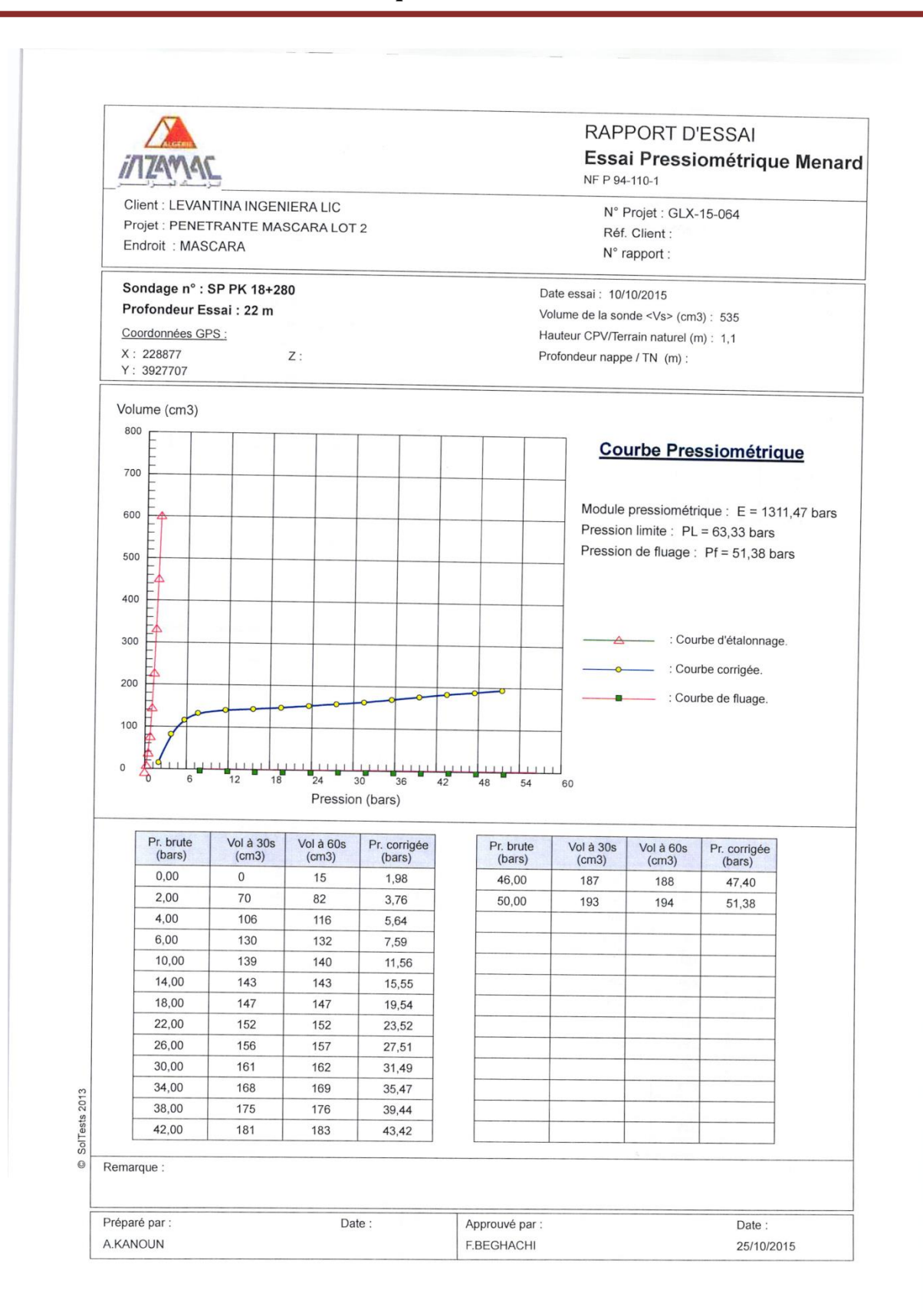

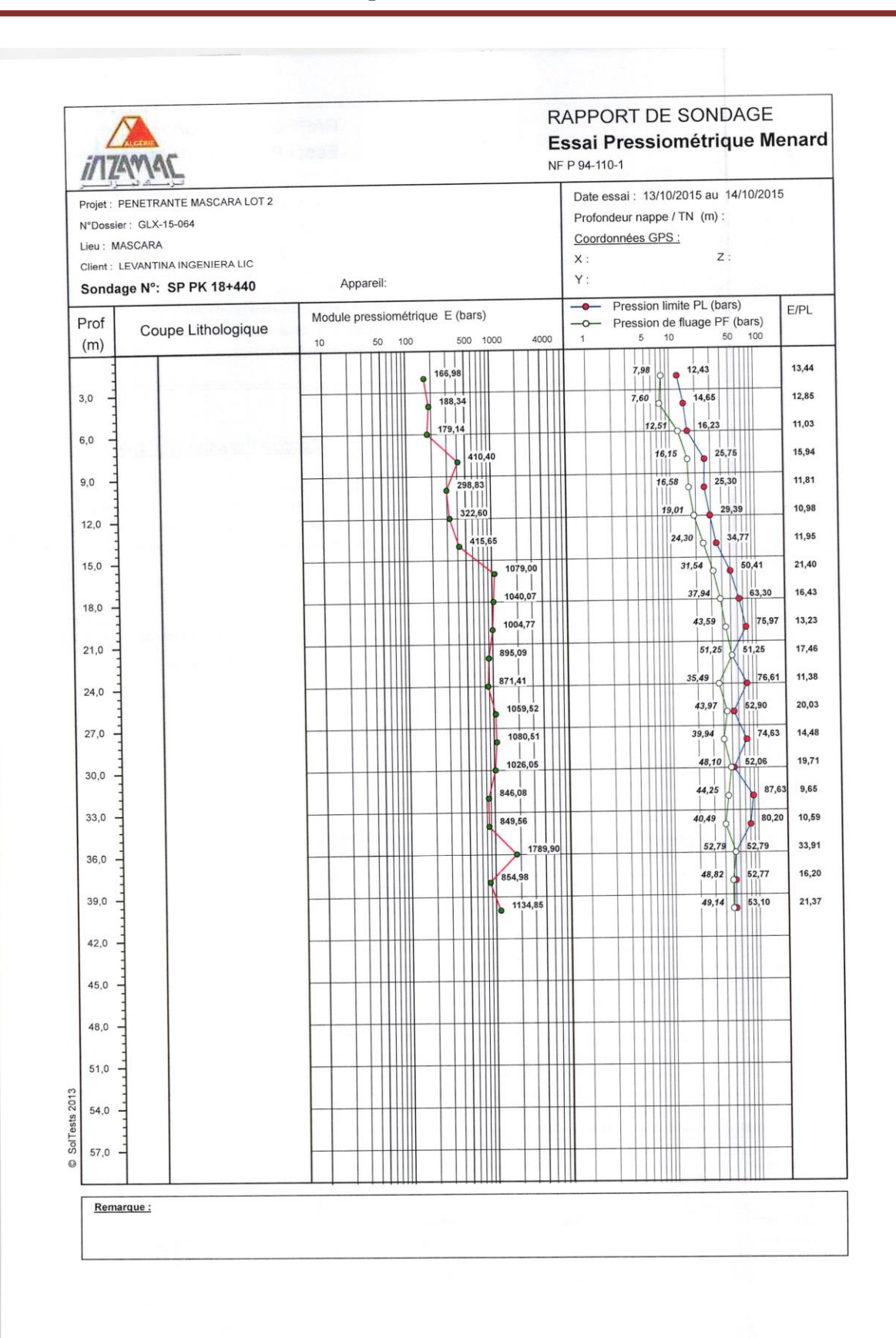

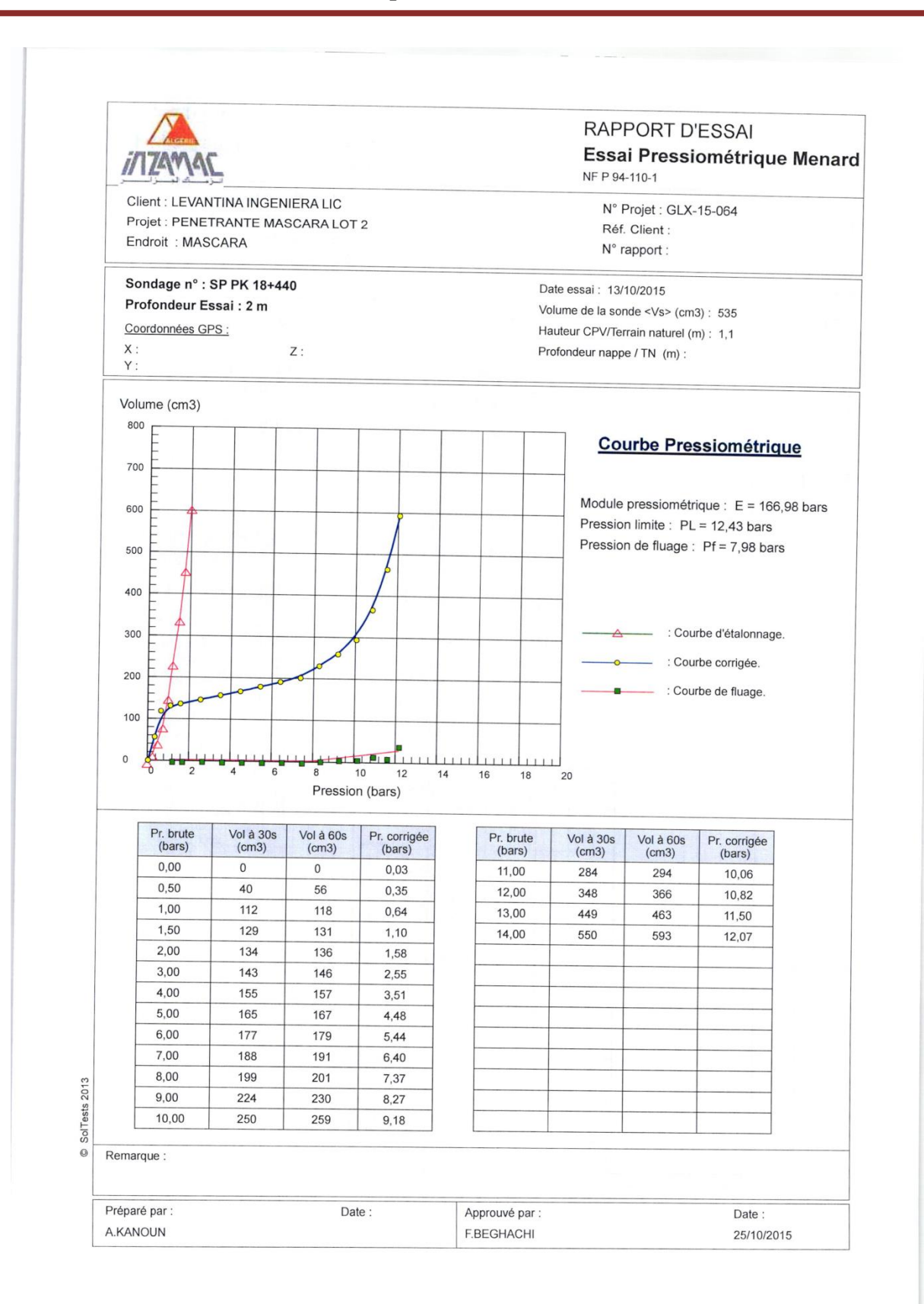

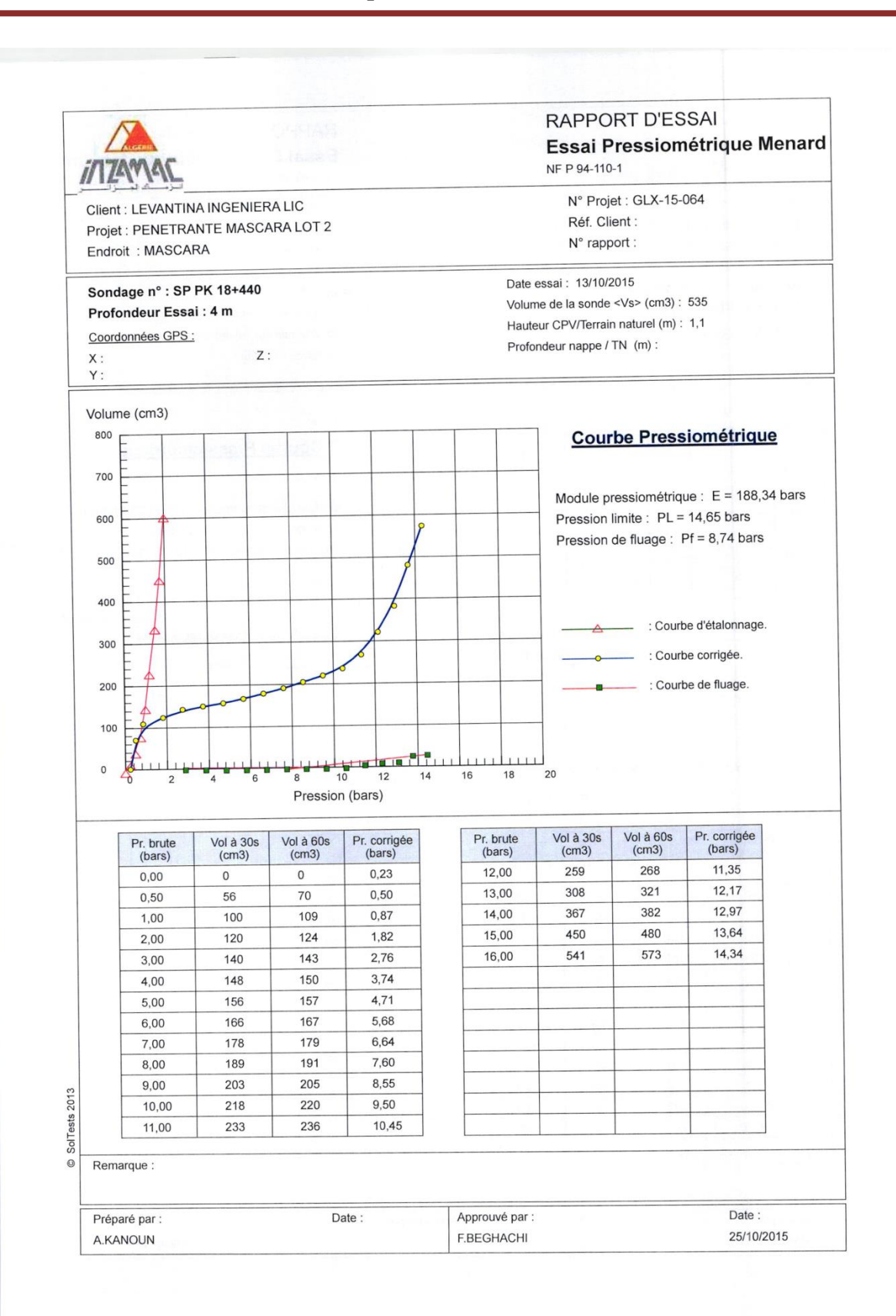

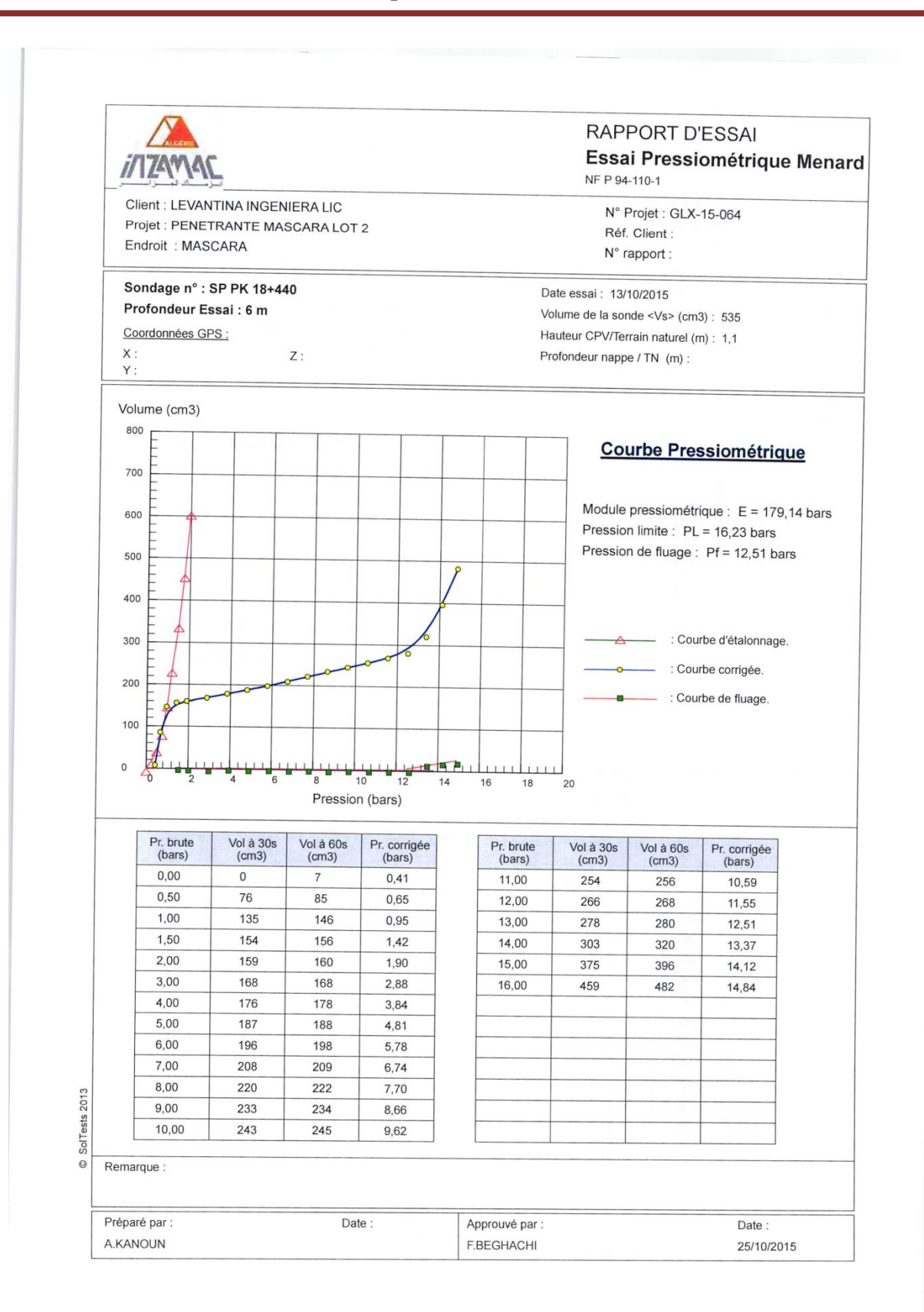

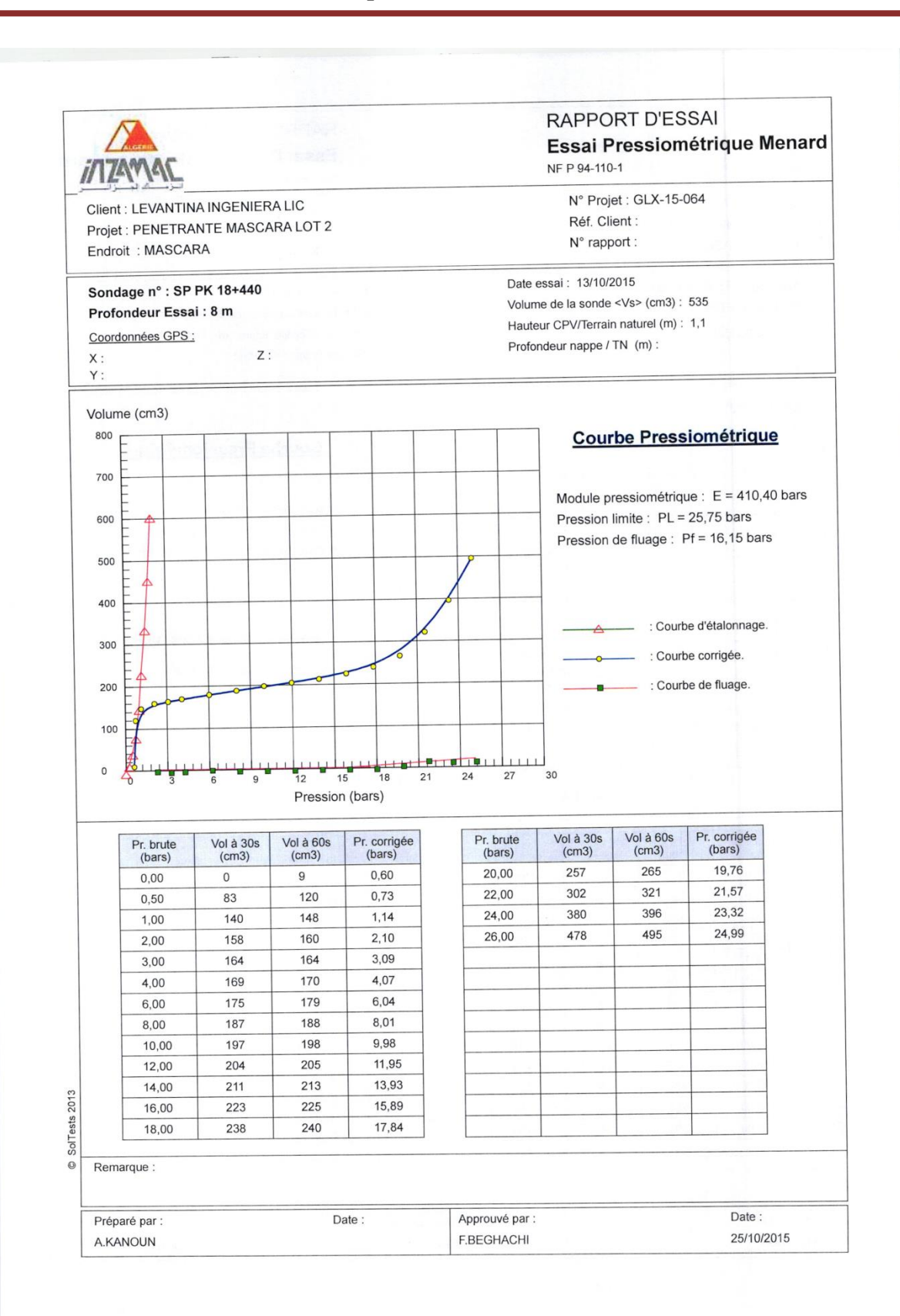

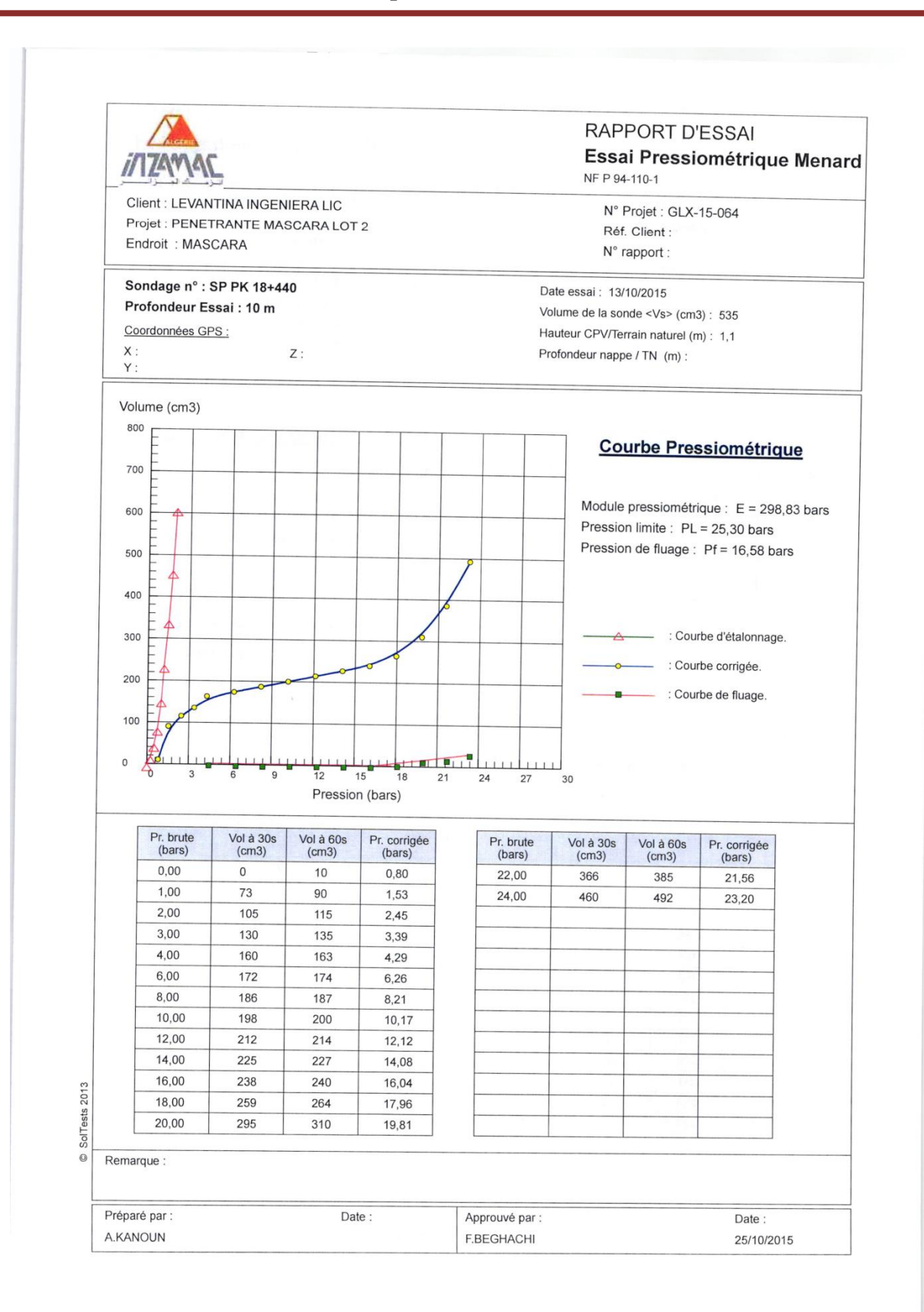

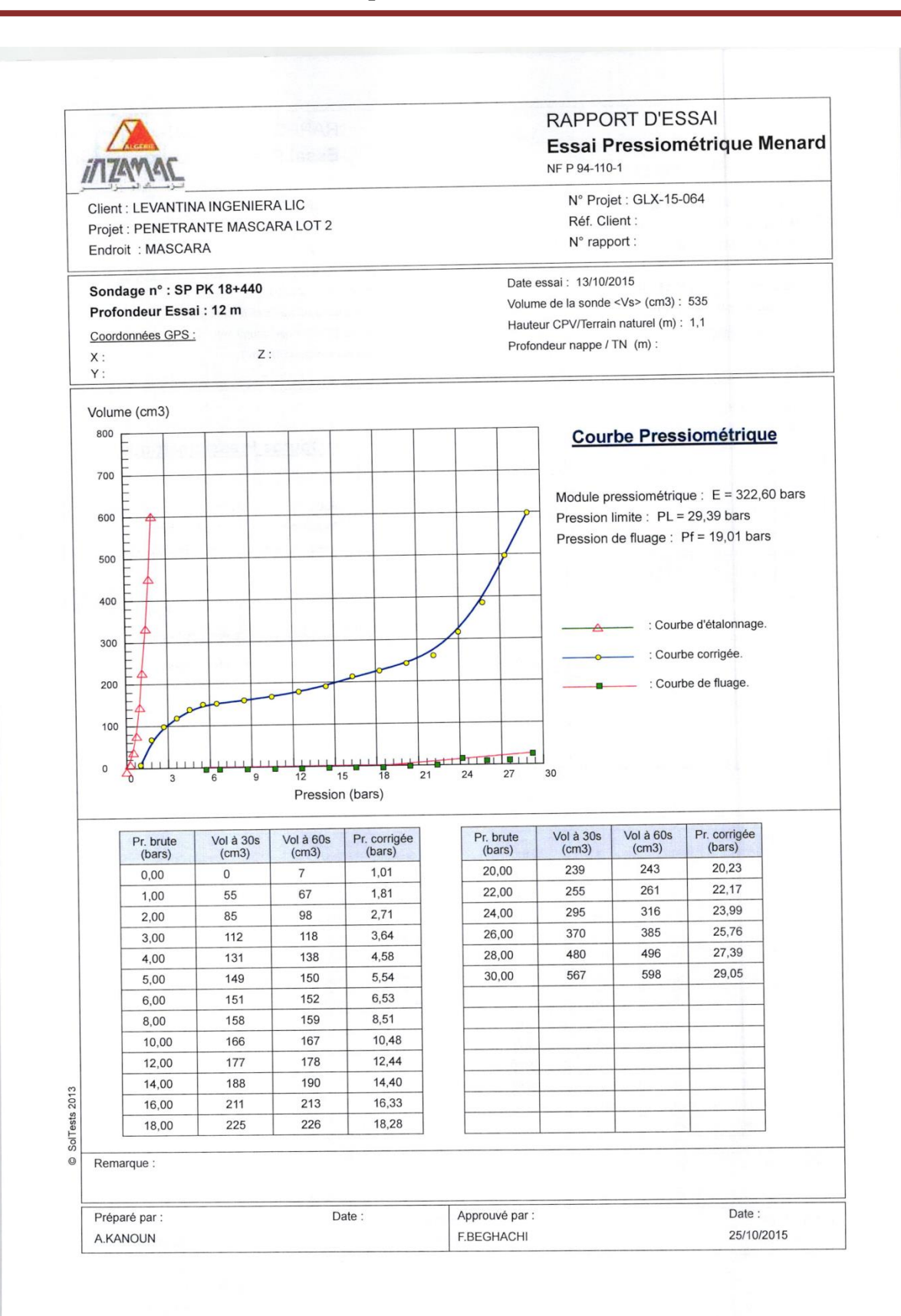

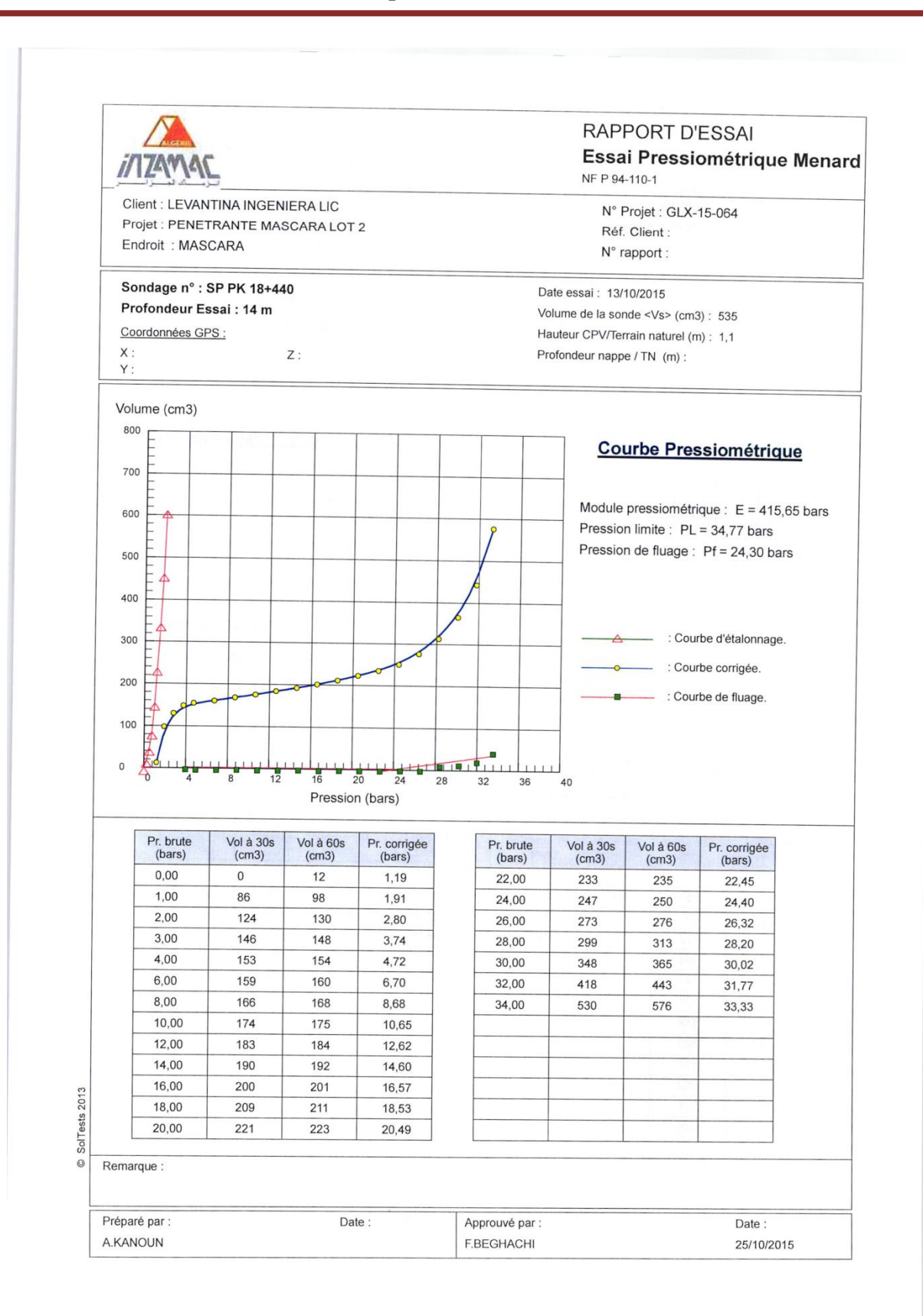

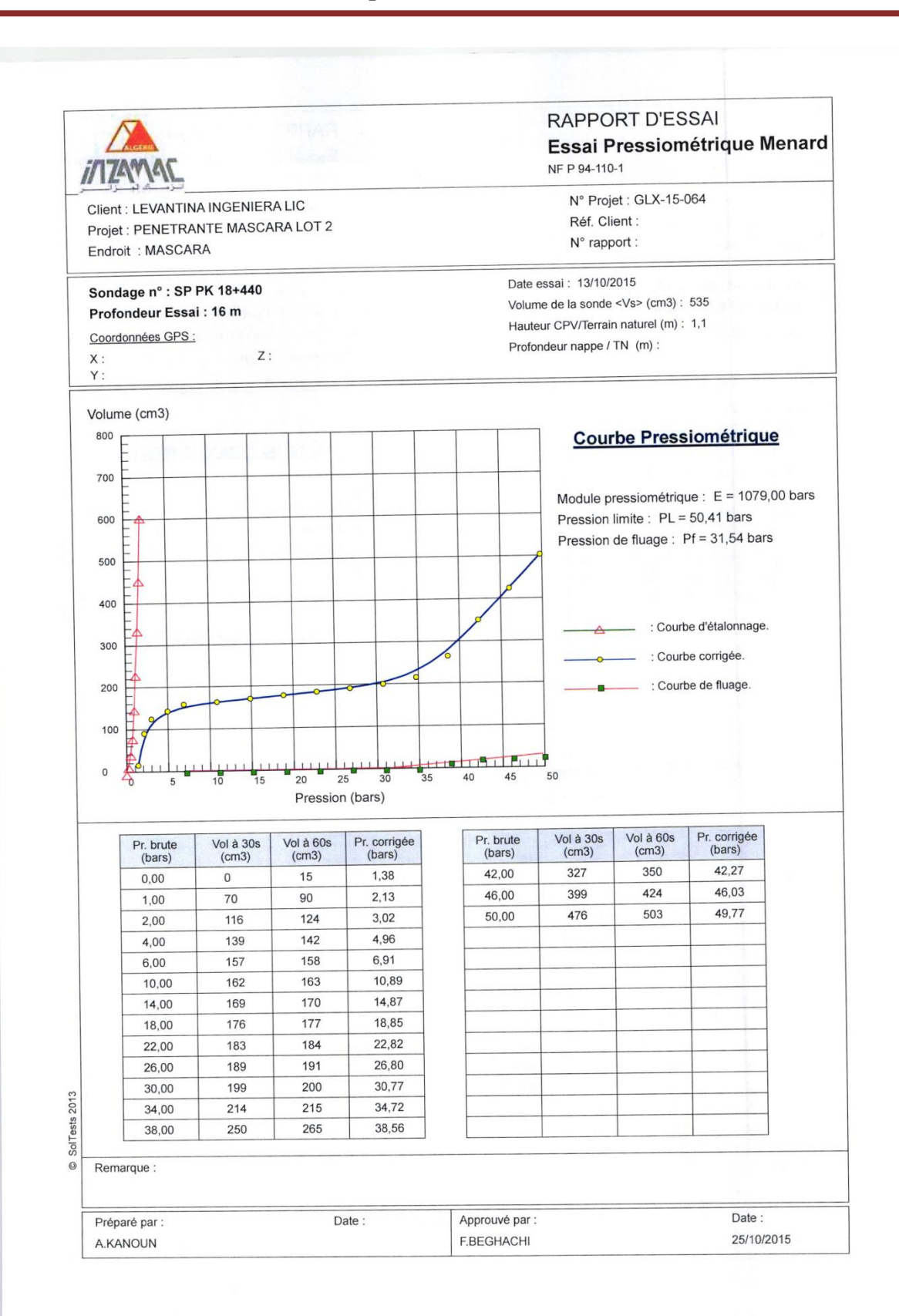

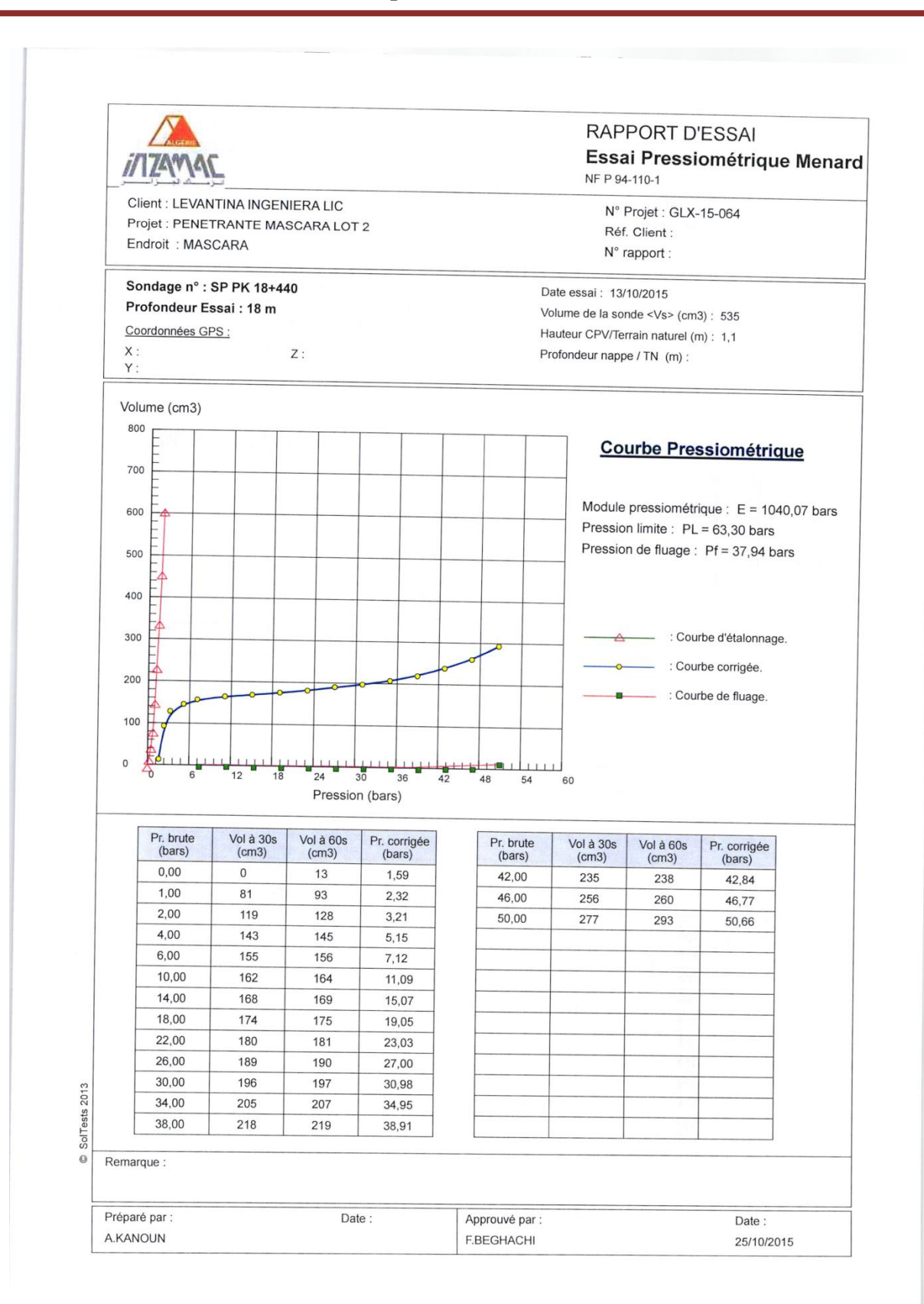

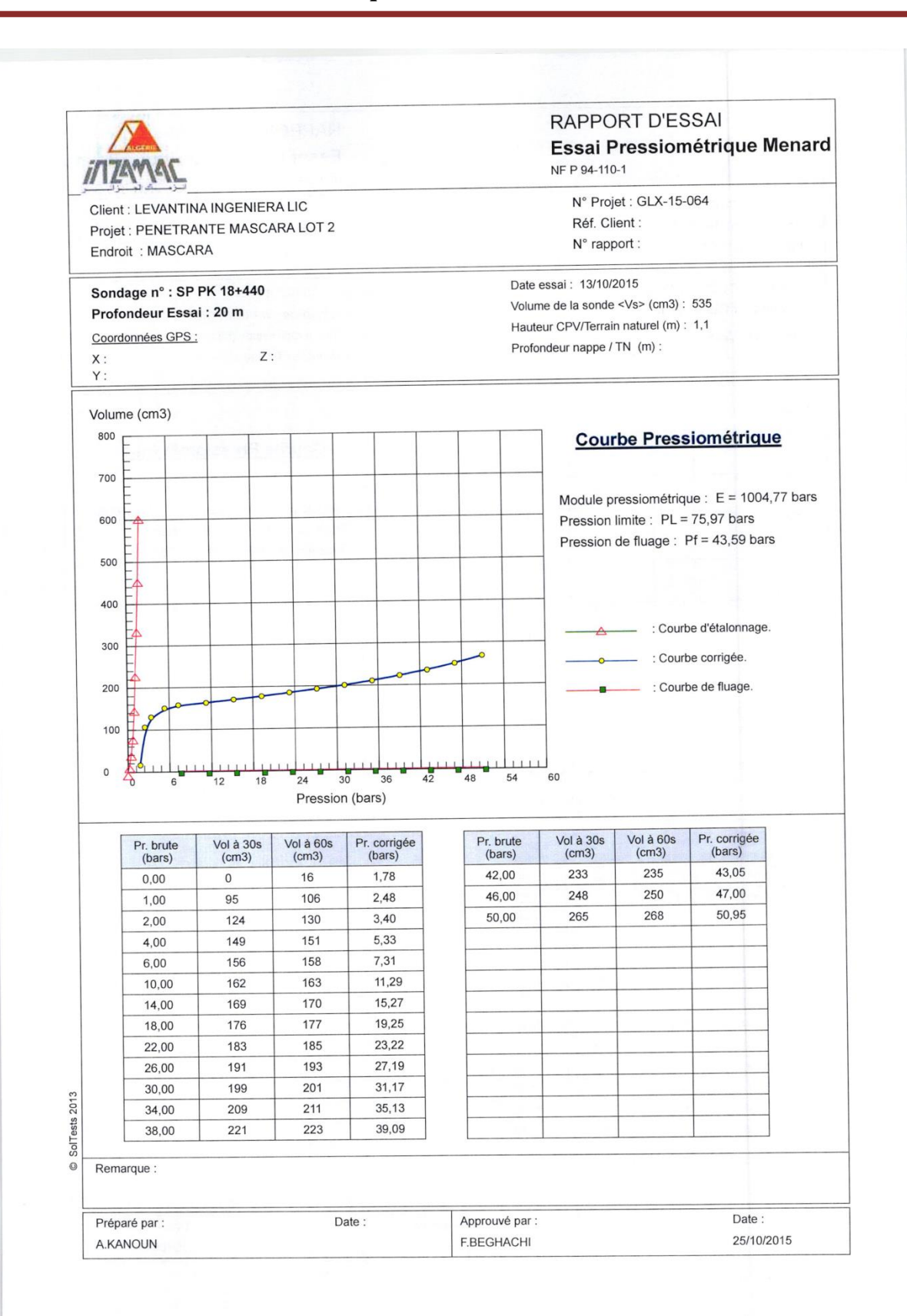

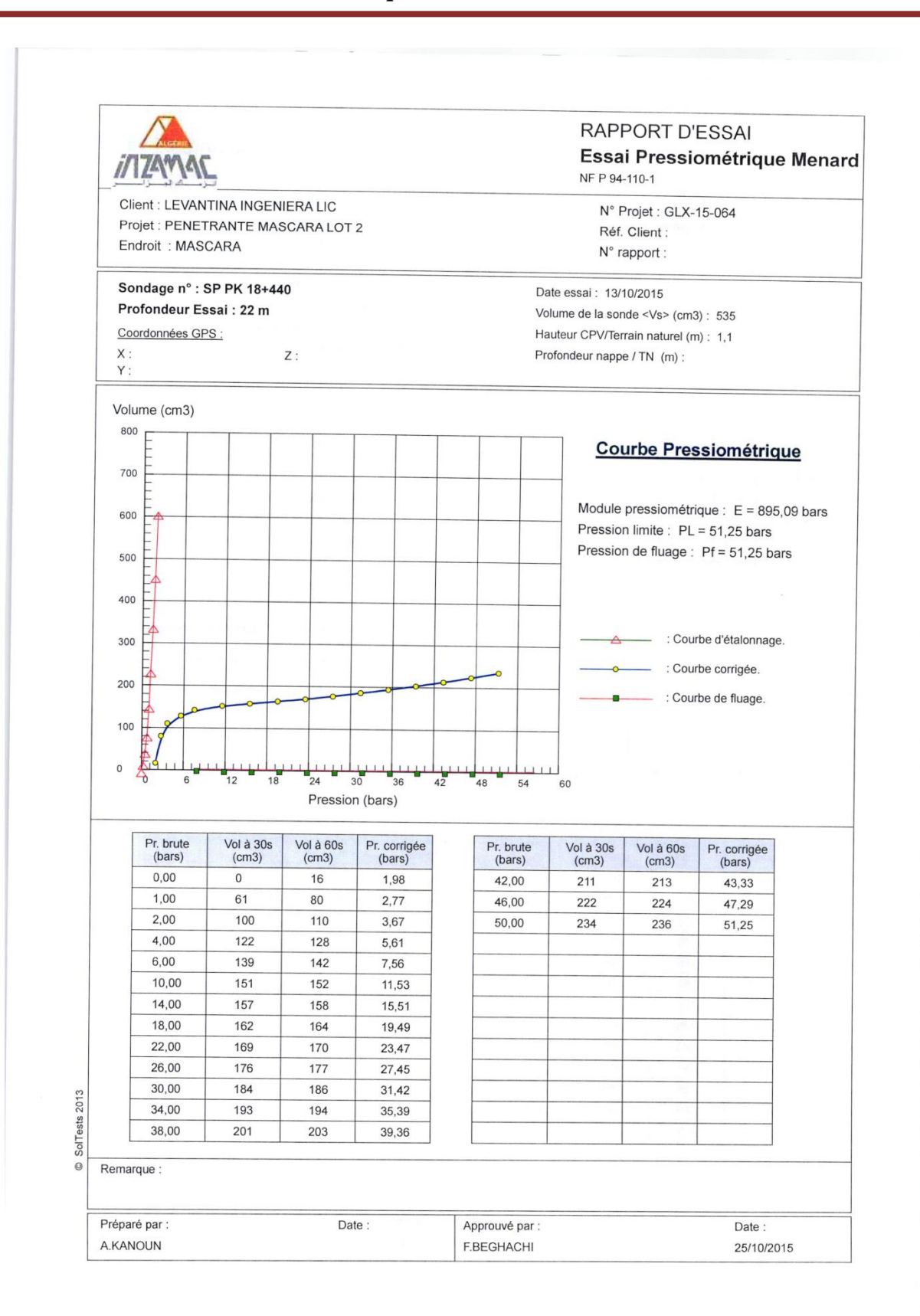